# INTERNATIONAL **STANDARD**

# **IEC 61131-3**

Second edition 2003-01

# **Programmable controllers –**

**Part 3: Programming languages** 

*Automates programmables –* 

*Partie 3: Langages de programmation* 

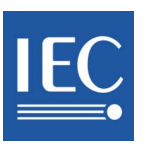

Reference number IEC 61131-3:2003(E)

//^:^^#^~^^""~:@":^\*^~\$~"#:\*~"\$^^\$:^^"~~:^~:^:@:~\*:\$"\\

#### **Publication numbering**

As from 1 January 1997 all IEC publications are issued with a designation in the 60000 series. For example, IEC 34-1 is now referred to as IEC 60034-1.

#### **Consolidated editions**

The IEC is now publishing consolidated versions of its publications. For example, edition numbers 1.0, 1.1 and 1.2 refer, respectively, to the base publication, the base publication incorporating amendment 1 and the base publication incorporating amendments 1 and 2.

#### **Further information on IEC publications**

The technical content of IEC publications is kept under constant review by the IEC, thus ensuring that the content reflects current technology. Information relating to this publication, including its validity, is available in the IEC Catalogue of publications (see below) in addition to new editions, amendments and corrigenda. Information on the subjects under consideration and work in progress undertaken by the technical committee which has prepared this publication, as well as the list of publications issued, is also available from the following:

• **IEC Web Site (www.iec.ch)** 

#### • **Catalogue of IEC publications**

The on-line catalogue on the IEC web site (http://www.iec.ch/searchpub/cur\_fut.htm) enables you to search by a variety of criteria including text searches, technical committees and date of publication. On-line information is also available on recently issued publications, withdrawn and replaced publications, as well as corrigenda.

#### • **IEC Just Published**

This summary of recently issued publications (http://www.iec.ch/online\_news/ justpub/jp\_entry.htm) is also available by email. Please contact the Customer Service Centre (see below) for further information.

#### • **Customer Service Centre**

If you have any questions regarding this publication or need further assistance, please contact the Customer Service Centre:

Email: custserv@iec.ch Tel: +41 22 919 02 11 Fax: +41 22 919 03 00

# INTERNATIONAL **STANDARD**

# **IEC 61131-3**

Second edition 2003-01

# **Programmable controllers –**

**Part 3: Programming languages** 

*Automates programmables –* 

*Partie 3: Langages de programmation* 

© IEC 2003 - Copyright - all rights reserved

No part of this publication may be reproduced or utilized in any form or by any means, electronic or mechanical, including photocopying and microfilm, without permission in writing from the publisher.

International Electrotechnical Commission, 3, rue de Varembé, PO Box 131, CH-1211 Geneva 20, Switzerland Telephone: +41 22 919 02 11 Telefax: +41 22 919 03 00 E-mail: inmail@iec.ch Web: www.iec.ch

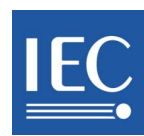

PRICE CODE Commission Electrotechnique Internationale International Electrotechnical Commission Международная Электротехническая Комиссия

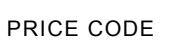

*For price, see current catalogue*

XE

# **CONTENTS**

 $-2-$ 

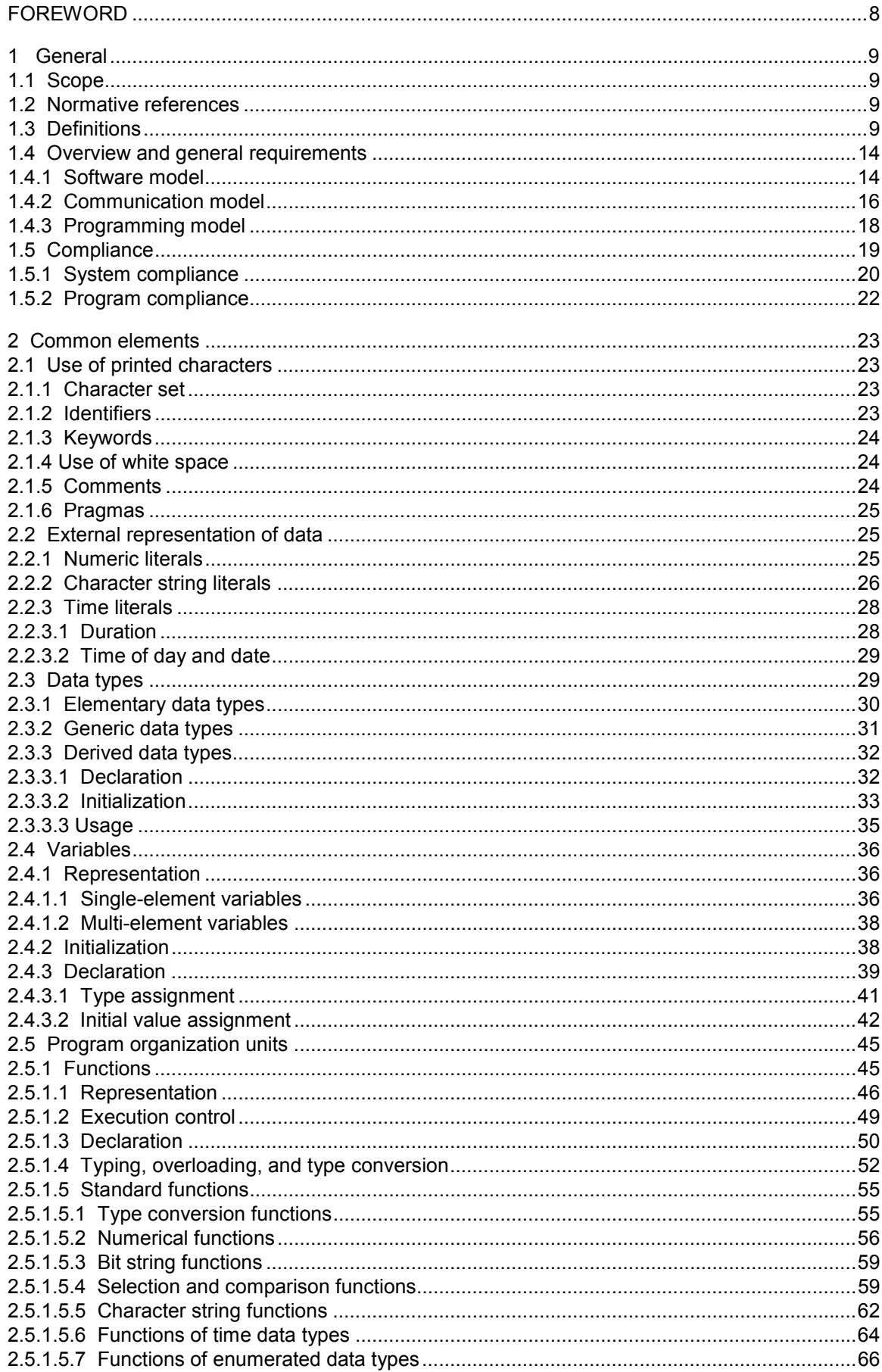

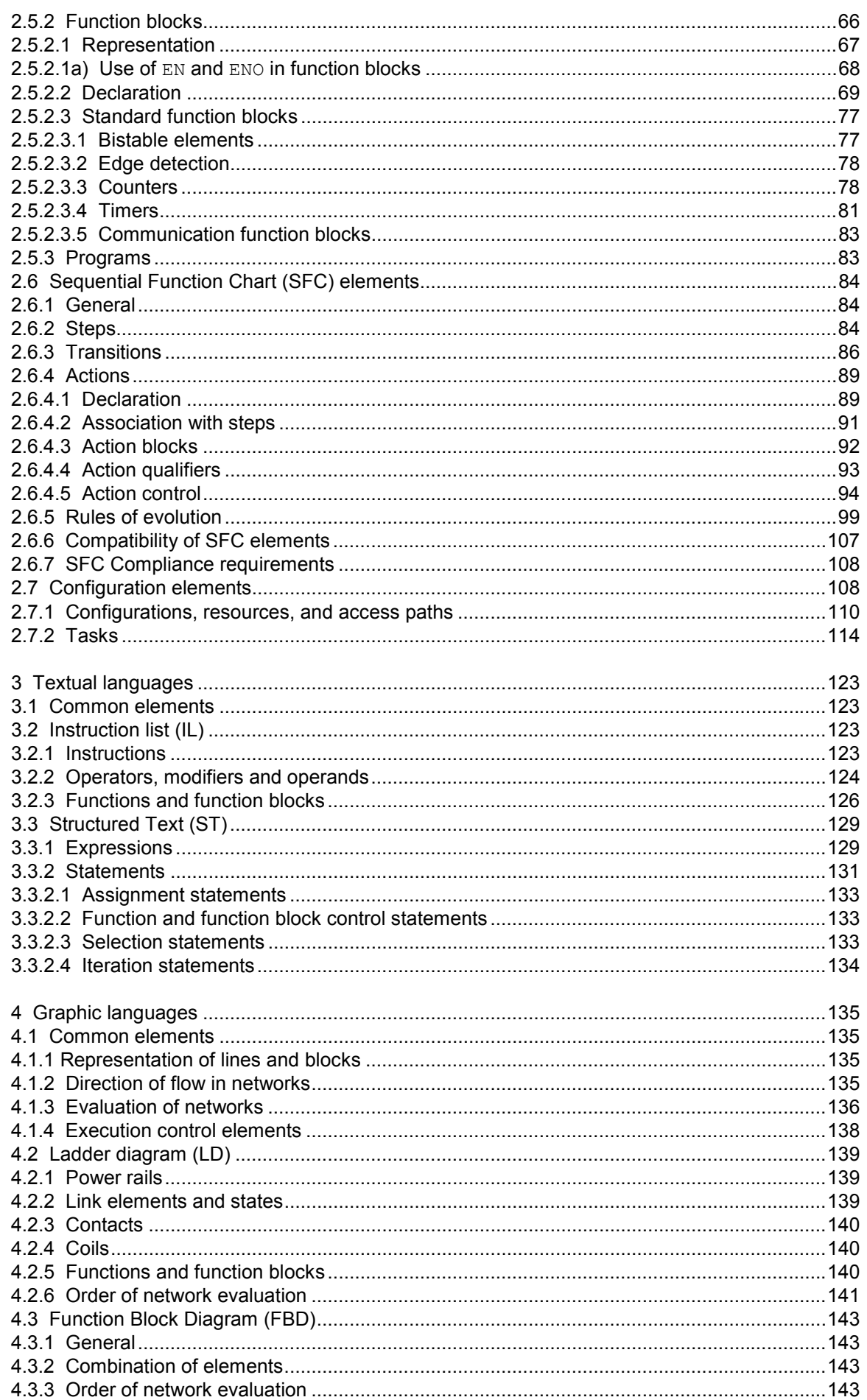

「Property with straight straight straight straight straight straight straight straight

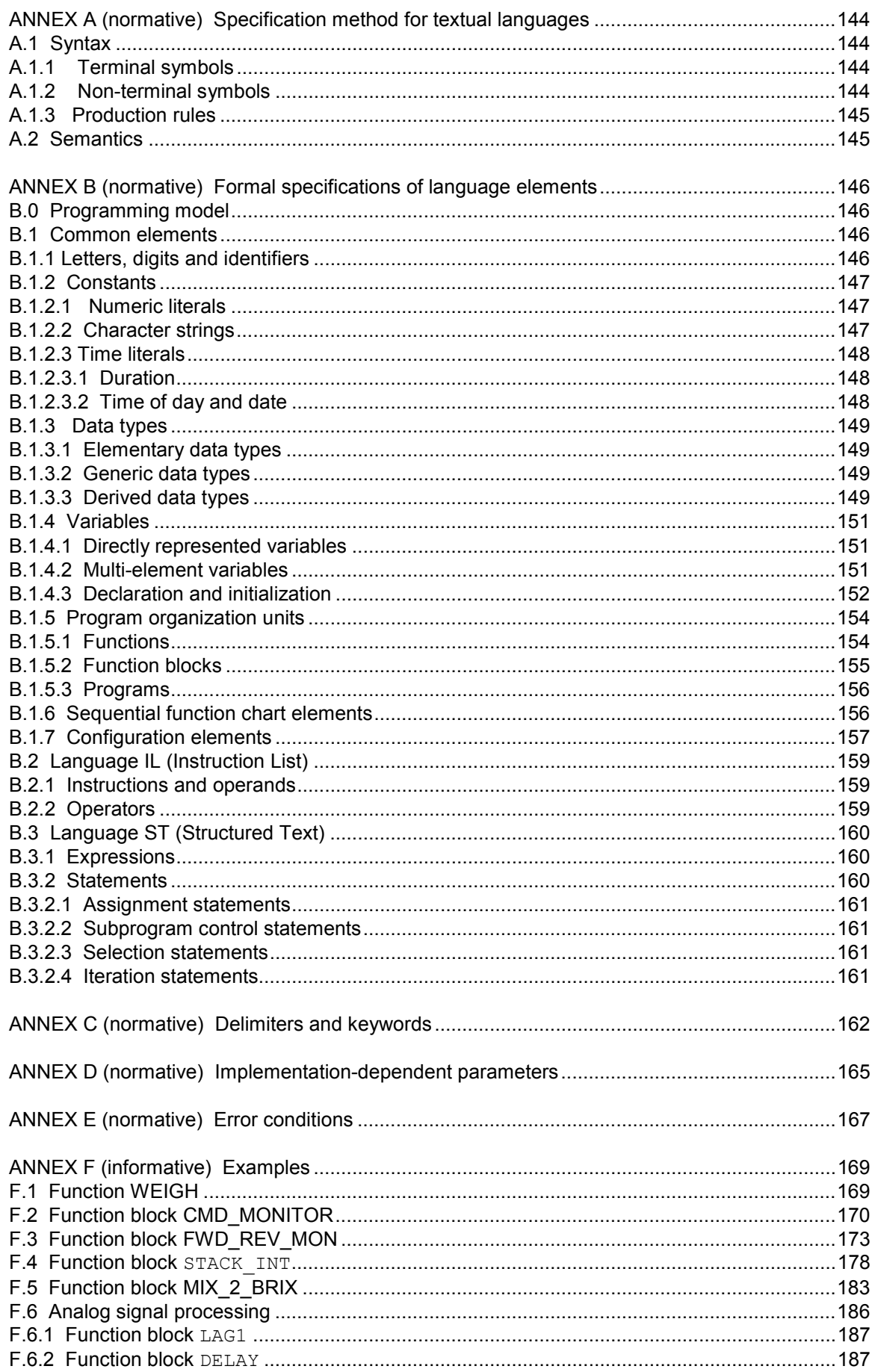

 $-4-$ 

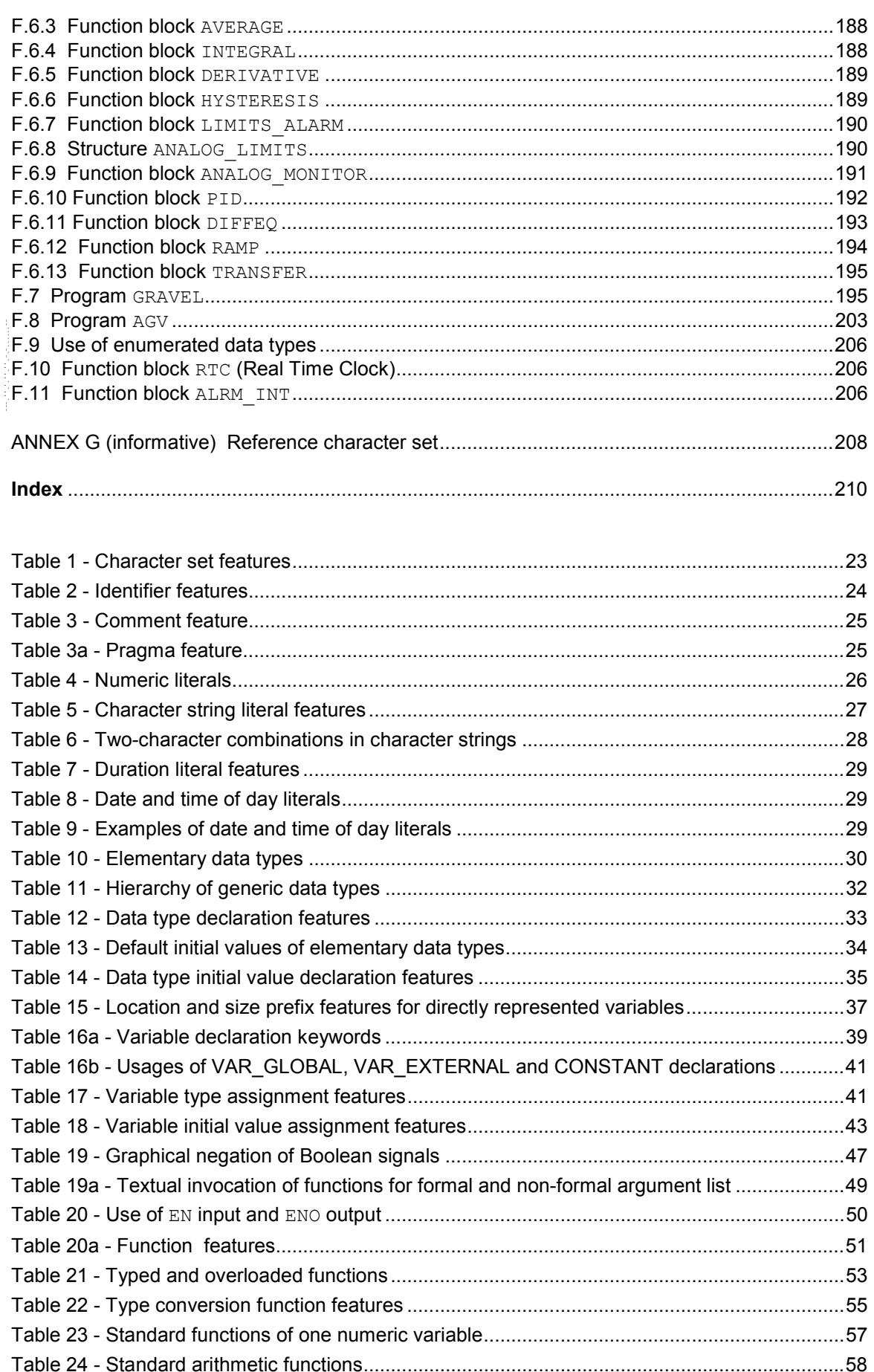

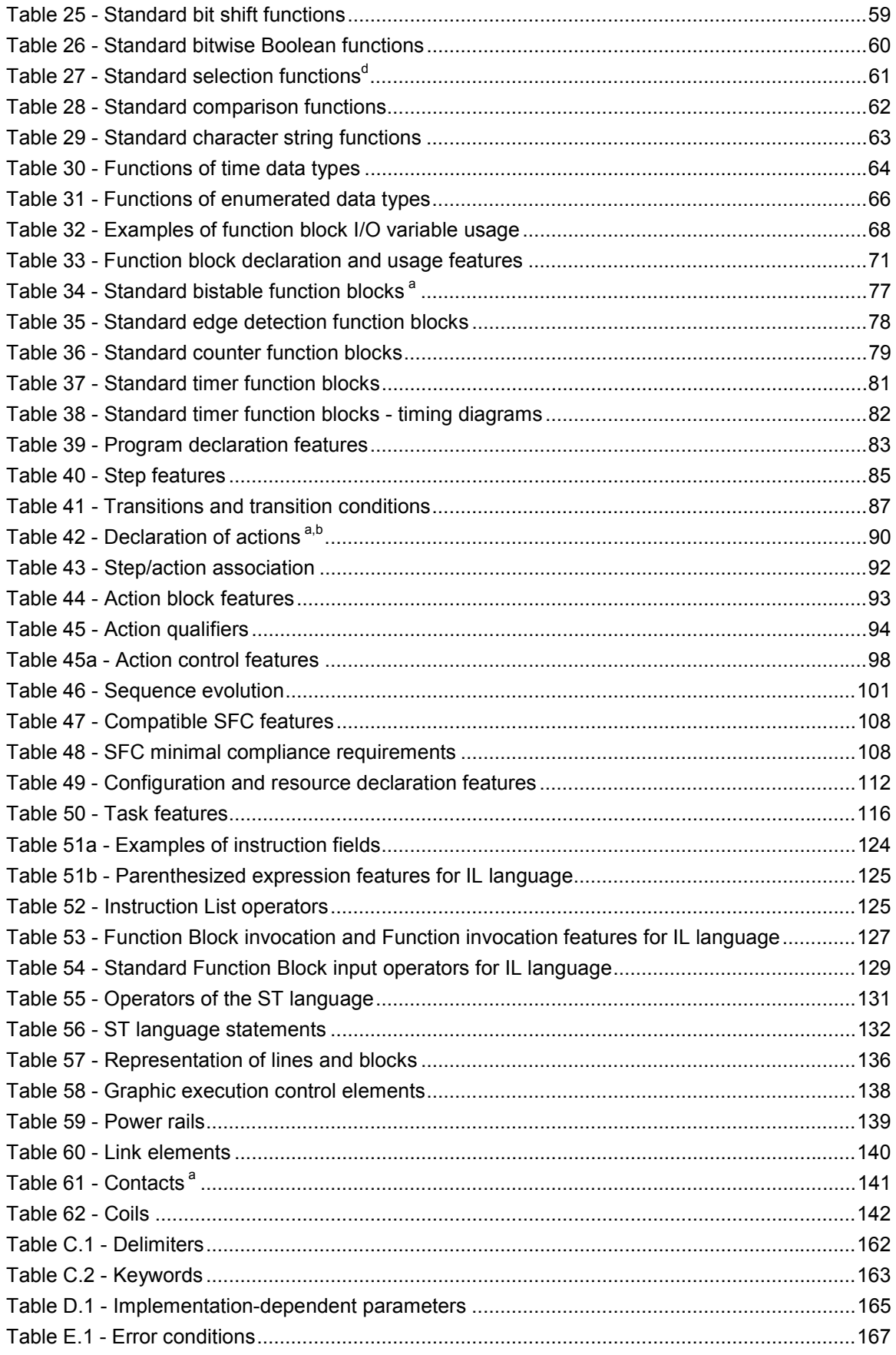

 $\frac{1}{2}$ 

//^:^^#^~^^""~:@":^\*^~\$~"#:\*~"\$^^\$:^^"~~:^~:^:@:~\*:\$"\\

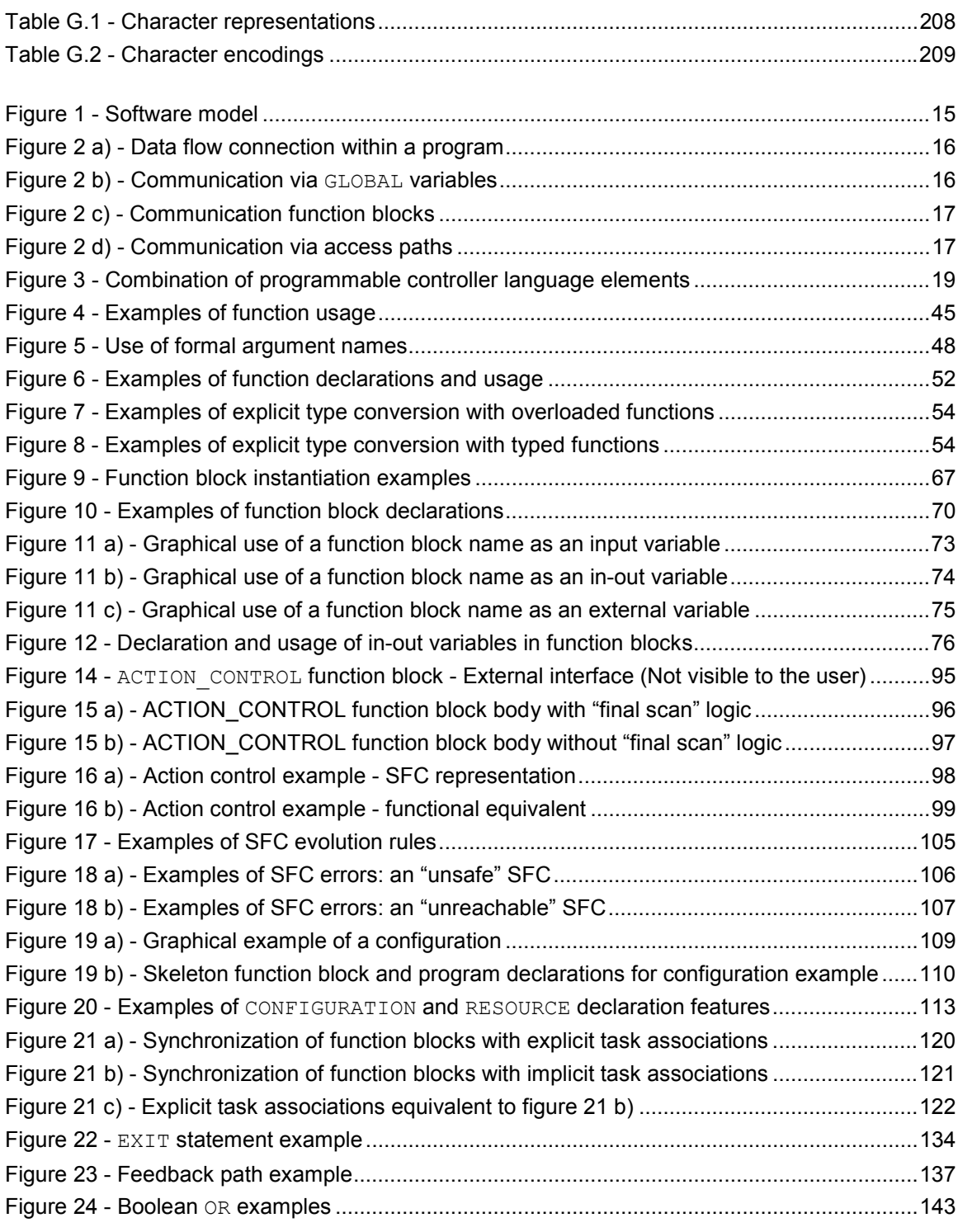

# INTERNATIONAL ELECTROTECHNICAL COMMISSION  $\frac{1}{2}$

### **PROGRAMMABLE CONTROLLERS –**

### **Part 3: Programming languages**

#### FOREWORD

- 1) The IEC (International Electrotechnical Commission) is a worldwide organization for standardization comprising all national electrotechnical committees (IEC National Committees). The object of the IEC is to promote international co-operation on all questions concerning standardization in the electrical and electronic fields. To this end and in addition to other activities, the IEC publishes International Standards. Their preparation is entrusted to technical committees; any IEC National Committee interested in the subject dealt with may participate in this preparatory work. International, governmental and non-governmental organizations liaising with the IEC also participate in this preparation. The IEC collaborates closely with the International Organization for Standardization (ISO) in accordance with conditions determined by agreement between the two organizations.
- 2) The formal decisions or agreements of the IEC on technical matters express, as nearly as possible, an international consensus of opinion on the relevant subjects since each technical committee has representation from all interested National Committees.
- 3) The documents produced have the form of recommendations for international use and are published in the form of standards, technical specifications, technical reports or guides and they are accepted by the National Committees in that sense.
- 4) In order to promote international unification, IEC National Committees undertake to apply IEC International Standards transparently to the maximum extent possible in their national and regional standards. Any divergence between the IEC Standard and the corresponding national or regional standard shall be clearly indicated in the latter.
- 5) The IEC provides no marking procedure to indicate its approval and cannot be rendered responsible for any equipment declared to be in conformity with one of its standards.
- 6) Attention is drawn to the possibility that some of the elements of this International Standard may be the subject of patent rights. The IEC shall not be held responsible for identifying any or all such patent rights.

International Standard IEC 61131-3 has been prepared by subcommittee 65B: Devices, of IEC technical committee 65: Industrial-process measurement and control.

The text of this standard is based on the following documents:

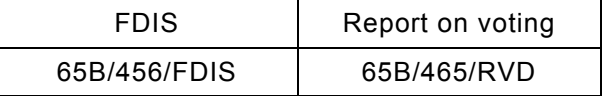

Full information on the voting for the approval of this standard can be found in the report on voting indicated in the above table.

This second edition of IEC 61131-3 cancels and replaces the first edition, published in 1993, and constitutes a technical revision.

This International Standard has been reproduced without significant modification to its original contents or drafting.

The committee has decided that the contents of this publication will remain unchanged until 2007. At this date, the publication will be

- reconfirmed;
- withdrawn;
- replaced by a revised edition, or
- amended.

# **PROGRAMMABLE CONTROLLERS –**

## **Part 3: Programming languages**

#### **1 General**

#### **1.1 Scope**

This part of IEC 61131 specifies syntax and semantics of programming languages for *programmable controllers* as defined in part 1 of IEC 61131.

The functions of program entry, testing, monitoring, operating system, etc., are specified in Part 1 of IEC 61131.

#### **1.2 Normative references**

The following referenced documents are indispensable for the application of this document. For dated references, only the edition cited applies. For undated references, the latest edition of the referenced document (including any amendments) applies. --``````-`-`,,`,,`,`,,`--- //^:^^#^~^^""~:@":^\*^~\$~"#:\*~"\$^^\$:^^"~~:^~:^:@:~\*:\$"\\

IEC 60050 (all parts): *International Electrotechnical Vocabulary (IEV)*

IEC 60559:1989, *Binary floating-point arithmetic for microprocessors systems*

IEC 60617-12:1997, *Graphical symbols for diagrams – Part 12: Binary logic elements*

IEC 60617-13:1993, *Graphical symbols for diagrams – Part 13: Analogue elements*

IEC 60848:2002, *GRAFCET specification language for sequential function charts*

IEC 61131-1, *Programmable controllers – Part 1: General information*

IEC 61131-5, *Programmable controllers – Part 5: Communications*

ISO/AFNOR: 1989, *Dictionary of computer science – The standardised vocabulary*

ISO/IEC 10646-1:1993, *Information technology – Universal Multiple-Octet Coded Character Set (UCS) – Part 1: Architecture and Basic Multilingual Plane*

#### **1.3 Definitions**

For the purposes of this part of IEC 61131, the following definitions apply. Definitions applying to all parts of IEC 61131 are given in part 1.

NOTE 1 Terms defined in this subclause are *italicized* where they appear in the bodies of definitions.

- NOTE 2 The notation "(ISO)" following a definition indicates that the definition is taken from the ISO/AFNOR Dictionary of computer science.
- NOTE 3 The ISO/AFNOR Dictionary of computer science and the IEC 60050 should be consulted for terms not defined in this standard.

**1.3.1 absolute time:** the combination of time of day and date information.

**1.3.2 access path:** the association of a symbolic name with a variable for the purpose of open communication.

**1.3.3 action:** Boolean variable, or a collection of operations to be performed, together with an associated control structure, as specified in 2.6.4.

**1.3.4 action block:** graphical language element which utilizes a Boolean input variable to determine the value of a Boolean output variable or the enabling condition for an *action*, according to a predetermined control structure as defined in 2.6.4.5.

**1.3.5 aggregate**: structured collection of data objects forming a *data type*. (ISO**)**

**1.3.6 argument:** synonymous with *input variable*, *output variable* or *in-out variable*.

**1.3.7 array**: *aggregate* that consists of data objects, with identical attributes, each of which may be uniquely referenced by *subscripting*. (ISO)

**1.3.8 assignment:** mechanism to give a value to a variable or to an *aggregate*. (ISO)

**1.3.9 based number**: number represented in a specified base other than ten.

**1.3.10 bistable function block:** *function block* with two stable states controlled by one or more inputs.

**1.3.11 bit string:** data element consisting of one or more bits.

**1.3.12 body:** that portion of a *program organization unit* which specifies the operations to be performed on the declared *operands* of the program organization unit when its execution is *invoked*.

**1.3.13 call:** language construct for *invoking* the execution of a *function* or *function block*.

**1.3.14 character string:** *aggregate* that consists of an ordered sequence of characters.

**1.3.15 comment:** language construct for the inclusion of text in a program and having no impact on the execution of the program. (ISO)

**1.3.16 compile:** to translate a *program organization unit* or *data type* specification into its machine language equivalent or an intermediate form.

**1.3.17 configuration:** language element corresponding to a *programmable controller system* as defined in IEC 61131-1.

**1.3.18 counter function block:** *function block* which accumulates a value for the number of changes sensed at one or more specified *inputs*.

**1.3.19 data type**: set of values together with a set of permitted operations. (ISO)

**1.3.20 date and time:** the date within the year and the time of day represented as a single language element.

**1.3.21 declaration:** the mechanism for establishing the definition of a *language element*. A declaration normally involves attaching an identifier to the language element, and allocating attributes such as *data types* and algorithms to it.

**1.3.22 delimiter:** character or combination of characters used to separate program *language elements*.

**1.3.23 direct representation:** means of representing a variable in a programmable controller program from which a manufacturer-specified correspondence to a physical or *logical location* may be determined directly.

**1.3.24 double word:** data element containing 32 bits.

**1.3.25 evaluation:** the process of establishing a value for an expression or a *function*, or for the *outputs* of a network or *function block*, during program execution.

**1.3.26 execution control element:** A *language element* which controls the flow of program execution.

**1.3.27 falling edge:** the change from 1 to 0 of a Boolean variable.

**1.3.28 function (procedure):** *program organization unit* which, when executed, yields exactly one data element and possibly additional *output variables* (which may be multi-valued, for example, an *array* or *structure*), and whose *invocation* can be used in textual languages as an *operand* in an expression.

**1.3.29 function block instance (function block):** *instance* of a *function block type*.

**1.3.30 function block type:** programmable controller programming *language element* consisting of: 1) the definition of a data structure partitioned into input, output, and internal variables; and 2) a set of operations to be performed upon the elements of the data structure when an *instance* of the function block type is *invoked*.

**1.3.31 function block diagram:** *network* in which the nodes are *function block instances*, graphically represented *functions (procedures)*, *variables*, *literals*, and *labels*.

**1.3.32 generic data type:** *data type* which represents more than one type of data, as specified in 2.3.2.

**1.3.33 global scope:** scope of a declaration applying to all program organization units within a *resource* or *configuration*.

**1.3.34 global variable:** variable whose *scope* is *global*.

**1.3.35 hierarchical addressing:** the *direct representation* of a data element as a member of a physical or logical hierarchy, for example, a point within a module which is contained in a rack, which in turn is contained in a cubicle, etc.

**1.3.36 identifier:** combination of letters, numbers, and underline characters, as specified in 2.1.2, which begins with a letter or underline and which names a *language element*.

**1.3.37 in-out variable:** *variable* that is declared in a VAR\_IN\_OUT...END\_VAR\_block.

**1.3.38 initial value:** the value assigned to a variable at system start-up.

**1.3.39 input variable (input):** variable which is used to supply an argument to a *program organization unit*.

**1.3.40 instance:** individual, named copy of the data structure associated with a *function block type* or *program type*, which persists from one *invocation* of the associated operations to the next.

**1.3.41 instance name:** *identifier* associated with a specific *instance*.

**1.3.42 instantiation:** the creation of an *instance*.

**1.3.43 integer literal:** *literal* which directly represents a value of type SINT, INT, DINT, LINT, BOOL, BYTE, WORD, DWORD, or LWORD, as defined in 2.3.1.

**1.3.44 invocation:** the process of initiating the execution of the operations specified in a *program organization unit*.

**1.3.45 keyword:** lexical unit that characterizes a *language element*, for example, "IF".

**1.3.46 label:** language construction naming an instruction, network, or group of networks, and including an *identifier*.

**1.3.47 language element:** any item identified by a symbol on the left-hand side of a production rule in the formal specification given in annex B of this standard.

**1.3.48 literal:** lexical unit that directly represents a value. (ISO)

**1.3.49 local scope:** the *scope* of a *declaration* or *label* applying only to the *program organization unit* in which the declaration or label appears.

**1.3.50 logical location:** the location of a *hierarchically addressed* variable in a schema which may or may not bear any relation to the physical structure of the programmable controller's inputs, outputs, and memory.  $-12-$  61131-3 e 162203(E)<br>
1.3.40 instance: individual, named copy of tea data structure associated with a *function bicek type of*<br>
1.3.41 instance name: *identifier* associated with a specific *instance*.<br>
1.3.41 insta

**1.3.51 long real:** real number represented in a *long word*.

**1.3.52 long word:** 64-bit data element.

**1.3.53 memory (user data storage):** functional unit to which the user program can store data and from which it can retrieve the stored data.

**1.3.54 named element:** element of a *structure* which is named by its associated *identifier*.

**1.3.55 network:** arrangement of nodes and interconnecting branches.

**1.3.56 off-delay (on-delay) timer function block:** *function block* which delays the *falling (rising) edge* of a Boolean *input* by a specified duration.

**1.3.57 operand:** *language element* on which an operation is performed.

**1.3.58 operator:** symbol that represents the action to be performed in an operation.

**1.3.59 output variable (output):** *variable* which is used to return the result(s) of the *evaluation* of a *program organization unit*.

**1.3.60 overloaded**: with respect to an operation or *function*, capable of operating on data of different types, as specified in 2.5.1.4.

**1.3.61 power flow:** the symbolic flow of electrical power in a ladder diagram, used to denote the progression of a logic solving algorithm.

**1.3.62 pragma:** language construct for the inclusion of text in a program organization unit which may affect the preparation of the program for execution.

**1.3.63 program (verb):** to design, write, and test user programs.

**1.3.64 program organization unit:** *function*, *function block*, or program. NOTE This term may refer to either a type or an instance.

**1.3.65 real literal:** *literal* representing data of type REAL or LREAL.

**1.3.66 resource:** *language element* corresponding to a "signal processing function" and its "manmachine interface" and "sensor and actuator interface functions", if any, as defined in IEC 61131-1.

**1.3.67 retentive data:** data stored in such a way that its value remains unchanged after a power down / power up sequence.

**1.3.68 return:** language construction within a *program organization unit* designating an end to the execution sequences in the unit.

**1.3.69 rising edge:** the change from 0 to 1 of a Boolean variable.

**1.3.70 scope:** that portion of a *language element* within which a *declaration* or *label* applies.

**1.3.71 semantics:** the relationships between the symbolic elements of a programming language and their meanings, interpretation and use.

**1.3.72 semigraphic representation:** representation of graphic information by the use of a limited set of characters.

**1.3.73 single data element:** data element consisting of a single value.

**1.3.74 single-element variable:** *variable* which represents a *single data element*.

**1.3.75 step:** situation in which the behavior of a *program organization unit* with respect to its *inputs* and *outputs* follows a set of rules defined by the associated *actions* of the step. 1.3.71 semantics: the relationships between the symbolic elements of a programming language and<br>their meanings, interpretation and use.<br>
1.3.72 semigraphic representation: representation of graphic information by the use

**1.3.76 structured data type:** *aggregate* data type which has been declared using a STRUCT or FUNCTION BLOCK declaration.

**1.3.77 subscripting:** mechanism for referencing an *array* element by means of an array reference and one or more expressions that, when evaluated, denote the position of the element.

**1.3.78 symbolic representation:** the use of *identifiers* to name variables.

**1.3.79 task:** *execution control element* providing for periodic or triggered execution of a group of associated *program organization units*.

**1.3.80 time literal:** *literal* representing data of type TIME, DATE, TIME\_OF\_DAY, or DATE\_AND\_TIME.

**1.3.81 transition:** the condition whereby control passes from one or more predecessor *steps* to one or more successor steps along a directed link.

**1.3.82 unsigned integer:** *integer literal* not containing a leading plus (+) or minus (-) sign.

**1.3.83 wired OR:** construction for achieving the Boolean OR function in the LD language by connecting together the right ends of horizontal connectives with vertical connectives.

#### **1.4 Overview and general requirements**

This part of IEC 61131 specifies the syntax and semantics of a unified suite of programming languages for programmable controllers (PCs). These consist of two textual languages, IL (Instruction List) and ST (Structured Text), and two graphical languages, LD (Ladder Diagram) and FBD (Function Block Diagram).

Sequential Function Chart (SFC) elements are defined for structuring the internal organization of programmable controller *programs* and *function blocks*. Also, *configuration elements* are defined which support the installation of programmable controller *programs* into programmable controller systems.

In addition, features are defined which facilitate communication among programmable controllers and other components of automated systems.

The programming language elements defined in this part may be used in an interactive programming environment. The specification of such environments is beyond the scope of this standard; however, such an environment shall be capable of producing textual or graphic program documentation in the formats specified in this standard.

The material in this part is arranged in "bottom-up" fashion, that is, simpler language elements are presented first, in order to minimize forward references in the text. The remainder of this subclause provides an overview of the material presented in this part and incorporates some general requirements.

#### **1.4.1 Software model**

The basic high-level language elements and their interrelationships are illustrated in figure 1. These consist of elements which are *programmed* using the languages defined in this standard, that is, *programs* and *function blocks*; and *configuration elements*, namely, *configurations, resources, tasks, global variables, access paths*, and instance-specific initializations, which support the installation of programmable controller *programs* into programmable controller systems.

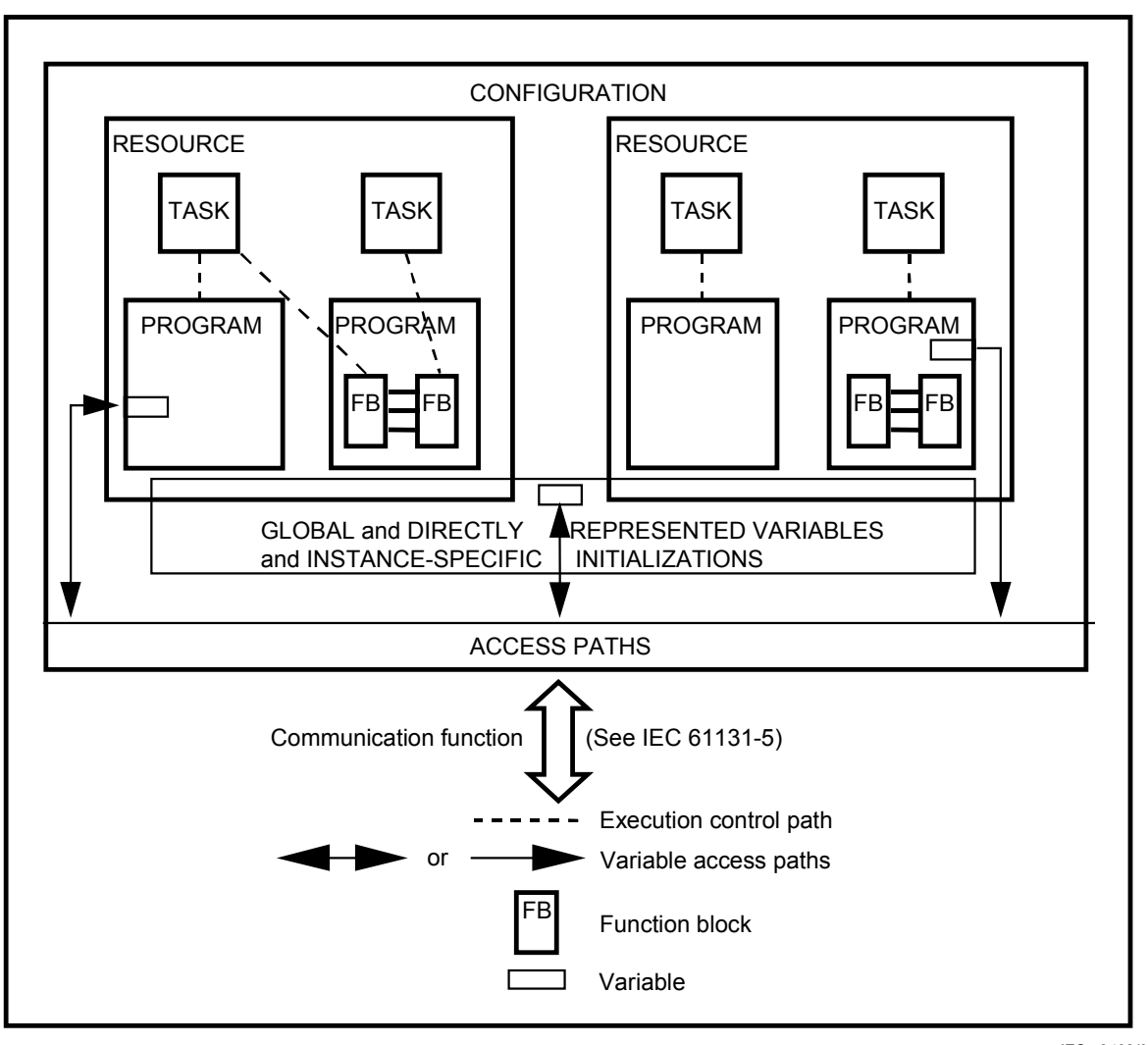

*IEC 2468/02*

NOTE 1 This figure is illustrative only. The graphical representation is not normative.

NOTE 2 In a configuration with a single resource, the resource need not be explicitly represented.

#### **Figure 1 - Software model**

A *configuration* is the language element which corresponds to a *programmable controller system* as defined in IEC 61131-1. A *resource* corresponds to a "signal processing function" and its "manmachine interface" and "sensor and actuator interface" functions (if any) as defined in IEC 61131-1. A *configuration* contains one or more *resources*, each of which contains one or more *programs* executed under the control of zero or more *tasks*. A *program* may contain zero or more *function blocks* or other language elements as defined in this part.

*Configurations* and *resources* can be started and stopped via the "operator interface", "programming, testing, and monitoring", or "operating system" functions defined in IEC 61131-1. The starting of a *configuration* shall cause the initialization of its *global variables* according to the rules given in 2.4.2, followed by the starting of all the *resources* in the configuration. The starting of a *resource* shall cause the initialization of all the *variables* in the resource, followed by the enabling of all the *tasks* in the resource. The stopping of a *resource* shall cause the disabling of all its *tasks*, while the stopping of a *configuration* shall cause the stopping of all its *resources*. Mechanisms for the control of *tasks* are defined in 2.7.2, while mechanisms for the starting and stopping of *configurations* and *resources* via communication functions are defined in IEC 61131-5. Configurations and resources can be started and stopped viesting, and monitoring", or "operating system" functions de<br>configuration shall cause the initialization of its *global variab*<br>followed by the starting of all the

*Programs, resources, global variables, access paths* (and their corresponding access privileges), and *configurations* can be loaded or deleted by the "communication function" defined in IEC 61131-1. The loading or deletion of a *configuration* or *resource* shall be equivalent to the loading or deletion of all the elements it contains.

*Access paths* and their corresponding access privileges are defined in 2.7.1.

The mapping of the language elements defined in this subclause on to communication objects is defined in IEC 61131-5.

### **1.4.2 Communication model**

Figure 2 illustrates the ways that values of variables can be communicated among software elements.

As shown in figure 2 a), variable values within a program can be communicated directly by connection of the output of one program element to the input of another. This connection is shown explicitly in graphical languages and implicitly in textual languages.

Variable values can be communicated between programs in the same configuration via *global variables* such as the variable *x* illustrated in figure 2 b). These variables shall be declared as GLOBAL in the configuration, and as EXTERNAL in the programs, as specified in 2.4.3.

As illustrated in figure 2 c), the values of variables can be communicated between different parts of a program, between programs in the same or different configurations, or between a programmable controller program and a non-programmable controller system, using the communication function blocks defined in IEC 61131-5 and described in 2.5.2.3.5. In addition, programmable controllers or non-programmable controller systems can transfer data which is made available by *access paths,* as illustrated in figure 2 d), using the mechanisms defined in IEC 61131-5.

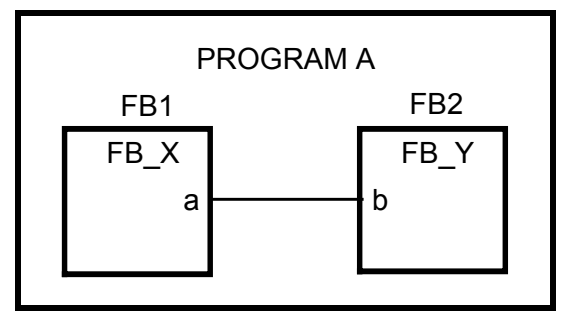

*IEC 2469/02*

**Figure 2 a) - Data flow connection within a program**

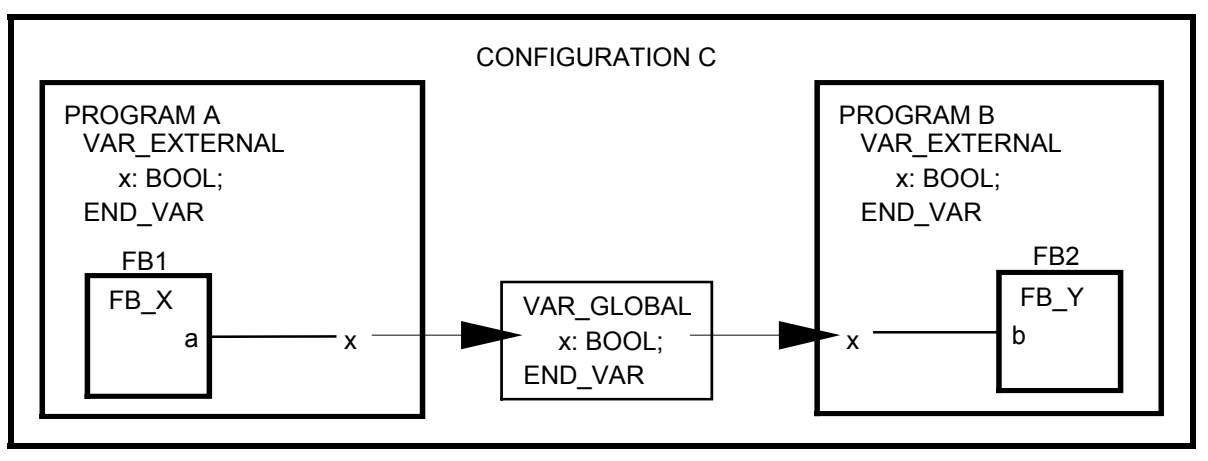

*IEC 2470/02*

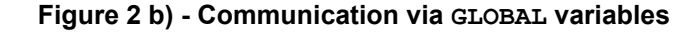

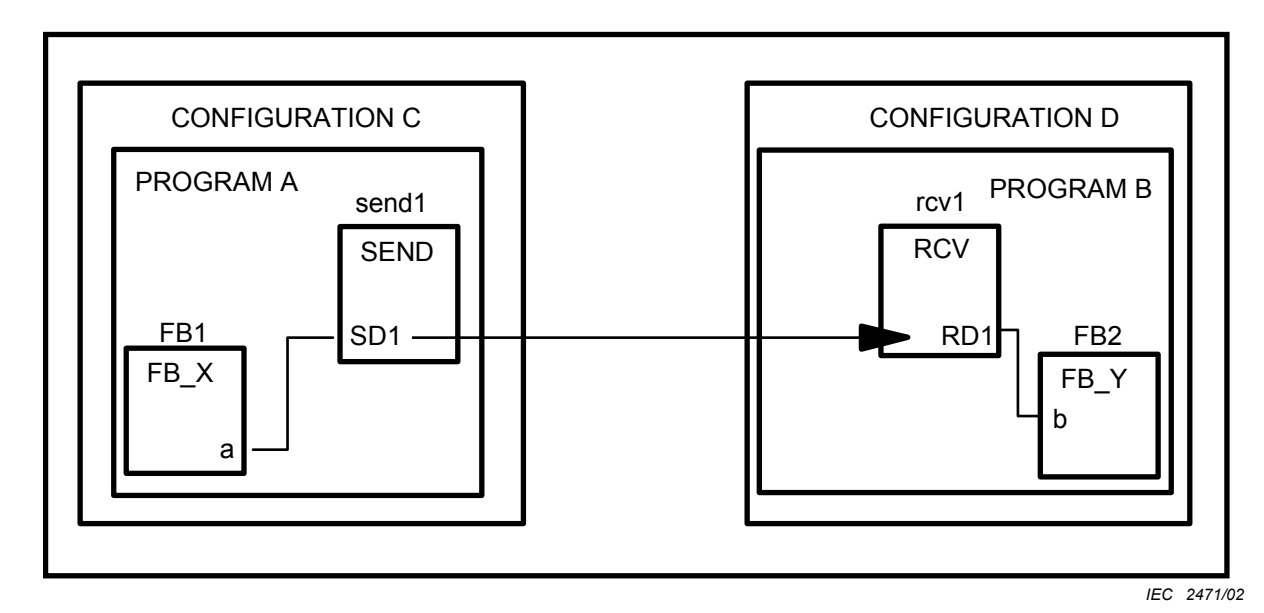

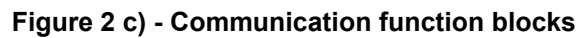

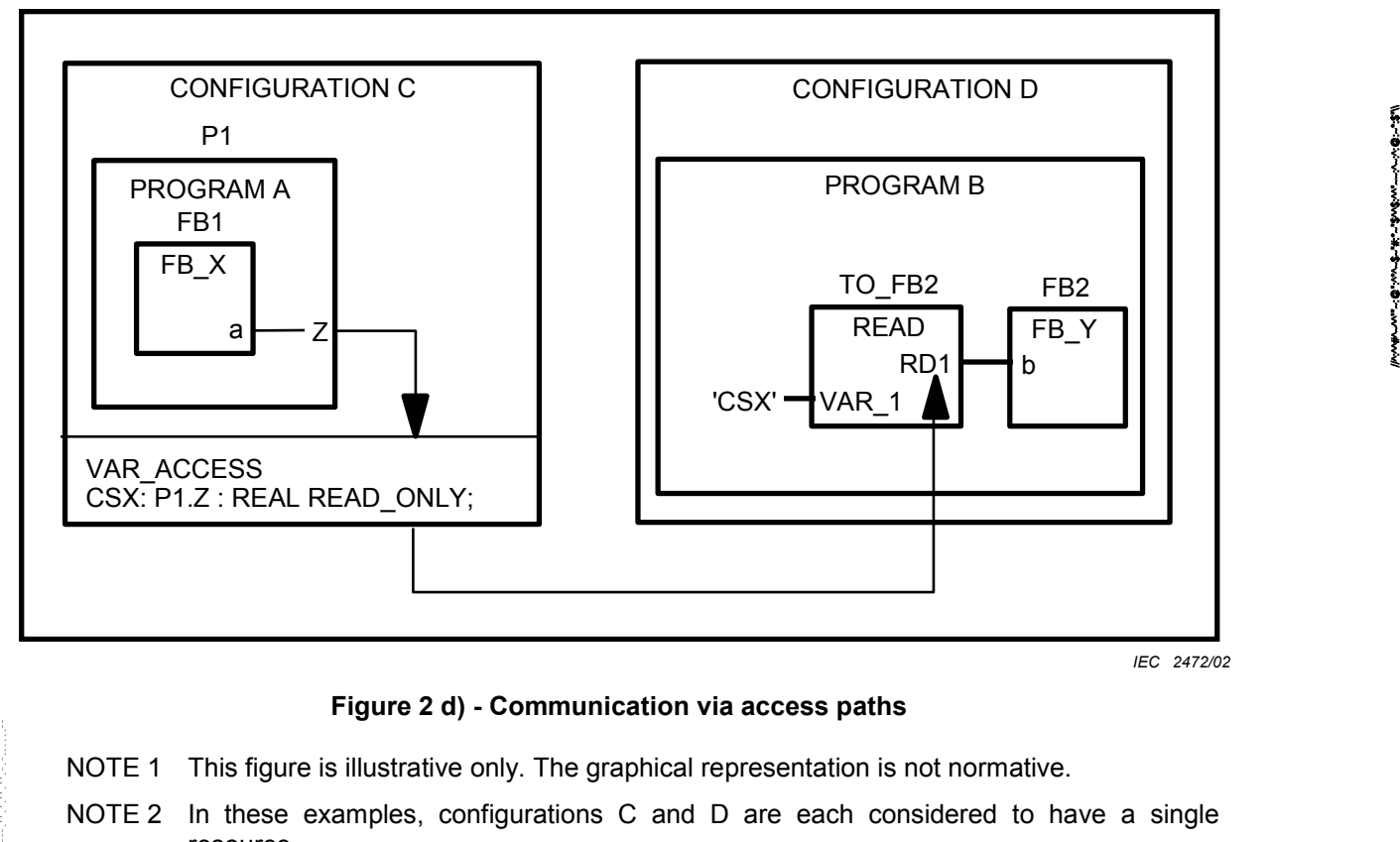

*IEC 2472/02*

**Figure 2 d) - Communication via access paths** 

- NOTE 1 This figure is illustrative only. The graphical representation is not normative.
- NOTE 2 In these examples, configurations C and D are each considered to have a single resource.
- NOTE 3 The details of the communication function blocks are not shown in this figure. See 2.5.2.3.5 and IEC 61131-5.
- NOTE 4 As specified in 2.7, access paths can be declared on directly represented variables, global variables, or input, output, or internal variables of programs or function block instances.
- NOTE 5 IEC 61131-5 specifies the means by which both PC and non-PC systems can use access paths for reading and writing of variables.

#### **1.4.3 Programming model**

The elements of programmable controller programming languages, and the subclauses in which they appear in this part, are classified as follows:

> Data types (2.3) Variables (2.4) Program organization units (2.5) Functions (2.5.1) Function blocks (2.5.2) Programs (2.5.3) Sequential Function Chart (SFC) elements (2.6) Configuration elements (2.7) Global variables (2.7.1) Resources (2.7.1) Access paths (2.7.1) Tasks (2.7.2)

As shown in figure 3, the combination of these elements shall obey the following rules:

- 1) Derived *data types* shall be declared as specified in 2.3.3, using the standard data types specified in 2.3.1 and 2.3.2 and any previously derived data types.
- 2) Derived *functions* can be declared as specified in 2.5.1.3, using standard or derived data types, the standard functions defined in 2.5.1.5, and any previously derived functions. This declaration shall use the mechanisms defined for the IL, ST, LD or FBD language.
- 3) Derived *function blocks* can be declared as specified in 2.5.2.2, using standard or derived data types and functions, the standard function blocks defined in 2.5.2.3, and any previously derived function blocks. This declaration shall use the mechanisms defined for the IL, ST, LD, or FBD language, and can include Sequential Function Chart (SFC) elements as defined in 2.6.
- 4) A *program* shall be declared as specified in 2.5.3, using standard or derived data types, functions, and function blocks. This declaration shall use the mechanisms defined for the IL, ST, LD, or FBD language, and can include Sequential Function Chart (SFC) elements as defined in 2.6.
- 5) *Programs* can be combined into *configurations* using the elements defined in 2.7, that is, *global variables, resources, tasks,* and *access paths*.

Reference to "previously derived" data types, functions, and function blocks in the above rules is intended to imply that once such a derived element has been declared, its definition is available, for example, in a "library" of derived elements, for use in further derivations. Therefore, the declaration of a derived element type shall not be contained within the declaration of another derived element type.

A programming language other than one of those defined in this standard may be used in the declaration of a *function* or *function block*. The means by which a user program written in one of the languages defined in this standard invokes the execution of, and accesses the data associated with, such a derived function or function block shall be as defined in this standard.

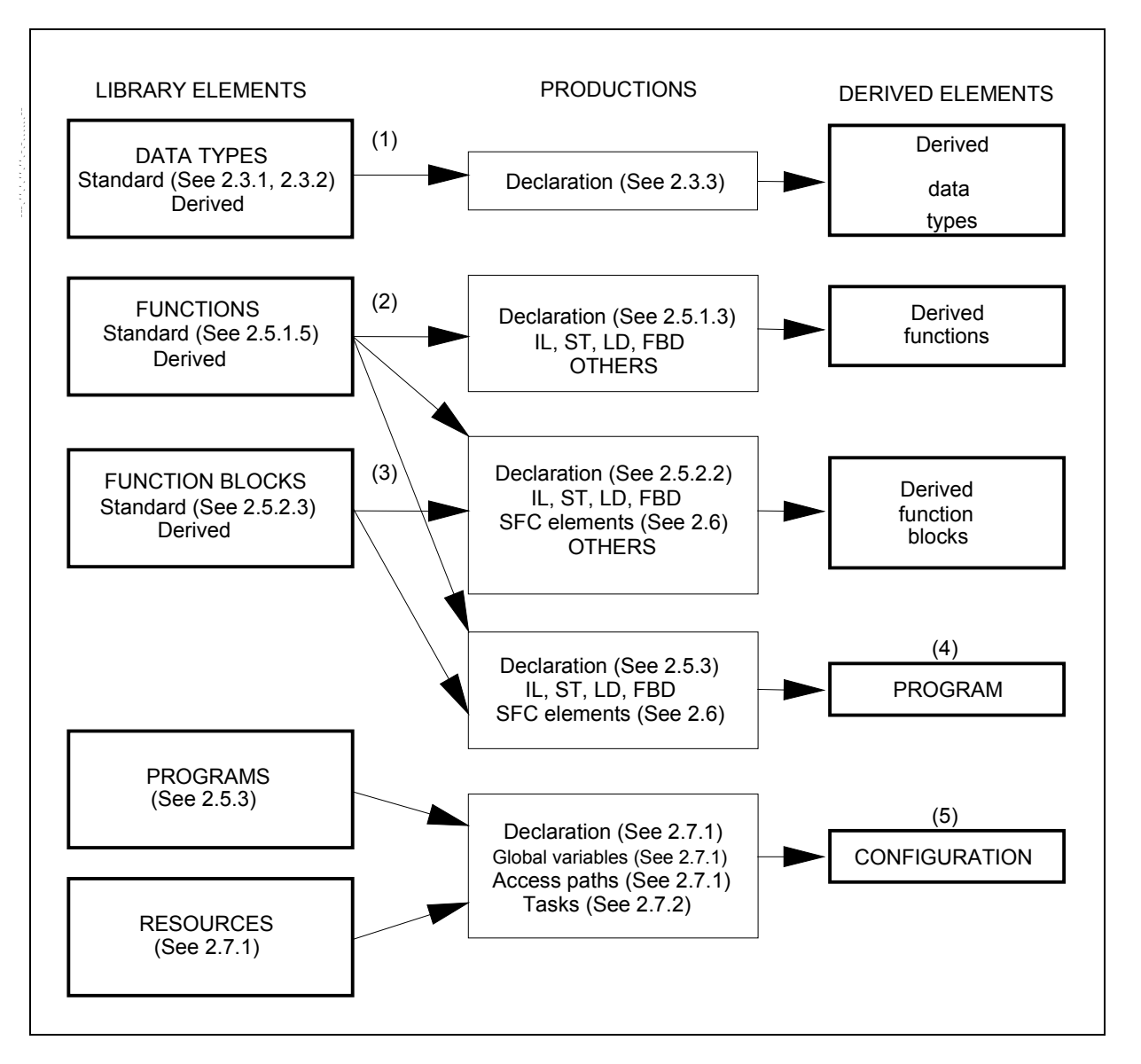

*IEC 2473/02*

NOTE 1 The parenthesized numbers (1) to (5) refer to the corresponding paragraphs in 1.4.3.

NOTE 2 Data types are used in all productions. For clarity, the corresponding linkages are omitted in this figure.

**Figure 3 - Combination of programmable controller language elements LD - Ladder Diagram (4.2) FBD - Function Block Diagram (4.3) IL - Instruction List (3.2) ST - Structured Text (3.3) OTHERS - Other programming languages (1.4.3)**

#### **1.5 Compliance**

This subclause defines the requirements which shall be met by programmable controller systems and programs which claim compliance with this part of IEC 61131.

#### **1.5.1 System compliance**

A programmable controller system, as defined in IEC 61131-1, which claims to comply, wholly or partially, with the requirements of this part of IEC 61131 shall do so only as described below.

A compliance statement shall be included in the documentation accompanying the system, or shall be produced by the system itself. The form of the compliance statement shall be:

"This system complies with the requirements of IEC 61131-3, for the following language features:",

followed by a set of compliance tables in the following format:

#### **Table title**

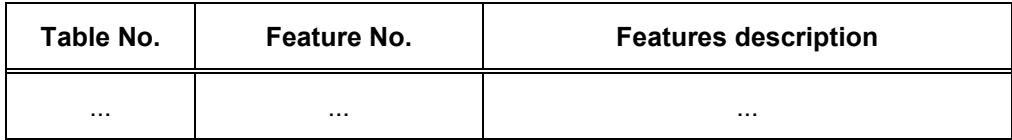

Table and feature numbers and descriptions are to be taken from the tables given in the relevant subclauses of this part of IEC 61131. Table titles are to be taken from the following table.

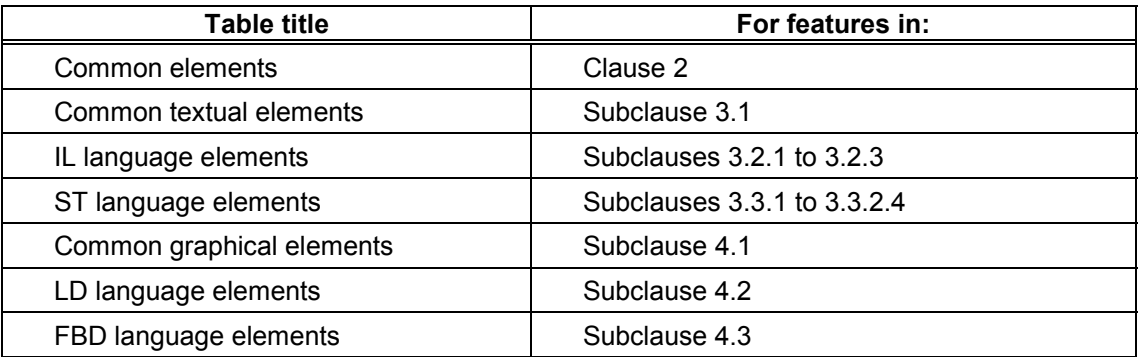

For the purposes of determining compliance, tables 9, 11, 13, 16a, 16b, 32, 38, 47, 48 and 51 shall not be considered tables of features.

A programmable controller system complying with the requirements of this standard with respect to a language defined in this standard:

- a) shall not require the inclusion of substitute or additional language elements in order to accomplish any of the features specified in this standard, unless such elements are identified and treated as noted in rules e) and f) below;
- b) shall be accompanied by a document that specifies the values of all **implementationdependent parameters** as listed in annex D;
- c) shall be able to determine whether or not a user's language element violates any requirement of this standard, where such a violation is not designated as an **error** in annex E, and report the result of this determination to the user. In the case where the system does not examine the whole program organization unit, the user shall be notified that the determination is incomplete whenever no violations have been detected in the portion of the program organization unit examined;
- d) shall treat each user violation that is designated as an **error** in annex E in at least one of the following ways:
	- 1) there shall be a statement in an accompanying document that the error is not reported;
	- 2) the system shall report during preparation of the program for execution that an occurrence of that error is possible;
	- 3) the system shall report the error during preparation of the program for execution;
	- 4) the system shall report the error during execution of the program and initiate appropriate system- or user-defined error handling procedures;

and if any violations that are designated as errors are treated in the manner described in d)1) above, then a note referencing each such treatment shall appear in a separate section of the accompanying document;

- e) shall be accompanied by a document that separately describes any features accepted by the system that are prohibited or not specified in this standard. Such features shall be described as being "extensions to the <language> language as defined in IEC 61131-3";
- f) shall be able to process in a manner similar to that specified for errors any use of any such extension;
- g) shall be able to process in a manner similar to that specified for errors any use of one of the **implementation-dependent features** specified in annex D;
- h) shall not use any of the standard data type, function or function block names defined in this standard for manufacturer-defined features whose functionality differs from that described in this standard,unless such features are identified and treated as noted in rules e) and f) above;
- i) shall be accompanied by a document defining, in the form specified in annex A, the formal syntax of all textual language elements supported by the system;
- j) shall be capable of reading and writing files containing any of the language elements defined as alternatives in the production library element declaration in B.0, in the syntax defined in requirement i) above, encoded according to the "ISO-646 IRV" given as table 1 - Row 00 of ISO/IEC 10646-1.

The phrase "be able to" is used in this subclause to permit the implementation of a software switch with which the user may control the reporting of errors.

In cases where compilation or program entry is aborted due to some limitation of tables, etc., an incomplete determination of the kind "no violations were detected, but the examination is incomplete" will satisfy the requirements of this subclause.

#### **1.5.2 Program compliance**

A programmable controller program complying with the requirements of IEC 61131-3:

- a) shall use only those features specified in this standard for the particular language used;
- b) shall not use any features identified as extensions to the language;
- c) shall not rely on any particular interpretation of **implementation-dependent features**.

The results produced by a complying program shall be the same when processed by any complying system which supports the features used by the program, such results are influenced by program execution timing, the use of **implementation-dependent features** (as listed in annex D) in the program, and the execution of error handling procedures.

#### **2 Common elements**

This clause defines textual and graphic elements which are common to all the programmable controller programming languages specified in this Part of IEC 61131.

#### **2.1 Use of printed characters**

#### **2.1.1 Character set**

Textual languages and textual elements of graphic languages shall be represented in terms of the "ISO-646 IRV" given as table 1 - Row 00 of ISO/IEC 10646-1.

The use of characters from additional character sets, for example, the "Latin-1 Supplement" given as table 2 - Row 00 of ISO/IEC 10646-1, is a typical extension of this standard. The encoding of such characters shall be consistent with ISO/IEC 10646-1.

The **required character set** consists of all the characters in columns 002 through 007 of the "ISO-646 IRV" as defined above, except for lower-case letters.

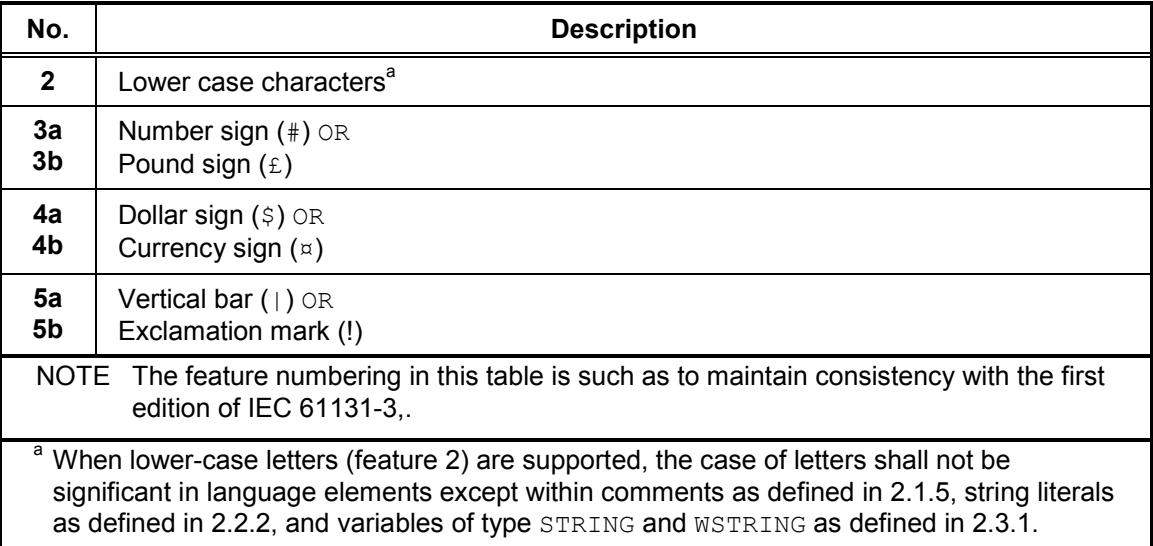

#### **Table 1 - Character set features**

#### **2.1.2 Identifiers**

An *identifier* is a string of letters, digits, and underline characters which shall begin with a letter or underline character.

The case of letters shall not be significant in identifiers, for example, the identifiers abcd, ABCD, and aBCd shall be interpreted identically.

Underlines shall be significant in identifiers, for example,  $A$  BCD and  $AB$  CD shall be interpreted as different identifiers. Multiple leading or multiple embedded underlines are not allowed; for example, the character sequences LIM SW5 and LIM SW5 are not valid identifiers. Trailing underlines are not allowed; for example, the character sequence LIM SW5 is not a valid identifier.

At least six characters of uniqueness shall be supported in all systems which support the use of identifiers, for example, ABCDE1 shall be interpreted as different from ABCDE2 in all such systems. The maximum number of characters allowed in an identifier is an **implementation-dependent** parameter.

Identifier features and examples are shown in table 2.

| No.            | <b>Feature description</b>                                                                                                    | <b>Examples</b>                                   |
|----------------|----------------------------------------------------------------------------------------------------|---------------------------------------------------|
| 1              | Upper case and numbers                                                                                                    | IW215 IW215Z QX75 IDENT                           |
| $\overline{2}$ | Upper and lower case, numbers,<br>embedded underlines                                                                                                    | All the above plus:<br>LIM SW 5 LimSw5 abcd ab Cd |
| 3              | Upper and lower case, numbers,<br>leading or embedded underlines                                                                                                    | All the above plus: MAIN 12V7                     |
|                | annex B. All keywords used in this standard are listed in annex C. Keywords shall not contain<br>imbedded spaces. The case of characters shall not be significant in keywords; for instance, the<br>keywords "FOR" and "for" are syntactically equivalent. The keywords listed in annex C shall not be<br>used for any other purpose, for example, variable names or extensions as defined in 1.5.1.<br>NOTE National standards organizations can publish tables of translations of the keywords given<br>in<br>annex C. |                                                   |
|                | 2.1.4 Use of white space                                                                                                    |                                                   |

**Table 2 - Identifier features**

#### **2.1.3 Keywords**

- NOTE National standards organizations can publish tables of translations of the keywords given in
	- annex C.

#### **2.1.4 Use of white space**

The user shall be allowed to insert one or more characters of "white space" anywhere in the text of programmable controller programs except within keywords, literals, enumerated values, identifiers, directly represented variables as described in subclause 2.4.1.1, or delimiter combinations (for example, for comments as defined in 2.1.5). "White space" is defined as the SPACE character with encoded value 32 decimal, as well as non-printing characters such as tab, newline, etc. for which no encoding is given in IEC/ISO 10646-1.

#### **2.1.5 Comments**

User comments shall be delimited at the beginning and end by the special character combinations " $(*"$  and " $*)$ ", respectively, as shown in table 3. Comments shall be permitted anywhere in the program where spaces are allowed, except within character string literals as defined in 2.2.2. Comments shall have no syntactic or semantic significance in any of the languages defined in this standard.

The use of nested comments, for example, (\* (\* NESTED \*) \*), shall be treated as an **error** according to the provisions of 1.5.1 d).

The maximum number of characters allowed in a comment is an **implementation-dependent** parameter.

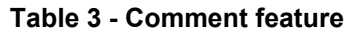

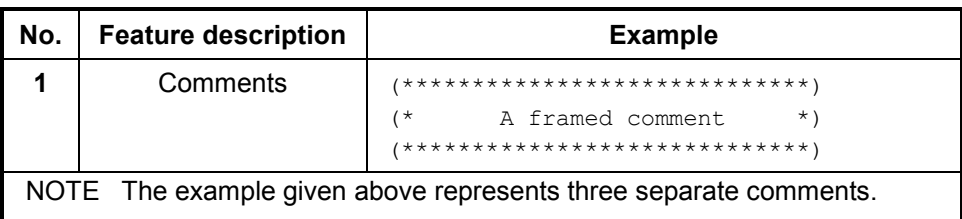

#### **2.1.6 Pragmas**

As illustrated in table 3 a), pragmas shall be delimited at the beginning and end by curly brackets "{" and "}", respectively. The syntax and semantics of particular pragma constructions are implementation dependent. Pragmas shall be permitted anywhere in the program where spaces are allowed, except within character string literals as defined in 2.2.2.

NOTE Curly brackets inside a *comment* have no semantic meaning; comments inside curly brackets may or may not have semantic meaning depending on the implementation.

**Table 3 a) - Pragma feature**

| No. | <b>Feature description</b> | <b>Examples</b>                                           |
|-----|----------------------------|-----------------------------------------------------------|
|     | Pragmas                    | {VERSION 3.1}<br>{AUTHOR JHC}<br>$\{x := 256, y := 384\}$ |

#### **2.2 External representation of data**

External representations of data in the various programmable controller programming languages shall consist of numeric literals, character strings, and time literals.

#### **2.2.1 Numeric literals**

There are two classes of numeric literals: integer literals and real literals. A numeric literal is defined as a decimal number or a based number. The maximum number of digits for each kind of numeric literal shall be sufficient to express the entire range and precision of values of all the data types which are represented by the literal in a given implementation.

Single underline characters ( ) inserted between the digits of a numeric literal shall not be significant. No other use of underline characters in numeric literals is allowed.

Decimal literals shall be represented in conventional decimal notation. Real literals shall be distinguished by the presence of a decimal point. An exponent indicates the integer power of ten by which the preceding number is to be multiplied to obtain the value represented. Decimal literals and their exponents can contain a preceding sign  $(+ or -)$ .

Integer literals can also be represented in base 2, 8, or 16. The base shall be in decimal notation. For base 16, an extended set of digits consisting of the letters  $A$  through  $F$  shall be used, with the conventional significance of decimal 10 through 15, respectively. Based numbers shall not contain a leading sign  $(+ \text{ or } -).$ 

Copyright International Electrotechnical Commission Provided by IHS under license with IEC Provided by this dilder license with IEC<br>No reproduction or networking permitted without license from IHS Not for Resale Boolean data shall be represented by integer literals with the value zero  $(0)$  or one  $(1)$ , or the keywords FALSE or TRUE, respectively.

Numeric literal features and examples are shown in table 4.

The *data type* of a boolean or numeric literal can be specified by adding a type prefix to the literal, consisting of the name of an elementary data type and the '#' sign. For examples see feature 9 in table 4.

| No.            | <b>Feature description</b>                                                                             |  | <b>Examples</b>                                                          |  |  |
|----------------|----------------------------------------------------------------------------------------------------|--|--------------------------------------------------------------------------|--|--|
| 1              | Integer literals                                                                                       |  | $-12$ 0 123 456 +986                                                     |  |  |
| $\mathbf{2}$   | Real literals                                                                                          |  | $-12.0$ 0.0 0.4560 3.14159 26                                            |  |  |
| 3              | Real literals with exponents                                                                           |  | $-1.34E-12$ or $-1.34e-12$<br>$1.0E+6$ or $1.0e+6$<br>1.234E6 or 1.234e6 |  |  |
| 4              | Base 2 literals                                                                                        |  | 2#1111 1111 (255 decimal)<br>2#1110 0000 (224 decimal)                   |  |  |
| 5              | Base 8 literals                                                                                        |  | 8#377 (255 decimal)<br>8#340 (224 decimal)                               |  |  |
| 6              | Base 16 literals                                                                                       |  | 16#FF or 16#ff (255 decimal)<br>16#E0 or 16#e0 (224 decimal)             |  |  |
| $\overline{7}$ | Boolean zero and one                                                                                   |  | $\mathbf{1}$<br>$\Omega$                                                 |  |  |
| 8              | <b>Boolean FALSE and TRUE</b>                                                                          |  | FALSE<br>TRUE                                                            |  |  |
| 9              | <b>Typed literals</b>                                                                                  |  | DINT#5 (DINT representation of 5)                                        |  |  |
|                |                                                                                                    |  | UINT#16#9AF (UINT representation of the hexadecimal value 9AF )          |  |  |
|                |                                                                                                    |  | BOOL#0 BOOL#1 BOOL#TRUE BOOL#FALSE                                       |  |  |
|                | The keywords FALSE and TRUE correspond to Boolean values of $0$ and $1$ , respectively.<br><b>NOTE</b> |  |                                                                          |  |  |

**Table 4 - Numeric literals**

#### **2.2.2 Character string literals**

Character string literals include single-byte or double-byte encoded characters.

A single-byte character string literal is a sequence of zero or more characters from Row 00 of the ISO/IEC 10646-1 character set prefixed and terminated by the single quote character ('). In singlebyte character strings, the three-character combination of the dollar sign (\$) followed by two hexadecimal digits shall be interpreted as the hexadecimal representation of the eight-bit character code, as shown in feature 1 of table 5.

A double-byte character string literal is a sequence of zero or more characters from the ISO/IEC 10646-1 character set prefixed and terminated by the double quote character ("). In double-byte character strings, the five-character combination of the dollar sign (\$) followed by four hexadecimal digits shall be interpreted as the hexadecimal representation of the sixteen-bit character code, as shown in feature 2 of table 5.

Two-character combinations beginning with the dollar sign shall be interpreted as shown in table 6 when they occur in character strings.

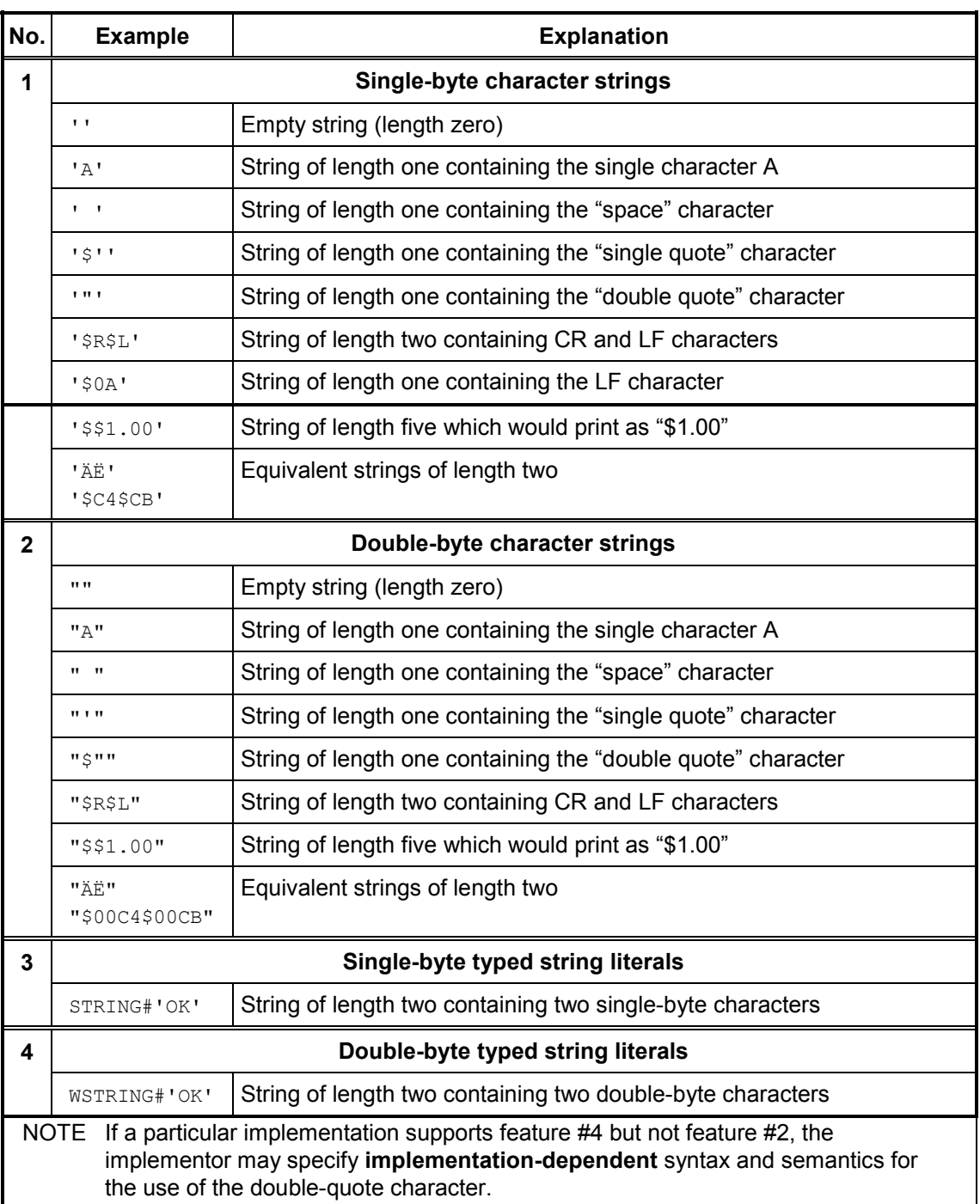

## **Table 5 - Character string literal features**

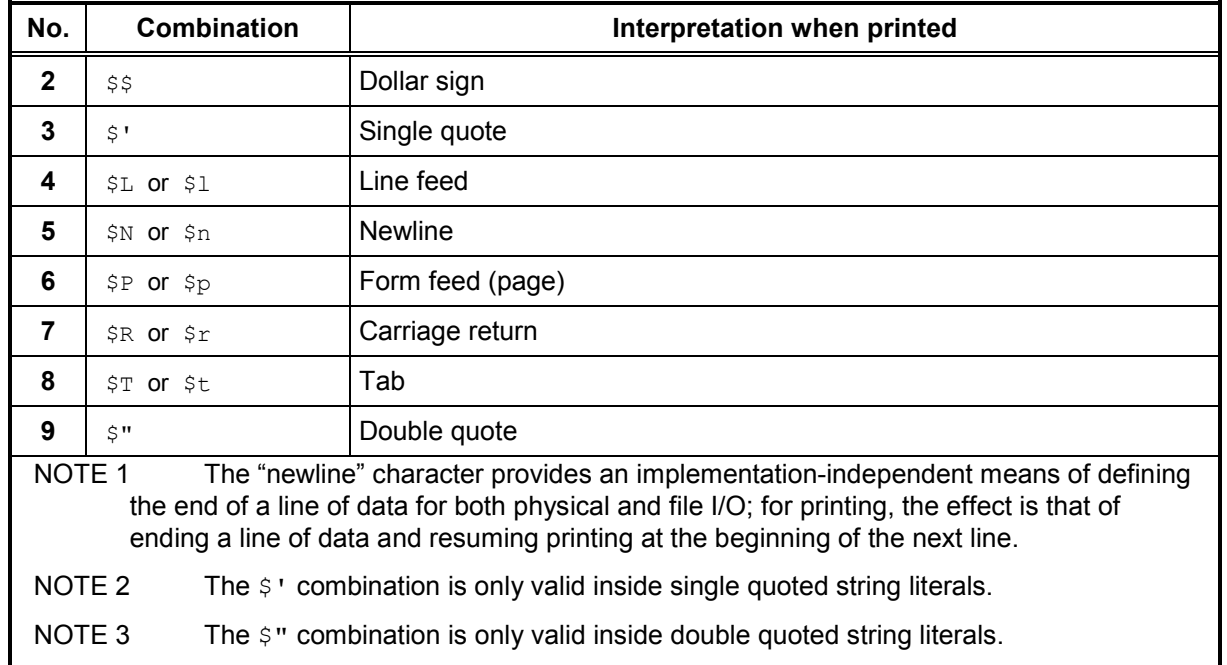

#### **Table 6 - Two-character combinations in character strings**

#### **2.2.3 Time literals**

The need to provide external representations for two distinct types of time-related data is recognized: *duration* data for measuring or controlling the elapsed time of a control event, and *time of day* data (which may also include date information) for synchronizing the beginning or end of a control event to an absolute time reference.

Duration and time of day literals shall be delimited on the left by the keywords defined in 2.2.3.1 and 2.2.3.2.

#### **2.2.3.1 Duration**

Duration data shall be delimited on the left by the keyword  $T#$  or  $TIME#$ . The representation of duration data in terms of days, hours, minutes, seconds, and milliseconds, or any combination thereof, shall be supported as shown in table 7. The least significant time unit can be written in real notation without an exponent.

The units of duration literals can be separated by underline characters.

"Overflow" of the most significant unit of a duration literal is permitted, for example, the notation T#25h 15m is permitted. gnificant unit of a duration literal is permitted, for example, the notation<br>
seconds, milliseconds, etc., can be represented in upper- or lower- case<br>  $\frac{3}{2}$ <br>
th positive and negative values are allowed for durations.

Time units, for example, seconds, milliseconds, etc., can be represented in upper- or lower- case letters.

As illustrated in table 7, both positive and negative values are allowed for durations.

| No. | <b>Feature description</b>                            | <b>Examples</b>                                                                                                    |
|-----|-------------------------------------------------------|----------------------------------------------------------------------------------------------------|
| 1a  | Duration literals without underlines:<br>short prefix | $T_{\text{H}} - 14 \text{ms}$ $T_{\text{H}}$ 14.7s $T_{\text{H}}$ 14.7m<br>T#14ms<br>T#14.7h t#14.7d<br>t#25h15m<br>t#5d14h12m18s3.5ms |
| 1b  | long prefix                                           | TIME#14ms<br>TIME#-14ms<br>time#14.7s                                                                                                  |
| 2a  | Duration literals with underlines:<br>short prefix    | t#25h 15m t#5d 14h 12m 18s 3.5ms                                                                                                    |
| 2b  | long prefix                                           | TIME#25h 15m<br>time#5d 14h 12m 18s 3.5ms                                                                                              |

**Table 7 - Duration literal features**

#### **2.2.3.2 Time of day and date**

Prefix keywords for time of day and date literals shall be as shown in table 8. As illustrated in table 9, representation of time-of-day and date information shall be as specified by the syntax given in B.1.2.3.2.

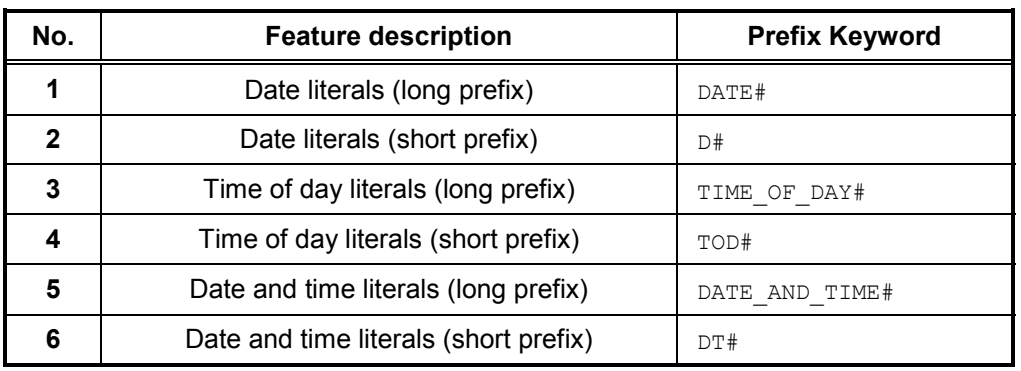

#### **Table 8 - Date and time of day literals**

#### **Table 9 - Examples of date and time of day literals**

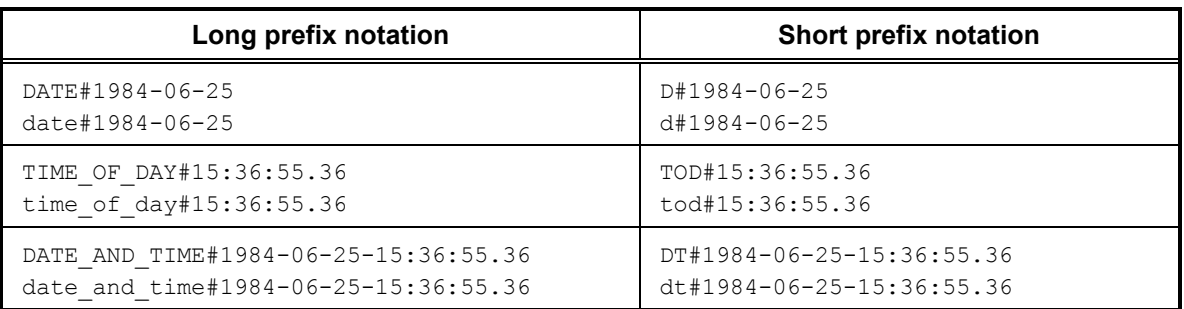

#### **2.3 Data types**

A number of elementary (pre-defined) data types are recognized by this standard. Additionally, generic data types are defined for use in the definition of overloaded functions (see 2.5.1.4). A mechanism for the user or manufacturer to specify additional data types is also defined.

//^:^^#^~^^""~:@":^\*^~\$~"#:\*~"\$^^\$:^^"~~:^~:^:@:~\*:\$"\\

#### **2.3.1 Elementary data types**

 The elementary data types, keyword for each data type, number of bits per data element, and range of values for each elementary data type shall be as shown in table 10.

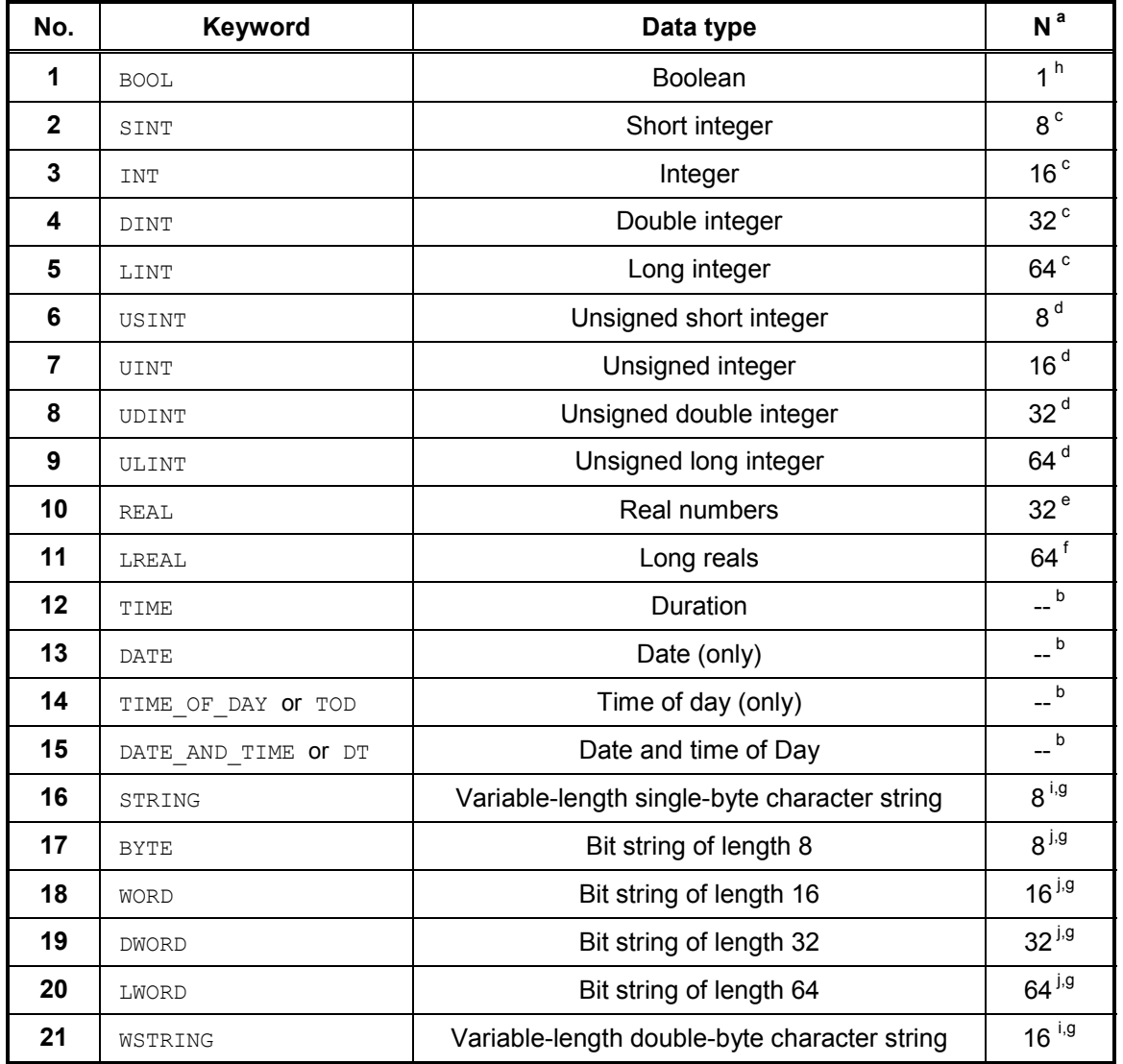

#### **Table 10 - Elementary data types**

//^:^^#^~^^""~:@":^\*^~\$~"#:\*~"\$^^\$:^^"~~:^~:^:@:~\*:\$"\\

#### **Table 10 - Elementary data types**

- Entries in this column shall be interpreted as specified in the footnotes.
- <sup>b</sup> The range of values and precision of representation in these data types is **implementationdependent**.
- <sup>c</sup> The range of values for variables of this data type is from  $-(2^{N-1})$  to  $(2^{N-1})-1$ .
- $^{\text{d}}$  The range of values for variables of this data type is from 0 to (2<sup>N</sup>) -1.
- <sup>e</sup> The range of values for variables of this data type shall be as defined in IEC 60559 for the basic single width floating-point format.
- <sup>f</sup> The range of values for variables of this data type shall be as defined in IEC 60559 for the basic double width floating-point format.
- <sup>9</sup> A numeric range of values does not apply to this data type.
- The possible values of variables of this data type shall be 0 and 1, corresponding to the keywords FALSE and TRUE, respectively.
- The value of  $N$  indicates the number of bits/character for this data type.
- The value of  $N$  indicates the number of bits in the bit string for this data type.

#### **2.3.2 Generic data types**

In addition to the data types shown in table 10, the hierarchy of generic data types shown in table 11 can be used in the specification of inputs and outputs of standard functions and function blocks (see subclause 2.5.1.4). Generic data types are identified by the prefix "ANY". The use of generic data types is subject to the following rules:

- 1) Generic data types shall not be used in user-declared program organization units as defined in 2.5.
- 2) The generic type of a *subrange* derived type (feature 3 of table 12) shall be ANY\_INT.
- 3) The generic type of a *directly derived* type (feature 1 of table 12) shall be the same as the generic type of the elementary type from which it is derived.
- 4) The generic type of all other derived types defined in table 12 shall be ANY DERIVED.

```
ANY
  ANY DERIVED (Derived data types - see preceding text)
   ANY_ELEMENTARY
     ANY_MAGNITUDE
       ANY_NUM
         ANY_REAL
           LREAL
           REAL
         ANY_INT
             LINT, DINT, INT, SINT
              ULINT, UDINT, UINT, USINT
       TIME
     ANY_BIT
       LWORD, DWORD, WORD, BYTE, BOOL
     ANY_STRING
       STRING
       WSTRING
     ANY_DATE
       DATE_AND_TIME
      DATE, TIME OF DAY
```
**Table 11 - Hierarchy of generic data types**

#### **2.3.3 Derived data types**

#### **2.3.3.1 Declaration**

Derived (i.e., user- or manufacturer-specified) data types can be declared using the TYPE...END TYPE textual construction shown in table 12. These derived data types can then be used, in addition to the elementary data types defined in 2.3.1, in variable declarations as defined in 2.4.3.

An *enumerated* data type declaration specifies that the value of any data element of that type can only take on one of the values given in the associated list of identifiers, as illustrated in table 12. The enumeration list defines an ordered set of enumerated values, starting with the first identifier of the list, and ending with the last. Different enumerated data types may use the same identifiers for enumerated values. The maximum allowed number of enumerated values is an **implementationdependent** parameter.

To enable unique identification when used in a particular context, enumerated literals may be qualified by a prefix consisting of their associated data type name and the '#' sign, similar to typed literals defined in 2.2.1. Such a prefix shall not be used inside an enumeration list. It is an **error** if sufficient information is not provided in an enumerated literal to determine its value unambiguously.

A *subrange* declaration specifies that the value of any data element of that type can only take on values between and including the specified upper and lower limits, as illustrated in table 12. It is an **error** if the value of a value of a subrange type falls outside the specified range of values.

A STRUCT declaration specifies that data elements of that type shall contain sub-elements of specified types which can be accessed by the specified names. For instance, an element of data type ANALOG CHANNEL CONFIGURATION as declared in table 12 will contain a RANGE sub-element of type ANALOG SIGNAL RANGE, a MIN SCALE sub-element of type ANALOG DATA, and a MAX SCALE element of type ANALOG DATA. The maximum number of structure elements, the maximum amount of data that can be contained in a structure, and the maximum number of nested levels of structure element addressing are **implementation-dependent** parameters.

//^:^^#^~^^""~:@":^\*^~\$~"#:\*~"\$^^\$:^^"~~:^~:^:@:~\*:\$"\\

An ARRAY declaration specifies that a sufficient amount of data storage shall be allocated for each element of that type to store all the data which can be indexed by the specified index subrange(s). Thus, any element of type ANALOG 16 INPUT CONFIGURATION as shown in table 12 contains (among other elements) sufficient storage for 16 CHANNEL elements of type ANALOG\_CHANNEL\_CONFIGURATION. Mechanisms for access to array elements are defined in 2.4.1.2. The maximum number of array subscripts, maximum array size and maximum range of subscript values are **implementation-dependent** parameters.

#### **2.3.3.2 Initialization**

The default initial value of an *enumerated* data type shall be the first identifier in the associated enumeration list, or a value specified by the assignment operator ":=". For instance, as shown in table 12, No.2, and table 14, No.2, the default initial values of elements of data types ANALOG SIGNAL TYPE and ANALOG SIGNAL RANGE are SINGLE ENDED and UNIPOLAR 1 5V, respectively.

For data types with *subranges*, the default initial values shall be the first (lower) limit of the subrange, unless otherwise specified by an assignment operator. For instance, as declared in table 12, the default initial value of elements of type ANALOG DATA is -4095, while the default initial value for the FILTER PARAMETER sub-element of elements of type ANALOG 16 INPUT CONFIGURATION is zero. In contrast, the default initial value of elements of type ANALOG DATAZ as declared in table 14 is zero.

For other derived data types, the default initial values, unless specified otherwise by the use of the assignment operator " $:=$ " in the TYPE declaration, shall be the default initial values of the underlying elementary data types as defined in table 13. Further examples of the use of the assignment operator for initialization are given in 2.4.2.

The default maximum length of elements of type STRING and WSTRING shall be an **implementationdependent** value unless specified otherwise by a parenthesized maximum length (which shall not exceed the implementation-dependent default value) in the associated declaration. For example, if type STR10 is declared by

TYPE STR10 : STRING[10] := 'ABCDEF'; END TYPE

the maximum length, default initial value, and default initial length of data elements of type STR10 are 10 characters, 'ABCDEF', and 6 characters, respectively. The maximum allowed length of STRING and WSTRING variables is an **implementation-dependent** parameter.

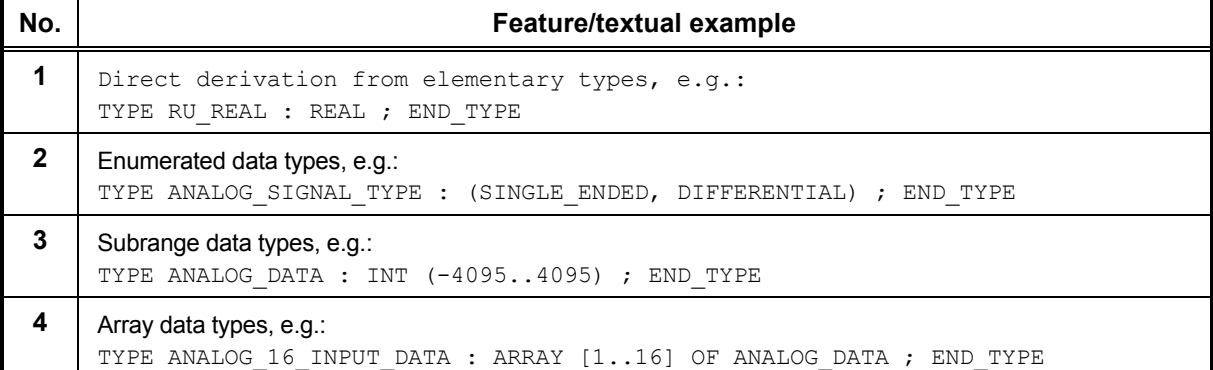

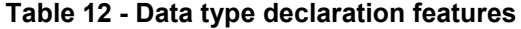

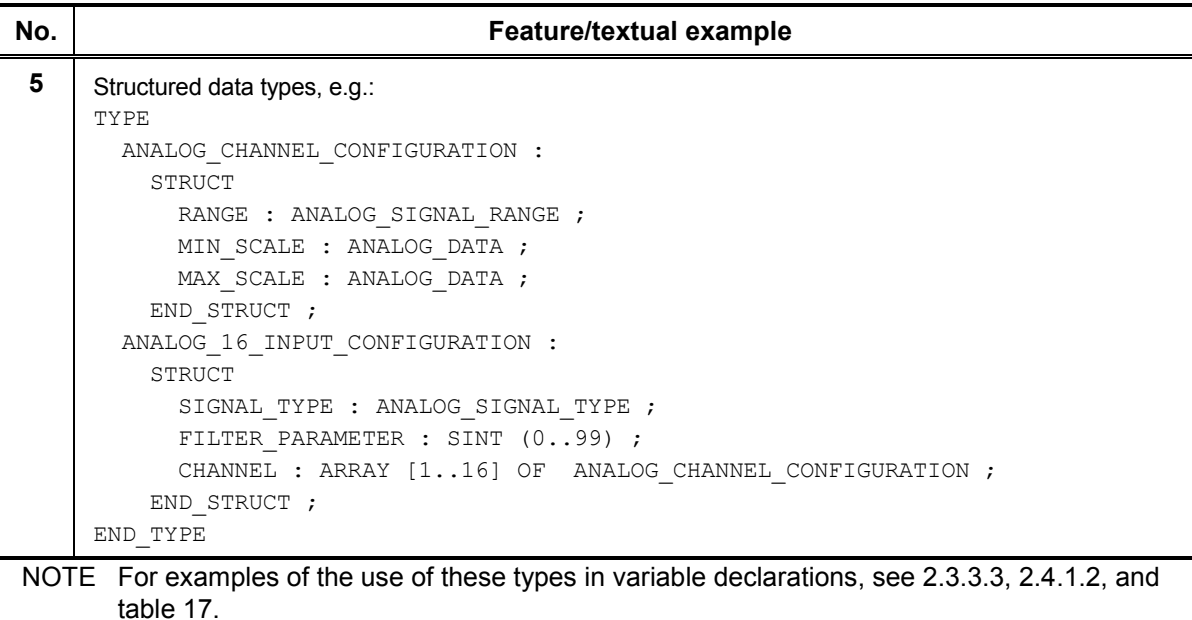

#### **Table 12 - Data type declaration features**

### **Table 13 - Default initial values of elementary data types**

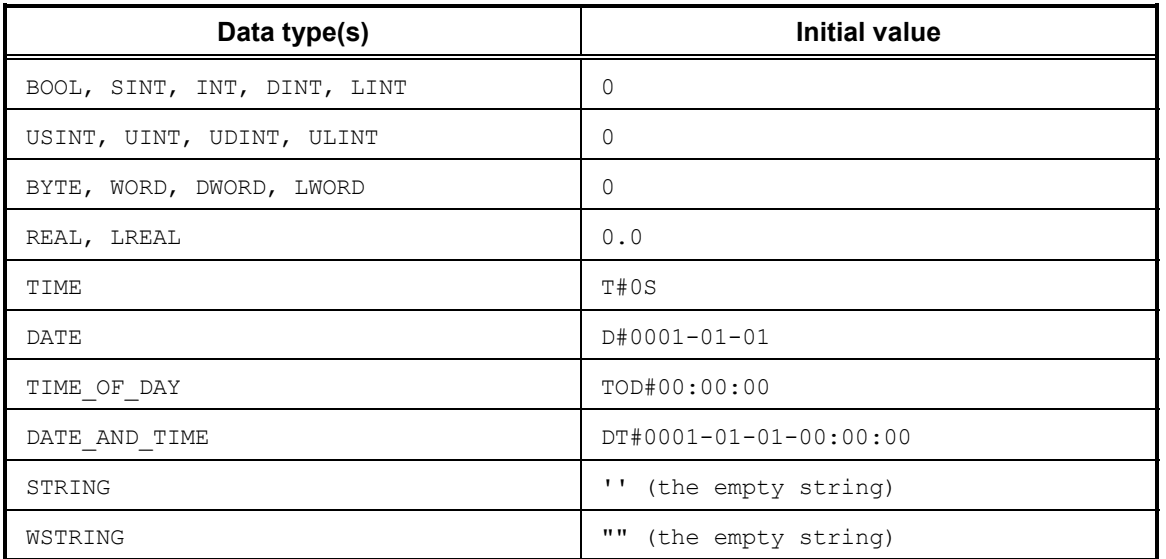
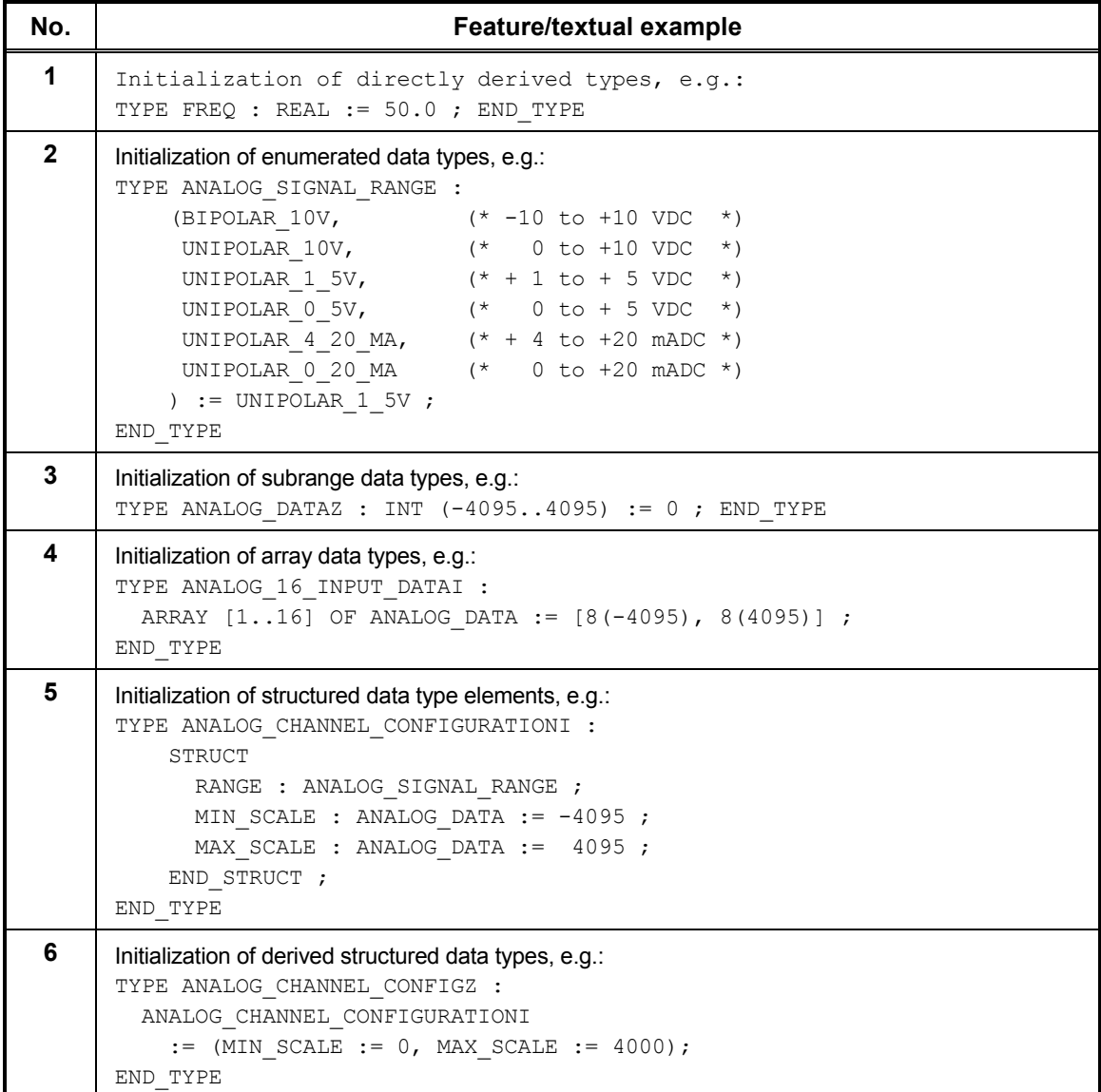

### **Table 14 - Data type initial value declaration features**

### **2.3.3.3 Usage**

The usage of variables which are declared (as defined in 2.4.3.1) to be of derived data types shall conform to the following rules:

1) A single-element variable, as defined in 2.4.1.1, of a derived type, can be used anywhere that a variable of its "parent's" type can be used, for example variables of the types RU\_REAL and FREQ as shown in tables 12 and 14 can be used anywhere that a variable of type REAL could be used, and variables of type ANALOG DATA can be used anywhere that a variable of type INT could be used. 1) A single-element variable, as defined in 2.4.1.1, of a derived type, can be used anywhere that a<br>variable of its "parent's" type can be used, for example variables of the types  $RU_REAL$  and<br>FREQ as shown in tables 12 an

This rule can be applied recursively. For example, given the declarations below, the variable R3 of type R2 can be used anywhere a variable of type REAL can be used:

```
TYPE R1 : REAL := 1.0 ; END TYPE
TYPE R2 : R1 ; END TYPE
VAR R3: R2; END VAR
```
2) An element of a multi-element variable, as defined in 2.4.1.2, can be used anywhere the "parent" type can be used, for example, given the declaration of ANALOG 16 INPUT DATA in table 12 and the declaration

VAR INS : ANALOG 16 INPUT DATA ; END VAR

the variables  $INS[1]$  through  $INS[16]$  can be used anywhere that a variable of type  $INT$ could be used.

This rule can also be applied recursively, for example, given the declarations of ANALOG 16 INPUT CONFIGURATION, ANALOG CHANNEL CONFIGURATION, and ANALOG -DATA in table 12 and the declaration

VAR CONF : ANALOG 16 INPUT CONFIGURATION ; END VAR

the variable  $CONF.CHAMNEL[2]$ . MIN SCALE can be used anywhere that a variable of type INT could be used.

### **2.4 Variables**

In contrast to the external representations of data described in 2.2, *variables* provide a means of identifying data objects whose contents may change, for example, data associated with the inputs, outputs, or memory of the programmable controller. A variable can be declared to be one of the elementary types defined in 2.3.1, or one of the derived types which are declared as defined in 2.3.3.1.

### **2.4.1 Representation**

### **2.4.1.1 Single-element variables**

A *single-element variable* is defined as a variable which represents a single data element of one of the elementary types defined in 2.3.1; a derived enumeration or subrange type as defined in 2.3.3.1; or a derived type whose "parentage", as defined recursively in 2.3.3.3, is traceable to an elementary, enumeration or subrange type. This subclause defines the means of representing such variables *symbolically,* or alternatively in a manner which *directly* represents the association of the data element with physical or logical locations in the programmable controller's input, output, or memory structure.

Identifiers, as defined in 2.1.2, shall be used for symbolic representation of variables.

Direct representation of a single-element variable shall be provided by a special symbol formed by the concatenation of the percent sign "%" (character code 037 decimal in table 1 - Row 00 of ISO/IEC 10646-1), a *location prefix* and a *size prefix* from table 15, and one or more unsigned integers, separated by periods  $($ .).

In the case that a directly represented variable is used in a location assignment to an internal variable in the declaration part of a *program* or a *function block type* as defined in 2.4.3.1, an asterisk "\*" shall be used in place of the size prefix and the one or several unsigned integers in the concatenation to indicate that the direct representation is not yet fully specified. The percent sign and the location prefix  $I, Q$  or M from table 15 shall always be present in the direct representation.

In both cases, the use of this feature requires that the location of the variable so declared shall be fully specified inside the VAR\_CONFIG...END\_VAR construction of the configuration as defined in 2.7.1 for every instance of the containing type.

It is an **error** if any of the full specifications in the VAR CONFIG...END VAR construction is missing for any incomplete address specification expressed by the asterisk notation in any instance of programs or function block types which contain such incomplete specifications.

# EXAMPLES

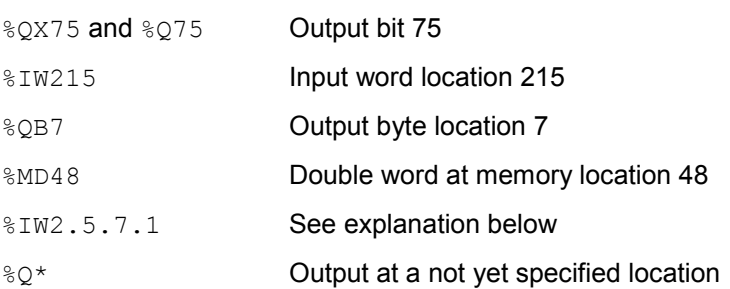

The manufacturer shall specify the correspondence between the direct representation of a variable and the physical or logical location of the addressed item in memory, input or output. When a direct representation is extended with additional integer fields separated by periods, it shall be interpreted as a *hierarchical* physical or logical address with the leftmost field representing the highest level of the hierarchy, with successively lower levels appearing to the right. For instance, the variable %IW2.5.7.1 may represent the first "channel" (word) of the seventh "module" in the fifth "rack" of the second "I/O bus" of a programmable controller system.

The use of hierarchical addressing to permit a program in one programmable controller system to access data in another programmable controller shall be considered a language extension.

The use of directly represented variables is permitted in *function blocks* as defined in 2.5.2, *programs* as defined in 2.5.3, and in *configurations* and *resources* as defined in 2.7.1. The maximum number of levels of hierarchical addressing is an **implementation-dependent parameter**.

| No.    | <b>Prefix</b> | <b>Meaning</b>                                                                         | Default data type |
|--------|---------------|----------------------------------------------------------------------------------------|-------------------|
| 1      | I.            | Input location                                                                         |                   |
| 2      | Q             | Output location                                                                        |                   |
| 3      | М             | Memory location                                                                        |                   |
| 4      | X             | Single bit size                                                                        | <b>BOOL</b>       |
| 5      | None          | Single bit size                                                                        | <b>BOOL</b>       |
| 6      | B             | Byte (8 bits) size                                                                     | <b>BYTE</b>       |
| 7      | W             | Word (16 bits) size                                                                    | WORD              |
| 8      | $\mathbb{D}$  | Double word (32 bits)<br>size                                                          | <b>DWORD</b>      |
| 9      | L             | Long (quad) word<br>(64<br>bits) size                                                  | LWORD             |
| 10     |               | Use of an asterisk $(*)$ to indicate a not yet specified<br>location (NOTE 2)          |                   |
| NOTE 1 | prefixes.     | National standards organizations can publish tables of translations of these           |                   |
|        |               | NOTE 2 Use of feature 10 in this table requires feature 11 of table 49 and vice versa. |                   |

**Table 15 - Location and size prefix features for directly represented variables**

# **2.4.1.2 Multi-element variables**

The *multi-element variable* types defined in this standard are *arrays* and *structures*.

An *array* is a collection of data elements of the same data type referenced by one or more *subscripts* enclosed in brackets and separated by commas. In the ST language defined in subclause 3.3, a subscript shall be an expression yielding a value corresponding to one of the sub-types of generic type ANY INT as defined in table 11. The form of subscripts in the IL language defined in 3.2, and the graphic languages defined in clause 4, is restricted to *single-element variables* or *integer literals*.

An example of the use of array variables in the ST language as defined in 3.3 is:

OUTARY[%MB6,SYM]  $:=$  INARY[0] + INARY[7] - INARY[%MB6] \* %IW62 ;

A *structured variable* is a variable which is declared to be of a type which has previously been specified to be a *data structure*, i.e., a data type consisting of a collection of named elements.

An element of a structured variable shall be represented by two or more identifiers or array accesses separated by single periods (.). The first identifier represents the name of the structured element, and subsequent identifiers represent the sequence of component names to access the particular data element within the data structure.

For instance, if the variable MODULE 5 CONFIG has been declared to be of type ANALOG 16 INPUT CONFIGURATION as shown in table 12, the following statements in the ST language defined in 3.3 would cause the value  $SINGLE$  ENDED to be assigned to the element SIGNAL TYPE of the variable MODULE 5 CONFIG, while the value BIPOLAR 10V would be assigned to the RANGE sub-element of the fifth CHANNEL element of MODULE 5 CONFIG:

MODULE 5 CONFIG.SIGNAL TYPE := SINGLE ENDED; MODULE 5 CONFIG.CHANNEL [5]. RANGE := BIPOLAR 10V;

# **2.4.2 Initialization**

When a configuration element (*resource* or *configuration*) is "started" as defined in 1.4.1, each of the variables associated with the configuration element and its *programs* can take on one of the following initial values:

- the value the variable had when the configuration element was "stopped" (a *retained* value);
- a user-specified initial value;
- the default initial value for the variable's associated data type.

The user can declare that a variable is to be *retentive* by using the RETAIN qualifier specified in table 16 a), when this feature is supported by the implementation.

The initial value of a variable upon starting of its associated configuration element shall be determined according to the following rules:

- 1) If the starting operation is a "warm restart" as defined in IEC 61131-1, the initial values of *retentive* variables shall be their *retained* values as defined above.
- 2) If the operation is a "cold restart" as defined in IEC 61131-1, the initial values of retentive variables shall be the user-specified initial values, or the default value, as defined in 2.3.3.2, for the associated data type of any variable for which no initial value is specified by the user.
- 3) Non-retained variables shall be initialized to the user-specified initial values, or to the default value, as defined in 2.3.3.2, for the associated data type of any variable for which no initial value is specified by the user.
- 4) Variables which represent *inputs* of the *programmable controller system* as defined in IEC 61131-1 shall be initialized in an **implementation-dependent** manner.

### **2.4.3 Declaration**

Each declaration of a program organization unit type (i.e., each declaration of a *program*, *function*, or *function block*, as defined in 2.5) shall contain at its beginning at least one *declaration part* which specifies the types (and, if necessary, the physical or logical location) of the variables used in the organization unit. This declaration part shall have the textual form of one of the keywords VAR, VAR\_INPUT, or VAR\_OUTPUT as defined in table 16 a), followed in the case of VAR by zero or one occurrence of the qualifiers RETAIN, NON RETAIN or the qualifier CONSTANT, and in the case of VAR INPUT or VAR OUTPUT by zero or one occurrence of the qualifier RETAIN or NON RETAIN, followed by one or more declarations separated by semicolons and terminated by the keyword END VAR. When a programmable controller supports the declaration by the user of initial values for variables, this declaration shall be accomplished in the declaration part(s) as defined in this subclause.

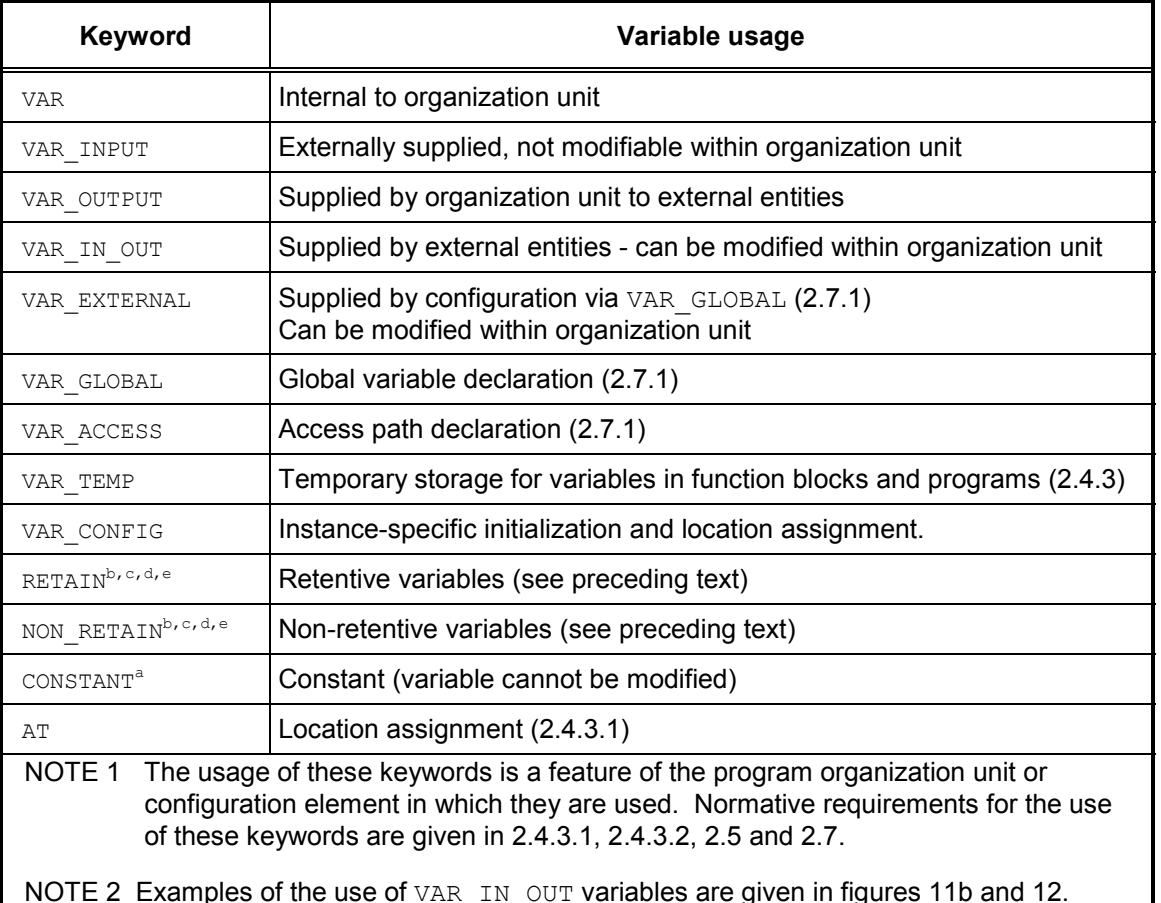

### **Table 16 a) - Variable declaration keywords**

Copyright International Electrotechnical Commission<br>Provided by IHS under license with IEC<br>No reproduction or networking permitted without license from IHS

### **Table 16 a) - Variable declaration keywords**

- <sup>a</sup> The CONSTANT qualifier shall not be used in the declaration of *function block instances* as described in 2.5.2.1.
- <sup>b</sup> The RETAIN and NON RETAIN qualifiers may be used for *variables* declared in VAR, VAR\_INPUT, VAR\_OUTPUT, and VAR\_GLOBAL blocks but not in VAR\_IN\_OUT blocks and not for individual elements of structures.
- <sup>c</sup> Usage of RETAIN and NON\_RETAIN for *function block* and *program instances* is allowed. The effect is that all members of the instance are treated as RETAIN or NON\_RETAIN. except if:
- the member is explicitly declared as RETAIN or NON\_RETAIN in the function block or program type definition;
- the member itself is a *function block*.
- d Usage of RETAIN and NON RETAIN for *instances* of structured data types is allowed. The effect is that all structure members, also those of nested structures, are treated as RETAIN or NON\_RETAIN.
- Both RETAIN and NON\_RETAIN are features. If a variable is neither explicitly declared as RETAIN nor as NON\_RETAIN the "warm start" behaviour of the variable is **implementation dependent**.

Within *function blocks* and *programs*, variables can be declared in a VAR TEMP...END VAR construction. These variables are allocated and initialized at each *invocation* of an *instance* of the program organization unit, and do not persist between invocations.

The *scope* (range of validity) of the declarations contained in the declaration part shall be *local* to the program organization unit in which the declaration part is contained. That is, the declared variables shall not be accessible to other program organization units except by explicit argument passing via variables which have been declared as *inputs* or *outputs* of those units. The one exception to this rule is the case of variables which have been declared to be *global*, as defined in 2.7.1. Such variables are only accessible to a program organization unit via a VAR EXTERNAL declaration. The type of a variable declared in a VAR EXTERNAL block shall agree with the type declared in the VAR GLOBAL block of the associated *program, configuration* or *resource*.

It shall be an **error** if:

- any program organization unit attempts to modify the value of a variable that has been declared with the CONSTANT qualifier:
- a variable declared as VAR GLOBAL CONSTANT in a configuration element or program organization unit (the "containing element") is used in a VAR\_EXTERNAL declaration (without the CONSTANT qualifier) of any element contained within the containing element as illustrated below.

The maximum number of variables allowed in a variable declaration block is an **implementationdependent** parameter.

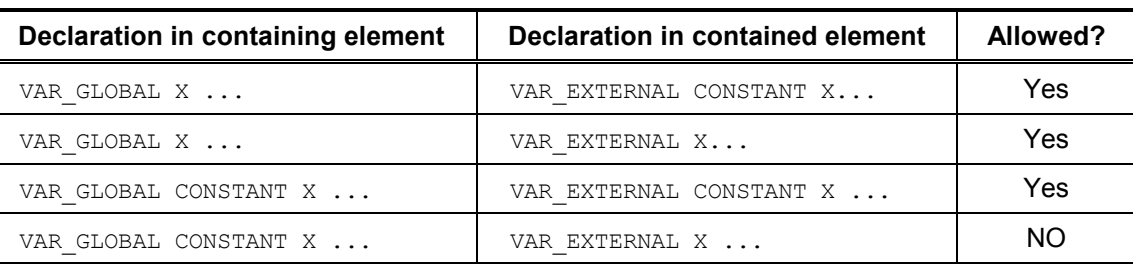

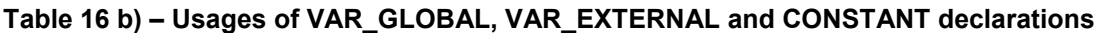

### **2.4.3.1 Type assignment**

As shown in table 17, the VAR...END VAR construction shall be used to specify data types and retentivity for directly represented variables. This construction shall also be used to specify data types, retentivity, and (where necessary, in *programs* and VAR\_GLOBAL declarations only) the physical or logical location of symbolically represented single- or multi-element variables. The usage of the VAR\_INPUT, VAR\_OUTPUT, and VAR\_IN\_OUT constructions is defined in 2.5.

The assignment of a physical or logical address to a symbolically represented variable shall be accomplished by the use of the AT keyword. Where no such assignment is made, automatic allocation of the variable to an appropriate location in the programmable controller memory shall be provided.

The asterisk notation (feature No. 10 in table 15) can be used in address assignments inside programs and function block types to denote not yet fully specified locations for directly represented variables.

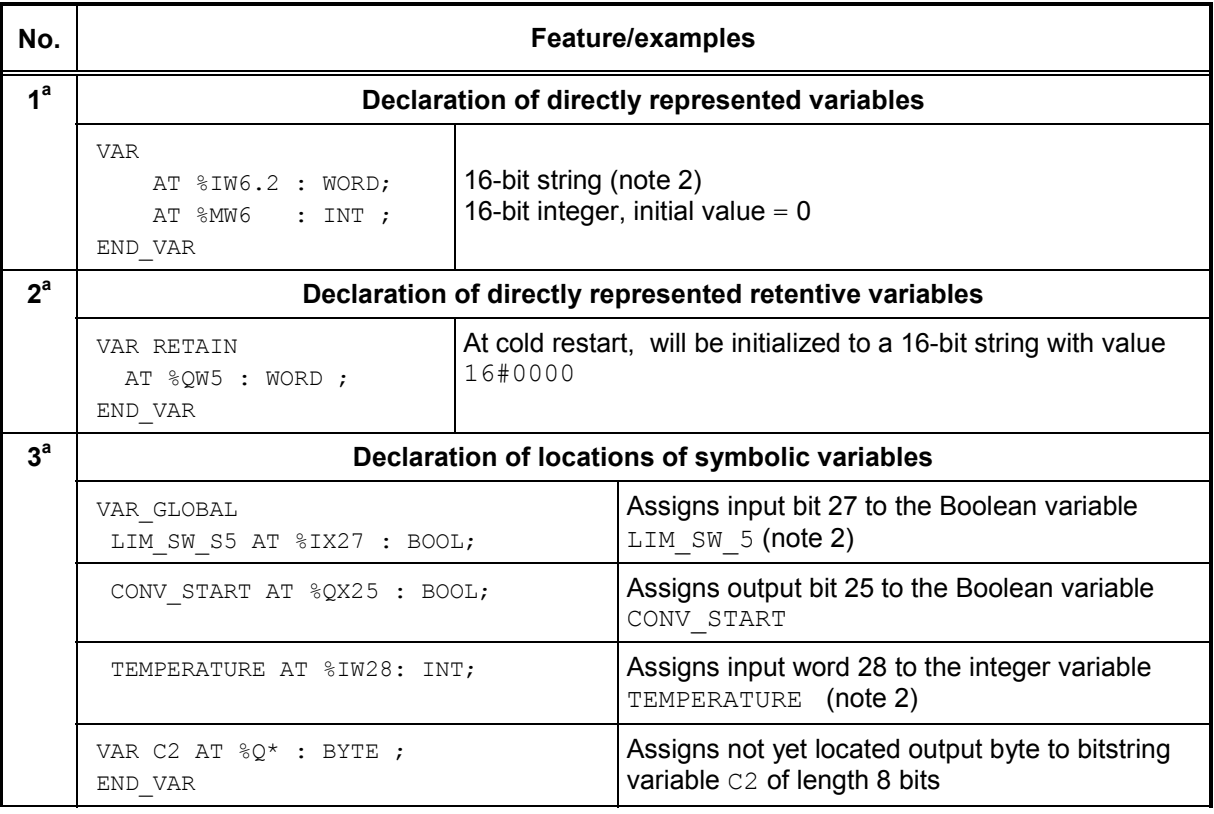

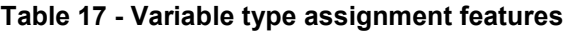

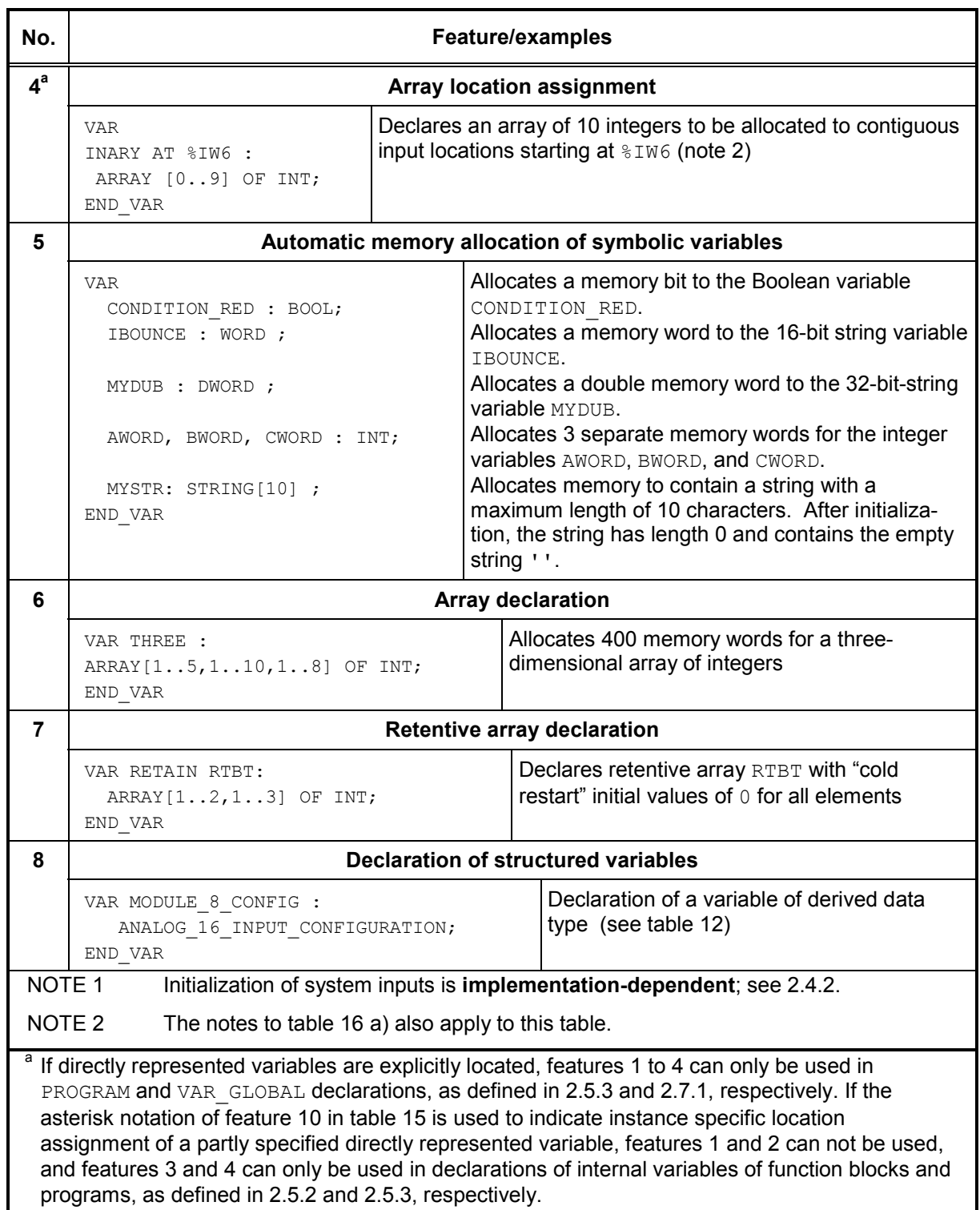

### **Table 17 - Variable type assignment features**

### **2.4.3.2 Initial value assignment**

The VAR...END\_VAR construction can be used as shown in table 18 to specify initial values of directly represented variables or symbolically represented single- or multi-element variables.

//^:^^#^~^^""~:@":^\*^~\$~"#:\*~"\$^^\$:^^"~~:^~:^:@:~\*:\$"\\

61131-3 © IEC:2003(E)  $-43 -$ 

Initial values can also be specified by using the instance-specific initialization feature provided by the VAR\_CONFIG...END\_VAR construct described in 2.7.1 (table 49, feature 11). Instance-specific initial values always override type-specific initial values.

NOTE The usage of the VAR\_INPUT, VAR\_OUTPUT, and VAR\_IN\_OUT constructions is defined in subclause 2.5.

Initial values cannot be given in VAR\_EXTERNAL declarations.

During initialization of arrays, the rightmost subscript of an array shall vary most rapidly with respect to filling the array from the list of initialization variables.

Parentheses can be used as a repetition factor in array initialization lists, for example,  $2(1,2,3)$  is equivalent to the initialization sequence  $1, 2, 3, 1, 2, 3$ .

If the number of initial values given in the initialization list exceeds the number of array entries, the excess (rightmost) initial values shall be ignored. If the number of initial values is less than the number of array entries, the remaining array entries shall be filled with the default initial values for the corresponding data type. In either case, the user shall be warned of this condition during preparation of the program for execution.

When a variable is declared to be of a derived, structured data type as defined in 2.3.3.1, initial values for the elements of the variable can be declared in a parenthesized list following the data type identifier, as shown in table 18. Elements for which initial values are not listed in the initial value list shall have the default initial values declared for those elements in the data type declaration.

When a variable is declared to be a *function block instance*, as defined in 2.5.2.2, initial values for the inputs and any accessible variables of the function block can be declared in a parenthesized list following the assignment operator that follows the function block type identifier as shown in table 18. Elements for which initial values are not listed shall have the default initial values declared for those elements in the function block declaration.

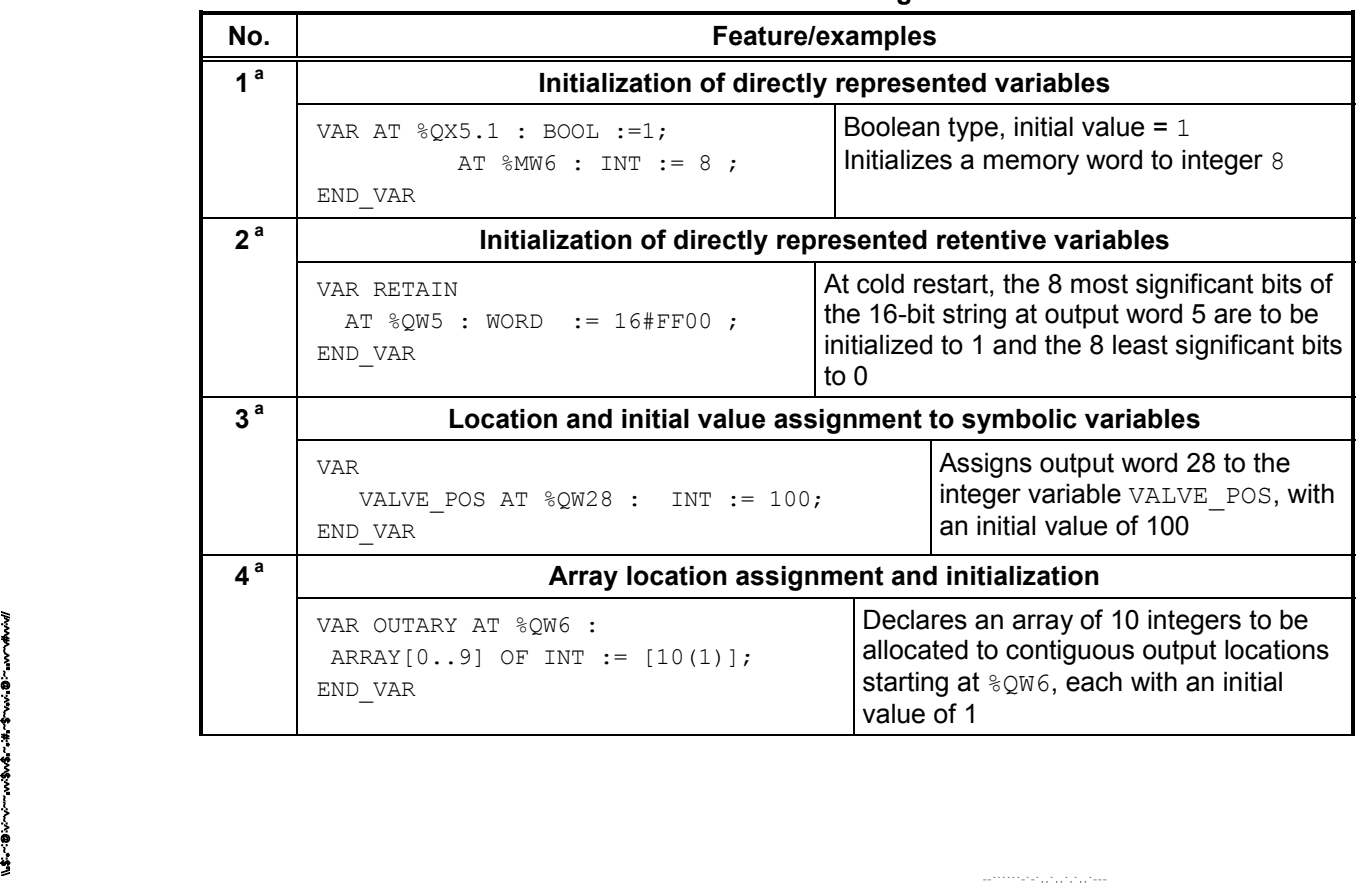

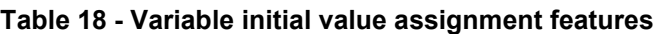

ī

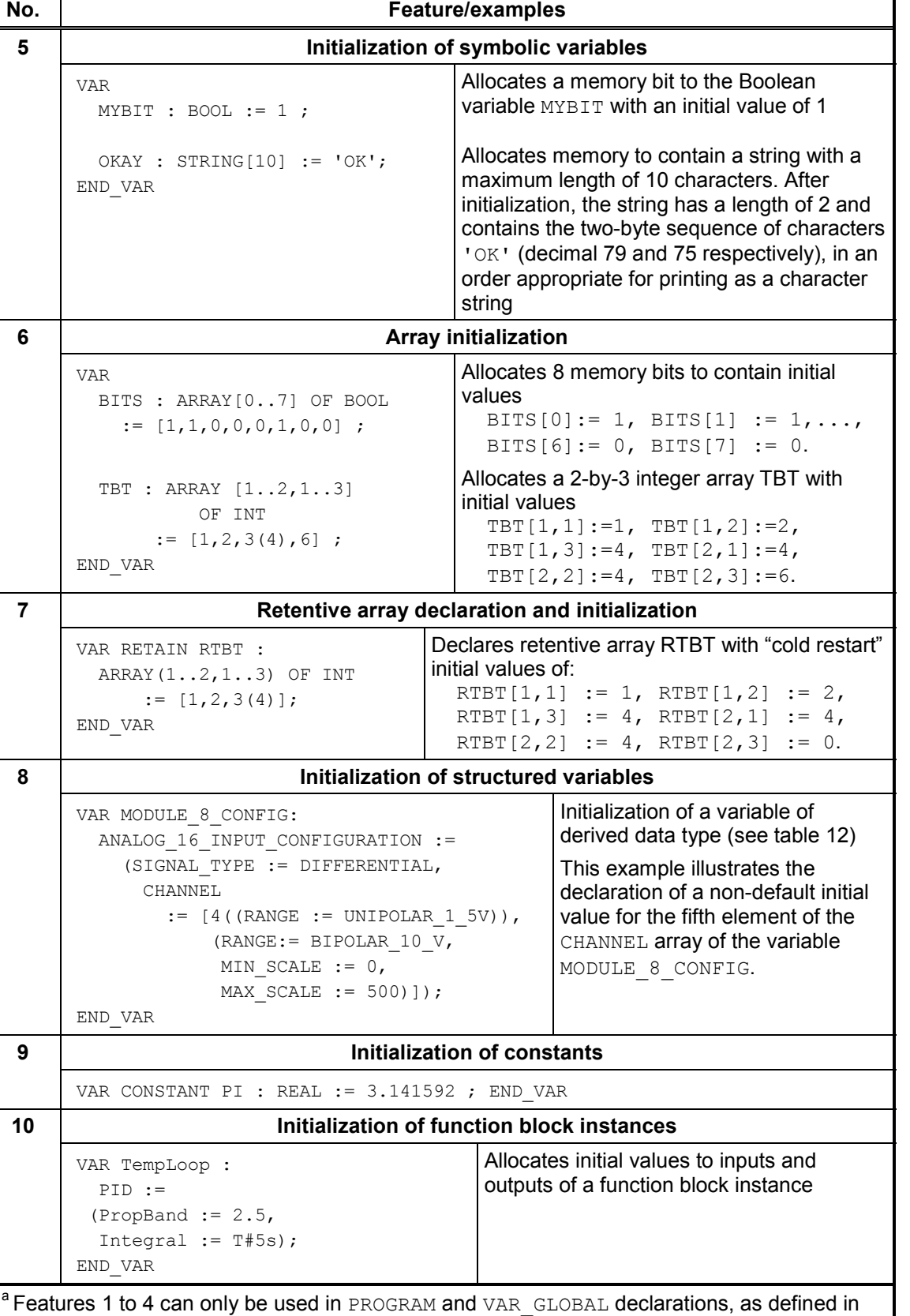

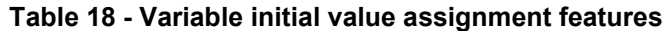

2.5.3 and 2.7.1 respectively.

--``````-`-`,,`,,`,`,,`---

### **2.5 Program organization units**

The program organization units defined in this part of IEC 61131 are the *function, function block*, and *program*. These program organization units can be delivered by the manufacturer, or programmed by the user by the means defined in this part of the standard.

Program organization units shall not be *recursive*; that is, the invocation of a program organization unit shall not cause the invocation of another program organization unit of the same type.

The information necessary to determine execution times of program organization units may consist of one or more **implementation-dependent** parameters.

### **2.5.1 Functions**

For the purposes of programmable controller programming languages, a *function* is defined as a program organization unit which, when executed, yields exactly one data element, which is considered to be the function result, and arbitrarily many additional output elements (VAR OUTPUT and VAR\_IN\_OUT). As for any data element, the function result can be multi-valued, for example, an array or structure. The invocation of a function can be used in textual languages as an operand in an expression. For example, the SIN and COS functions could be used as shown in figure 4.

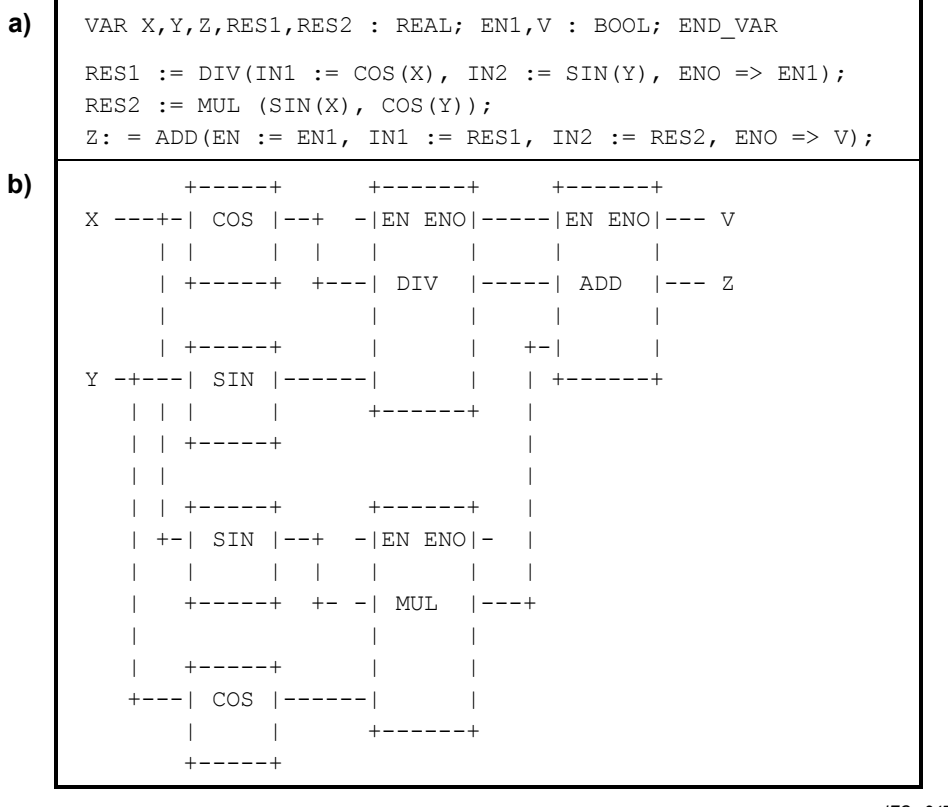

*IEC 2474/02*

- a) Structured Text (ST) language see subclause 3.3
- b) Function Block Diagram (FBD) language see subclause 4.3

--``````-`-`,,`,,`,`,,`---

NOTE This figure shows two different representations of the same functionality. It is not required to support any automatic transformation between the two forms of representation.

**Figure 4 - Examples of function usage**

//^:^^#^~^^""~:@":^\*^~\$~"#:\*~"\$^^\$:^^"~~:^~:^:@:~\*:\$"\\

Functions shall contain no internal state information, i.e., invocation of a function with the same arguments (input variables VAR\_INPUT and in-out variables VAR\_IN\_OUT) shall always yield the same values (output variables  $VAR$   $OUTPUT$ , in-out variables  $VAR$  IN  $OUT$  and function result). It shall be an **error** if external variables as defined in 2.4.3 cause the violation of this rule.

Any function type which has already been declared can be used in the declaration of another program organization unit, as shown in figure 3.

### **2.5.1.1 Representation**

Functions and their invocation can be represented either graphically or textually.

In the textual languages defined in clause 3 of this standard, the invocation of functions shall be according to the following rules:

- 1) Input argument assignment shall follow the rules given in table 19 a).
- 2) Assignments of output variables of the function shall be either empty or to variables.
- 3) Assignments to VAR\_IN\_OUT arguments shall be variables.
- 4) Assignments to VAR INPUT arguments may be empty (feature 1 of table 19 a)), constants, variables or function calls. In the latter case, the function result is used as the actual argument.

In the graphic languages defined in clause 4 of this standard, functions shall be represented as graphic blocks according to the following rules:

- 5) The form of the block shall be rectangular or square.
- 6) The size and proportions of the block may vary depending on the number of inputs and other information to be displayed.
- 7) The direction of processing through the block shall be from left to right (input variables on the left and output variables on the right).
- 8) The function name or symbol, as specified below, shall be located inside the block.
- 9) Provision shall be made for input and output variable names appearing at the inside left and right sides of the block respectively when the block represents:
	- one of the standard functions defined in 2.5.1.5, when the given graphical form includes the variable names; or
	- any additional function declared as specified in 2.5.1.3.

This usage is subject to the following provisions:

- a) Where no names are given for input variables in standard functions, the default names IN1, IN2, ... shall apply in top-to-bottom order.
- b) When a standard function has a single unnamed input, the default name  $IN$  shall apply.
- c) The default names described above may, but need not appear at the inside left-hand side of the graphic representation.
- 10) An additional input EN and/or output ENO as specified in 2.5.1.2 may be used. If present, they shall be shown at the uppermost positions at the left and right side of the block, respectively.
- 11) The function result shall be shown at the uppermost position at the right side of the block, except if there is an ENO output, in which case the function result shall be shown at the next position below the ENO output. Since the name of the function is used for the assignment of its output value as specified in 2.5.1.3, no output variable name shall be shown at the right side of the block.
- 12) Argument connections (including function result) shall be shown by signal flow lines.
- 13) Negation of Boolean signals shall be shown by placing an open circle just outside of the input or output line intersection with the block. In the character set defined in 2.1.1, this shall be represented by the upper case alphabetic "O", as shown in table 19.
- 14) All inputs and outputs (including function result) of a graphically represented function shall be represented by a single line outside the corresponding side of the block, even though the data element may be a multi-element variable.
- 15) Function results and function outputs (VAR OUTPUT) can be connected to a variable, used as input to other function blocks or functions, or can be left unconnected.
- 16) It shall be an **error** if any VAR IN OUT variable of any function block invocation or function invocation within a POU is not "properly mapped". A VAR IN OUT variable is "properly mapped" if it is connected graphically at the left, or assigned using the ":=" operator in a textual invocation, to a variable declared (without the CONSTANT qualifier) in a VAR IN OUT, VAR, VAR OUT, or VAR EXTERNAL block of the containing program organization unit, or to a "properly mapped" VAR\_IN\_OUT of another contained function block instance or function invocation.
- 17) A "properly mapped" (see rule 12 above) VAR IN OUT variable of a function block instance or a function invocation can be connected graphically at the right, or assigned using the " $:=$ " operator in a textual assignment statement, to a variable declared in a VAR, VAR OUT or VAR EXTERNAL block of the containing program organization unit. It shall be an **error** if such a connection would lead to an ambiguous value of the variable so connected.

| No.    | Feature <sup>a, b</sup>                                                                                                    | Representation                               |
|--------|----------------------------------------------------------------------------------------------------|----------------------------------------------|
|        | Negated input                                                                                                    | $+ - - - +$<br>$---0$   $---$<br>$+ - - - +$ |
| 2      | Negated output                                                                                                    | $+ - - - +$<br>$+ - - - +$                   |
| versa. | <sup>a</sup> If either of these features is supported for functions, it shall also<br>be supported for function blocks as defined in 2.5.2, and vice |                                              |
|        | <sup>b</sup> The use of these constructs is forbidden for in-out variables.                                                                          |                                              |

**Table 19 - Graphical negation of Boolean signals**

Figure 5 illustrates both the graphical and equivalent textual use of functions, including the use of a standard function (ADD) with no defined formal argument names; a standard function (SHL) with defined formal argument names; the same function with additional use of EN input and negated ENO output; and a user-defined function (INC) with defined formal argument names.

| <b>Example</b>                                                                                                    | <b>Explanation</b>                                                                                                    |
|----------------------------------------------------------------------------------------------------|----------------------------------------------------------------------------------------------------|
| $+ - - - - +$<br>$\vert$ ADD $\vert$<br>$B---$   $---A$<br>$C---$  <br>$D---$  <br>$+ - - - - +$                                                                                                    | Graphical use of ADD function<br>(See 2.5.1.5.2)<br>(FBD language; see 4.3)<br>(No formal variable names)                                         |
| $A := ADD(B, C, D);$                                                                                                    | <b>Textual use of ADD function</b><br>(ST language; see 3.3)                                                                                      |
| $+ - - - - +$<br>$ $ SHL $ $<br>$B--- IN$ $ ---A$<br>$C---IN$  <br>$+ - - - - +$                                                                                                    | Graphical use of SHL function<br>(See 2.5.1.5.3)<br>(FBD language; see 4.3)<br>(Formal argument names)                                            |
| $A := SHL(IN := B, N := C);$                                                                                                    | Textual use of SHL function<br>(ST language; see 3.3)                                                                                             |
| $+ - - - - - - - +$<br>$\overline{\phantom{a}}$ $\overline{\phantom{a}}$ $\overline{\phantom{a}}$ $\overline{\phantom{a}}$ $\overline{\phantom{a}}$ $\overline{\phantom{a}}$ $\overline{\phantom{a}}$<br>ENABLE---   EN ENO   O--NO ERR<br>$B--- IN$ $ ---A$<br>$C--- N$  <br>$+ - - - - - - - +$ | Graphical use of SHL function<br>(See 2.5.1.5.3)<br>(FBD language; see 4.3)<br>(Formal argument names; use of EN input<br>and negated ENO output) |
| $A := SHL(EN:=ENABLE, IN:=B, N:=C,$<br>NOT ENO => NO ERR) $i$                                                                                                    | Textual use of SHL function<br>(ST language; see 3.3)                                                                                             |
| $+ - - - - +$<br>$ $ INC $ $<br>$X--- V---V ---X$<br>$+ - - - - +$                                                                                                    | Graphical use of user-defined<br><b>INC</b> function<br>(FBD language, see 4.3)<br>(Formal argument names for VAR IN OUT)                         |
| $A := INC(V := X);$                                                                                                    | Textual use of INC function<br>(ST language, see 3.3)                                                                                             |

**Figure 5 - Use of formal argument names**

*IEC 2475/02*

Features for the textual invocation of functions are defined in table 19 a). The textual invocation of a function shall consist of the function name followed by a list of arguments. In the ST language defined in subclause 3.3, the arguments shall be separated by commas and this list shall be delimited on the left and right by parentheses.

In feature 1 of table 19 a) (formal invocation), the argument list has the form of a set of assignments of actual values to the formal argument names (formal argument list), that is:

- 1) assignments of values to input and in-out variables using the  $" :="$  operator, and
- 2) assignments of the values of output variables to variables using the  $"=\gt;"$  operator.

The ordering of arguments in the list shall be insignificant. In feature 1 of table 19 a), any variable not assigned a value in the list shall have the default value, if any, assigned in the function specification, or the default value for the associated data type.

In feature 2 of table 19 a) (non-formal invocation), the argument list shall contain exactly the same number of arguments, in exactly the same order and of the same data types as given in the function definition, except the execution control arguments EN and ENO.

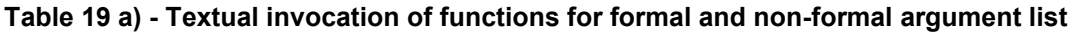

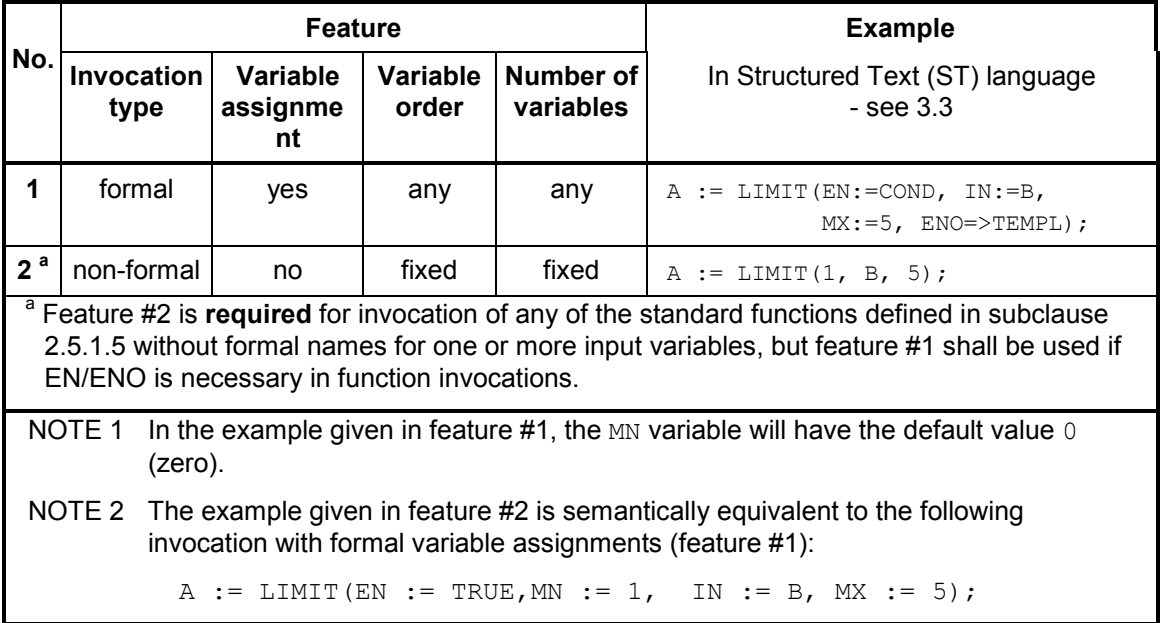

# **2.5.1.2 Execution control**

As shown in table 20, an additional Boolean EN (Enable) input or ENO (Enable Out) output, or both, can be provided by the manufacturer or user according to the declarations

VAR\_INPUT EN: BOOL := 1; END\_VAR VAR OUTPUT ENO: BOOL; END VAR

When these variables are used, the execution of the operations defined by the function shall be controlled according to the following rules:

- 1) If the value of  $EN$  is  $FALSE (0)$  when the function is invoked, the operations defined by the function body shall not be executed and the value of  $EMO$  shall be reset to  $FALSE$  (0) by the programmable controller system.
- 2) Otherwise, the value of  $ENO$  shall be set to  $TRUE$  (1) by the programmable controller system, and the operations defined by the function body shall be executed. These operations can include the assignment of a Boolean value to ENO.
- 3) If any of the errors defined in table E.1 for subclauses of 2.5.1.5 occurs during the execution of one of the standard functions defined in 2.5.1.5, the ENO output of that function shall be reset to FALSE (0) by the programmable controller system, or the manufacturer shall specify other disposition of such an **error** according to the provisions of 1.5.1.
- 4) If the ENO output is evaluated to FALSE (0), the values of all function outputs (VAR\_OUTPUT, VAR\_IN\_OUT and function result) shall be considered to be **implementation-dependent**.

NOTE It is a consequence of these rules that the ENO output of a function must be explicitly examined by the invoking entity if necessary to account for possible error conditions.

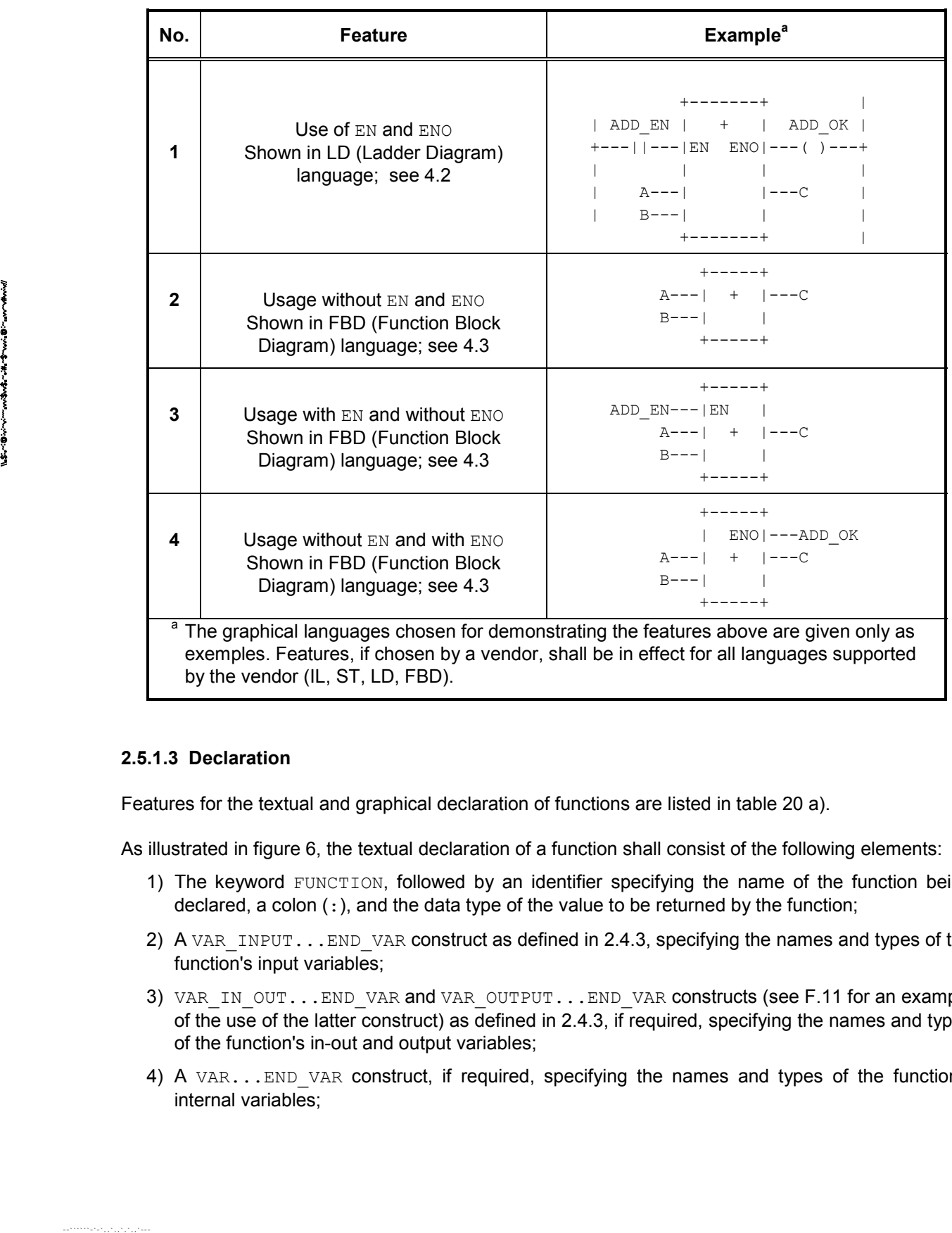

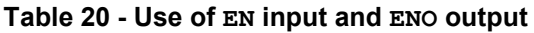

# **2.5.1.3 Declaration**

Features for the textual and graphical declaration of functions are listed in table 20 a).

As illustrated in figure 6, the textual declaration of a function shall consist of the following elements:

- 1) The keyword FUNCTION, followed by an identifier specifying the name of the function being declared, a colon  $(:)$ , and the data type of the value to be returned by the function;
- 2) A VAR INPUT...END VAR construct as defined in 2.4.3, specifying the names and types of the function's input variables;
- 3) VAR IN OUT...END VAR and VAR OUTPUT...END VAR constructs (see F.11 for an example of the use of the latter construct) as defined in 2.4.3, if required, specifying the names and types of the function's in-out and output variables;
- 4) A VAR...END VAR construct, if required, specifying the names and types of the function's internal variables;

//ところもとして^^^.の^^^^の^^^^か! オフィックスの^^^^^^^の^^^^^の^^^^^の^^^^

- 5) A *function body*, written in one of the languages defined in this standard, or another programming language as defined in 1.4.3, which specifies the operations to be performed upon the variable(s) in order to assign values dependent on the function's semantics to a variable with the same name as the function, which represents the function result to be returned by the function (function result), as well as to in-out or output variables;
- 6) The terminating keyword END FUNCTION.

If the generic data types given in table 11 are used in the declaration of standard function variables, then the rules for inferring the actual types of the arguments of such functions shall be part of the function definition.

The variable initialization constructs defined in 2.4.3.2 can be used for the declaration of default values of function inputs and initial values of their internal and output variables.

The values of variables which are passed to the function via a VAR\_IN\_OUT construct can be modified from within the function.

As illustrated in figure 6, the graphic declaration of a function shall consist of the following elements:

- 1) The bracketing keywords FUNCTION...END FUNCTION or a graphical equivalent.
- 2) A graphic specification of the function name and the names, types and possibly initial values of the function's result and variables (input, output and in-out).
- 3) A specification of the names, types and possibly initial values of the internal variables used in the function, for example, using the VAR...END VAR construct.
- 4) A function body as defined above.

The maximum number of function specifications allowed in a particular *resource* is an **implementation-dependent** parameter.

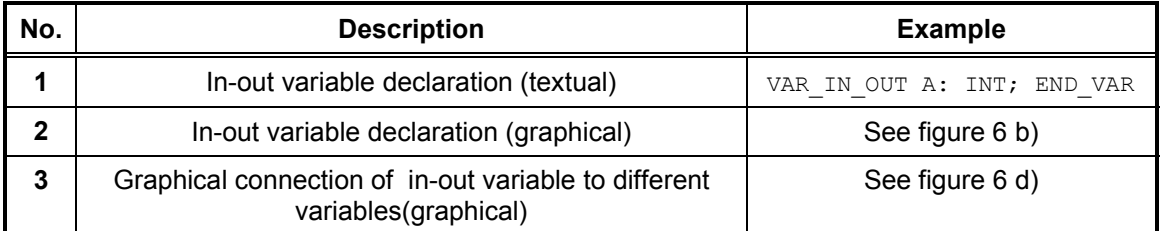

### **Table 20 a) - Function features**

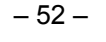

**a)** FUNCTION SIMPLE FUN : REAL VAR\_INPUT A,B : REAL ;  $(*$  External interface specification \*)  $C$  : REAL := 1.0; END\_VAR VAR IN OUT COUNT : INT ; END VAR VAR COUNTP1 : INT ; END\_VAR COUNTP1 := ADD(COUNT,1); (\*Function body specification \*) COUNT := COUNTP1 ; SIMPLE FUN  $:= A*B/C;$  END\_FUNCTION NOTE In the above example, the input variable is given a default value of  $1.0$ , as specified in 2.4.3.2, to avoid a "division by zero" **error** if the input is not specified when the function is invoked, for example, if a graphical input to the function is left unconnected. **b)** FUNCTION +-------------+ (\* External interface specification \*) | SIMPLE\_FUN |  $\begin{array}{c|c|c|c|c} \multicolumn{3}{c|}{\texttt{REAL----}} & \multicolumn{3}{c|}{\texttt{A}} & \multicolumn{3}{c|}{\texttt{I----REAL}} \end{array}$  $REAL---|B$  |  $REAL---|C$  | INT-----|COUNT---COUNT|----INT +-------------+ (\* Function body specification \*) +---+ |ADD|--- +----+ COUNT--| |---COUNTP1--| := |---COUNT  $1--|$  | +----+ +---+ +---+  $A---|$  \* |  $+---+$  $B---$ |  $|---$ | /  $|---SIMPLE$  FUN  $+--++$  | |  $C---------|$  |  $+ - - - +$  END\_FUNCTION **c)** .... VAR X,Y,Z,RESULT : REAL: VAR COUNT1, COUNT2 : INT; ... RESULT := SIMPLE FUN(A:=X,B:=Y,C:=Z,COUNT:=COUNT1); COUNT2 := COUNT1; ... **d)** +-------------+ | SIMPLE\_FUN |  $X---|A$   $|---RESULT$  $Y$ ----|B |  $Z---|\mathbb{C}$  COUNT1---|COUNT---COUNT|----COUNT2 +-------------+ NOTE The effect of this invocation of this function is identical to that in figure 6 c) a) Textual declaration in ST language (subclause 3.3) b) Graphical declaration in FBD language (subclause 4.3) c) Usage of a function in ST language d) Usage of a function in FBD language (subclause 4.3) VAR COUNTI, COUNT2 : I<br>
PRESULT := SIMPLE\_FUN<br>
COUNT2 := COUNTI,<br>  $\cdots$ <br>  $\cdots$ <br>

# **Figure 6 - Examples of function declarations and usage** *IEC 2476/02*

### **2.5.1.4 Typing, overloading, and type conversion**

A standard function, function block type, operator, or instruction is said to be *overloaded* when it can operate on input data elements of various types within a generic type designator as defined in 2.3.2. For instance, an overloaded addition function on generic type ANY\_NUM can operate on data of types LREAL, REAL, DINT, INT, and SINT.

When a programmable controller system supports an overloaded standard function, function block type, operator, or instruction, this standard function, function block type, operator, or instruction shall apply to all data types of the given generic type which are supported by that system. For example, if a programmable controller system supports the overloaded function ADD and the data types SINT, INT, and REAL, then the system shall support the ADD function on inputs of type SINT, INT, and REAL.

When a function which normally represents an overloaded operator is to be typed, i.e., the types of its inputs and outputs restricted to a particular elementary or derived data type as defined in 2.3, this shall be done by appending an "underline" character followed by the required type, as shown in table 21.

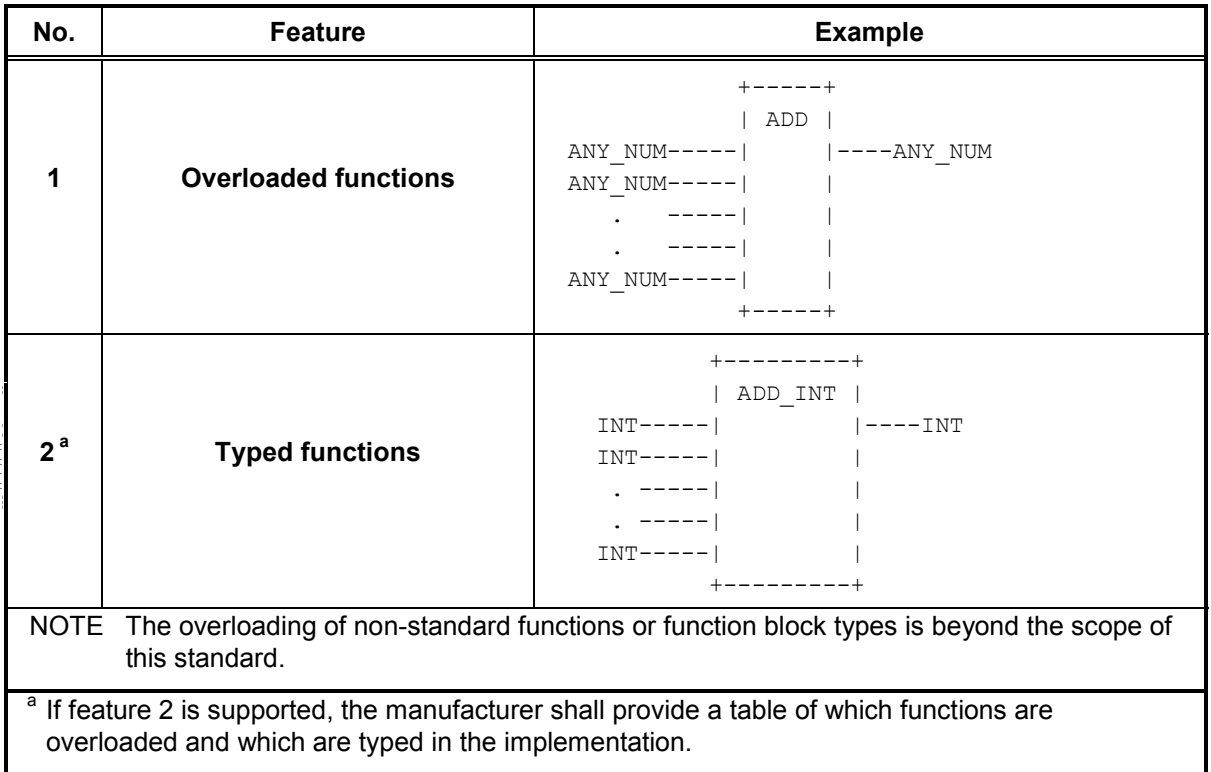

### **Table 21 - Typed and overloaded functions**

When the type of the result of a standard function defined in 2.5.1.5 is generic, then the actual types of all input variables of the same generic type shall be of the same type as the actual type of the function value in a given *invocation* of the function. If necessary, the type conversion functions defined in 2.5.1.5.1 can be used to meet this requirement. Examples of the application of this rule are given in figures 7 and 8.

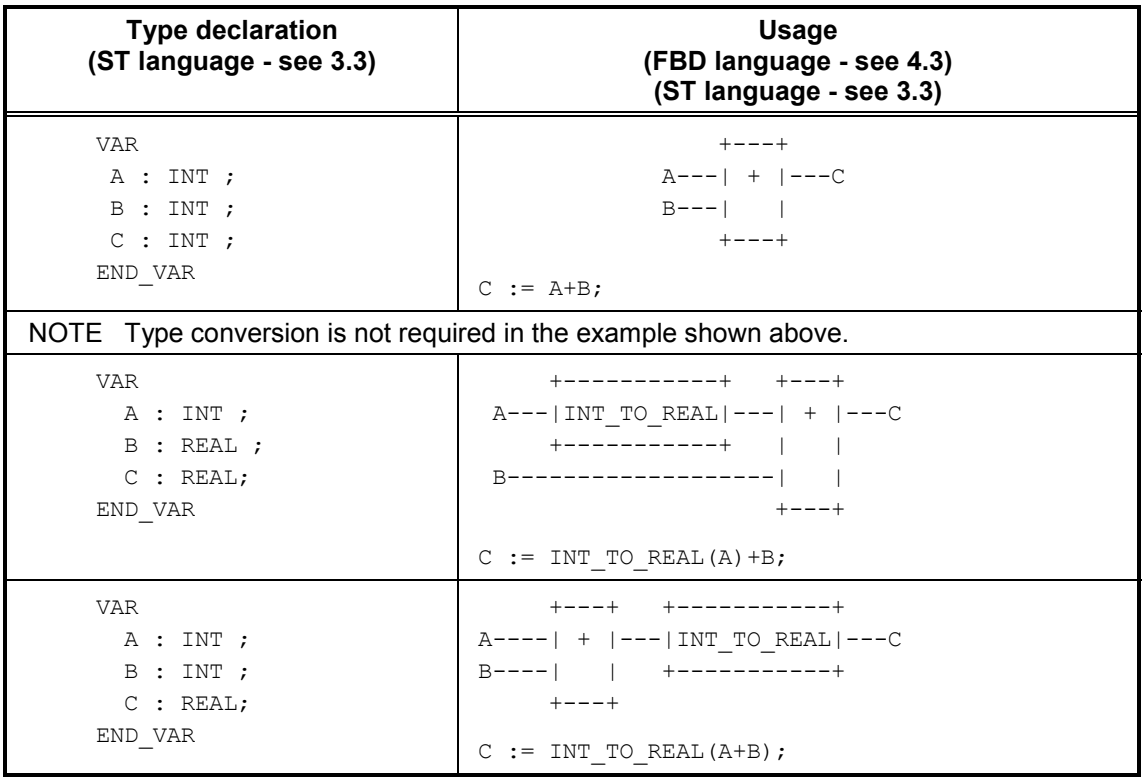

*IEC 2477/02*

# **Figure 7 - Examples of explicit type conversion with overloaded functions**

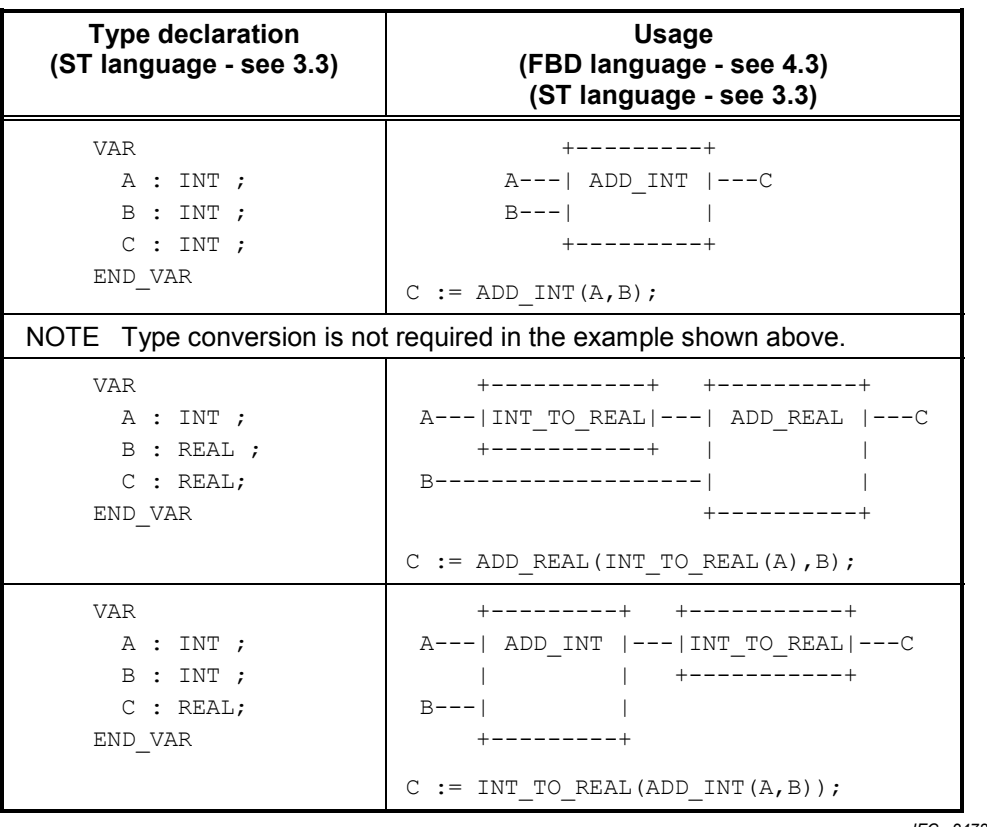

*IEC 2478/02*

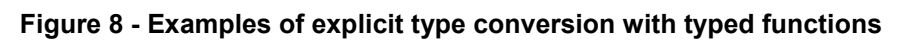

--``````-`-`,,`,,`,`,,`---

### **2.5.1.5 Standard functions**

Definitions of functions common to all programmable controller programming languages are given in this subclause. Where graphical representations of standard functions are shown in this subclause, equivalent textual declarations may be written as specified in 2.5.1.3.

A standard function specified in this subclause to be *extensible* is allowed to have two or more inputs to which the indicated operation is to be applied, for example, extensible addition shall give as its output the sum of all its inputs. The maximum number of inputs of an extensible function is an **implementation-dependent parameter**. The actual number of inputs effective in a formal call of an extensible function is determined by the formal input name with the highest position in the sequence of parameter names.

```
EXAMPLE 1 The statement
      X := ADD(Y1, Y2, Y3);is equivalent to
       X := ADD(INI := Y1, IN2 := Y2, IN3 := Y3);EXAMPLE 2 The following statements are equivalent: 
      I := MUX INT(K:=3,IN0 := 1, IN2 := 2, IN4 := 3);
      I := 0:
```
### **2.5.1.5.1 Type conversion functions**

As shown in table 22, type conversion functions shall have the form  $*$  TO  $**$ , where "\*" is the type of the input variable IN, and "\*\*" the type of the output variable OUT, for example, INT\_TO\_REAL. The effects of type conversions on accuracy, and the types of **errors** that may arise during execution of type conversion operations, are **implementation-dependent** parameters.

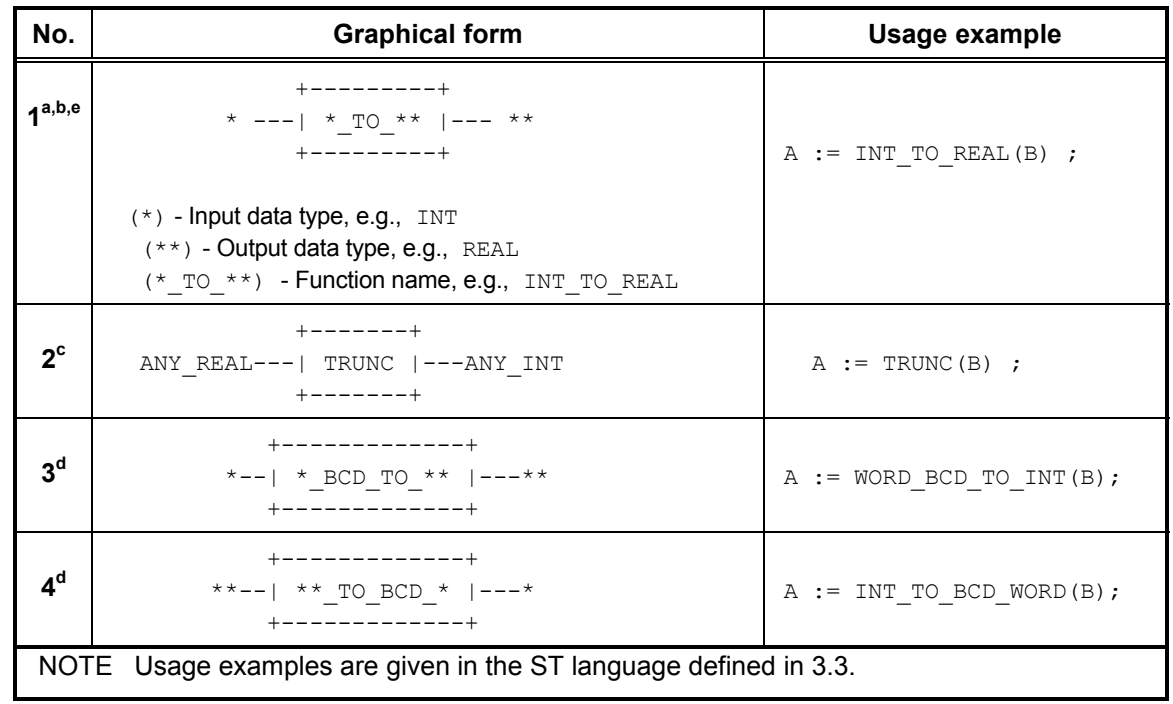

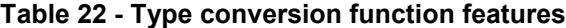

```
Table 22 - Type conversion function features
 a A statement of conformance to feature 1 of this table shall include a list of the specific type
 conversions supported, and a statement of the effects of performing each conversion.
b Conversion from type REAL or LREAL to SINT, INT, DINT or LINT shall round according to
 the convention of IEC 60559, according to which, if the two nearest integers are equally
 near, the result shall be the nearest even integer, e.g.:
REAL_TO_INT(1.6) is equivalent to 2
REAL TO INT(-1.6) is equivalent to -2REAL TO INT(1.5) is equivalent to 2
REAL TO INT(-1.5) is equivalent to -2REAL TO INT(1.4) is equivalent to 1
REAL TO INT(-1.4) is equivalent to -1REAL_TO_INT(2.5) is equivalent to 2
REAL TO INT(-2.5) is equivalent to -2c The function TRUNC shall be used for truncation toward zero of a REAL or LREAL, yielding
 one of the integer types, for instance,
TRUNC(1.6) is equivalent to 1
TRUNC(-1.6) is equivalent to -1TRUNC(1.4) is equivalent to 1
TRUNC(-1.4) is equivalent to -1<sup>d</sup> The conversion functions * BCD TO ** and ** TO BCD * shall perform conversions
 between variables of type BYTE, WORD, DWORD, and LWORD and variables of type
 USINT, UINT, UDINT and ULINT (represented by "*" and "**" respectively), when the
 corresponding bit-string variables contain data encoded in BCD format. For example, the
 value of USINT_TO_BCD_BYTE(25) would be 2#0010_0101, and the value of
 WORD BCD TO UINT (2#0011 0110 1001) would be 369.
      When an input or output of a type conversion function is of type STRING or
WSTRING, the character string data shall conform to the external representation
of the corresponding data, as specified in 2.2, in the character set defined in
2.1.1.
```
# **2.5.1.5.2 Numerical functions**

The standard graphical representation, function names, input and output variable types, and function descriptions of functions of a single numeric variable shall be as defined in table 23. These functions shall be overloaded on the defined generic types, and can be typed as defined in 2.5.1.4. For these functions, the types of the input and output shall be the same.

The standard graphical representation, function names and symbols, and descriptions of arithmetic functions of two or more variables shall be as shown in table 24. These functions shall be overloaded on all numeric types, and can be typed as defined in 2.5.1.4.

The accuracy of numerical functions shall be expressed in terms of one or more **implementationdependent** parameters.

It is an **error** if the result of evaluation of one of these functions exceeds the range of values specified for the data type of the function output, or if division by zero is attempted.

**Table 23 - Standard functions of one numeric variable**

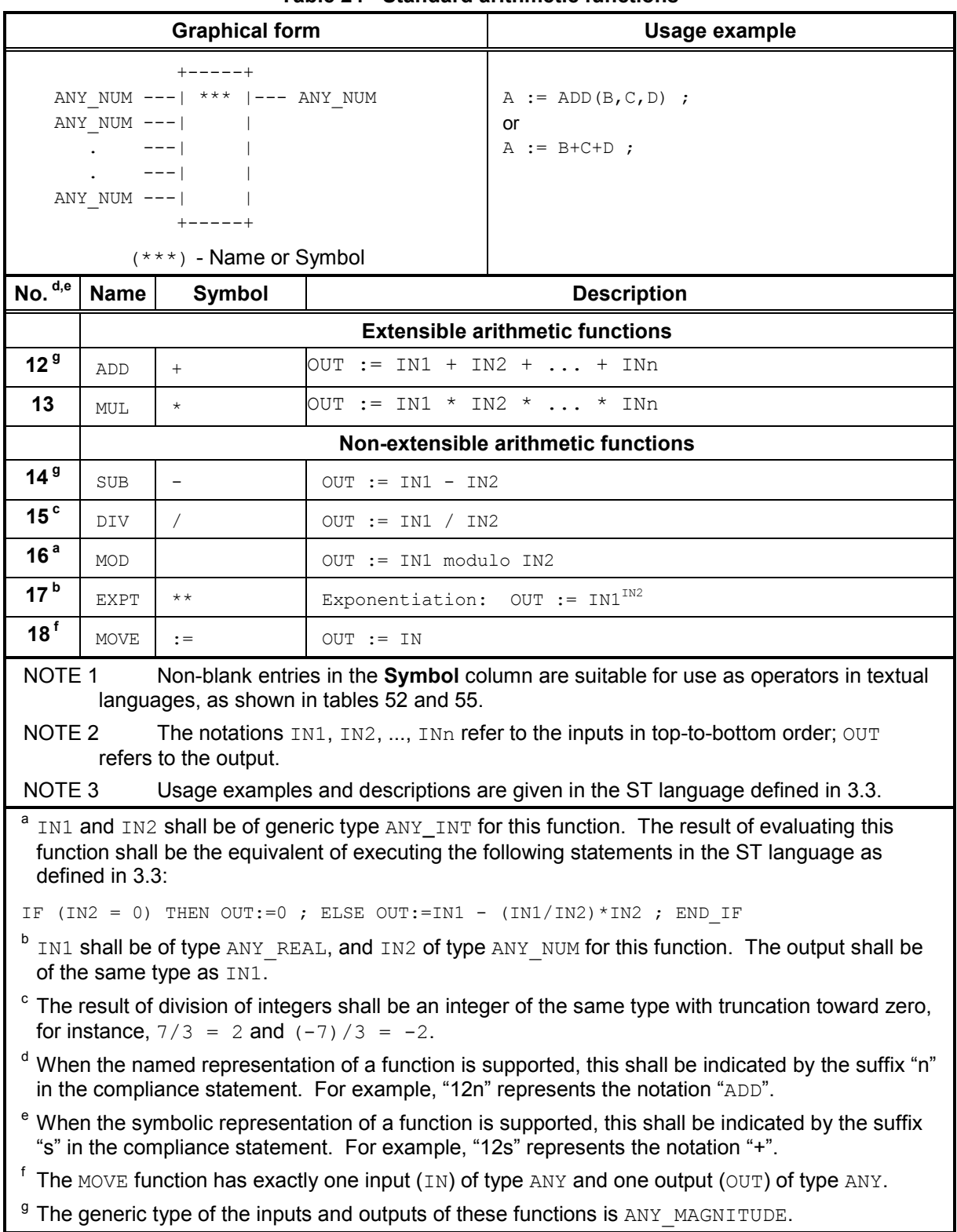

**Table 24 - Standard arithmetic functions**

 $\ldots$ 

# **2.5.1.5.3 Bit string functions**

The standard graphical representation, function names and descriptions of shift functions for a single bit-string variable shall be as defined in table 25. These functions shall be overloaded on all bit-string types, and can be typed as defined in 2.5.1.4.

The standard graphical representation, function names and symbols, and descriptions of bitwise Boolean functions shall be as defined in table 26. These functions shall be extensible, except for NOT, and overloaded on all bit-string types, and can be typed as defined in 2.5.1.4.

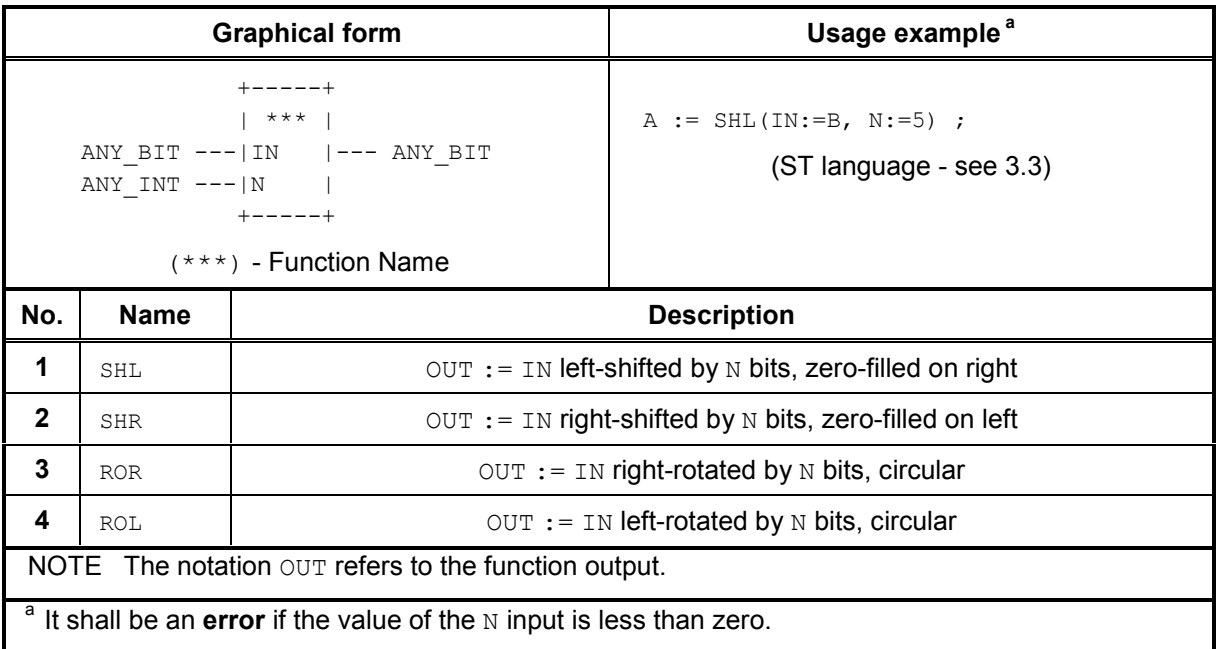

# **Table 25 - Standard bit shift functions**

# **2.5.1.5.4 Selection and comparison functions**

Selection and comparison functions shall be overloaded on all data types. The standard graphical representations, function names and descriptions of selection functions shall be as shown in table 27.

The standard graphical representation, function names and symbols, and descriptions of comparison functions shall be as defined in table 28. All comparison functions (except  $NE$ ) shall be extensible.

Comparisons of bit string data shall be made bitwise from the most significant to the least significant bit, and shorter bit strings shall be considered to be filled on the left with zeros when compared to longer bit strings; that is, comparison of bit string variables shall have the same result as comparison of unsigned integer variables.

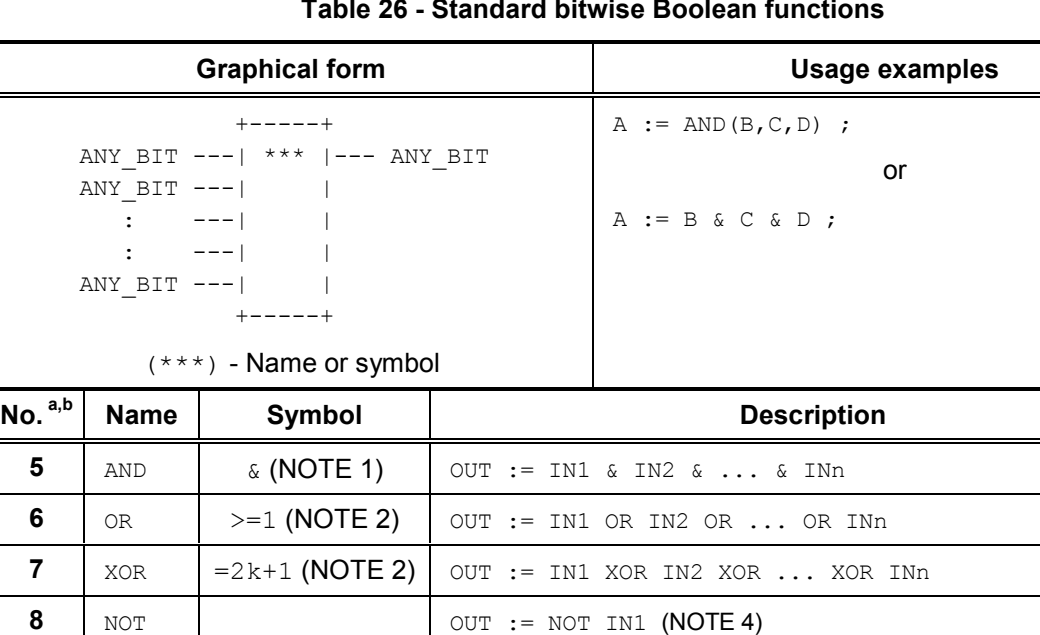

### **Table 26 - Standard bitwise Boolean functions**

NOTE 1 This symbol is suitable for use as an operator in textual languages, as shown in tables 52 and 55.

NOTE 2 This symbol is not suitable for use as an operator in textual languages.

NOTE 3 The notations IN1, IN2, ..., INn refer to the inputs in top-to-bottom order; OUT refers to the output.

NOTE 4 Graphic negation of signals of type BOOL can also be accomplished as shown in table 19.

NOTE 5 Usage examples and descriptions are given in the ST language defined in 3.3.

<sup>a</sup> When the named representation of a function is supported, this shall be indicated by the suffix "n" in the compliance statement. For example, "5n" represents the notation "AND".

 $b$  When the symbolic representation of a function is supported, this shall be indicated by the suffix "s" in the compliance statement. For example, "5s" represents the notation "&".

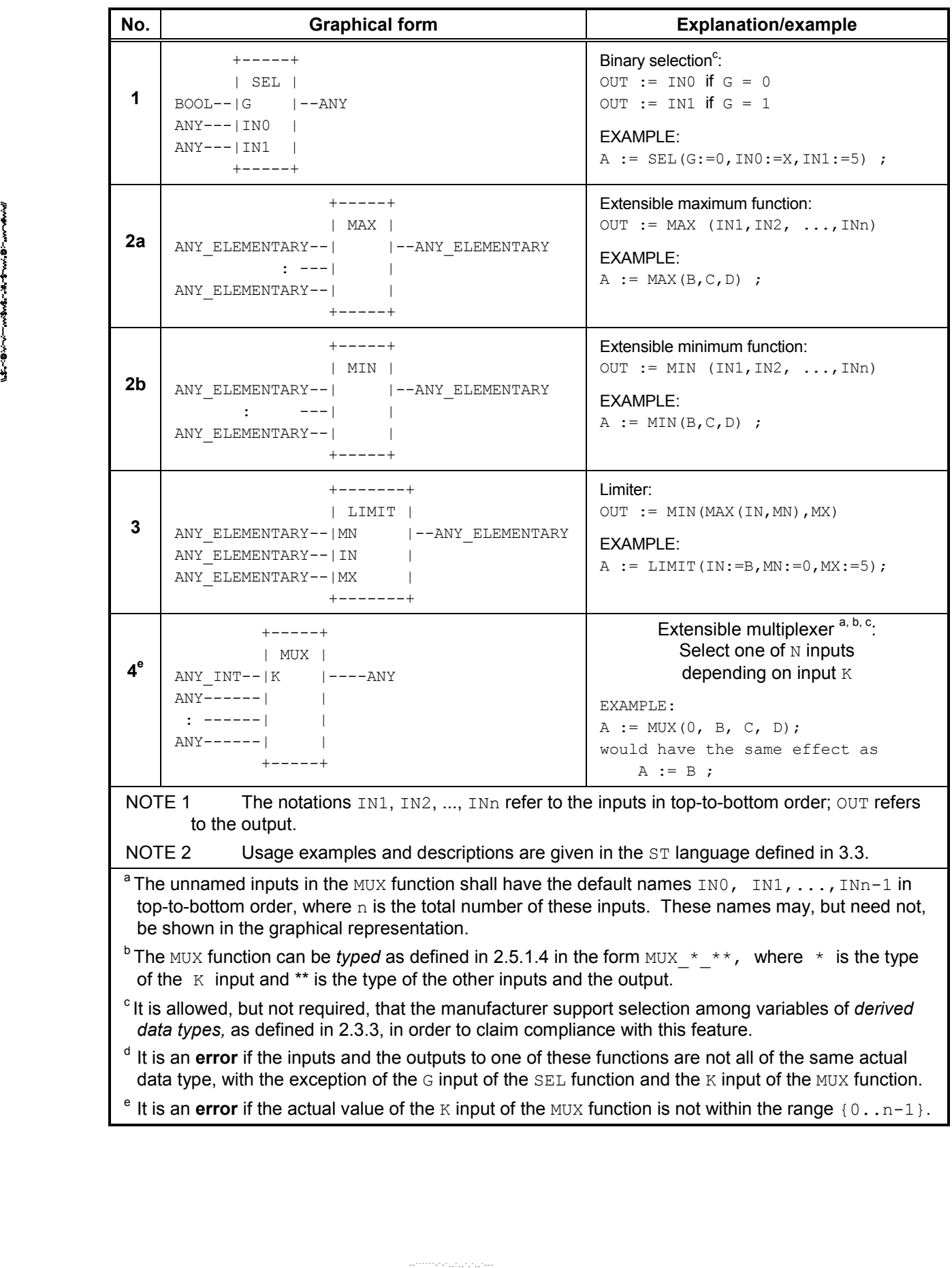

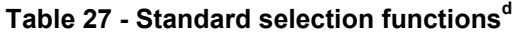

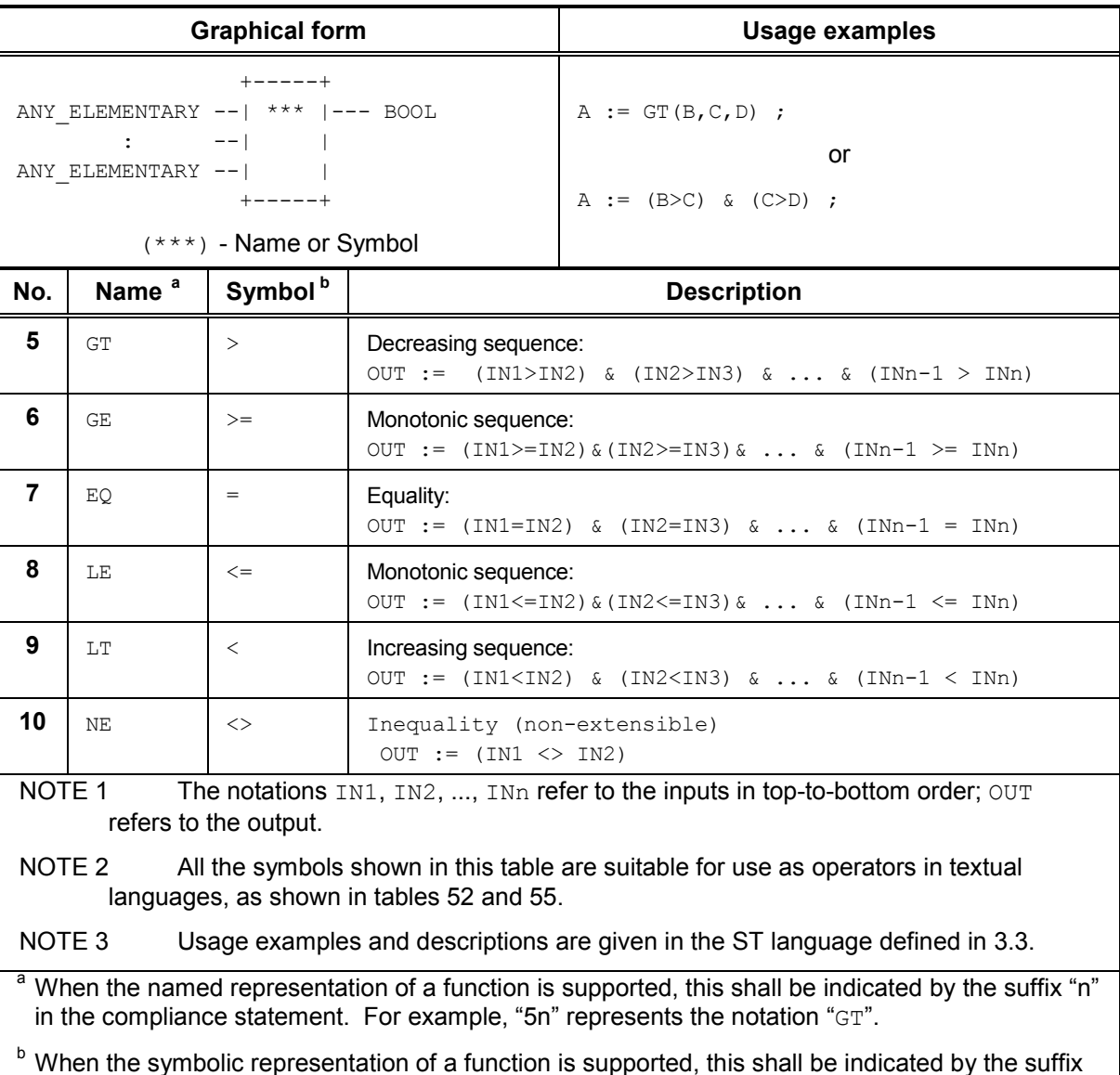

### **Table 28 - Standard comparison functions**

**2.5.1.5.5 Character string functions**

All the functions defined in 2.5.1.5.4 shall be applicable to character strings. For the purposes of comparison of two strings of unequal length, the shorter string shall be considered to be extended on the right to the length of the longer string by characters with the value zero. Comparison shall proceed from left to right, based on the numeric value of the character codes in the character set defined in 2.1.1. For example, the character string 'Z' shall be greater than the character string 'AZ', and 'AZ' shall be greater than 'ABC'.

"s" in the compliance statement. For example, "5s" represents the notation ">".

The standard graphical representations, function names and descriptions of additional functions of character strings shall be as shown in table 29. For the purpose of these operations, character positions within the string shall be considered to be numbered  $1, 2, \ldots, L$ , beginning with the leftmost character position, where  $L$  is the length of the string.

It shall be an **error** if:

- the actual value of any input designated as  $ANY$  INT in table 29 is less than zero;
- evaluation of the function results in an attempt to (1) access a non-existent character position in a string, or (2) produce a string longer than the implementation-dependent maximum string length.

**Table 29 - Standard character string functions**

| No.          | Graphical form <sup>a</sup>                                                                                                    | <b>Explanation/example</b>                                                                                                    |
|--------------|----------------------------------------------------------------------------------------------------|----------------------------------------------------------------------------------------------------|
| 1            | $+ - - - - +$<br>ANY_STRING--  LEN  --ANY_INT<br>$+ - - - - +$                                                                                                    | String length function<br>Example:<br>$A := LEN('ASTRING');$<br>is equivalent to $A := 7$ ;                                                                                |
| $\mathbf{2}$ | $+ - - - - - +$<br>$ $ LEFT $ $<br>$\verb ANY_STRING-- IN  \verb -----ANY_STRING $<br>$\begin{tabular}{lllll} \bf{ANY} & \tt{INT}-----  & L & \tt{---} \end{tabular}$<br>$+ - - - - - +$                                                                                                    | Leftmost L characters of IN<br>Example:<br>A := LEFT (IN:='ASTR', L:=3) ;<br>is equivalent to<br>$A := 'AST'$ ;                                                            |
| 3            | $+ - - - - - - +$<br>  RIGHT  <br>ANY STRING--   IN   --ANY_STRING<br>$\begin{array}{l} \mathtt{ANY\_INT} \texttt{---} \texttt{-} \texttt{-} \texttt{-} \texttt{-} \mid \mathtt{L} \end{array}$<br>$+ - - - - - - +$                                                                                                    | Rightmost L characters of IN<br>Example:<br>A := RIGHT (IN:='ASTR', L:=3) ;<br>is equivalent to<br>$A := 'STR'$ ;                                                          |
| 4            | $+ - - - - - - +$<br>$ $ MID $ $<br>ANY STRING--   IN   -- ANY STRING<br>$\begin{minipage}{.4\linewidth} \texttt{ANY\_INT----}- L &   \\ \end{minipage}$<br>$\begin{array}{lll} \texttt{ANY\_INT} \texttt{---} \texttt{--} \texttt{--} & \texttt{P} & \texttt{--} \end{array} \hspace{1.5cm}  $<br>$+ - - - - - - +$                                                                                         | L characters of IN,<br>beginning at the P-th<br>Example:<br>A := $MID(IN := 'ASTR', L := 2, P := 2);$<br>is equivalent to<br>$A := 'ST'$ ;                                 |
| 5            | $+ - - - - - - - +$<br>  CONCAT  <br>ANY STRING---      --ANY STRING<br>$\frac{1}{2}$ $\frac{1}{2}$ $\frac{1}{2}$ $\frac{1}{2}$ $\frac{1}{2}$ $\frac{1}{2}$ $\frac{1}{2}$ $\frac{1}{2}$ $\frac{1}{2}$ $\frac{1}{2}$ $\frac{1}{2}$ $\frac{1}{2}$ $\frac{1}{2}$ $\frac{1}{2}$ $\frac{1}{2}$ $\frac{1}{2}$ $\frac{1}{2}$ $\frac{1}{2}$ $\frac{1}{2}$ $\frac{1}{2}$ $\frac{1}{2}$ $\frac{1}{2}$<br>ANY STRING--- | Extensible concatenation<br>Example:<br>A := CONCAT ('AB', 'CD', 'E') ;<br>is equivalent to<br>$A := 'ABCDE'$ ;                                                            |
| 6            | $+ - - - - - - - +$<br>  INSERT  <br>ANY STRING--   IN1   --ANY_STRING<br>ANY STRING-- IN2<br>ANY INT-----   P<br>$+ - - - - - - - +$                                                                                                    | Insert IN2 into IN1 after the<br>P-th character position<br>Example:<br>$A:$ =INSERT (IN1:='ABC', IN2:='XY', P=2<br>) $\ddot{i}$<br>is equivalent to<br>$A := 'ABXYZ'$ ;   |
| 7            | +--------+<br>  DELETE<br>ANY STRING-- IN  --ANY STRING<br>ANY INT----- L<br>ANY INT-----   P<br>+--------+                                                                                                    | Delete L characters of IN, beginning<br>at the P-th character position<br>Example:<br>A := DELETE (IN:='ABXYC', L:=2,<br>$P := 3)$ ;<br>is equivalent to<br>$A := 'ABC'$ ; |

| No. | Graphical form <sup>a</sup>                                                                    | <b>Explanation/example</b>                                                                                                    |
|-----|------------------------------------------------------------------------------------------------|----------------------------------------------------------------------------------------------------|
| 8   | $+ - - - - - - - +$<br>  REPLACE  <br>ANY STRING-- IN1  --ANY STRING<br>ANY STRING-- IN2       | Replace L characters of IN1 by IN2,<br>starting at the P-th character position<br>Example:<br>$A : =$                                           |
|     | $ANY_INT--- L$<br>ANY INT-----   P<br>$+ - - - - - - - - +$                                    | REPLACE (IN1:='ABCDE', IN2:='X',<br>$L:=2$ , $P:=3$ );<br>is equivalent to<br>$A := 'ABXE'$ ;                                                   |
| 9   | $+ - - - - - - - +$<br>FIND<br>ANY STRING-- IN1  --ANY INT                                     | Find the character position of the beginning of<br>the first occurrence of IN2 in IN1. If no<br>occurrence of $IN2$ is found, then $OUT := 0$ . |
|     | ANY STRING-- IN2<br>$+ - - - - - - - +$                                                        | Example:<br>$A := FIND(INI := 'ABCBC', IN2 := 'BC')$<br>is equivalent to $A := 2$ ;                                                             |
|     | NOTE The examples in this table are given in the Structured Text (ST) language defined in 3.3. |                                                                                                    |

**Table 29 - Standard character string functions**

# **2.5.1.5.6 Functions of time data types**

In addition to the comparison and selection functions defined in 2.5.1.5.4, the combinations of input and output time data types shown in table 30 shall be allowed with the associated functions.

It shall be an **error** if the result of evaluating one of these functions exceeds the **implementationdependent** range of values for the output data type.

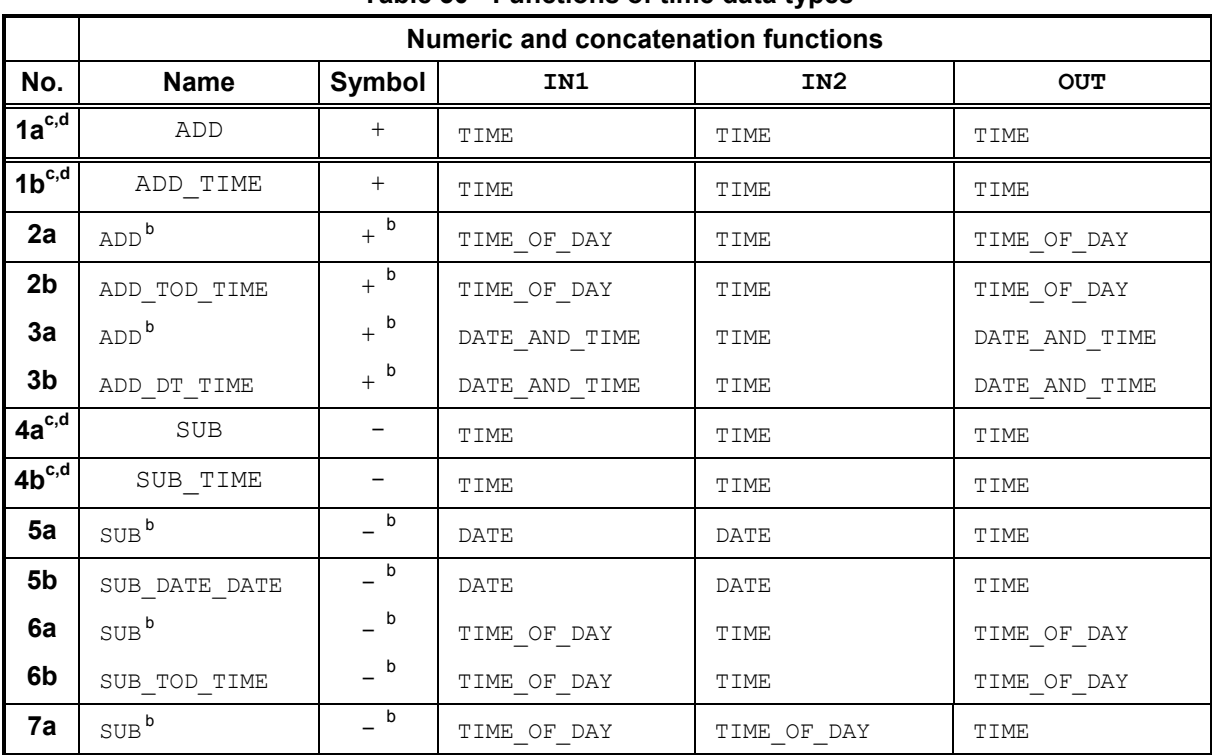

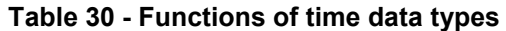

|                 | <b>Numeric and concatenation functions</b>                                                                                                |               |                                                            |                                                                                                    |                                                                                                    |  |  |  |  |  |
|-----------------|----------------------------------------------------------------------------------------------------|---------------|------------------------------------------------------------|----------------------------------------------------------------------------------------------------|----------------------------------------------------------------------------------------------------|--|--|--|--|--|
| No.             | <b>Name</b>                                                                                                    | <b>Symbol</b> | IN1                                                        | IN <sub>2</sub>                                                                                                    | <b>OUT</b>                                                                                                    |  |  |  |  |  |
| 7b              | SUB TOD TOD                                                                                                    | $= 6$         | TIME_OF_DAY                                                | TIME OF DAY                                                                                                    | TIME                                                                                                    |  |  |  |  |  |
| 8a              | SUB <sup>b</sup>                                                                                                    | $-$ b         | DATE_AND_TIME                                              | TIME                                                                                                    | DATE_AND_TIME                                                                                                    |  |  |  |  |  |
| 8b              | SUB DT TIME                                                                                                    | $-$ b         | DATE AND_TIME                                              | TIME                                                                                                    | DATE AND TIME                                                                                                    |  |  |  |  |  |
| 9a              | SUB <sup>b</sup>                                                                                                    | $-1$          | $\begin{tabular}{cc} \bf{DATE\_AND\_TIME} \end{tabular}$   | DATE_AND_TIME                                                                                                    | TIME                                                                                                    |  |  |  |  |  |
| 9b              | SUB DT DT                                                                                                    | $-$ b         | DATE AND TIME                                              | DATE AND TIME                                                                                                    | TIME                                                                                                    |  |  |  |  |  |
| 10a             | $MUL$ <sup>b</sup>                                                                                                    | $\star$ b     | TIME                                                       | ANY NUM                                                                                                    | TIME                                                                                                    |  |  |  |  |  |
| 10 <sub>b</sub> | MULTIME                                                                                                    | $\star$ b     | TIME                                                       | ANY NUM                                                                                                    | TIME                                                                                                    |  |  |  |  |  |
| 11a             | DIV <sup>b</sup>                                                                                                    | $\frac{1}{2}$ | TIME                                                       | ANY NUM                                                                                                    | TIME                                                                                                    |  |  |  |  |  |
| 11 <sub>b</sub> | <b>DIVTIME</b>                                                                                                    | $/$ b         | TIME                                                       | ANY NUM                                                                                                    | TIME                                                                                                    |  |  |  |  |  |
| 12              | CONCAT DATE TOD                                                                                                    |               | DATE                                                       | TIME_OF_DAY                                                                                                    | DATE AND TIME                                                                                                    |  |  |  |  |  |
|                 |                                                                                                    |               | <b>Type conversion functions</b>                           |                                                                                                    |                                                                                                    |  |  |  |  |  |
| 13 <sup>a</sup> | DT TO TOD                                                                                                    |               |                                                            |                                                                                                    |                                                                                                    |  |  |  |  |  |
| 14 <sup>a</sup> | DT TO DATE                                                                                                    |               |                                                            |                                                                                                    |                                                                                                    |  |  |  |  |  |
|                 |                                                                                                    |               |                                                            |                                                                                                    | NOTE <sub>1</sub><br>Non-blank entries in the Symbol column are suitable for use as operators in textual<br>languages, as shown in tables 52 and 55. |  |  |  |  |  |
|                 | NOTE <sub>2</sub><br>The notations $\text{IN1}, \text{IN2}, \ldots, \text{INn}$ refer to the inputs in top-to-bottom order; OUT refers to |               |                                                            |                                                                                                    |                                                                                                    |  |  |  |  |  |
|                 |                                                                                                    |               |                                                            |                                                                                                    |                                                                                                    |  |  |  |  |  |
|                 | the output.                                                                                                    |               |                                                            |                                                                                                    |                                                                                                    |  |  |  |  |  |
|                 | NOTE <sub>3</sub>                                                                                                    |               |                                                            | It is possible to type the functions MULTIME and DIVTIME, e.g., the operands of                                                                                                    |                                                                                                    |  |  |  |  |  |
|                 | NOTE <sub>4</sub>                                                                                                    |               | MULTIME REAL would be of type TIME and REAL, respectively. | The effects of conversion between time data types and types STRING and WSTRING                                                                                                    |                                                                                                    |  |  |  |  |  |
|                 | are defined in footnote (e) of table 22.<br>NOTE <sub>5</sub>                                                                             |               |                                                            | The effects of type conversions between time data types and other data types not                                                                                                    |                                                                                                    |  |  |  |  |  |
|                 |                                                                                                    |               | defined in this table are implementation-dependent.        | <sup>a</sup> The type conversion functions shall have the effect of "extracting" the appropriate data, e.g., the                                                                       |                                                                                                    |  |  |  |  |  |
|                 | ST language statements                                                                                                    |               |                                                            |                                                                                                    |                                                                                                    |  |  |  |  |  |
|                 | $X := DTH1986 - 04 - 28 - 08:40:00;$                                                                                                    |               |                                                            |                                                                                                    |                                                                                                    |  |  |  |  |  |
|                 | $Y := DT TO TOD(X)$ ;<br>$W := DT TO DATE(X);$                                                                                            |               |                                                            |                                                                                                    |                                                                                                    |  |  |  |  |  |
|                 | shall have the same result as the statements                                                                                              |               |                                                            |                                                                                                    |                                                                                                    |  |  |  |  |  |
|                 | $X := DTH1986 - 04 - 28 - 08:40:00;$                                                                                                    |               |                                                            |                                                                                                    |                                                                                                    |  |  |  |  |  |
|                 | $W := DATE#1986 - 04 - 28$ ;                                                                                                    |               |                                                            |                                                                                                    |                                                                                                    |  |  |  |  |  |
|                 | Y := TIME OF DAY#08:40:00;.                                                                                                    |               |                                                            | <sup>b</sup> This usage is <b>deprecated</b> and will not be included in future editions of this standard.                                                                             |                                                                                                    |  |  |  |  |  |
|                 |                                                                                                    |               |                                                            | c When the named representation of a function is supported, this shall be indicated by the suffix "n"<br>in the compliance statement. For example, "1n" represents the notation "ADD". |                                                                                                    |  |  |  |  |  |

**Table 30 - Functions of time data types**

### **2.5.1.5.7 Functions of enumerated data types**

The selection and comparison functions listed in table 31 can be applied to inputs which are of an enumerated data type as defined in 2.3.3.1.

| No.            | Name | Symbol    | Feature No. in tables 27 and 28                                                     |
|----------------|------|-----------|-------------------------------------------------------------------------------------|
|                | SEL. |           |                                                                                     |
| $\mathbf{2}$   | MUX  |           | 4                                                                                   |
| 3 <sup>a</sup> | EO   | $=$       |                                                                                     |
| $4^a$          | NΕ.  | $\langle$ | 10                                                                                  |
|                |      |           | NOTE The provisions of NOTES 1-2 of table 28 apply to this table.                   |
|                |      |           | <sup>a</sup> The provisions of footnotes a and b of table 28 apply to this feature. |

**Table 31 - Functions of enumerated data types**

### **2.5.2 Function blocks**

For the purposes of programmable controller programming languages, a *function block* is a program organization unit which, when executed, yields one or more values. Multiple, named *instances* (copies) of a function block can be created. Each instance shall have an associated identifier (the *instance name*), and a data structure containing its output and internal variables, and, depending on the implementation, values of or references to its input variables. All the values of the output variables and the necessary internal variables of this data structure shall persist from one execution of the function block to the next; therefore, invocation of a function block with the same arguments (input variables) need not always yield the same output values.

Only the input and output variables shall be accessible outside of an instance of a function block, i.e., the function block's internal variables shall be hidden from the user of the function block.

Execution of the operations of a function block shall be invoked as defined in clause 3 for textual languages, according to the rules of network evaluation given in clause 4 for graphic languages, or under the control of sequential function chart (SFC) elements as defined in 2.6.

Any function block type which has already been declared can be used in the declaration of another function block type or program type as shown in figure 3.

The scope of an instance of a function block shall be local to the program organization unit in which it is instantiated, unless it is declared to be global in a VAR GLOBAL block as defined in 2.7.1.

As illustrated in 2.5.2.2, the instance name of a function block instance can be used as the input to a function or function block if declared as an input variable in a VAR INPUT declaration, or as an input/output variable of a function block in a VAR\_IN\_OUT declaration, as defined in 2.4.3.

The maximum number of function block types and instantiations for a given *resource* are **implementation-dependent** parameters.

### **2.5.2.1 Representation**

As illustrated in figure 9, an instance of a function block can be created *textually*, by declaring a data element using the declared function block type in a VAR...END VAR construct, identically to the use of a structured data type, as defined in 2.4.3.

As further illustrated in figure 9, an instance of a function block can be created *graphically*, by using a graphic representation of the function block, with the function block type name inside the block, and the instance name above the block, following the rules for representation of functions given in 2.5.1.1.

As shown in figure 9, input and output variables of an instance of a function block can be represented as elements of structured data types as defined in 2.3.3.1.

If either of the two graphical negation features defined in table 19 is supported for function blocks, it shall also be supported for functions as defined in 2.5.1, and vice versa.

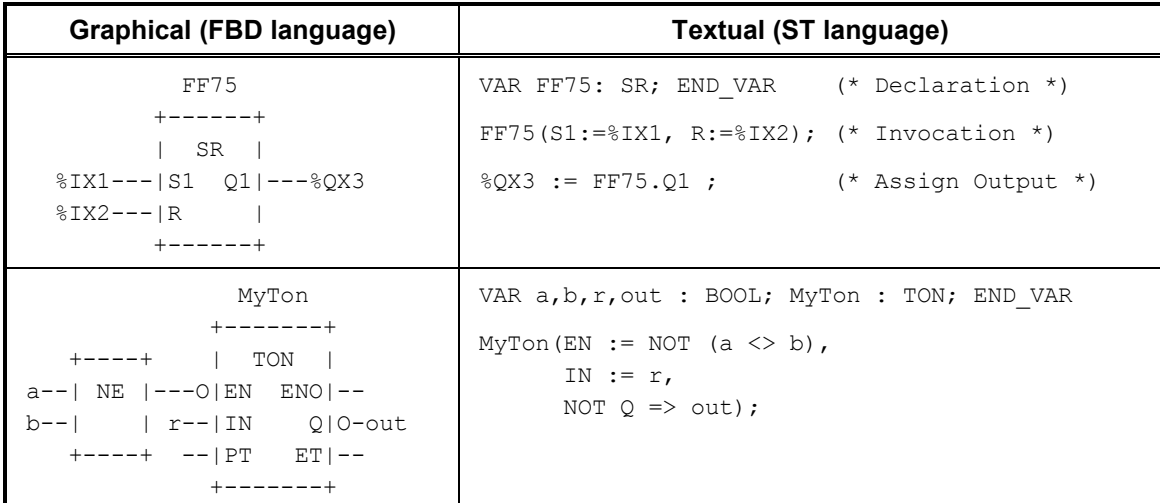

*IEC 2479/02*

**Figure 9 - Function block instantiation examples**

Assignment of a value to an output variable of a function block is not allowed except from within the function block. The assignment of a value to the input of a function block is permitted only as part of the invocation of the function block. Unassigned or unconnected inputs of a function block shall keep their initialized values or the values from the latest previous invocation, if any. Allowable usages of function block inputs and outputs are summarized in table 32, using the function block FF75 of type SR shown in figure 9. The examples are shown in the ST language.

|                                              | <b>Inside function block</b>                                                                                                    | <b>Outside function block</b>                                                                          |
|----------------------------------------------|----------------------------------------------------------------------------------------------------|----------------------------------------------------------------------------------------------------|
| Input read                                   | IF IN1 THEN                                                                                                    | Not allowed (Notes 1 and 2)                                                                            |
| Input assignment                             | Not allowed (Note 1)                                                                                                    | FB INST $(IN1:=A, IN2:=B)$ ;                                                                           |
| Output read                                  | OUT := OUT AND NOT IN2;                                                                                                    | $C := FB$ INST.OUT;                                                                                    |
| Output assignment                            | OUT $:= 1;$                                                                                                    | Not Allowed (Note 1)                                                                                   |
| In-out read                                  | IF INOUT THEN                                                                                                    | IF FB1. INOUT THEN                                                                                     |
| In-out assignment                            | INOUT := OUT OR IN1; (Note 3)                                                                                                    | FB INST (INOUT:=D) ;                                                                                   |
| NOTE <sub>2</sub><br>NOTE <sub>3</sub>       | Reading and writing of input, output and internal variables of a function block may<br>be performed by the "communication function", "operator interface function", or the<br>"programming, testing, and monitoring functions" defined in IEC 61131-1.<br>As illustrated in 2.5.2.2, modification within the function block of a variable declared<br>in a VAR IN OUT block is permitted.  |                                                                                                    |
|                                              |                                                                                                    | As shown in table 20 for functions, for function blocks an additional Boolean EN (Enable) input or ENO |
|                                              |                                                                                                    | (Enable Out) output, or both, can also be provided by the manufacturer or user according to the        |
| declarations                                 | VAR INPUT EN: BOOL := 1; END VAR<br>VAR OUTPUT ENO: BOOL; END VAR                                                                                                    |                                                                                                    |
| controlled according to the following rules: |                                                                                                    | When these variables are used, the execution of the operations defined by the function block shall be  |
|                                              | 1) If the value of EN is FALSE (0) when the function block instance is invoked, the assignments<br>of actual values to the function block inputs may or may not be made in an implementation-<br>dependent fashion, the operations defined by the function block body shall not be executed<br>and the value of $ENO$ shall be reset to $FALSE$ (0) by the programmable controller system. |                                                                                                    |

**Table 32 - Examples of function block I/O variable usage**

# **2.5.2.1a) Use of EN and ENO in function blocks**

- 1) If the value of  $EN$  is  $FALSE (0)$  when the function block instance is invoked, the assignments of actual values to the function block inputs may or may not be made in an **implementationdependent** fashion, the operations defined by the function block body shall not be executed and the value of ENO shall be reset to FALSE (0) by the programmable controller system.
- 2) Otherwise, the value of  $ENO$  shall be set to  $TRUE$  (1) by the programmable controller system, the assignments of actual values to the function block inputs shall be made and the operations defined by the function block body shall be executed. These operations can include the assignment of a Boolean value to ENO.
- 3) If the  $ENO$  output is evaluated to  $F{\rm ALSE}$  (0), the values of the function block outputs (VAR\_OUTPUT) keep their states from the previous invocation.
- NOTE It is a consequence of these rules that the ENO output of a function block must be explicitly examined by the invoking entity if necessary to account for possible error conditions.
- EXAMPLES The figures below illustrate the use of  $EN$  and  $END$  in association with the standard TP, TON and TOF blocks (represented by  $T^{**}$ ) defined in subclause 2.5.2.3.4, and the CTU and CTD blocks (represented by  $CT^*$ ) defined in subclause 2.5.2.3.3. In accordance with the above rules, a FALSE value of the EN input may be used to "freeze" the operation of the associated function block; that is, the output values do not change irrespective of changes in any of the other input values. When the  $EN$  input value becomes  $TRUE$ , normal

operation of the function block may resume. The value of the ENO output is FALSE after each evaluation of the function block for which the EN input is FALSE. When EN is TRUE, a TRUE value of ENO reflects a normal evaluation of the block, and a FALSE value of ENO may be used to indicate an implementation-dependent error condition.

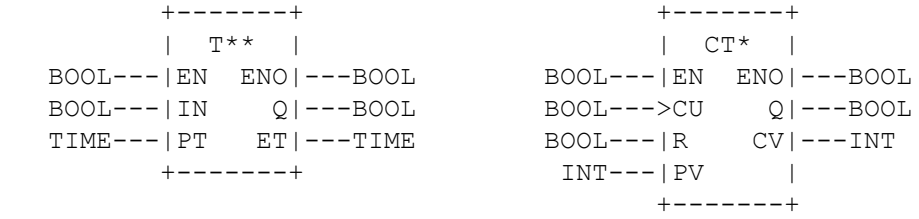

### **2.5.2.2 Declaration**

As illustrated in figure 10, a function block shall be declared textually or graphically in the same manner as defined for functions in 2.5.1.3, with the differences described below and summarized in table 33:

- 1) The delimiting keywords for declaration of function blocks shall be FUNCTION\_BLOCK...END\_FUNCTION\_BLOCK.
- 2) The RETAIN qualifier defined in 2.4.3 can be used for internal and output variables of a function block, as shown in features 1, 2, and 3 in table 33.
- 3) The values of variables which are passed to the function block via a  $VAR$  EXTERNAL construct can be modified from within the function block, as shown in feature 10 of table 33.
- 4) The output values of a function block instance whose name is passed into the function block via a VAR\_INPUT, VAR\_IN\_OUT, or VAR\_EXTERNAL construct can be accessed, but not modified, from within the function block, as shown in features 5, 6, and 7 of table 33.
- 5) A function block whose instance name is passed into the function block via a VAR IN OUT or VAR\_EXTERNAL construction can be invoked from inside the function block, as shown in features 6 and 7 of table 33.
- 6) In textual declarations, the R\_EDGE and F\_EDGE qualifiers can be used to indicate an edgedetection function on Boolean inputs. This shall cause the implicit declaration of a function block of type R\_TRIG or F\_TRIG, respectively, as defined in 2.5.2.3.2, to perform the required edge detection. For an example of this construction, see features 8a and 8b of table 33 and the accompanying NOTE.
- 7) The construction illustrated in features 9a and 9b of table 33 shall be used in graphical declarations for rising and falling edge detection. When the character set defined in 2.1.1 is used, the "greater than" ( $>$ ) or "less than" ( $<$ ) character shall be in line with the edge of the function block. When graphic or semigraphic representations are employed, the notation of IEC 60617-12 for dynamic inputs shall be used.

--``````-`-`,,`,,`,`,,`--- //^:^^#^~^^""~:@":^\*^~\$~"#:\*~"\$^^\$:^^"~~:^~:^:@:~\*:\$"\\

- 8) If the generic data types given in table 11 are used in the declaration of standard function block inputs and outputs, then the rules for inferring the actual types of the outputs of such function block types shall be part of the function block type definition. In textual invocations of such function blocks assignments of the outputs to variables shall be made directly in the invocation statement (using the operator '=>').
- 9) The asterisk notation (feature No. 10 in table 15) can be used in the declaration of internal variables of a function block.
- 10) EN/ENO inputs and outputs shall be declared and used as described in 2.5.1.2a).
- 11) It shall be an **error** if no value is specified for: (i) an in-out variable of a function block instance; (ii) a function block instance used as an input variable of another function block instance.

As illustrated in figure 12, only variables or function block instance names can be passed into a function block via the VAR\_IN\_OUT construct, i.e., function or function block outputs cannot be passed via this construction. This is to prevent the inadvertent modifications of such outputs. However, "cascading" of VAR IN OUT constructions is permitted, as illustrated in figure 12 c).

```
(* a) Textual declaration in ST language (see 3.3) *)
FUNCTION_BLOCK DEBOUNCE
(*** External Interface ***)
VAR_INPUT
IN : BOOL ; ( * \text{ Default} = 0 * )DB TIME : TIME := t#10ms ; (* Default = t#10ms *)
END_VAR
VAR_OUTPUT OUT : BOOL ; (* Default = 0 *)
 ET OFF : TIME ; (*) Default = t#0s *)
END_VAR<br>VAR DB ON : TON ;
VAR DB_ON : TON ; (*** Internal Variables **)
DB_OFF : TON ; (** and FB Instances **)
   DB_FF : SR ;
END_VAR
(** Function Block Body **)
DB_ON(IN := IN, PT := DB_TIME) ;
DB_OFF(IN := NOT IN, PT:=DB TIME) ;
DB_FF(S1 :=DB_ON.Q, R := DB_OFF.Q) ;
OUT := DB FF.Q ;
ET OFF := DB OFF.ET ;
END_FUNCTION_BLOCK
(* b) Graphical declaration in FBD language (see 4.3) *)
FUNCTION_BLOCK
(** External Interface **)
                +---------------+
               | DEBOUNCE |
          BOOL---|IN OUT|---BOOL
          TIME---|DB_TIME ET_OFF|---TIME
                +---------------+
(** Function Block Body **)
             DB_ON DB_FF
              +-----+ +----+
             | TON | | SR |
 IN----+------|IN Q|-----|S1 Q|---OUT
      | +---|PT ET| +--|R |
       | | +-----+ | +----+
       | | |
       | | DB_OFF |
       | | +-----+ |
       | | | TON | |
       +--|--O|IN Q|--+
  DB_TIME--+---|PT ET|--------------ET_OFF
             +-----+
  END_FUNCTION_BLOCK
```
*IEC 2480/02*

**Figure 10 - Examples of function block declarations**
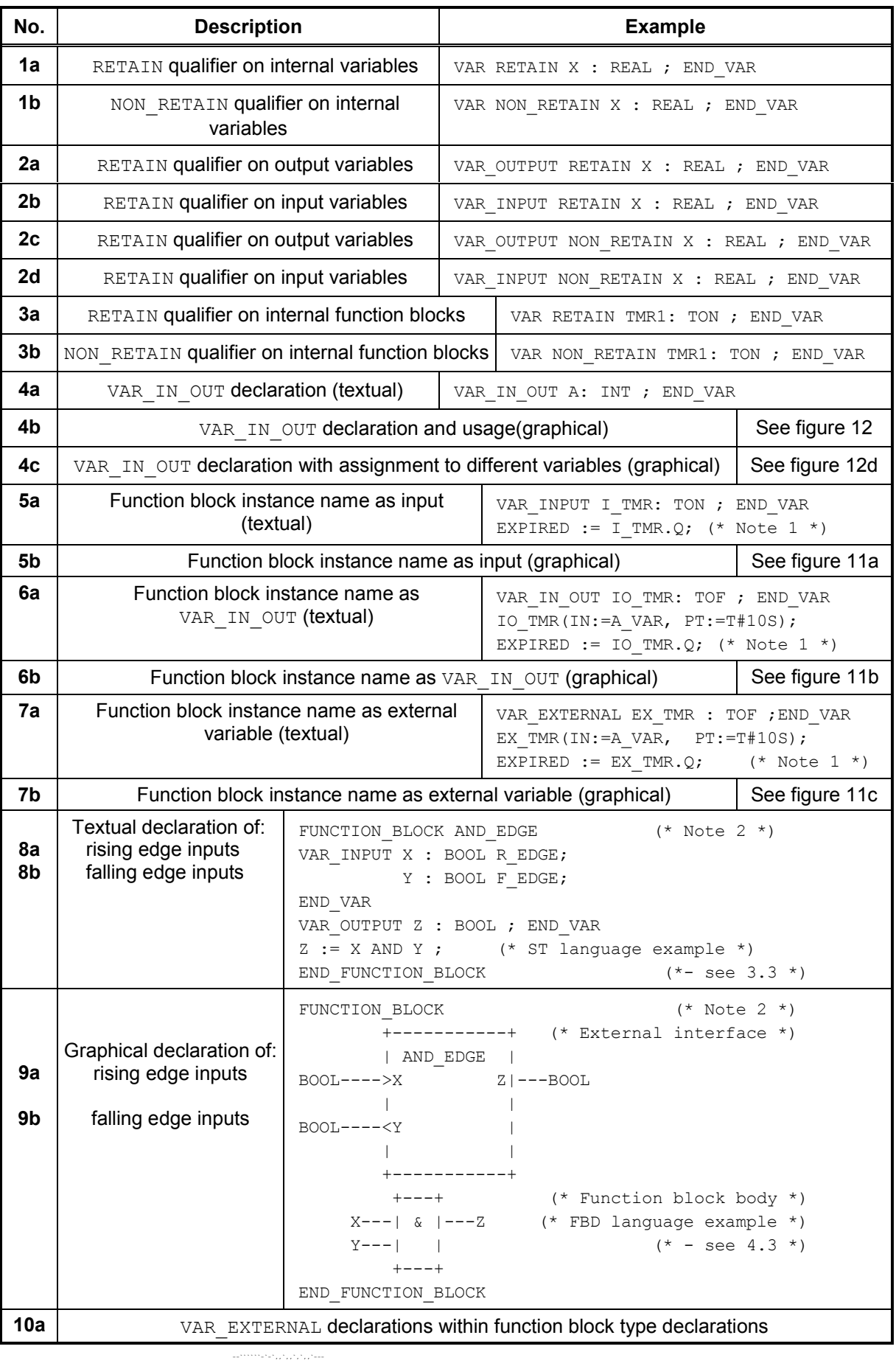

# **Table 33 - Function block declaration and usage features**

--``````-`-`,,`,,`,`,,`--- //^:^^#^~^^""~:@":^\*^~\$~"#:\*~"\$^^\$:^^"~~:^~:^:@:~\*:\$"\\

**New Contents Contents of the Contents of Contents of the Contents of Contents of Contents of Contents of Contents of Contents of Contents of Contents of Contents of Contents of Contents of Contents of Contents of Contents** 

Mman.

| Table 33 - Function block declaration and usage features |  |  |
|----------------------------------------------------------|--|--|
|----------------------------------------------------------|--|--|

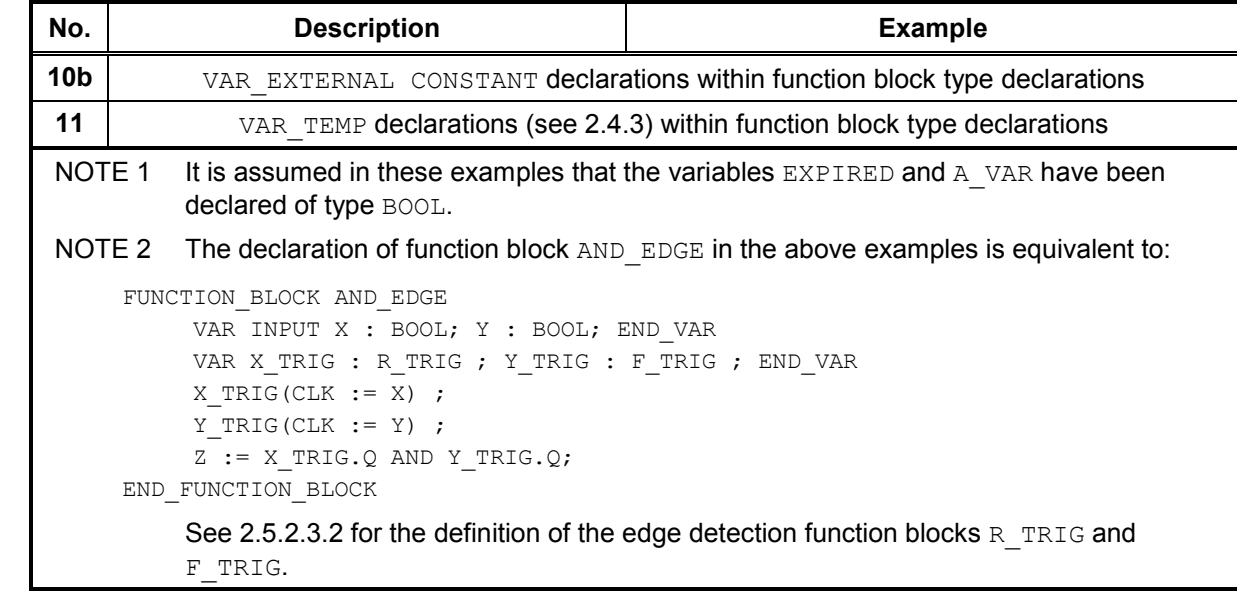

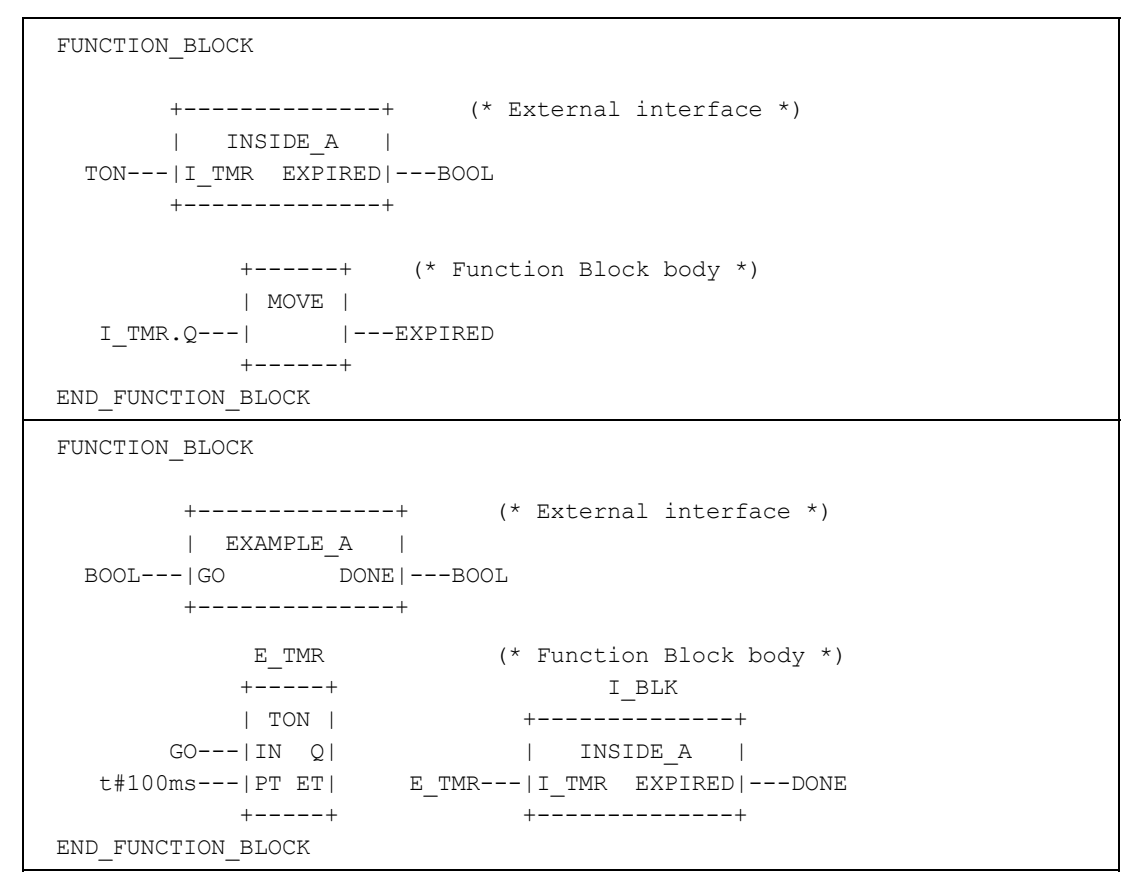

*IEC 2481/02*

NOTE I TMR is not represented graphically in this figure since this would imply invocation of I TMR within INSIDE A, which is forbidden by rules 4) and 5) of 2.5.2.2. See also feature. 5 a) of table 33.

**Figure 11 a) - Graphical use of a function block name as an input variable (table 33, feature 5b)**

```
FUNCTION_BLOCK
          +--------------+ (* External interface *)
            | INSIDE_B |
  TON---|I| TMR----I_TMR|---TON BOOL--|TMR_GO EXPIRED|---BOOL
            +--------------+
                  I TMR (* Function Block body *)
                  + - - - - + | TON |
        TMR_GO--|IN Q|---EXPIRED
                   |PT ET|
                  + - - - - +END_FUNCTION_BLOCK
FUNCTION_BLOCK
              +--------------+ (* External interface *)
             | EXAMPLE_B |
   \begin{minipage}{.4\linewidth} \texttt{BOOL} \texttt{---} \texttt{BO} \end{minipage} \begin{minipage}{.4\linewidth} \begin{minipage}{.4\linewidth} \begin{minipage}{.4\linewidth} \texttt{DOME} \end{minipage} \begin{minipage}{.4\linewidth} \begin{minipage}{.4\linewidth} \begin{minipage}{.4\linewidth} \begin{minipage}{.4\linewidth} \end{minipage} \end{minipage} \begin{minipage}{.4\linewidth} \begin{minipage}{.4\linewidth} \begin{minipage}{.4\linewidth} \begin{minipage}{.4\linewidth} \begin{minipage}{.4\linewidth} \end{minipage} \end{ +--------------+
E_TMR (* Function Block body *)
 +-----+ I_BLK
 | TON | +---------------+
 |IN Q| | INSIDE_B |
t#100ms---|PT ET| E_TMR---|I_TMR-----I_TMR|
 +-----+ GO------|TMR_GO EXPIRED|---DONE
 +---------------+
END_FUNCTION_BLOCK
```
*IEC 2482/02*

**Figure 11 b) - Graphical use of a function block name as an in-out variable (table 33, feature 6b)**

```
FUNCTION_BLOCK
      +--------------+ (* External interface *)
       | INSIDE_C |
  BOOL--|TMR_GO EXPIRED|---BOOL
        +--------------+
VAR EXTERNAL X TMR : TON ; END VAR
            X TMR (* Function Block body *)
            +-----+
            | TON |
    TMR_GO---|IN Q|---EXPIRED
            |PT ET|
             +-----+
END_FUNCTION_BLOCK
PROGRAM
         +--------------+ (* External interface *)
        | EXAMPLE_C |
  BOOL---|GO DONE|---BOOL
         +--------------+
 VAR GLOBAL X TMR : TON ; END VAR
            I_BLK (* Program body *)
         +---------------+
         | INSIDE_C |
  GO------|TMR_GO EXPIRED|---DONE
         +---------------+
END_PROGRAM
```
*IEC 2483/02*

NOTE The PROGRAM declaration mechanism is defined in 2.5.3.

# **Figure 11 c) - Graphical use of a function block name as an external variable (table 33, feature 7b)** --``````-`-`,,`,,`,`,,`--- //^:^^#^~^^""~:@":^\*^~\$~"#:\*~"\$^^\$:^^"~~:^~:^:@:~\*:\$"\\

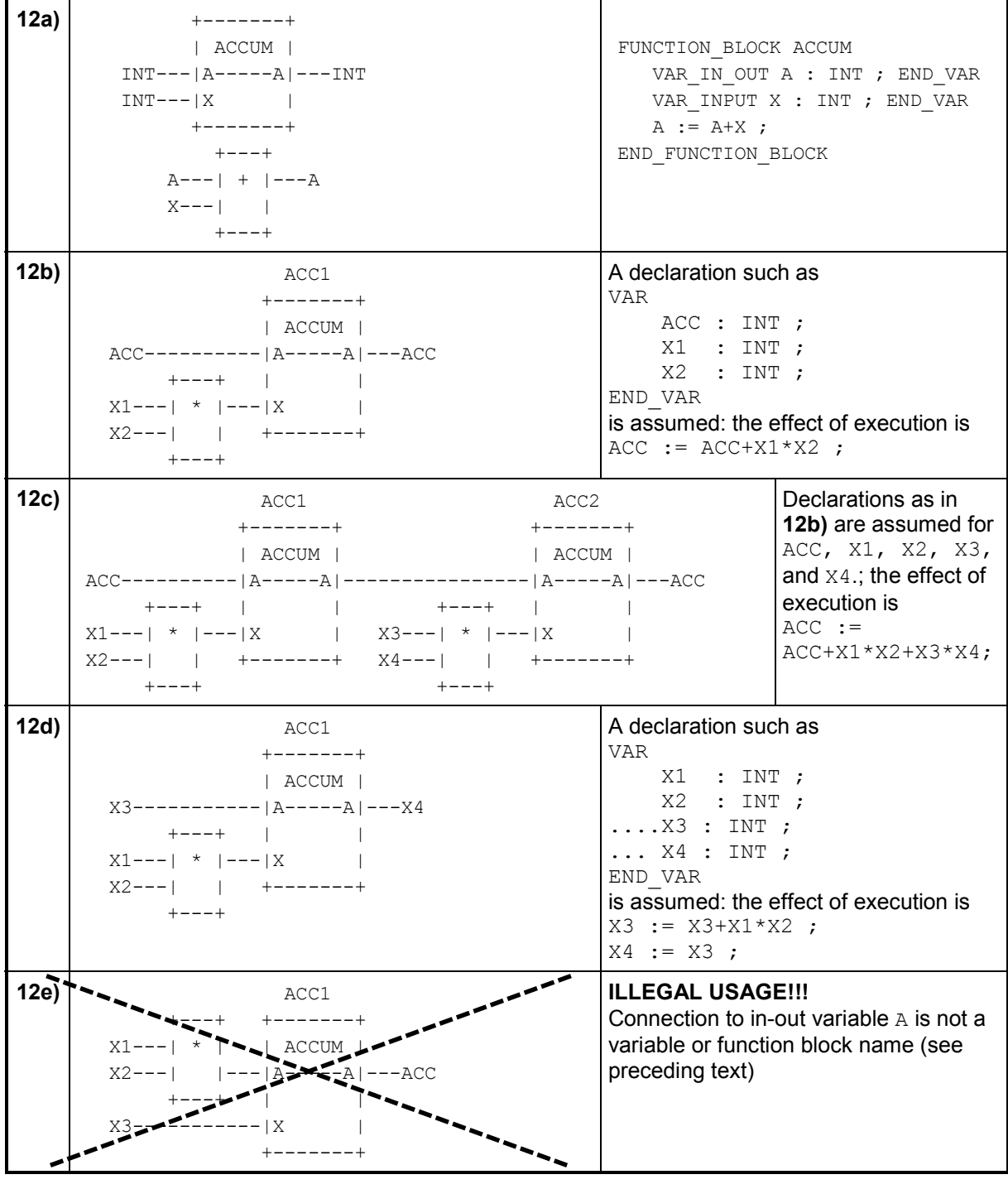

*IEC 2484/02*

**Figure 12 - Declaration and usage of in-out variables in function blocks a) Graphical and textual declarations b), c), d) Legal usage, e) Illegal usage**

#### **2.5.2.3 Standard function blocks**

Definitions of function blocks common to all programmable controller programming languages are given in this subclause.

Where graphical declarations of standard function blocks are shown in this subclause, equivalent textual declarations, as specified in 2.5.2.2, can also be written, as for example in table 35.

Standard function blocks may be *overloaded* and may have *extensible* inputs and outputs. The definitions of such function block *types* shall describe any constraints on the number and data types of such inputs and outputs. The use of such capabilities in non-standard function blocks is beyond the scope of this Standard.

#### **2.5.2.3.1 Bistable elements**

The graphical form and *function block body* of standard bistable elements are shown in table 34. The notation for these elements is chosen to be as consistent as possible with symbols 12-09-01 and 12-09-02 of IEC 60617-12.

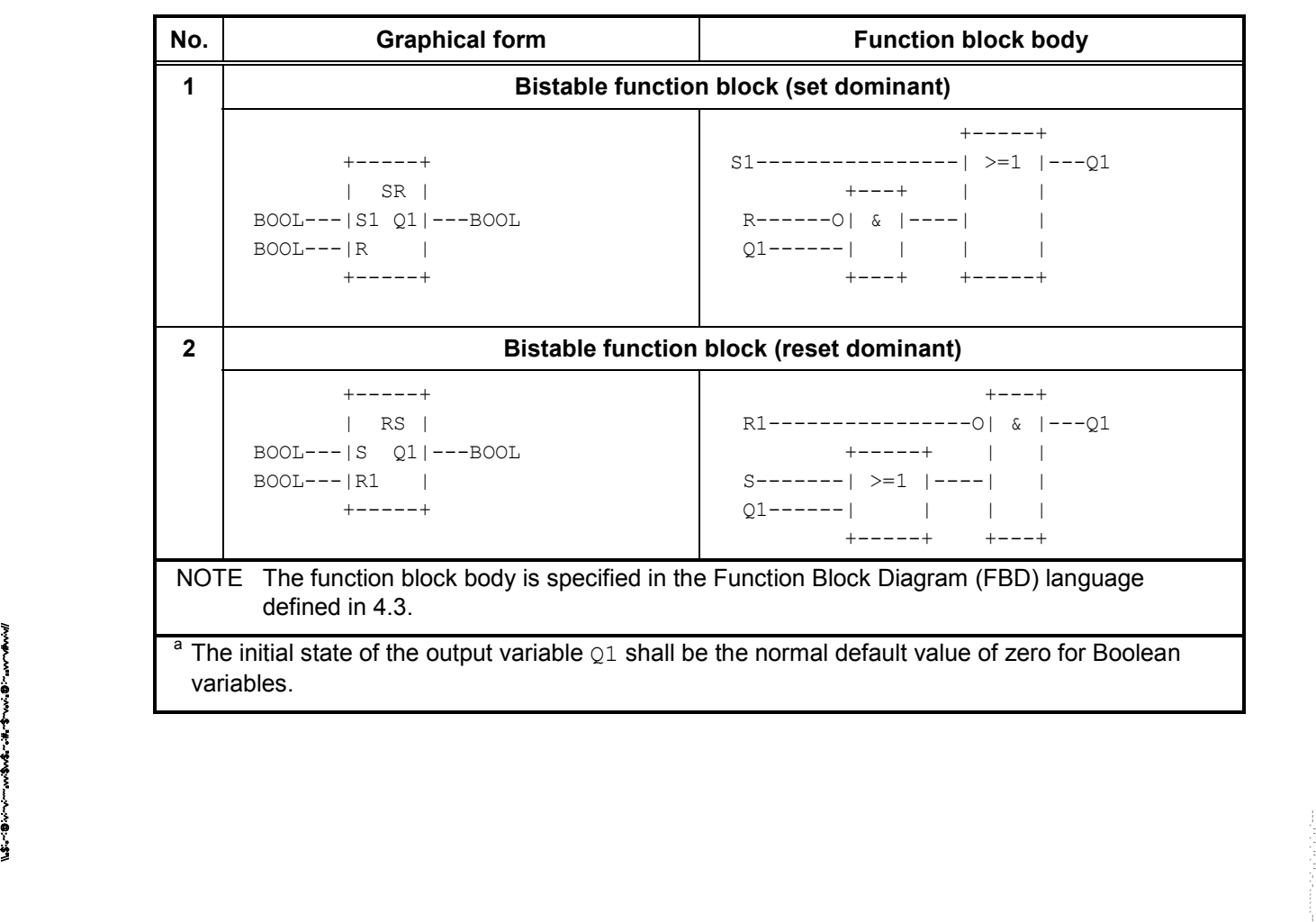

#### **Table 34 - Standard bistable function blocks a**

### **2.5.2.3.2 Edge detection**

The graphic representation of standard rising- and falling-edge detecting function blocks shall be as shown in table 35. The behaviors of these blocks shall be equivalent to the definitions given in this table. This behavior corresponds to the following rules:

- 1) The Q output of an R\_TRIG function block shall stand at the BOOL#1 value from one execution of the function block to the next, following the  $0$  to 1 transition of the CLK input, and shall return to 0 at the next execution.
- 2) The Q output of an  $F$  TRIG function block shall stand at the BOOL#1 value from one execution of the function block to the next, following the 1 to 0 transition of the CLK input, and shall return to 0 at the next execution.

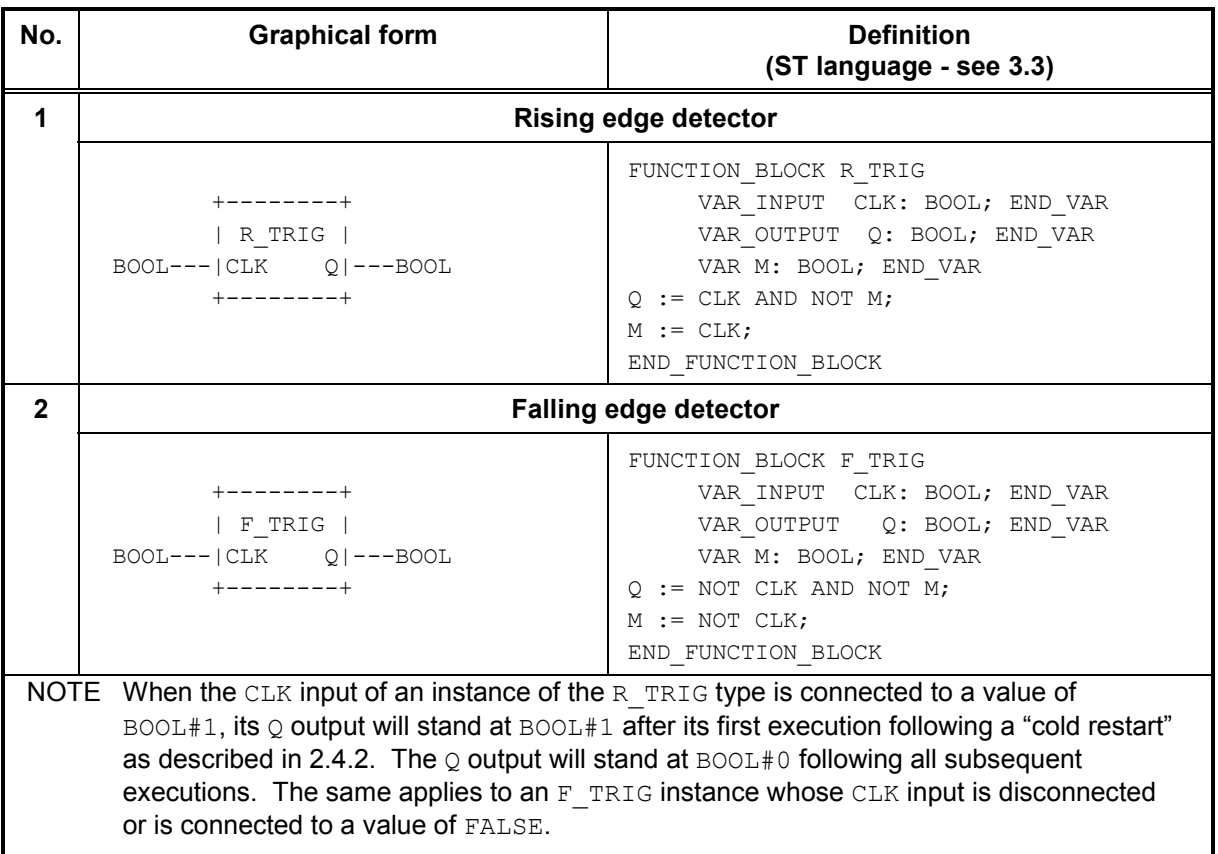

# **Table 35 - Standard edge detection function blocks**

#### **2.5.2.3.3 Counters**

The graphic representations of standard counter function blocks, with the types of the associated inputs and outputs, shall be as shown in table 36. The operation of these function blocks shall be as specified in the corresponding function block bodies.

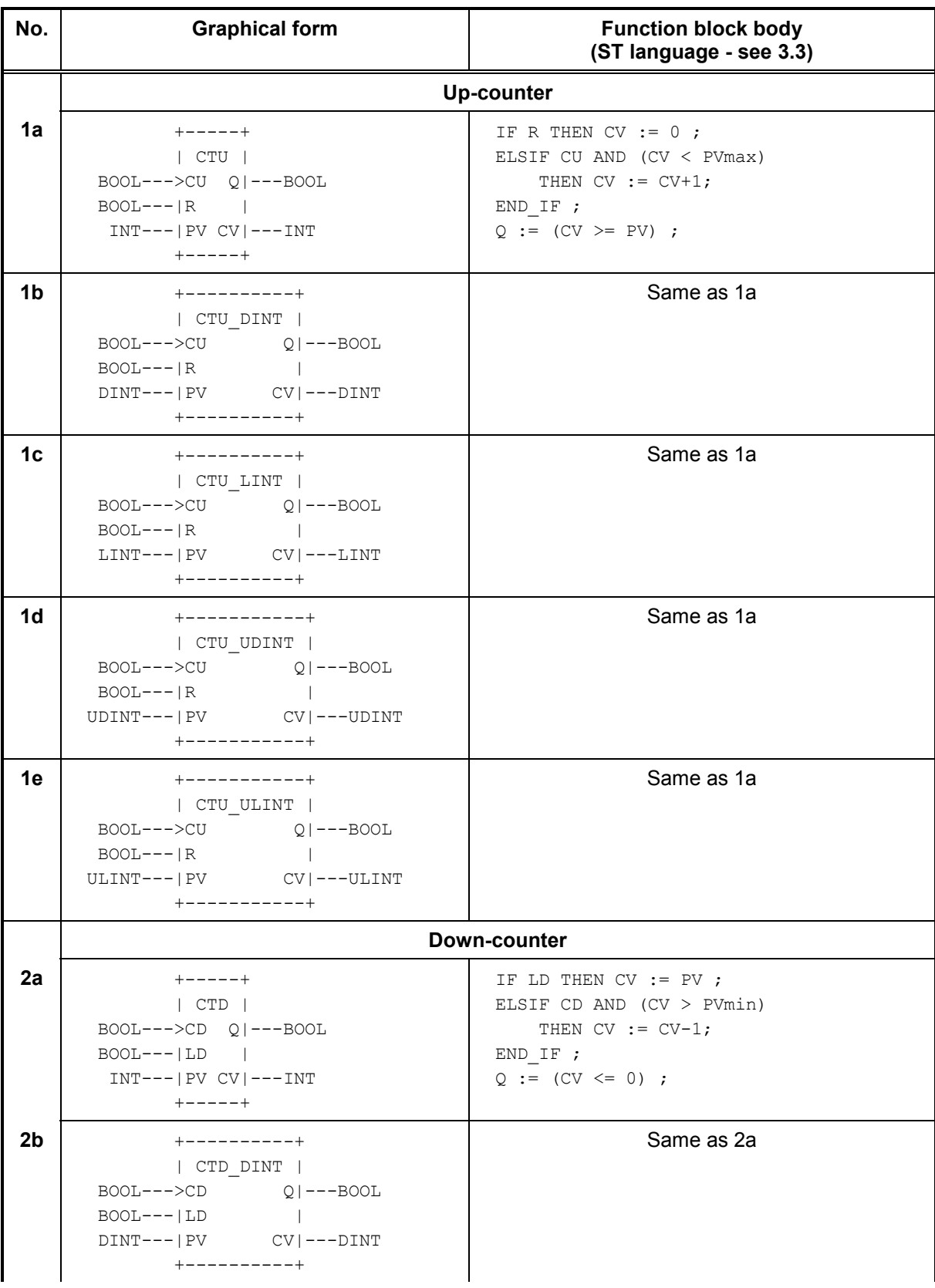

#### **Table 36 - Standard counter function blocks**

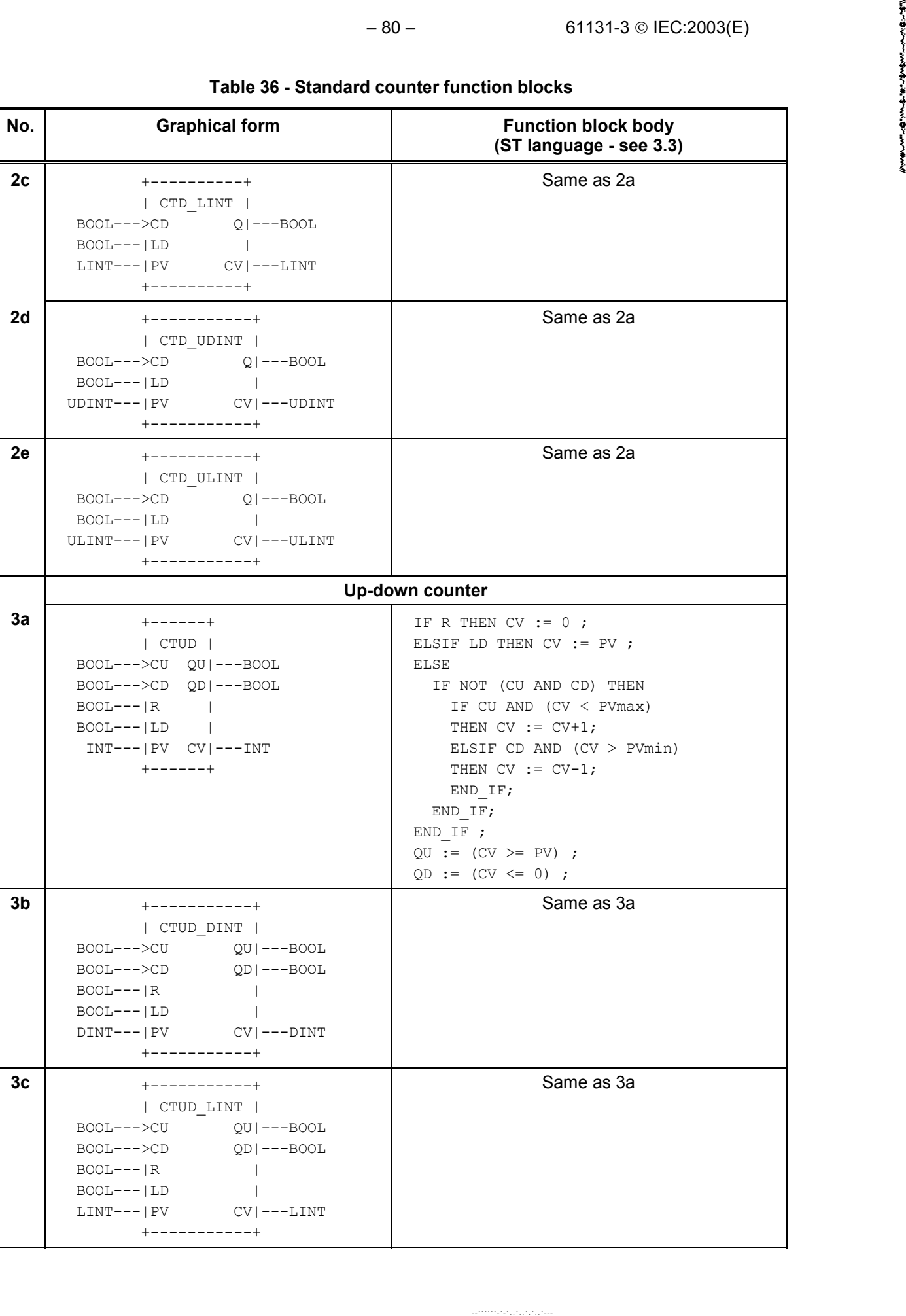

# **Table 36 - Standard counter function blocks**

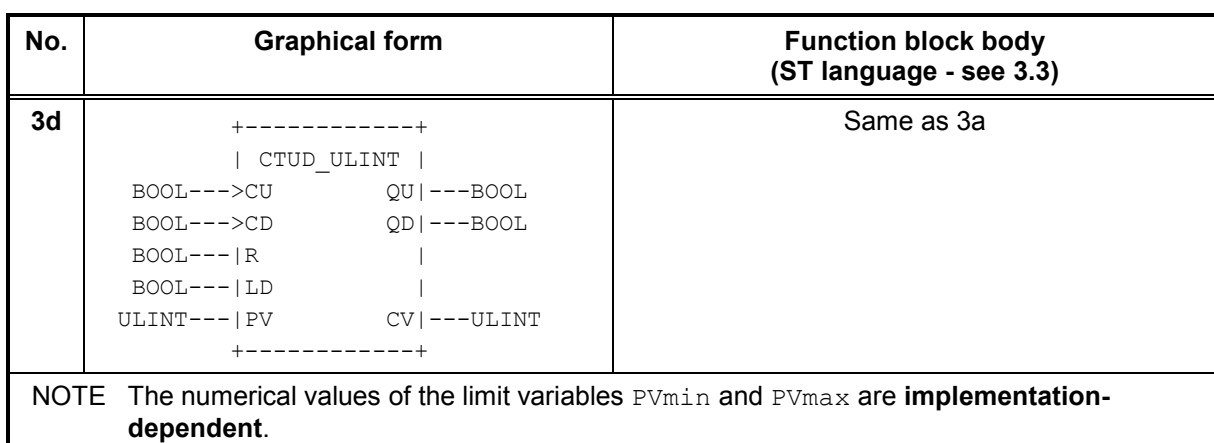

# **Table 36 - Standard counter function blocks**

# **2.5.2.3.4 Timers**

The graphic form for standard timer function blocks shall be as shown in table 37. The operation of these function blocks shall be as defined in the timing diagrams given in table 38.

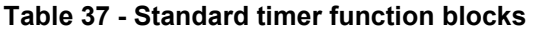

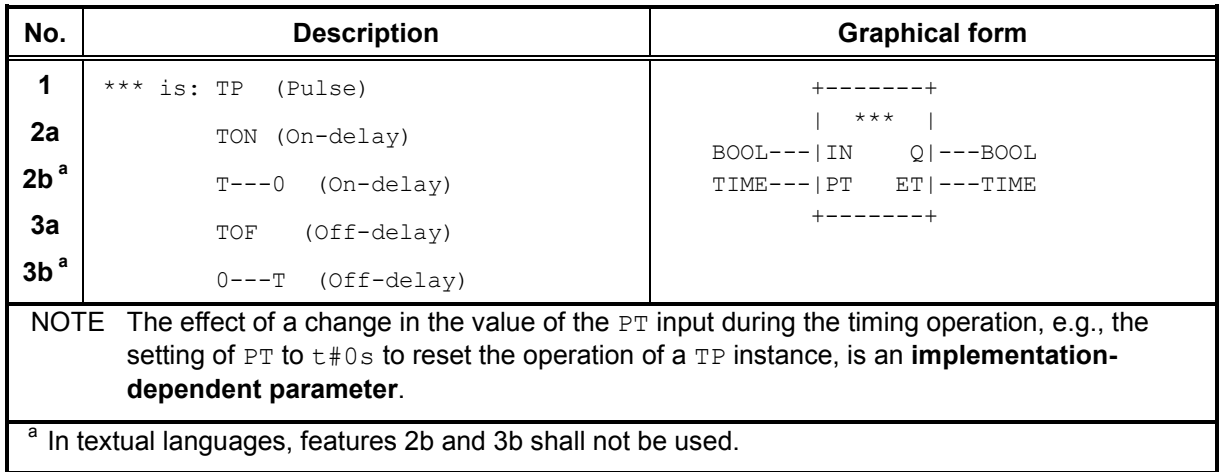

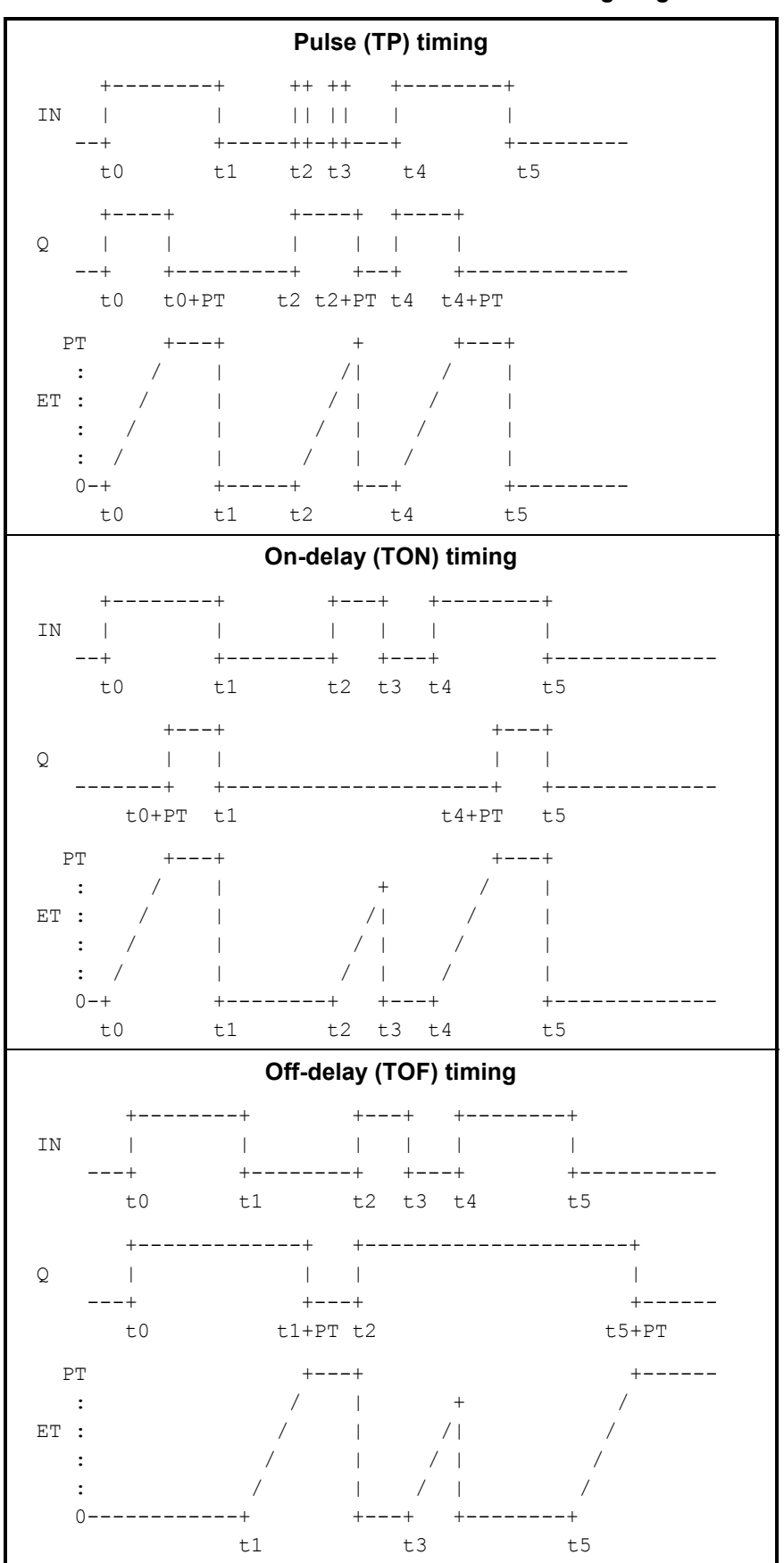

**Table 38 - Standard timer function blocks - timing diagrams**

Copyright International Electrotechnical Commission<br>Provided by IHS under license with IEC<br>No reproduction or networking permitted without license from IHS

#### **2.5.2.3.5 Communication function blocks**

Standard communication function blocks for programmable controllers are defined in IEC 61131-5. These function blocks provide programmable communications functionality such as device verification, polled data acquisition, programmed data acquisition, parametric control, interlocked control, programmed alarm reporting, and connection management and protection.

#### **2.5.3 Programs**

A *program* is defined in IEC 61131-1 as a "logical assembly of all the programming language elements and constructs necessary for the intended signal processing required for the control of a machine or process by a programmable controller system."

Subclause 1.4.1 of this part describes the place of programs in the overall software model of a programmable controller; subclause 1.4.2 describes the means available for inter- and intra-program communication; and subclause 1.4.3 describes the overall process of program development.

The declaration and usage of *programs* is identical to that of *function blocks* as defined in 2.5.2.1 and 2.5.2.2, with the additional features shown in table 39 and the following differences:

- 1) The delimiting keywords for program declarations shall be PROGRAM...END PROGRAM.
- 2) A program can contain a VAR ACCESS...END VAR construction, which provides a means of specifying named variables which can be accessed by some of the communication services specified in IEC 61131-5. An *access path* associates each such variable with an input, output or internal variable of the program. The format and usage of this declaration shall be as described in 2.7.1 and in IEC 61131-5.
- 3) *Programs* can only be instantiated within *resources*, as defined in 2.7.1, while *function blocks* can only be instantiated within *programs* or other *function blocks*.
- 4) A program can contain location assignments as described in 2.4.3.1 and 2.4.3.2 in the declarations of its global and internal variables. Location assignments with not fully specified direct representation as described in 2.4.1.1 and 2.4.3.1 can only be used in the declaration of internal variables of a program.

The declaration and use of programs are illustrated in figure 19, and in examples F.7 and F.8.

Limitations on the size of programs in a particular *resource* are **implementation-dependent** parameters.

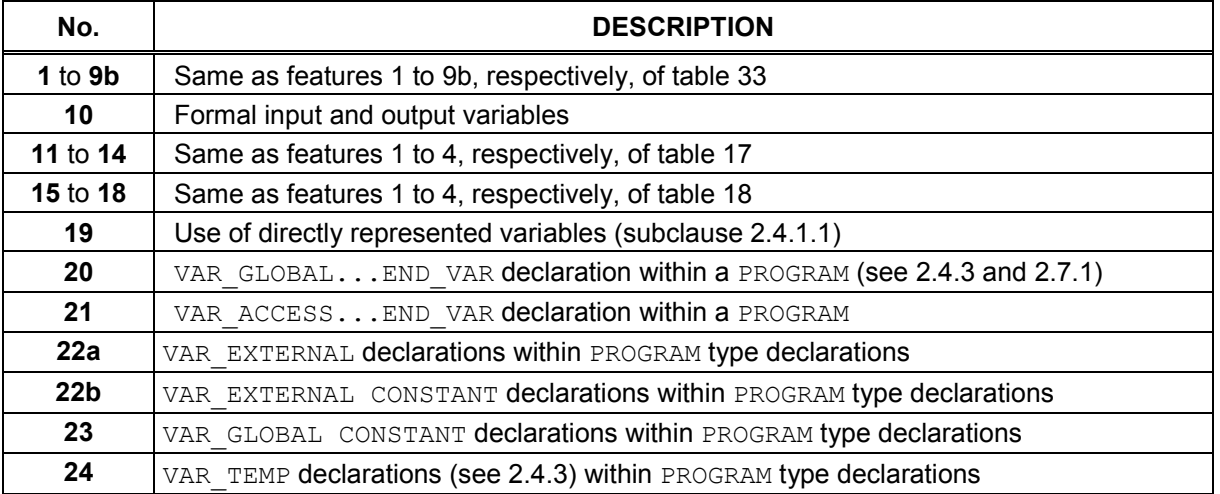

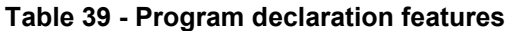

//^:^^#^~^^""~:@":^\*^~\$~"#:\*~"\$^^\$:^^"~~:^~:^:@:~\*:\$"\\

### **2.6 Sequential Function Chart (SFC) elements**

### **2.6.1 General**

This subclause defines *sequential function chart* (SFC) elements for use in structuring the internal organization of a programmable controller program organization unit, written in one of the languages defined in this standard, for the purpose of performing *sequential control* functions. The definitions in this subclause are derived from IEC 60848, with the changes necessary to convert the representations from a *documentation standard* to a set of *execution control elements* for a programmable controller program organization unit.

The SFC elements provide a means of partitioning a programmable controller program organization unit into a set of *steps* and transitions interconnected by *directed links*. Associated with each step is a set of *actions*, and with each transition is associated a *transition condition*.

Since SFC elements require storage of state information, the only program organization units which can be structured using these elements are *function blocks* and *programs*.

If any part of a program organization unit is partitioned into SFC elements, the entire program organization unit shall be so partitioned. If no SFC partitioning is given for a program organization unit, the entire program organization unit shall be considered to be a single *action* which executes under the control of the invoking entity.

#### **2.6.2 Steps**

A *step* represents a situation in which the behavior of a program organization unit with respect to its inputs and outputs follows a set of rules defined by the associated *actions* of the step. A step is either *active* or *inactive*. At any given moment, the state of the program organization unit is defined by the set of active steps and the values of its internal and output variables.

As shown in table 40, a step shall be represented graphically by a block containing a *step name* in the form of an identifier as defined in 2.1.2, or textually by a STEP...END STEP construction. The directed link(s) into the step can be represented graphically by a vertical line attached to the top of the step. The directed link(s) out of the step can be represented by a vertical line attached to the bottom of the step. Alternatively, the directed links can be represented textually by the TRANSITION... END TRANSITION construction defined in 2.6.3.

The *step flag* (active or inactive state of a step) can be represented by the logic value of a Boolean structure element \*\*\*. X, where \*\*\* is the step name, as shown in table 40. This Boolean variable has the value 1 when the corresponding step is active, and  $0$  when it is inactive. The state of this variable is available for graphical connection at the right side of the step as shown in table 40.

Similarly, the elapsed time,  $***$ ,  $T$ , since initiation of a step can be represented by a structure element of type TIME, as shown in table 40. When a step is deactivated, the value of the step elapsed time shall remain at the value it had when the step was deactivated. When a step is activated, the value of the step elapsed time shall be reset to  $t$ #0s.

The *scope* of step names, step flags, and step times shall be *local* to the program organization unit in which the steps appear.

The initial state of the program organization unit is represented by the initial values of its internal and output variables, and by its set of *initial steps*, i.e., the steps which are initially active. Each SFC *network*, or its textual equivalent, shall have exactly one initial step.

An initial step can be drawn graphically with double lines for the borders. When the character set defined in 2.1.1 is used for drawing, the initial step shall be drawn as shown in table 40.

For system initialization as defined in 2.4.2, the default initial elapsed time for steps is t#0s, and the default initial state is BOOL#0 for ordinary steps and BOOL#1 for initial steps. However, when an instance of a function block or a program is declared to be retentive (for instance, as in feature 3 of table 33), the states and (if supported) elapsed times of all steps contained in the program or function block shall be treated as retentive for system initialization as defined in 2.4.2.

The maximum number of steps per SFC and the precision of step elapsed time are **implementationdependent** parameters.

It shall be an **error** if:

- 1) an SFC network does not contain exactly one initial step;
- 2) a user program attempts to assign a value directly to the step state or the step time.

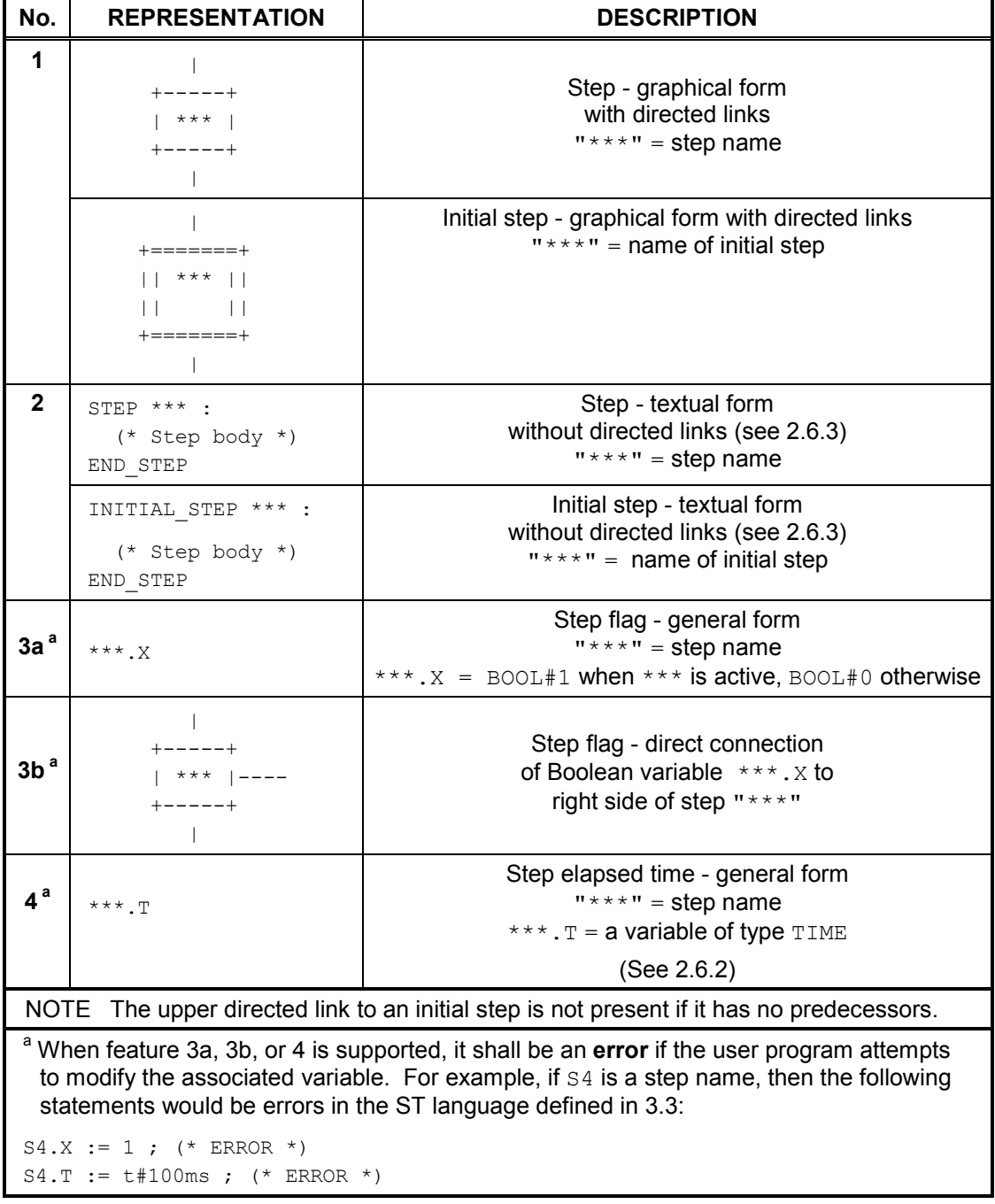

#### **Table 40 - Step features**

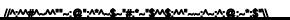

#### **2.6.3 Transitions**

A *transition* represents the condition whereby control passes from one or more steps preceding the transition to one or more successor steps along the corresponding directed link. The transition shall be represented by a horizontal line across the vertical directed link.

The direction of evolution following the directed links shall be from the bottom of the predecessor step(s) to the top of the successor step(s).

Each transition shall have an associated *transition condition* which is the result of the evaluation of a single Boolean expression. A transition condition which is always true shall be represented by the symbol 1 or the keyword TRUE.

A transition condition can be associated with a transition by one of the following means, as shown in table 41:

- 1) By placing the appropriate Boolean expression in the ST language defined in 3.3 physically or logically adjacent to the vertical directed link.
- 2) By a ladder diagram network in the LD language defined in 4.2, physically or logically adjacent to the vertical directed link.
- 3) By a network in the FBD language defined in 4.3, physically or logically adjacent to the vertical directed link.
- 4) By a LD or FBD network whose output intersects the vertical directed link via a *connector* as defined in 4.1.1.
- 5) By a TRANSITION...END TRANSITION construct using the ST language. This shall consist of:
	- the keywords TRANSITION FROM followed by the step name of the predecessor step (or, if there is more than one predecessor, by a parenthesized list of predecessor steps);
	- the keyword TO followed by the step name of the successor step (or, if there is more than one successor, by a parenthesized list of successor steps);
	- the assignment operator  $(·=)$ , followed by a Boolean expression in the ST language, specifying the transition condition;
	- the terminating keyword END TRANSITION.
- 6) By a TRANSITION...END TRANSITION construct using the IL language defined in 3.2. This shall consist of:
	- the keywords TRANSITION FROM followed by the step name of the predecessor step (or, if there is more than one predecessor, by a parenthesized list of predecessor steps), followed by a colon  $(:)$ ;
	- the keyword TO followed by the step name of the successor step (or, if there is more than one successor, by a parenthesized list of successor steps);
	- beginning on a separate line, a list of instructions in the IL language, the result of whose evaluation determines the transition condition;
	- the terminating keyword END TRANSITION on a separate line.
- 7) By the use of a *transition name* in the form of an identifier to the right of the directed link. This identifier shall refer to a TRANSITION...END TRANSITION construction defining one of the following entities, whose evaluation shall result in the assignment of a Boolean value to the variable denoted by the transition name:
	- a network in the LD or FBD language;
	- a list of instructions in the IL language;
	- an assignment of a Boolean expression in the ST language.

 $\ldots$ `````-`-`-`,,`,,`,,`,

The *scope* of a transition name shall be *local* to the program organization unit in which the transition is located.

It shall be an **error** in the sense of 1.5.1 if any "side effect" (for instance, the assignment of a value to a variable other than the transition name) occurs during the evaluation of a transition condition.

The maximum number of transitions per SFC and per step are **implementation-dependent** parameters.

| No.            | <b>Example</b>                                                                                                    | <b>Description</b>                                                                                                    |
|----------------|----------------------------------------------------------------------------------------------------|----------------------------------------------------------------------------------------------------|
| 1 <sup>a</sup> | $+ - - - - +$<br> STEP7 <br>$+ - - - - +$<br>+ %IX2.4 & %IX2.3<br>$+ - - - - +$<br> STEP8 <br>$+ - - - - +$                                      | Predecessor step<br>Transition condition physically or<br>logically adjacent to the transition<br>using ST language (see 3.3)<br>Successor step     |
| $2^a$          | $+ - - - - +$<br> STEP7 <br>$+ - - - - +$<br>  %IX2.4 %IX2.3<br>$+ - - - - +$<br> STEP8 <br>$+ - - - - +$                                        | Predecessor step<br>Transition condition physically or<br>logically adjacent to the transition<br>using LD language (see 4.2)<br>Successor step     |
| 3 <sup>a</sup> | $+ - - - - +$<br> STEP7 <br>$+ - - - - - - +$ +-----+<br>&<br>$\S$ IX2.4 --- <br>$\S$ IX2.3--- <br>+-------+ +-----+<br> STEP8 <br>$+ - - - - +$ | Predecessor step<br>Transition condition physically or<br>logically adjacent to the transition<br>using FBD language<br>(see 4.3)<br>Successor step |

**Table 41 - Transitions and transition conditions**

|                |                                                                                                    | Use of connector:                                                    |  |
|----------------|----------------------------------------------------------------------------------------------------|----------------------------------------------------------------------|--|
|                | $+ - - - - +$<br> STEP7 <br>$+ - - - - - +$                                                                                                 | predecessor step                                                     |  |
| 4 <sup>a</sup> | >TRANX>-------------+                                                                                                    | transition connector                                                 |  |
|                | $+ - - - - +$<br> STEP8 <br>$+ - - - - +$                                                                                                   | successor step                                                       |  |
| 4a             | $ $ $\S$ IX2.4 $\S$ IX2.3<br>+---    -----    ---->TRANX>                                                                                   | Transition condition:<br>Using LD language<br>(see 4.2)              |  |
| 4b             | $+ - - - - - - +$<br>$\begin{array}{ccc} \ & \delta & \ \end{array}$<br>$8IX2.4---$   $ ---TRANK>$<br>$\S$ IX2.3 ---  <br>$+ - - - - - - +$ | Using FBD language<br>(see 4.3)                                      |  |
| 5 <sup>b</sup> | STEP STEP7: END STEP<br>TRANSITION FROM STEP7 TO STEP8<br>$:=$ $\S$ IX2.4 & $\S$ IX2.3;<br>END TRANSITION                                   | Textual equivalent<br>of feature 1<br>using ST language<br>(see 3.3) |  |
|                | STEP STEP8: END_STEP                                                                                                    |                                                                      |  |
| 6 <sup>b</sup> | STEP STEP7: END_STEP<br>TRANSITION FROM STEP7 TO STEP 8:<br>LD %IX2.4<br>AND %IX2.3<br>END TRANSITION                                       | Textual equivalent<br>of feature 1<br>using IL language<br>(see 3.2) |  |
|                | STEP STEP8: END_STEP                                                                                                    |                                                                      |  |
|                | $+ - - - - +$<br> STEP7 <br>$+ - - - - +$                                                                                                   | Use of transition name:<br>predecessor step                          |  |
| 7 <sup>a</sup> | + TRAN78                                                                                                    | transition name                                                      |  |
|                | $+ - - - - +$<br> STEP8 <br>$+ - - - - +$                                                                                                   | successor step                                                       |  |
| 7a             | TRANSITION TRAN78 FROM STEP7 TO STEP8:<br>  %IX2.4 %IX2.3 TRAN78  <br>$+---$   -----  ------()---+<br>END TRANSITION                        | <b>Transition condition</b><br>using LD language<br>(see 4.2)        |  |
|                |                                                                                                    |                                                                      |  |

**Table 41 - Transitions and transition conditions**

| TRANSITION TRAN78 FROM STEP7 TO STEP8:<br>$+ - - - - - - +$<br><b>Transition condition</b><br>$\delta$<br>using FBD language<br>$\S$ IX2.4--- <br>$1 - TRAN78$<br>(see 4.3)<br>$\S$ IX2.3---1<br>$+ - - - - - - +$<br>END TRANSITION<br><b>Transition condition</b><br>TRANSITION TRAN78 FROM STEP7 TO STEP8:<br>using IL language<br>%IX2.4<br>LD<br>(see 3.2)<br>AND %IX2.3<br>END TRANSITION<br>7d<br>Transition condition using<br>TRANSITION TRAN78 FROM STEP7 TO STEP8<br>ST language (see 3.3)<br>$:=$ \$IX2.4 & \$IX2.3;<br>END TRANSITION<br><sup>a</sup> If feature 1 of table 40 is supported, then one or more of features 1, 2, 3, 4, or 7 of this<br>table shall be supported.<br>$b$ If feature 2 of table 40 is supported, then feature 5 or 6 of this table, or both, shall be<br>supported.<br>4 Actions<br>or more actions shall be associated with each step. A step which has zero associated actions<br>I be considered as having a WAIT function, that is, waiting for a successor transition condition to<br>ome true.<br>action can be a Boolean variable, a collection of <i>instructions</i> in the IL language defined in 3.2, a<br>ection of statements in the ST language defined in 3.3, a collection of <i>rungs</i> in the LD language<br>ned in 4.2, a collection of <i>networks</i> in the FBD language defined in 4.3, or a sequential function<br>$t$ (SFC) organized as defined in 2.6.<br>ons shall be declared via one or more of the mechanisms defined in 2.6.4.1, and shall be<br>ociated with steps via textual step bodies or graphical action blocks, as defined in 2.6.4.2. The<br>ils of action block representation are defined in 2.6.4.3. Control of actions shall be expressed by<br>on qualifiers as defined in 2.6.4.4.<br><b>4.1 Declaration</b><br>ogrammable controller implementation which supports SFC elements shall provide one or more of<br>mechanisms defined in table 42 for the declaration of actions. The scope of the declaration of an<br>on shall be local to the program organization unit containing the declaration. |    | Table 41 - Transitions and transition conditions |  |
|----------------------------------------------------------------------------------------------------|----|--------------------------------------------------|--|
|                                                                                                    | 7b |                                                  |  |
|                                                                                                    | 7c |                                                  |  |
|                                                                                                    |    |                                                  |  |
|                                                                                                    |    |                                                  |  |
|                                                                                                    |    |                                                  |  |
|                                                                                                    |    |                                                  |  |
|                                                                                                    |    |                                                  |  |
|                                                                                                    |    |                                                  |  |
|                                                                                                    |    |                                                  |  |
|                                                                                                    |    |                                                  |  |

**Table 41 - Transitions and transition conditions**

#### **2.6.4 Actions**

#### **2.6.4.1 Declaration**

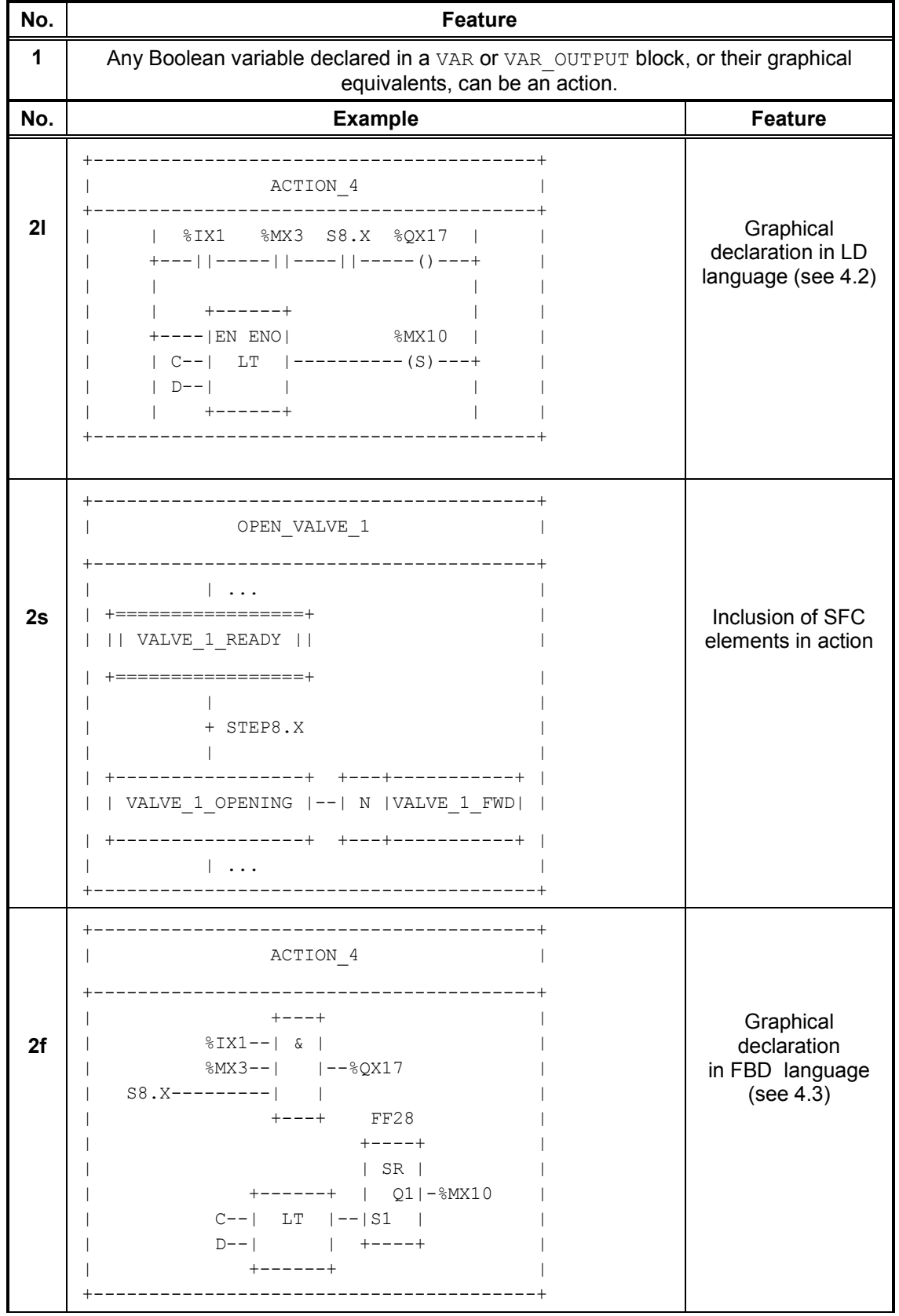

# **Table 42 - Declaration of actions a,b**

//^:^^#^~^^""~:@":^\*^~\$~"#:\*~"\$^^\$:^^"~~:^~:^:@:~\*:\$"\\

| No.                                                                                                    |                                                                                                    | Feature                                                                                      |                                                    |  |
|----------------------------------------------------------------------------------------------------|----------------------------------------------------------------------------------------------------|----------------------------------------------------------------------------------------------|----------------------------------------------------|--|
| 3s                                                                                                    | ACTION ACTION 4:<br>END ACTION                                                                                                    | $80X17 := 8IX1$ & $8MX3$ & S8.X;<br>$FF28(S1 := (C < D))$ ;<br>$MX10 := FF28.Q;$             | Textual declaration<br>in ST language<br>(see 3.3) |  |
| 3i                                                                                                    | ACTION<br>T.D.<br>AND<br>AND<br>ST<br>LD<br>LT<br>S1<br>LD.<br>ST<br>END ACTION                                                           | ACTION 4:<br>S8.X<br>8TX1<br>%MX3<br>%QX17<br>$\mathcal{C}$<br>D.<br>FF28<br>FF28.Q<br>%MX10 | Textual declaration<br>in IL<br>language (see 3.2) |  |
|                                                                                                    | NOTE The step flag $s8. x$ is used in these examples to obtain the desired result such<br>that, when $S8$ is deactivated, $\S$ QX17 := 0. |                                                                                              |                                                    |  |
| If feature 1 of table 40 is supported, then one or more of the features in this table, or<br>feature 4 of table 43, shall be supported.<br>If feature 2 of table 40 is supported, then one or more of features 1,3 s, or 3i of this table |                                                                                                    |                                                                                              |                                                    |  |
|                                                                                                    | shall be supported.                                                                                                    |                                                                                              |                                                    |  |

**Table 42 - Declaration of actions a,b**

### **2.6.4.2 Association with steps**

A programmable controller implementation which supports SFC elements shall provide one or more of the mechanisms defined in table 43 for the association of actions with steps. The maximum number of action blocks per step is an **implementation-dependent** parameter.

| No.            | <b>Example</b>                                                                                                    | <b>Feature</b>                                                                         |
|----------------|----------------------------------------------------------------------------------------------------|----------------------------------------------------------------------------------------|
| 1              | +----+ +-----+----------+---+<br>$ $ S8 $ $ -- $ $ L $ $ ACTION 1 $ $ DN1 $ $<br>+----+  t#10s     <br>  +-----+----------+---+<br>$+$ DN1                                                                                                    | Action block<br>physically or<br>logically<br>adjacent to the<br>step<br>(see 2.6.4.3) |
| $\overline{2}$ | +----+ +-----+----------------------+---+<br>  S8  --  L   ACTION_1   DN1 <br>+----+  t#10s <br>+-----+----------------------+---+<br>$+DN1$   P   ACTION 2  <br>+-----+----------------------+---+<br>$  N  $ ACTION 3 $ $<br>---+----------------------+---+ | Concatenated<br>action blocks<br>physically or<br>logically<br>adjacent to the<br>step |
| 3              | STEP S8:<br>ACTION $1(L, t#10s, DNI)$ ;<br>$ACTION 2(P)$ ;<br>ACTION $3(N)$ ;<br>END STEP                                                                                                    | Textual<br>step body                                                                   |
| $4^a$          | +-----+-----------------------+---+<br>$---  N  $ ACTION 4    ---<br>----+-----------------------+---+<br>$QX17 := 8IX1$ & $8MX3$ & S8.X;  <br>$ $ FF28 (S1 := (C <d));<br><math>MX10 := FF28.Q;</math><br/>---------------------------------</d));<br>        | Action block<br>"d" field<br>(see 2.6.4.3)                                             |

**Table 43 - Step/action association**

# **2.6.4.3 Action blocks**

As shown in table 44, an *action block* is a graphical element for the combination of a Boolean variable with one of the *action qualifiers* specified in subclause 2.6.4.4 to produce an enabling condition, according to the rules given in subclause 2.6.4.5, for an associated action.

The action block provides a means of optionally specifying Boolean "indicator" variables, indicated by the "c" field in table 44, which can be set by the specified action to indicate its completion, timeout, error conditions, etc. If the " $c$ " field is not present, and the "b" field specifies that the action shall be a Boolean variable, then this variable shall be interpreted as the " $c$ " variable when required. If the  $(c)$ field is not defined, and the (b) field does not specify a Boolean variable, then the value of the "indicator" variable is considered to be always FALSE.

When action blocks are concatenated graphically as illustrated in table 43, such concatenations can have multiple indicator variables, but shall have only a single common Boolean input variable, which shall act simultaneously upon all the concatenated blocks.

As well as being associated with a step, an action block can be used as a graphical element in the LD or FBD languages specified in clause 4. In this case, signal or power flow through an action block shall follow the rules specified in 4.1.1.

| No.                                                                    | <b>Feature</b><br><b>Graphical form</b>                                                                                          |                                                                                                  |  |  |  |
|------------------------------------------------------------------------|----------------------------------------------------------------------------------------------------|--------------------------------------------------------------------------------------------------|--|--|--|
| 1 <sup>a</sup><br>$\boldsymbol{2}$<br>3 <sup>b</sup>                   | "a": Qualifier as per 2.6.4.4<br>"b": Action name<br>"c": Boolean "indicator"<br>variables                                       | +-----+--------------+-----+<br>$---1$ "a" $1$ "b" $1$ "c" $1---$<br>+-----+-------------+-----+ |  |  |  |
| 4<br>5<br>6<br>7                                                       | " $d$ " : Action using:<br>- IL language $(3.2)$<br>- ST language (3.3)<br>- LD language (4.2)<br>- FBD language (4.3)           | $" \cap "$                                                                                       |  |  |  |
| No.                                                                    | <b>Feature/Example</b>                                                                                                    |                                                                                                  |  |  |  |
| 8                                                                      | Use of action blocks in ladder diagrams (see 4.2):                                                                               |                                                                                                  |  |  |  |
|                                                                        | $SS.X$ $\$IX7.5$ $+---+---+---+$ OK1<br>$+--$   $ ----$   $ ----$   N   ACT1   DN1   -- ( ) --+<br>$+ - - + + - - - - + - - - +$ |                                                                                                  |  |  |  |
| 9                                                                      | Use of action blocks in function block diagrams (see 4.3):                                                                       |                                                                                                  |  |  |  |
|                                                                        | S8.X---  &  -----  N   ACT1   DN1  ---OK1<br>$\frac{1}{2}$ TX7.5---     +---+-------+-----+<br>$+ - - - +$                       |                                                                                                  |  |  |  |
|                                                                        | $a$ Field "a" can be omitted when the qualifier is "N".                                                                          |                                                                                                  |  |  |  |
| $P^b$ Field " $C^r$ can be omitted when no indicator variable is used. |                                                                                                    |                                                                                                  |  |  |  |

**Table 44 - Action block features**

#### **2.6.4.4 Action qualifiers**

Associated with each step/action association defined in 2.6.4.2, or each occurrence of an action block as defined in 2.6.4.3, shall be an *action qualifier*. The value of this qualifier shall be one of the values listed in table 45. In addition, the qualifiers  $L$ ,  $D$ ,  $SD$ ,  $DS$ , and  $SL$  shall have an associated duration of type TIME.

NOTE IEC 60848 gives informal definitions and examples of the use of these qualifiers. This standard formalizes these definitions, redefining the S qualifier and introducing the R qualifier. The control of actions using these qualifiers is defined in the following subclause, and additional examples of their use are given in annex F.

| No. | Qualifier      | <b>Explanation</b>             |
|-----|----------------|--------------------------------|
| 1   | None           | Non-stored (null qualifier)    |
| 2   | N              | Non-stored                     |
| 3   | R              | overriding Reset               |
| 4   | S              | Set (Stored)                   |
| 5   | L              | time Limited                   |
| 6   | D              | time Delayed                   |
| 7   | P              | Pulse                          |
| 8   | SD             | <b>Stored and time Delayed</b> |
| 9   | DS             | Delayed and Stored             |
| 10  | SL             | <b>Stored and time Limited</b> |
| 11  | P <sub>1</sub> | <b>Pulse (rising edge)</b>     |
| 12  | P()            | <b>Pulse (falling edge)</b>    |

**Table 45 - Action qualifiers**

#### **2.6.4.5 Action control**

The control of actions shall be functionally equivalent to the application of the following rules:

- **1)** Associated with each action shall be the functional equivalent of an instance of the ACTION CONTROL function block defined in figures 14 and 15. If the action is declared as a Boolean variable, as defined in 2.6.4.1, the  $\circ$  output of this block shall be the state of this Boolean variable. If the action is declared as a collection of statements or networks, as defined in 2.6.4.1, then this collection shall be executed continually while the  $A$  (activation) output of the  $ACTION$  CONTROL function block stands at  $BOOL#1$ . In this case, the state of the output  $O$ (called the "action flag") can be accessed within the action by reading a read-only boolean variable which has the form of a reference to the  $\circ$  output of a function block instance whose instance name is the same as the corresponding action name, for example, ACTION1.Q.
- NOTE 1 The condition  $Q=FALSE$  will ordinarily be used by an action to determine that it is being executed for the final time during its current activation.
- NOTE 2 The value of  $\circ$  will always be FALSE during execution of actions invoked by P0 and P1 qualifiers.
- NOTE 3 The value of A will be TRUE for only one execution of an action invoked by a P1 or P0 qualifier. For all other qualifiers, A will be true for one additional execution following the falling edge of  $\circ$ .
- NOTE 4 Access to the functional equivalent of the  $Q$  or A outputs of an ACTION CONTROL function block from outside of the associated action is an **implementation-dependent** feature.
- NOTE 5 The manufacturer may opt for a simpler implementation as shown in figure 15 b). In this case, if the action is declared as a collection of statements or networks, as defined in 2.6.4.1, then this collection shall be executed continually while the  $Q$  output of the ACTION CONTROL function block stands at  $BOOL#1$ . In any case the manufacturer shall specify which of the features given in table 45 a) is supported. TTE 1 The condition  $Q=FALSE$  will ordinarily be used by an action to determine that it is being<br>executed for the final time during its current activation.<br>THE 2 The value of  $Q$  will always be  $FALES$  during execution of an

**2)** A Boolean input to the ACTION CONTROL block for an action shall be said to have an *association* with a step as defined in 2.6.4.2, or with an action block as defined in 2.6.4.3, if the corresponding qualifier is equivalent to the input name  $(N, R, S, L, D, P, PO, PO, P1, SD,$ DS, or SL). The association shall be said to be *active* if the associated step is active, or if the associated action block's input has the value BOOL#1. The *active associations* of an *action* are equivalent to the set of *active associations* of all inputs to its ACTION\_CONTROL function block.

A Boolean input to an ACTION CONTROL block shall have the value BOOL#1 if it has at least one active association, and the value BOOL#0 otherwise.

- **3**) The value of the T input to an ACTION CONTROL block shall be the value of the duration portion of a time-related qualifier ( $L$ ,  $D$ ,  $SD$ ,  $DS$ , or  $SL$ ) of an active association. If no such association exists, the value of the  $T$  input shall be  $t \#0s$ .
- **4)** It shall be an **error** in the sense of subclause 1.5.1 if one or more of the following conditions exist:
	- a) More than one *active association* of an action has a time-related qualifier (L, D, SD, DS, or SL).
	- b) The  $SD$  input to an  $ACTION$  CONTROL block has the  $BOOL#1$  when the Q1 output of its SL FF block has the value BOOL#1.
	- c) The  $SL$  input to an ACTION CONTROL block has the value BOOL#1 when the Q1 output of its SD\_FF block has the value BOOL#1.
- **5)** It is not required that the ACTION CONTROL block itself be implemented, but only that the control of actions be equivalent to the preceding rules. Only those portions of the action control appropriate to a particular action need be instantiated, as illustrated in figure 16. In particular, note that simple  $Move$  ( $:=$ ) and Boolean  $OR$  functions suffice for control of Boolean variable actions if the latter's associations have only "N" qualifiers.

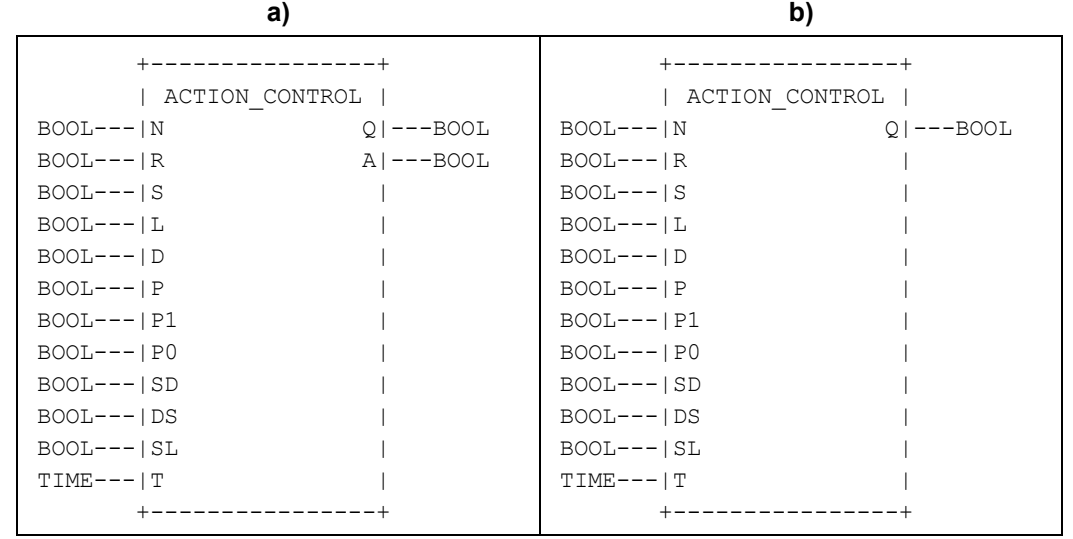

*IEC 2485/02*

**Figure 14 - ACTION\_CONTROL function block - External interface (Not visible to the user) a) With "final scan" logic - see figure 15 a); b) Without "final scan" logic - see figure 15 b)**

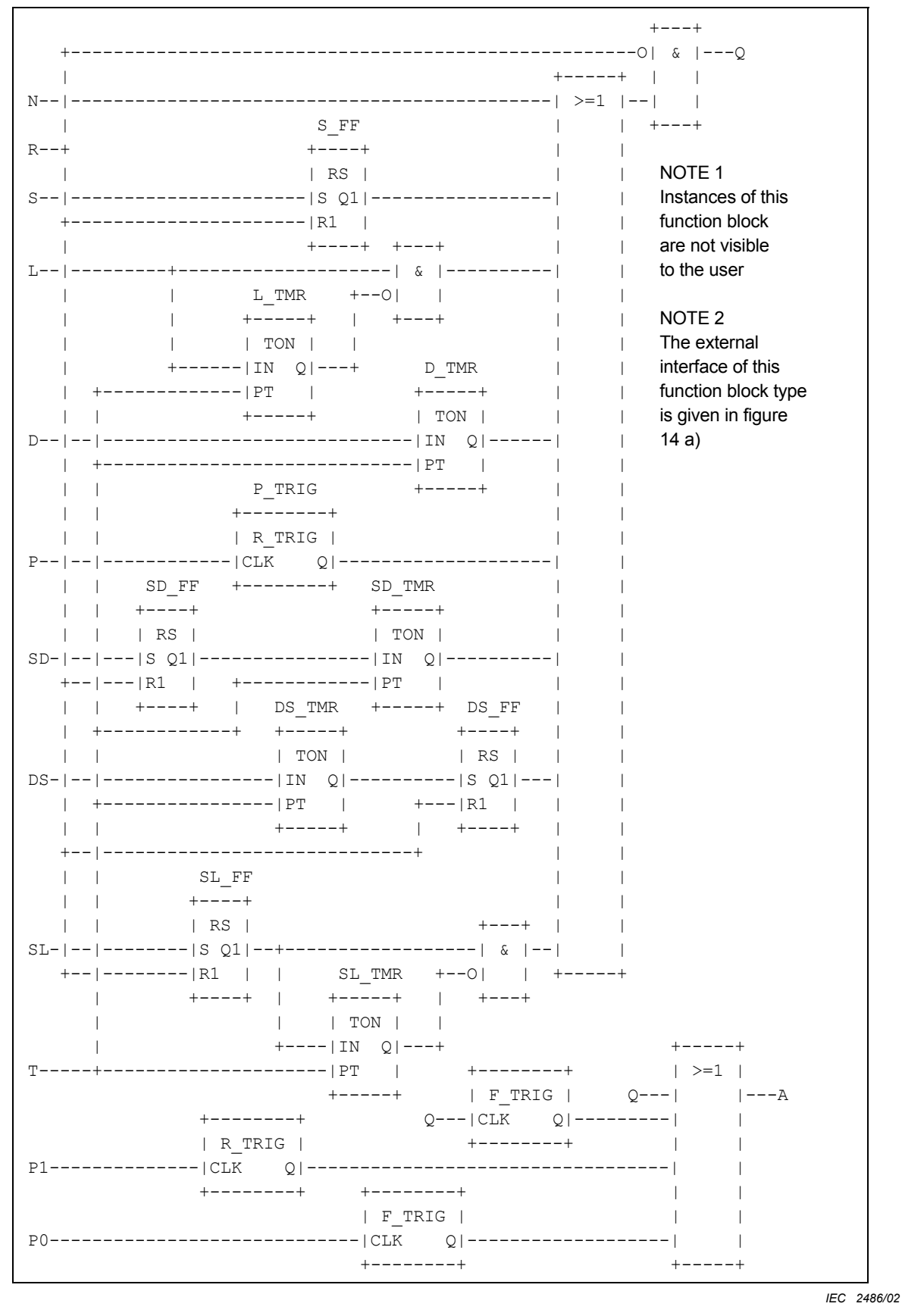

 $-96-$ 

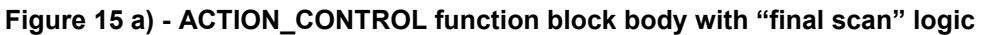

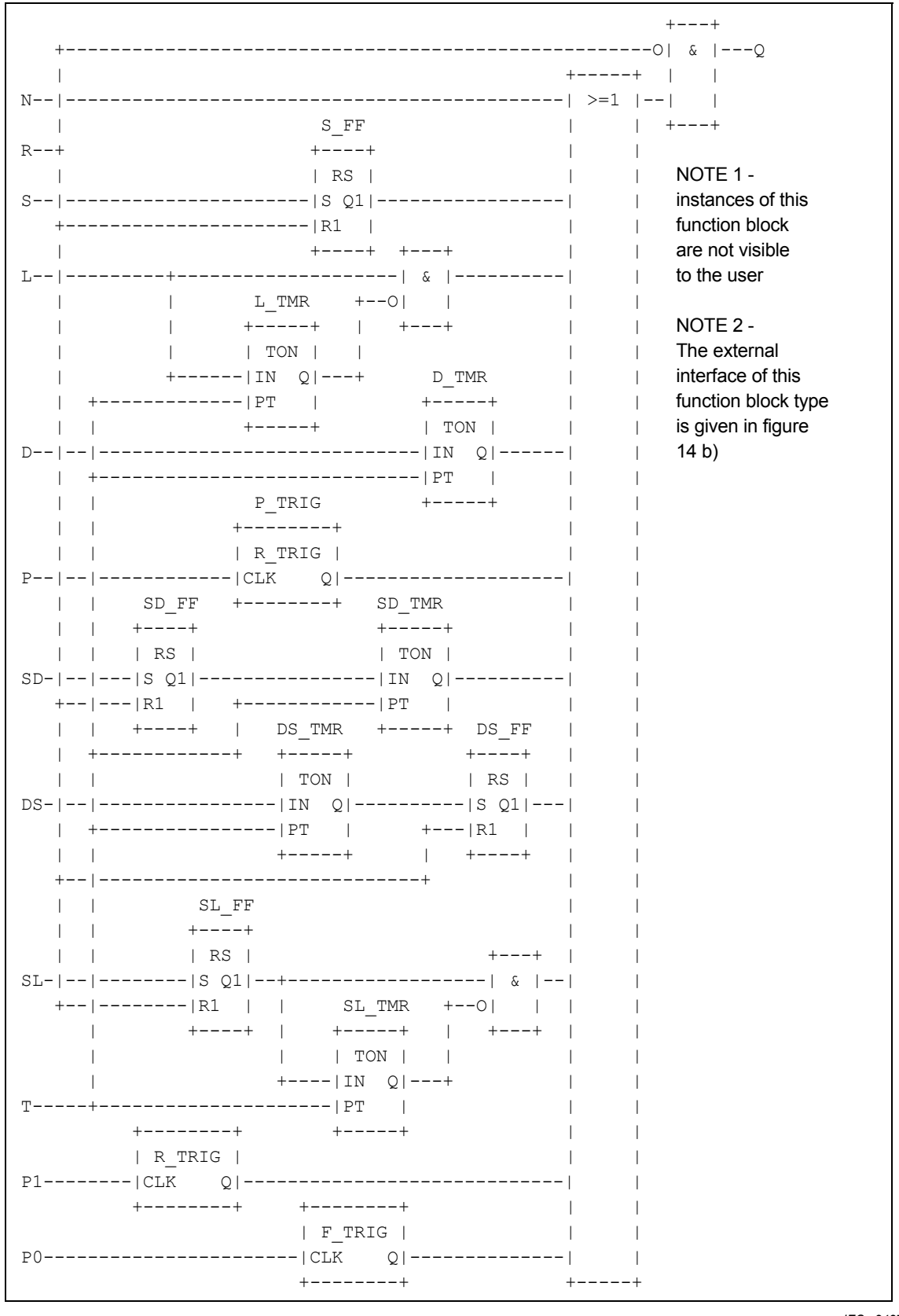

IEC 2487/02

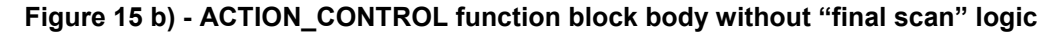

Copyright International Electrotechnical Commission<br>Provided by IHS under license with IEC<br>No reproduction or networking permitted without license from IHS

Not for Resale

 | +-----+ +---+------------+----------------+ | S22 |---| N | HV\_BREAKER | HV\_BRKR\_CLOSED | +-----+ +---+------------+----------------+ | | S | START\_INDICATOR | | +---+-----------------------------+ + HV\_BRKR\_CLOSED | +-----+ +----+---------------+ | S23 |---| SL | RUNUP\_MONITOR | +-----+ |t#1m| | | +----+---------------+ | | D | START\_WAIT | | |t#1s| | | +----+---------------+ + START\_WAIT  $\parallel$  +-----+ +-----+-----------------+------------------+ | S24 |---| N | ADVANCE\_STARTER | STARTER\_ADVANCED | +-----+ +-----+-----------------+------------------+ | | L | START\_MONITOR | | |t#30s| | | +-----+------------------------------------+ + STARTER\_ADVANCED  $\blacksquare$  +-----+ +-----+-----------------+-------------------+ | S26 |---| N | RETRACT\_STARTER | STARTER\_RETRACTED | +-----+ +-----+-----------------+-------------------+  $\overline{\phantom{a}}$  $\|$  + STARTER\_RETRACTED  $\blacksquare$  +-----+ +-----+-----------------+ | S27 |---| R | START\_INDICATOR | +-----+ +-----+-----------------+ | | R | RUNUP\_MONITOR | | +-----+-----------------+

*IEC 2488/02*

NOTE The complete SFC network and its associated declarations are not shown in this example.

#### **Figure 16 a) - Action control example - SFC representation**

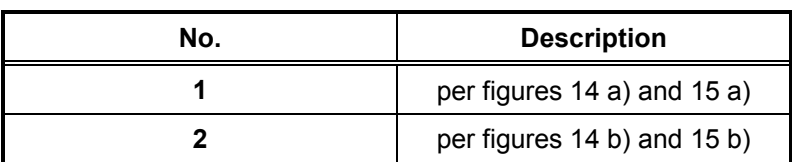

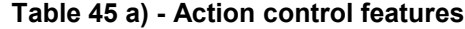

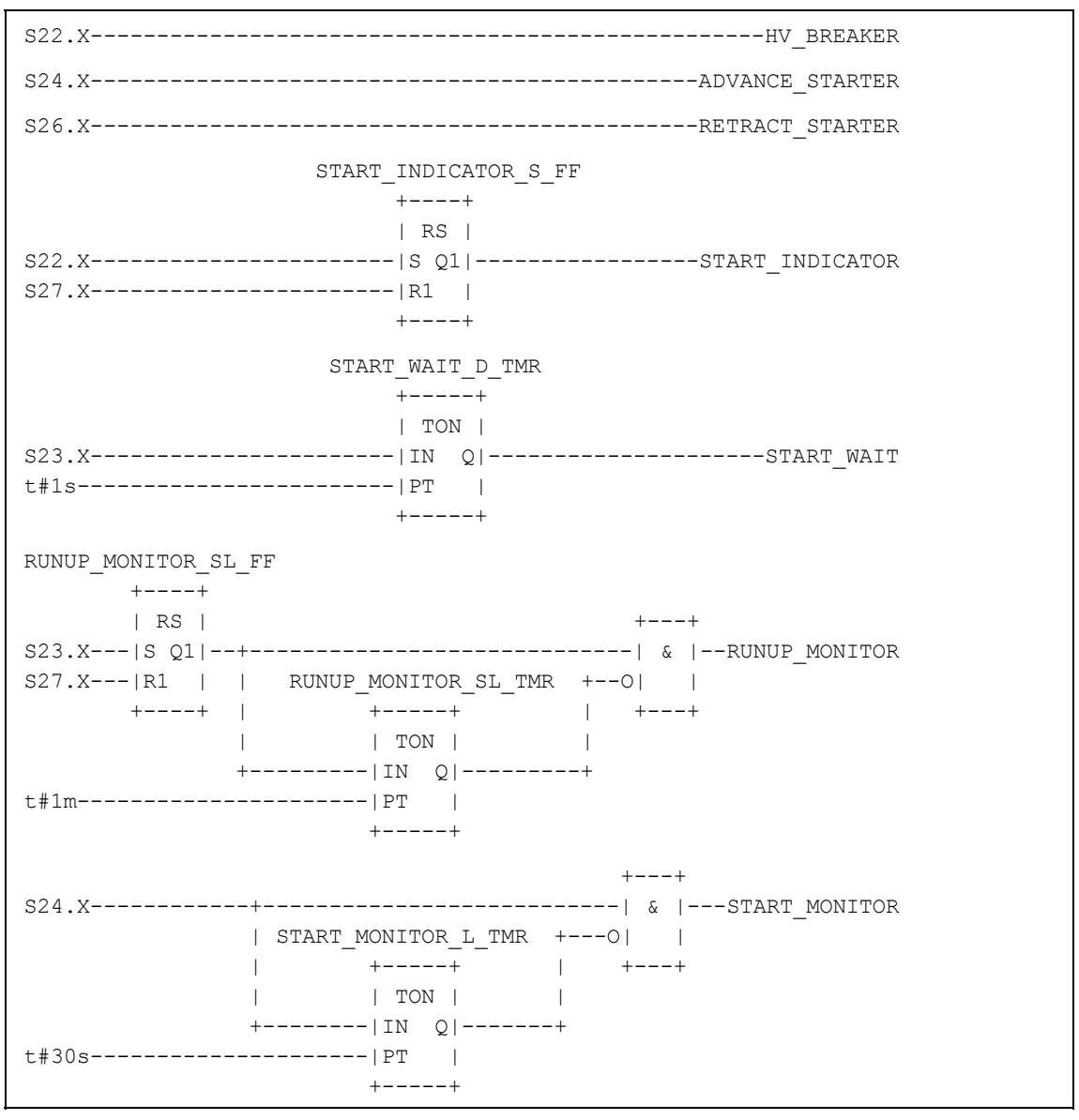

*IEC 2489/02*

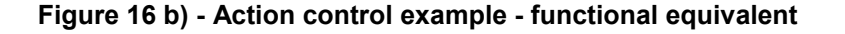

#### **2.6.5 Rules of evolution**

The *initial situation* of a SFC network is characterized by the *initial step* which is in the active state upon initialization of the program or function block containing the network.

*Evolutions* of the active states of steps shall take place along the *directed links* when caused by the *clearing* of one or more *transitions*.

A transition is *enabled* when all the preceding steps, connected to the corresponding transition symbol by directed links, are active. The clearing of a transition occurs when the transition is enabled and when the associated transition condition is true.

The clearing of a transition causes the *deactivation* (or "resetting") of all the immediately preceding steps connected to the corresponding transition symbol by directed links, followed by the *activation* of all the immediately following steps.

The alternation step/transition and transition/step shall always be maintained in SFC element connections, that is:

- Two steps shall never be directly linked; they shall always be separated by a transition.
- Two transitions shall never be directly linked; they shall always be separated by a step.

When the clearing of a transition leads to the activation of several steps at the same time, the sequences to which these steps belong are called *simultaneous sequences*. After their simultaneous activation, the evolution of each of these sequences becomes independent. In order to emphasize the special nature of such constructs, the divergence and convergence of simultaneous sequences shall be indicated by a double horizontal line.

It shall be an **error** if the possibility can arise that non-prioritized transitions in a selection divergence, as shown in feature 2a of table 46, are simultaneously true. The user may make provisions to avoid this error as shown in features 2b and 2c of table 46.

Table 46 defines the syntax and semantics of the allowed combinations of steps and transitions.

The clearing time of a transition may theoretically be considered as short as one may wish, but it can never be zero. In practice, the clearing time will be imposed by the programmable controller implementation. For the same reason, the duration of a step activity can never be considered to be zero.

Several transitions which can be cleared simultaneously shall be cleared simultaneously, within the timing constraints of the particular programmable controller implementation and the priority constraints defined in table 46.

Testing of the successor transition condition(s) of an active step shall not be performed until the effects of the step activation have propagated throughout the program organization unit in which the step is declared.

Figure 17 illustrates the application of these rules. In this figure, the active state of a step is indicated by the presence of an asterisk (\*) in the corresponding block. This notation is used for illustration only, and is not a required language feature.

The application of the rules given in this subclause cannot prevent the formulation of "unsafe" SFCs, such as the one shown in figure 18 a), which may exhibit uncontrolled proliferation of tokens. Likewise, the application of these rules cannot prevent the formulation of "unreachable" SFCs, such as the one shown in figure 18 b), which may exhibit "locked up" behavior. The programmable controller system shall treat the existence of such conditions as **errors** as defined in 1.5.1.

The maximum allowed widths of the "divergence" and "convergence" constructs in table 46 are **implementation-dependent parameters**.

//^:^^#^~^^""~:@":^\*^~\$~"#:\*~"\$^^\$:^^"~~:^~:^:@:~\*:\$"\\

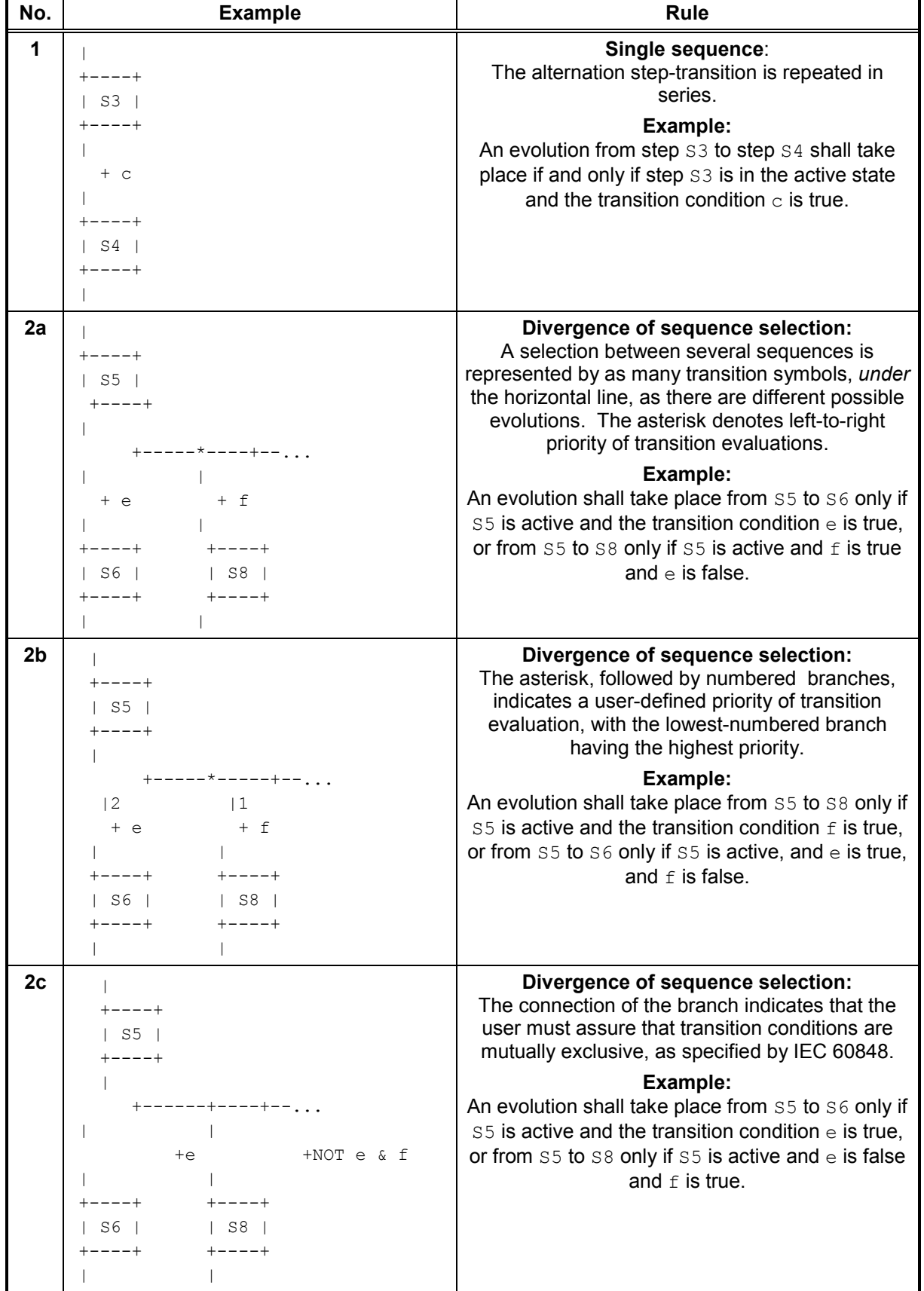

# **Table 46 - Sequence evolution**

//^:^^#^~^^""~:@":^\*^~\$~"#:\*~"\$^^\$:^^"~~:^~:^:@:~\*:\$"\\

 $\cdots$ 

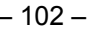

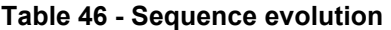

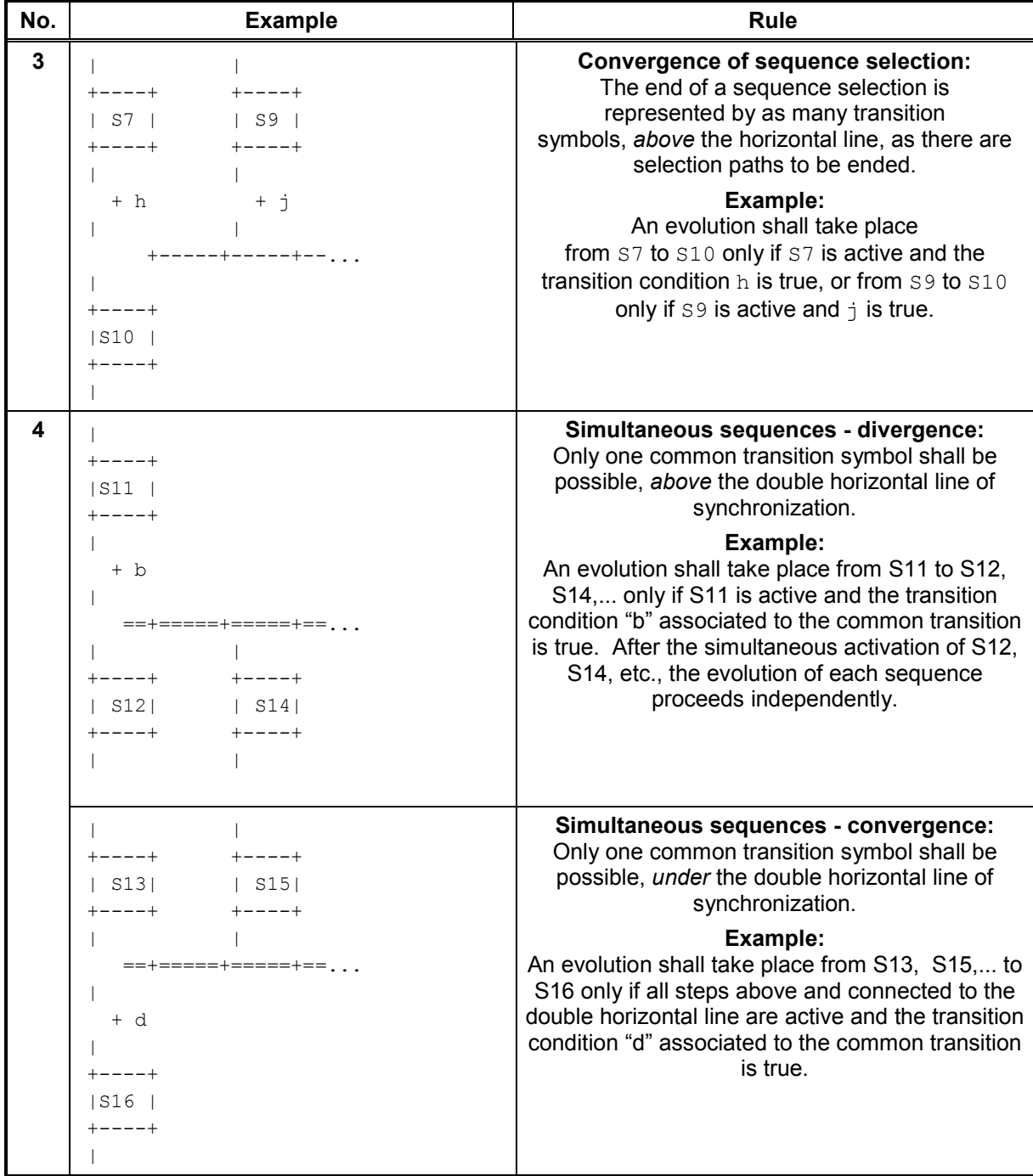

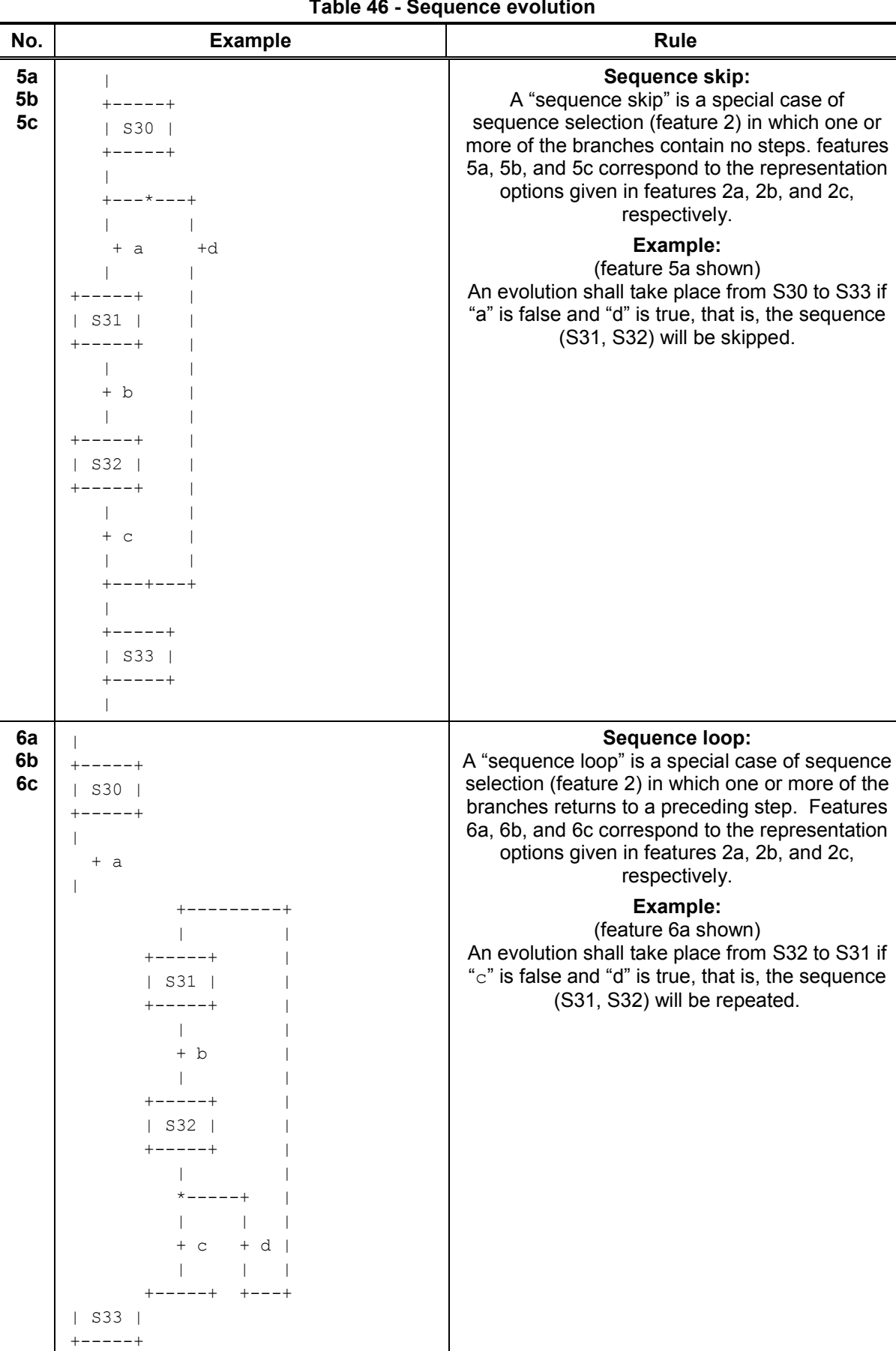

# **Table 46 - Sequence evolution**

 $\overline{\phantom{a}}$ 

| No. | <b>Example</b>                                                                                                    | <b>Rule</b>                                                                                                    |
|-----|----------------------------------------------------------------------------------------------------|----------------------------------------------------------------------------------------------------|
| 7   | ----+<br>S30<br>+-----+<br>$+$ a<br>$+ - - - - < - - - +$<br>$+ - - - - +$<br>  S31  <br>$+ - - - - +$<br>$+ b$<br>$+ - - - - +$<br>$ $ S32 $ $<br>$+ - - - - +$<br>$*$ -----+<br>$+ c + d$<br>$+ - - - - + + + - > - +$<br>S33 | <b>Directional arrows:</b><br>When necessary for clarity, the "less than" $(\leq)$<br>character of the character set defined in 2.1.1 can<br>be used to indicate right-to-left control flow, and<br>the "greater than" $(>)$ character to represent left-<br>to-right control flow. When this feature is used,<br>the corresponding character shall be located<br>between two "-" characters, that is, in the<br>character sequence "- $\lt$ -" or "- $\gt$ -" as shown in the<br>accompanying example. |

**Table 46 - Sequence evolution**

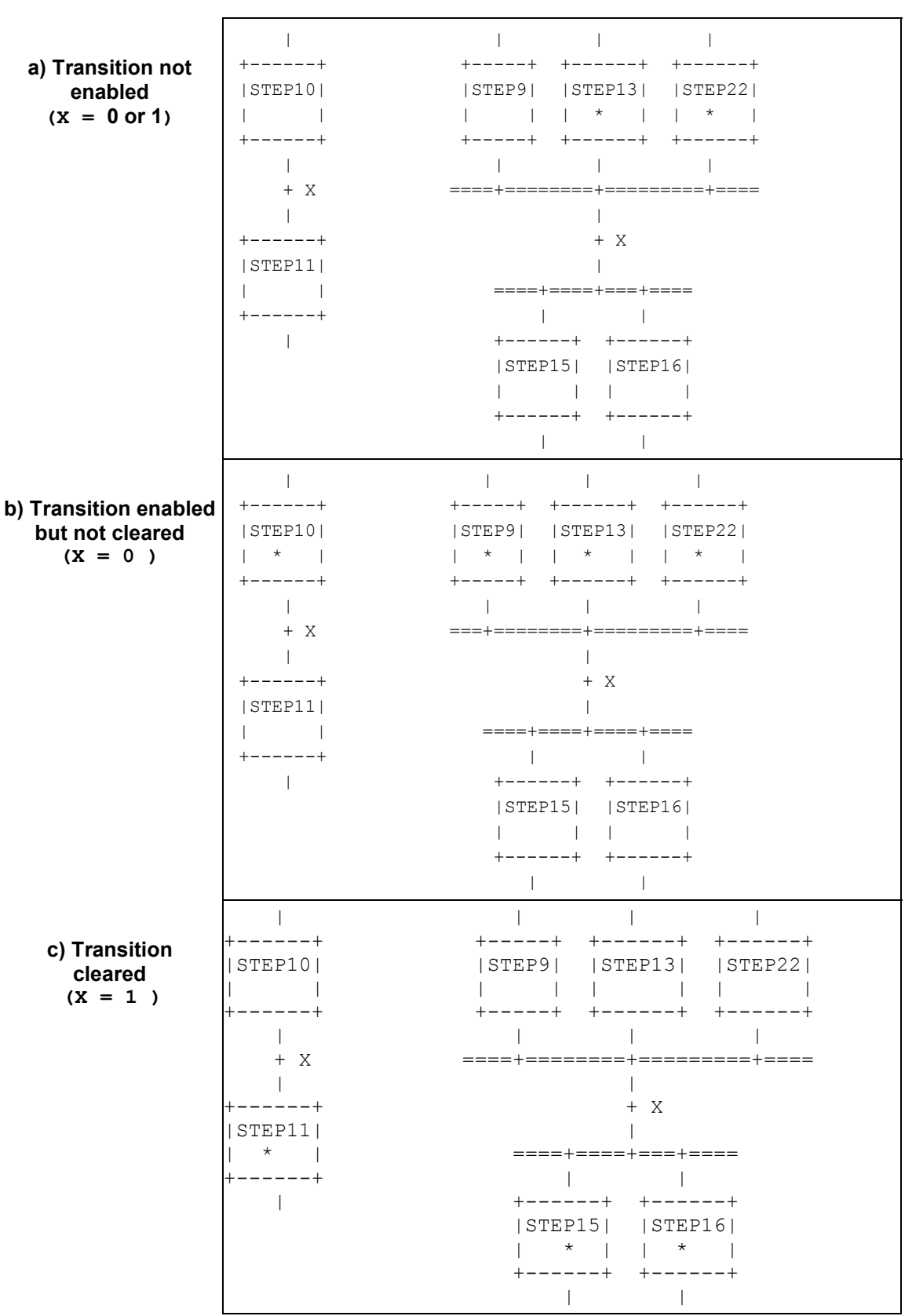

*IEC 2490/02*

NOTE In this figure, the active state of a step is indicated by the presence of an asterisk  $(*)$  in the corresponding block. This notation is used for illustration only, and is not a required language feature.

#### **Figure 17 - Examples of SFC evolution rules**

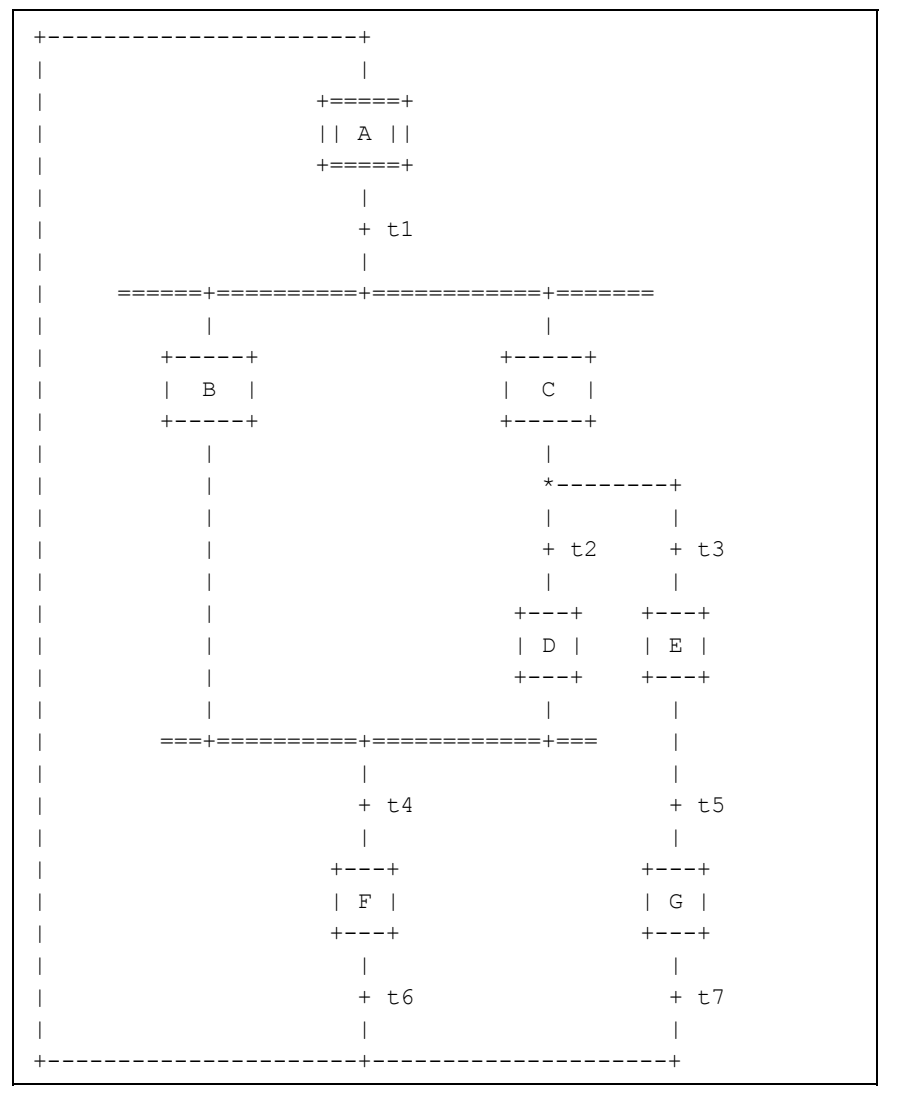

*IEC 2491/02*

**Figure 18 a) - Examples of SFC errors: an "unsafe" SFC (see 2.6.5)**
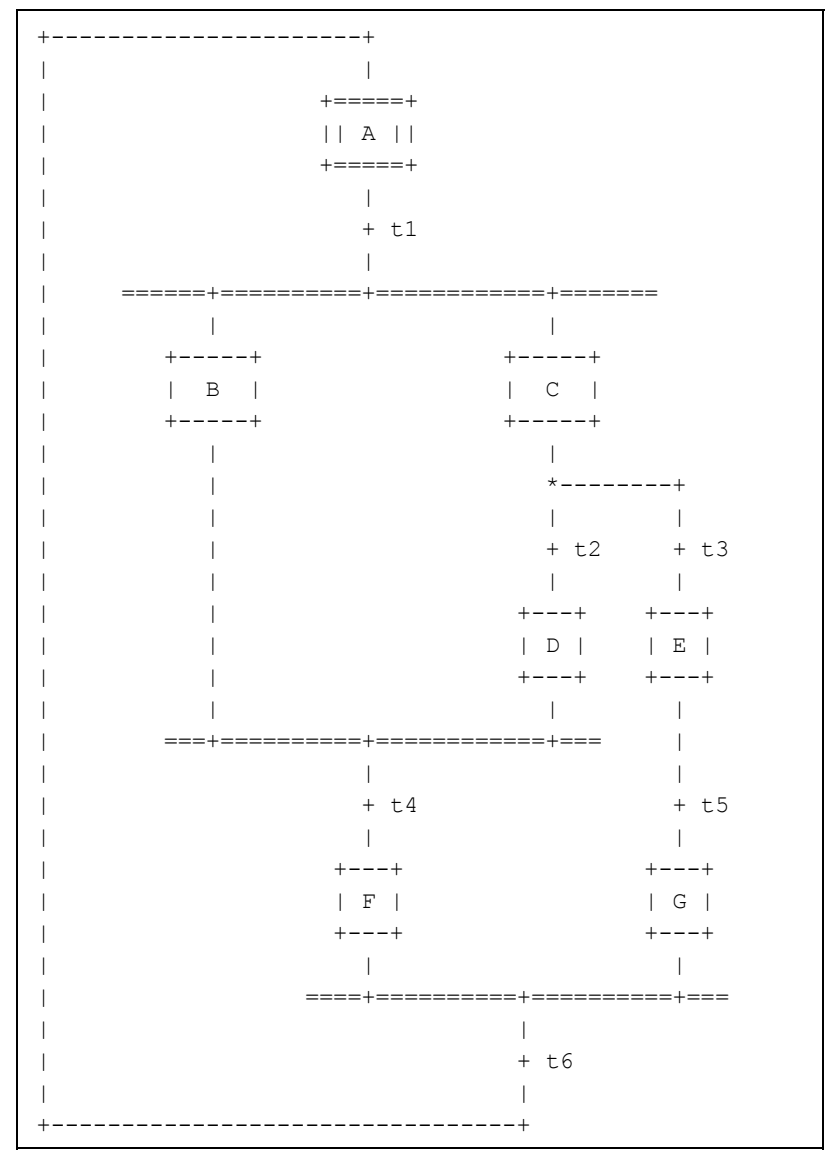

*IEC 2492/02*

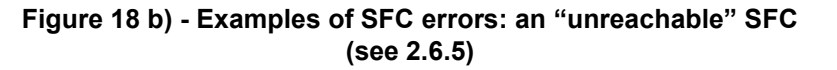

## **2.6.6 Compatibility of SFC elements**

SFCs can be represented graphically or textually, utilizing the elements defined above. Table 47 summarizes for convenience those elements which are mutually compatible for graphical and textual representation, respectively.

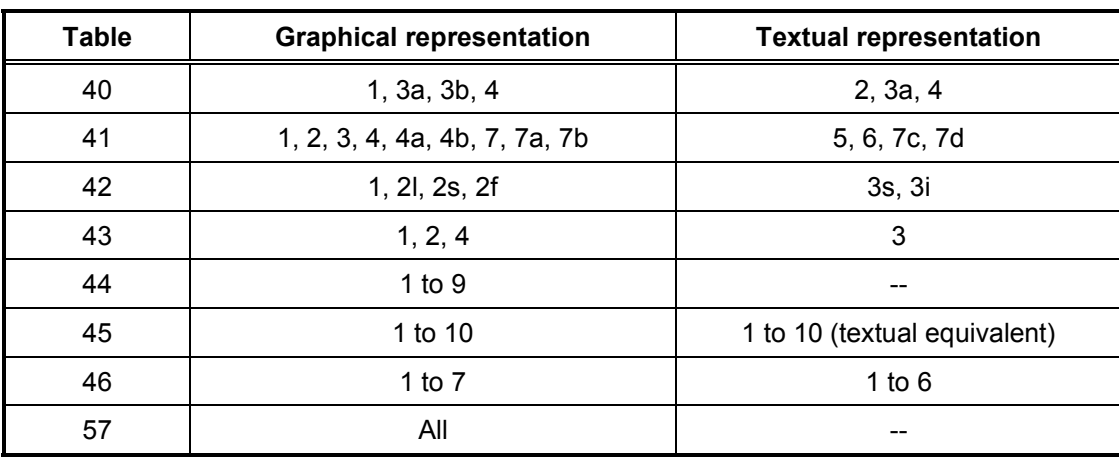

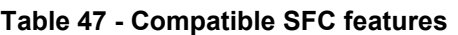

## **2.6.7 SFC Compliance requirements**

In order to claim compliance with the requirements of 2.6, the elements shown in table 48 shall be supported and the compatibility requirements defined in 2.6.6 shall be observed.

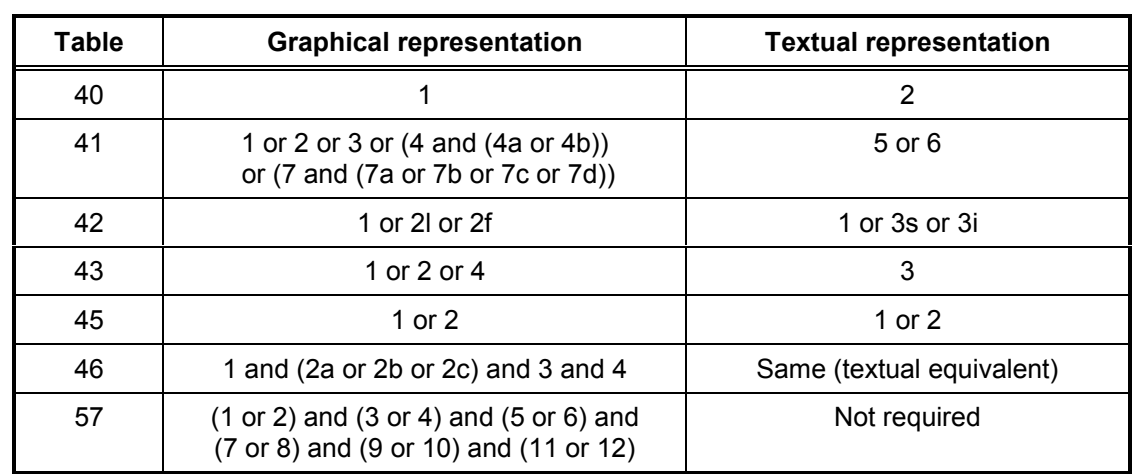

### **Table 48 - SFC minimal compliance requirements**

## **2.7 Configuration elements**

As described in 1.4.1, a *configuration* consists of *resources*, *tasks* (which are defined within *resources*), *global variables*, *access paths* and instance specific initializations. Each of these elements is defined in detail in this subclause.

A graphic example of a simple configuration is shown in figure 19 a). Skeleton declarations for the corresponding function blocks and programs are given in figure 19 b). This figure serves as a reference point for the examples of configuration elements given in the remainder of this subclause such as in figure 20.

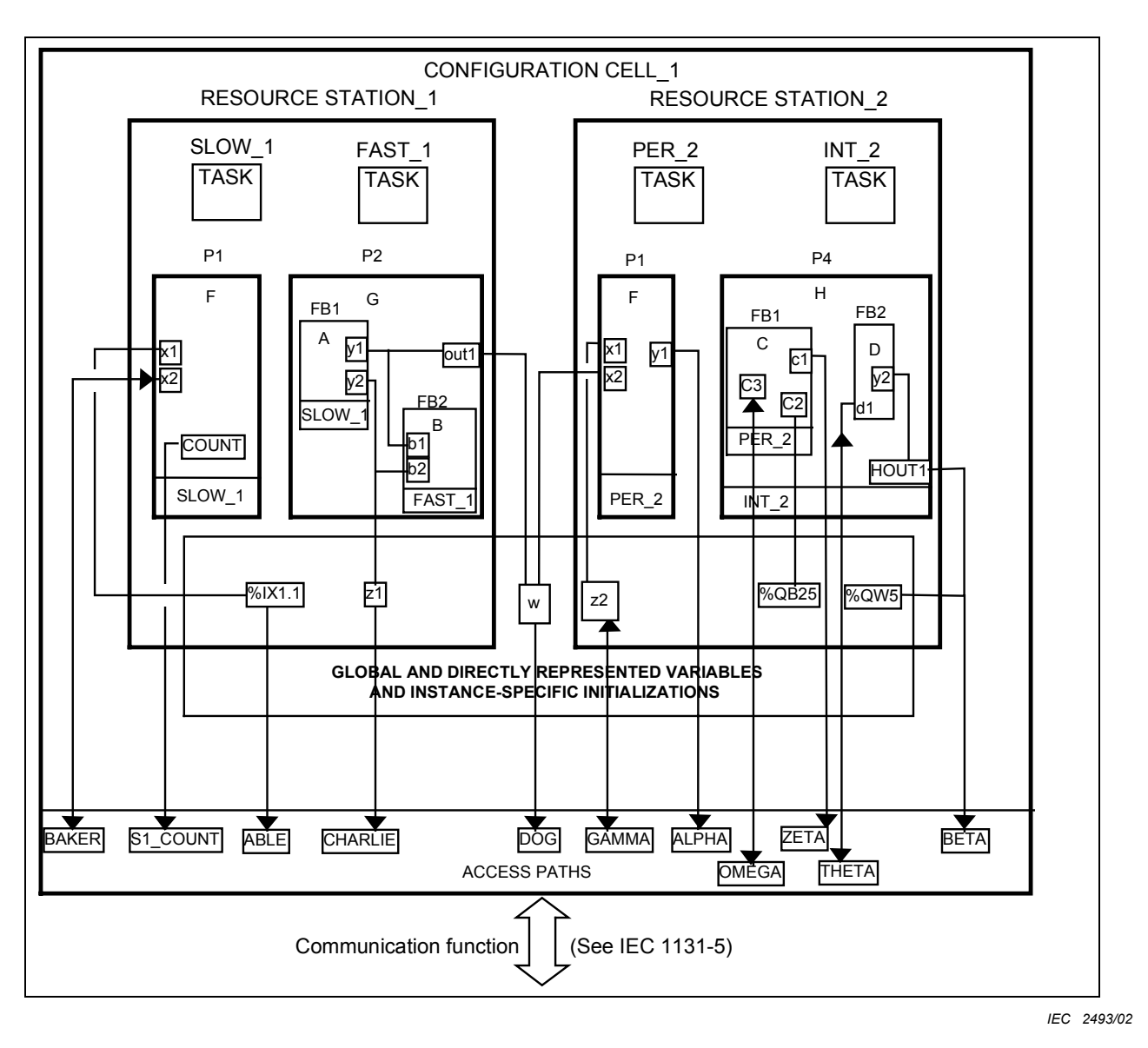

**Figure 19 a) - Graphical example of a configuration**

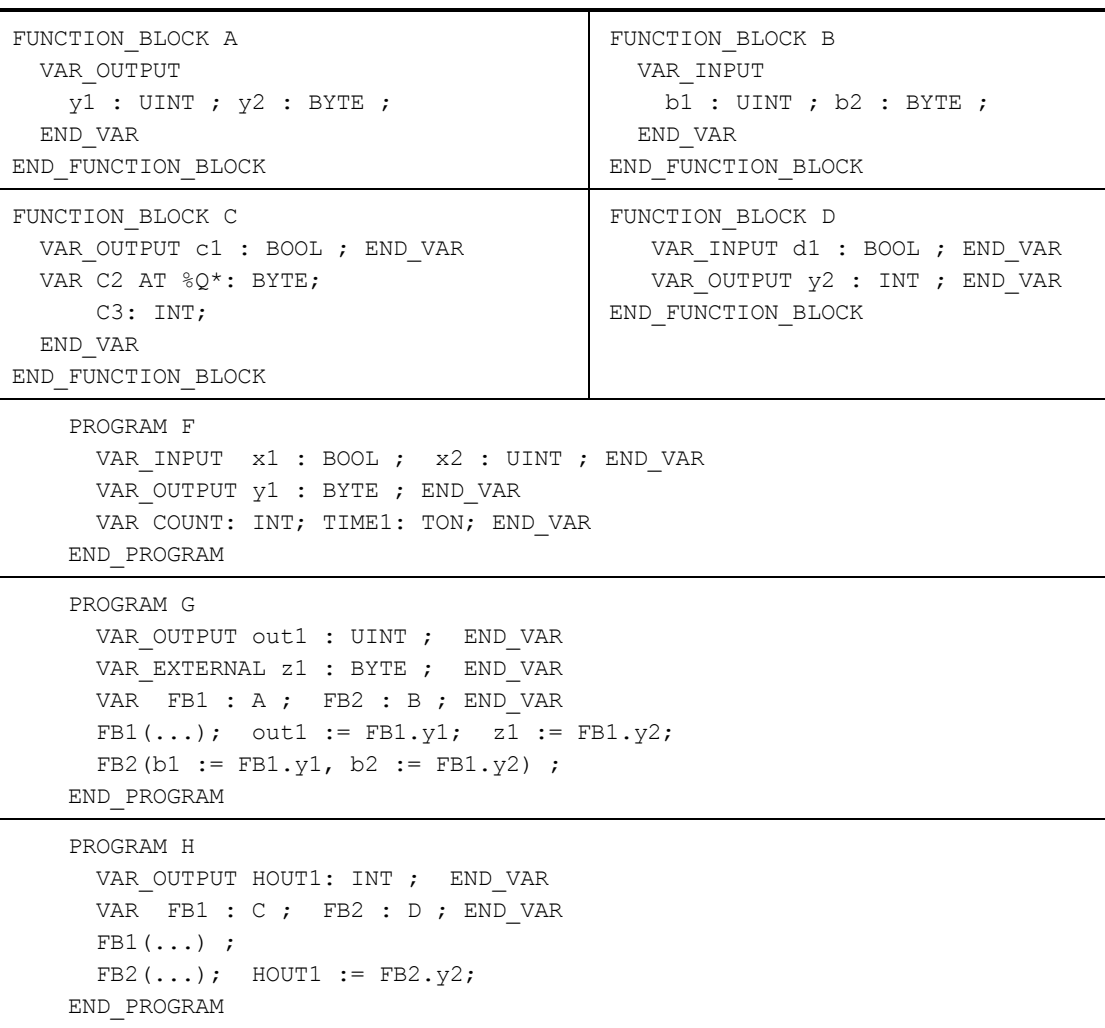

*IEC 2494/02*

**Figure 19 b) - Skeleton function block and program declarations for configuration example**

## **2.7.1 Configurations, resources, and access paths**

Table 49 enumerates the language features for declaration of *configurations, resources, global variables, access paths* and instance specific initializations. Partial enumeration of TASK declaration features is also given; additional information on *tasks* is provided in 2.7.2. The formal syntax for these features is given in B.1.7. Figure 20 provides examples of these features, corresponding to the example configuration shown in figure 19 a) and the supporting declarations in figure 19 b).

The ON qualifier in the RESOURCE...ON...END RESOURCE construction is used to specify the type of "processing function" and its "man-machine interface" and "sensor and actuator interface" functions upon which the *resource* and its associated *programs* and *tasks* are to be implemented. The manufacturer shall supply an **implementation-dependent** *resource library* of such functions, as illustrated in figure 3. Associated with each element in this library shall be an identifier (the *resource type name*) for use in resource declaration.

NOTE The RESOURCE...ON...END\_RESOURCE construction is not required in a *configuration* with a single *resource*. See the production single resource declaration in B.1.7 for the syntax to be used in this case.

/Product とっこんの じゅうしゅし サービルマングラフィーシーン のじょう //^:^^#^~^^""~:@":^\*^~\$~"#:\*~"\$^^\$:^^"~~:^~:^:@:~\*:\$"\\

61131-3 © IEC:2003(E) – 111 –

The *scope* of a VAR\_GLOBAL declaration shall be limited to the *configuration* or *resource* in which it is declared, with the exception that an *access path* can be declared to a *global* variable in a *resource* using feature 10d in table 49.

The VAR ACCESS...END VAR construction provides a means of specifying variable names which can be used for remote access by some of the communication services specified in IEC 61131-5. An *access path* associates each such variable name with a *global* variable, a *directly represented* variable as defined in 2.4.1.1, or any *input*, *output*, or internal variable of a *program* or *function block*.

The association shall be accomplished by qualifying the name of the variable with the complete hierarchical concatenation of instance names, beginning with the name of the resource (if any), followed by the name of the program instance (if any), followed by the name(s) of the function block instance(s) (if any). The name of the variable is concatenated at the end of the chain. All names in the concatenation shall be separated by dots. If such a variable is a *multi-element variable* (*structure* or *array*), an access path can also be specified to an element of the variable.

It shall not be possible to define *access paths* to variables that are declared in VAR TEMP, VAR EXTERNAL OF VAR IN OUT declarations.

The direction of the access path can be specified as READ\_WRITE or READ\_ONLY, indicating that the communication services can both read and modify the value of the variable in the first case, or read but not modify the value in the second case. If no direction is specified, the default direction is READ\_ONLY.

Access to variables that are declared CONSTANT or to function block inputs that are externally connected to other variables shall be READ\_ONLY. Access to variables that are declared CONSTANT or to function block inputs that are externally<br>
connected to other variables shall be READ\_ONLY.<br>
NOTE The effect of using READ\_WRITE access to function block output variabl

#### NOTE The effect of using READ WRITE access to function block output variables is **implementation-dependent.**

The VAR CONFIG...END VAR construction provides a means to assign instance specific locations to symbolically represented variables, which are nominated for the respective purpose by using the asterisk notation described in 2.4.1.1 and 2.4.3.1, respectively, or to assign instance specific initial values to symbolically represented variables, or both.

The assignment shall be accomplished by qualifying the name of the object to be located or initialized with the complete hierarchical concatenation of instance names, beginning with the name of the resource (if any), followed by the name of the program instance, followed by the name(s) of the function block instance(s) (if any). The name of the object to be located or initialized is concatenated at the end of the chain. All names in the concatenation shall be separated by dots. The location assignment or the initial value assignment follows the syntax and the semantics described in 2.4.3.1 and 2.4.3.2 respectively.

Instance specific initial values provided by the VAR CONFIG...END VAR construction always override type specific initial values. It shall not be possible to define instance specific initializations to variables which are declared in VAR TEMP, VAR EXTERNAL, VAR CONSTANT or VAR IN OUT declarations.

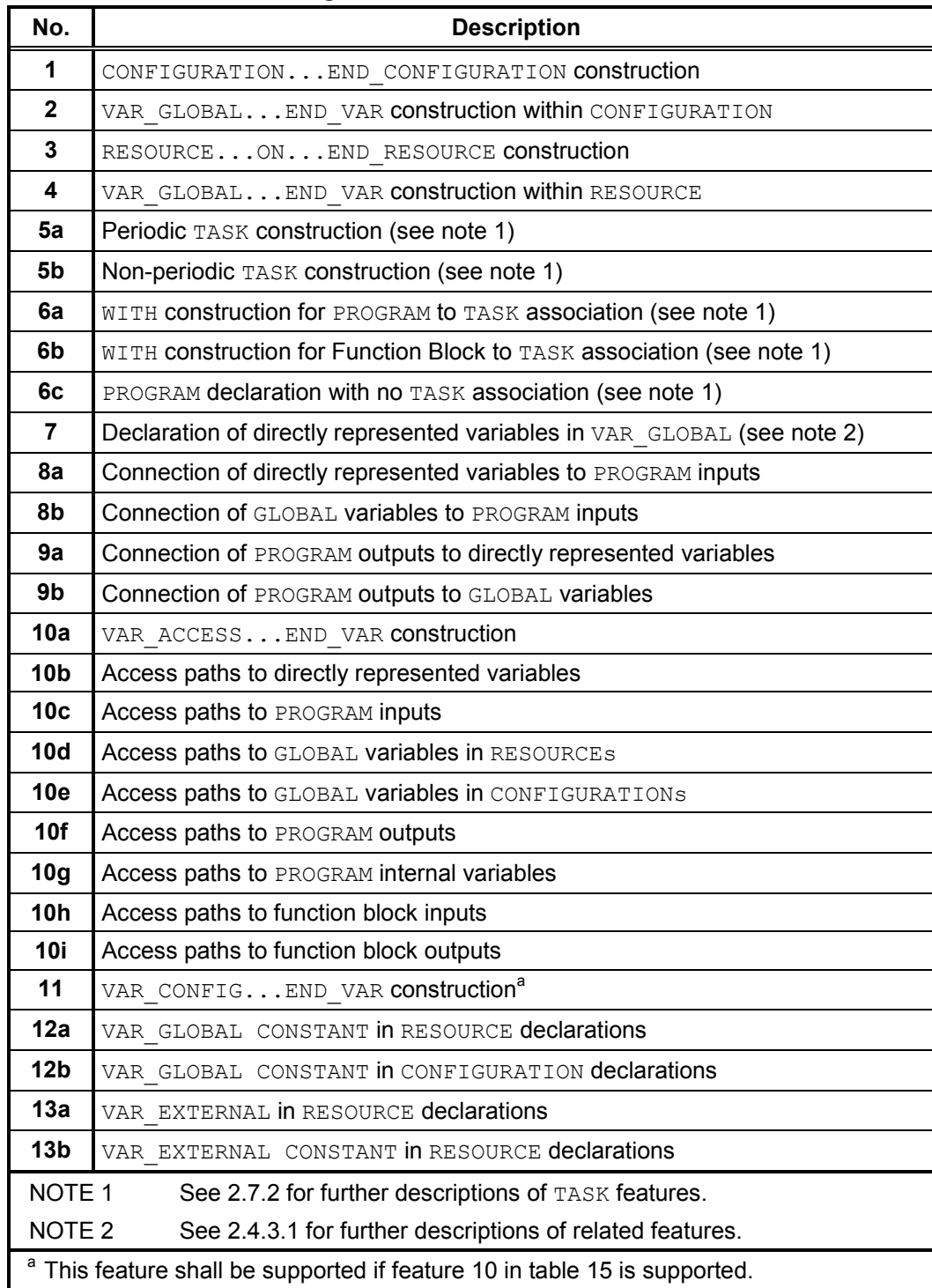

## **Table 49 - Configuration and resource declaration features**

**Figure 20 - Examples of CONFIGURATION and RESOURCE declaration features**

| No.             | <b>Example</b>                                       |  |  |  |  |  |
|-----------------|------------------------------------------------------|--|--|--|--|--|
| $\mathbf 1$     | CONFIGURATION CELL_1                                 |  |  |  |  |  |
| $\mathbf{2}$    | VAR GLOBAL W: UINT; END VAR                          |  |  |  |  |  |
| 3               | RESOURCE STATION 1 ON PROCESSOR TYPE 1               |  |  |  |  |  |
| 4               | VAR GLOBAL z1: BYTE; END VAR                         |  |  |  |  |  |
| 5a              | TASK SLOW 1 (INTERVAL := $t#20ms$ , PRIORITY := 2) ; |  |  |  |  |  |
| 5a              | TASK FAST 1(INTERVAL := $t#10ms$ , PRIORITY := 1) ;  |  |  |  |  |  |
| 6a              | PROGRAM P1 WITH SLOW 1 :                             |  |  |  |  |  |
| 8а              | $F(x1 := 8IX1.1)$ ;                                  |  |  |  |  |  |
| 9b              | PROGRAM P2 : $G(OUT1 \Rightarrow w,$                 |  |  |  |  |  |
| 6b              | FB1 WITH SLOW 1,                                     |  |  |  |  |  |
| 6b              | FB2 WITH FAST 1) ;                                   |  |  |  |  |  |
| 3               | END RESOURCE                                         |  |  |  |  |  |
| 3               | RESOURCE STATION 2 ON PROCESSOR TYPE 2               |  |  |  |  |  |
| 4               | VAR GLOBAL z2 : BOOL ;                               |  |  |  |  |  |
| $\overline{7}$  | AT %QW5 : INT ;                                      |  |  |  |  |  |
| 4               | END VAR                                              |  |  |  |  |  |
| 5a              | TASK PER 2 (INTERVAL := $t#50ms$ , PRIORITY := 2) ;  |  |  |  |  |  |
| 5b              | TASK INT 2 (SINGLE := $z2$ , PRIORITY := 1) ;        |  |  |  |  |  |
| 6a              | PROGRAM P1 WITH PER 2 :                              |  |  |  |  |  |
| 8b              | $F(x1 := z2, x2 := w)$ ;                             |  |  |  |  |  |
| 6a              | PROGRAM P4 WITH INT_2 :                              |  |  |  |  |  |
| 9а              | $H(HOUT1 \implies %QW5,$                             |  |  |  |  |  |
| 6b              | FB1 WITH PER 2);                                     |  |  |  |  |  |
| 3               | END RESOURCE                                         |  |  |  |  |  |
| 10a             | VAR ACCESS                                           |  |  |  |  |  |
| 10 <sub>b</sub> | ABLE : STATION 1.%IX1.1 : BOOL READ ONLY ;           |  |  |  |  |  |
| 10 <sub>c</sub> | BAKER : STATION 1.P1.x2 : UINT READ WRITE ;          |  |  |  |  |  |
| 10d             | CHARLIE : STATION 1.z1 : BYTE<br>$\ddot{ }$          |  |  |  |  |  |
| 10e             | DOG-<br>$:$ W<br>: UINT READ ONLY ;                  |  |  |  |  |  |
| 10f             | ALPHA : STATION 2.P1.y1 : BYTE READ ONLY ;           |  |  |  |  |  |
| 10f             | BETA : STATION 2.P4.HOUT1 : INT READ ONLY ;          |  |  |  |  |  |
| 10d             | GAMMA : STATION 2.z2 : BOOL READ WRITE ;             |  |  |  |  |  |
| 10 <sub>g</sub> | S1 COUNT : STATION 1.P1.COUNT : INT;                 |  |  |  |  |  |
| <b>10h</b>      | THETA : STATION 2.P4.FB2.d1 : BOOL READ WRITE;       |  |  |  |  |  |
| <b>10i</b>      | ZETA : STATION 2.P4.FB1.c1 : BOOL READ ONLY;         |  |  |  |  |  |
| <b>10k</b>      | OMEGA : STATION 2.P4.FB1.C3 : INT READ WRITE;        |  |  |  |  |  |

| No.                                                                                                    | <b>Example</b>                                                                                                    |  |  |  |
|----------------------------------------------------------------------------------------------------|----------------------------------------------------------------------------------------------------|--|--|--|
| 10a                                                                                                    | END VAR                                                                                                    |  |  |  |
| 11                                                                                                    | VAR CONFIG<br>STATION 1.P1.COUNT : INT $:= 1;$<br>STATION 2.P1.COUNT : INT := $100$ ;<br>STATION 1.P1.TIME1 : TON := $(PT := T#2.5s)$ ;<br>STATION 2.P1.TIME1 : TON := $(PT := T#4.5s)$ ;<br>STATION 2.P4.FB1.C2 AT %OB25 : BYTE;<br>END VAR |  |  |  |
| 1                                                                                                    | END CONFIGURATION                                                                                                    |  |  |  |
| NOTE 1                                                                                                    | Graphical and semigraphic representation of these features is allowed but is<br>beyond the scope of this part of IEC 61131.                                                                                                    |  |  |  |
| NOTE 2 It is an error if the data type declared for a variable in a VAR_ACCESS<br>statement is not the same as the data type declared for the variable elsewhere,<br>e.g., if variable BAKER is declared of type WORD in the above examples. |                                                                                                    |  |  |  |
|                                                                                                    | IEC 2495/02                                                                                                    |  |  |  |

**Figure 20 - Examples of CONFIGURATION and RESOURCE declaration features**

## **2.7.2 Tasks**

For the purposes of this part of IEC 61131, a *task* is defined as an execution control element which is capable of invoking, either on a periodic basis or upon the occurrence of the rising edge of a specified Boolean variable, the execution of a set of program organization units, which can include *programs* and *function blocks* whose instances are specified in the declaration of *programs*.

The maximum number of tasks per *resource* and task interval resolution are **implementationdependent parameters**.

Tasks and their association with program organization units can be represented graphically or textually using the WITH construction, as shown in table 50, as part of *resources* within *configurations*. A task is implicitly enabled or disabled by its associated resource according to the mechanisms defined in 1.4.1. The control of program organization units by enabled tasks shall conform to the following rules:

- 1) The associated program organization units shall be scheduled for execution upon each rising edge of the SINGLE input of the task.
- 2) If the INTERVAL input is non-zero, the associated program organization units shall be scheduled for execution periodically at the specified interval as long as the SINGLE input stands at zero (0). If the INTERVAL input is zero (the default value), no periodic scheduling of the associated program organization units shall occur.
- 3) The PRIORITY input of a task establishes the scheduling priority of the associated program organization units, with zero (0) being highest priority and successively lower priorities having successively higher numeric values. As shown in table 50, the priority of a program organization unit (that is, the priority of its associated task) can be used for *preemptive* or *non-preemptive* scheduling.
- a) In *non-preemptive* scheduling, processing power becomes available on a *resource* when execution of a program organization unit or operating system function is complete. When processing power is available, the program organization unit with highest scheduled priority shall begin execution. If more than one program organization unit is waiting at the highest scheduled priority, then the program organization unit with the longest waiting time at the highest scheduled priority shall be executed.
- b) In *preemptive* scheduling, when a program organization unit is scheduled, it can *interrupt* the execution of a program organization unit of lower priority on the same *resource*, that is, the execution of the lower-priority unit can be suspended until the execution of the higher-priority unit is completed. A program organization unit shall not interrupt the execution of another unit of the same or higher priority.
	- NOTE Depending on schedule priorities, a program organization unit might not begin execution at the instant it is scheduled. However, in the examples shown in table 50, all program organization units meet their *deadlines*, that is, they all complete execution before being scheduled for re-execution. The manufacturer shall provide information to enable the user to determine whether all deadlines will be met in a proposed configuration.
- 4) A *program* with no task association shall have the lowest system priority. Any such program shall be scheduled for execution upon "starting" of its *resource*, as defined in 1.4.1, and shall be rescheduled for execution as soon as its execution terminates.
- 5) When a *function block instance* is associated with a task, its execution shall be under the exclusive control of the task, independent of the rules of evaluation of the program organization unit in which the task-associated function block instance is declared.
- 6) Execution of a *function block instance* which is not directly associated with a task shall follow the normal rules for the order of evaluation of language elements for the program organization unit (which can itself be under the control of a task) in which the function block instance is declared.
- 7) The execution of function blocks within a program shall be synchronized to ensure that data concurrency is achieved according to the following rules:
	- a) If a function block receives more than one input from another function block, then when the former is executed, all inputs from the latter shall represent the results of the same evaluation. For instance, in the example represented by figure 21 a), when  $Y2$  is evaluated, the inputs  $Y2.A$ and  $Y2.B$  shall represent the outputs  $Y1.C$  and  $Y1.D$  from the same (not two different) evaluations of Y1.
	- b) If two or more function blocks receive inputs from the same function block, and if the "destination" blocks are all explicitly or implicitly associated with the same task, then the inputs to all such "destination" blocks at the time of their evaluation shall represent the results of the same evaluation of the "source" block. For instance, in the example represented by figures 21 b) and 21 c), when  $Y2$  and  $Y3$  are evaluated in the normal course of evaluating program P1, the inputs  $Y2.A$  and  $Y2.B$  shall be the results of the same evaluation of  $Y1$  as the inputs  $Y3.A$  and Y3.B.

Provision shall be made for storage of the outputs of functions or function blocks which have explicit task associations, or which are used as inputs to program organization units which have explicit task associations, as necessary to satisfy the rules given above.

It shall be an **error** in the sense of subclause 1.5.1 if a task fails to be scheduled or to meet its execution deadline because of excessive resource requirements or other task scheduling conflicts.

//^:^^#^~^^""~:@":^\*^~\$~"#:\*~"\$^^\$:^^"~~:^~:^:@:~\*:\$"\\

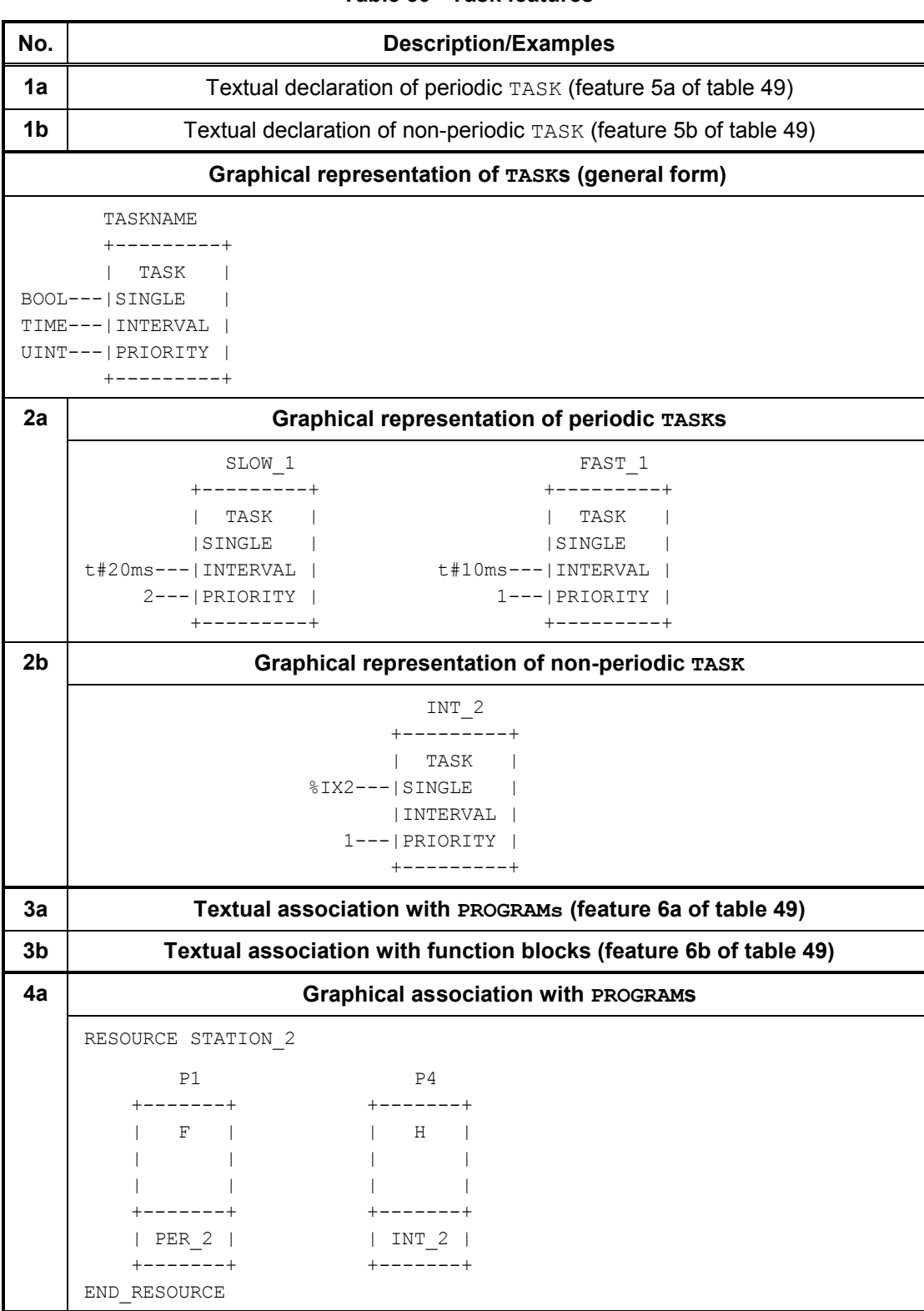

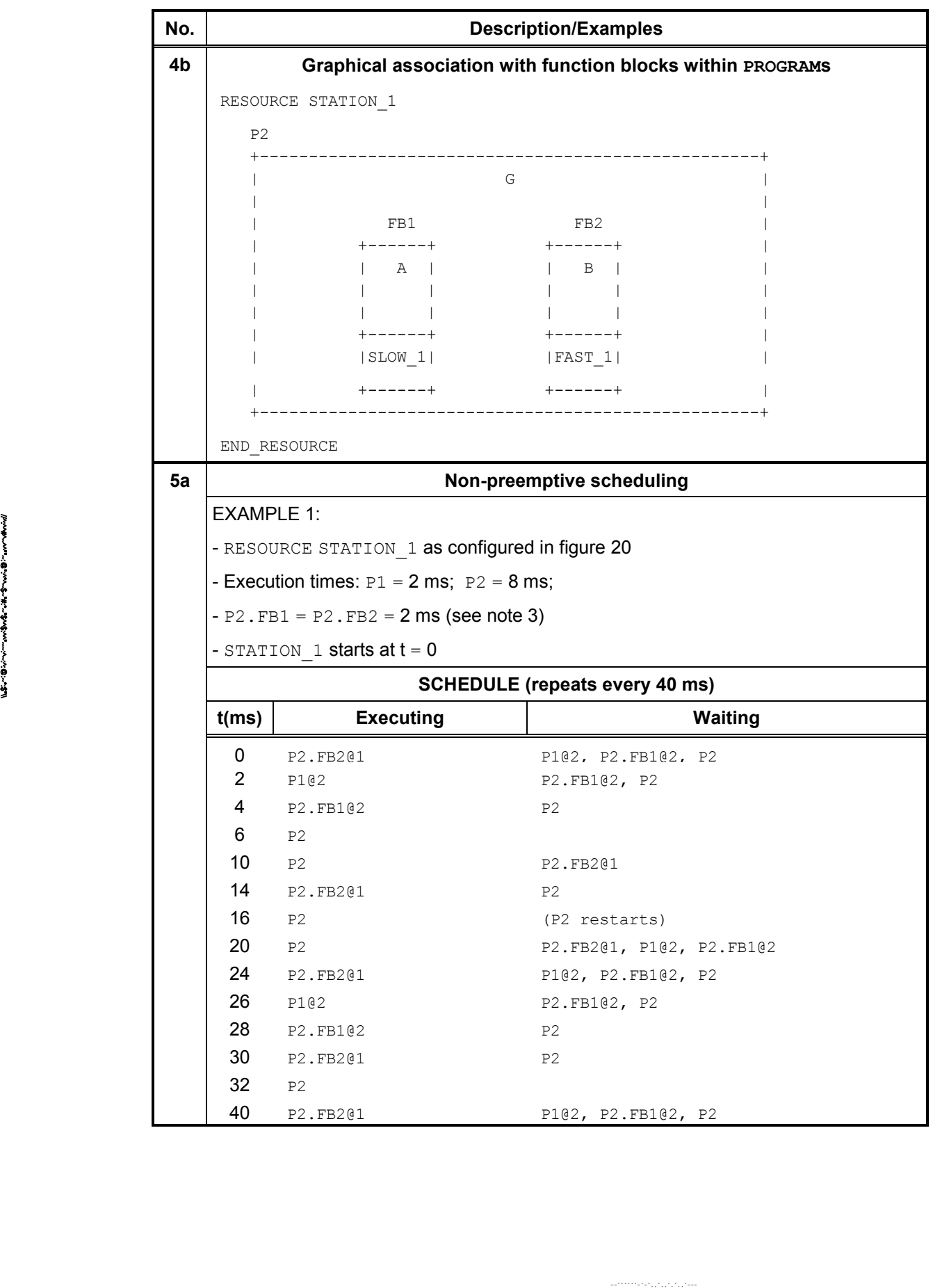

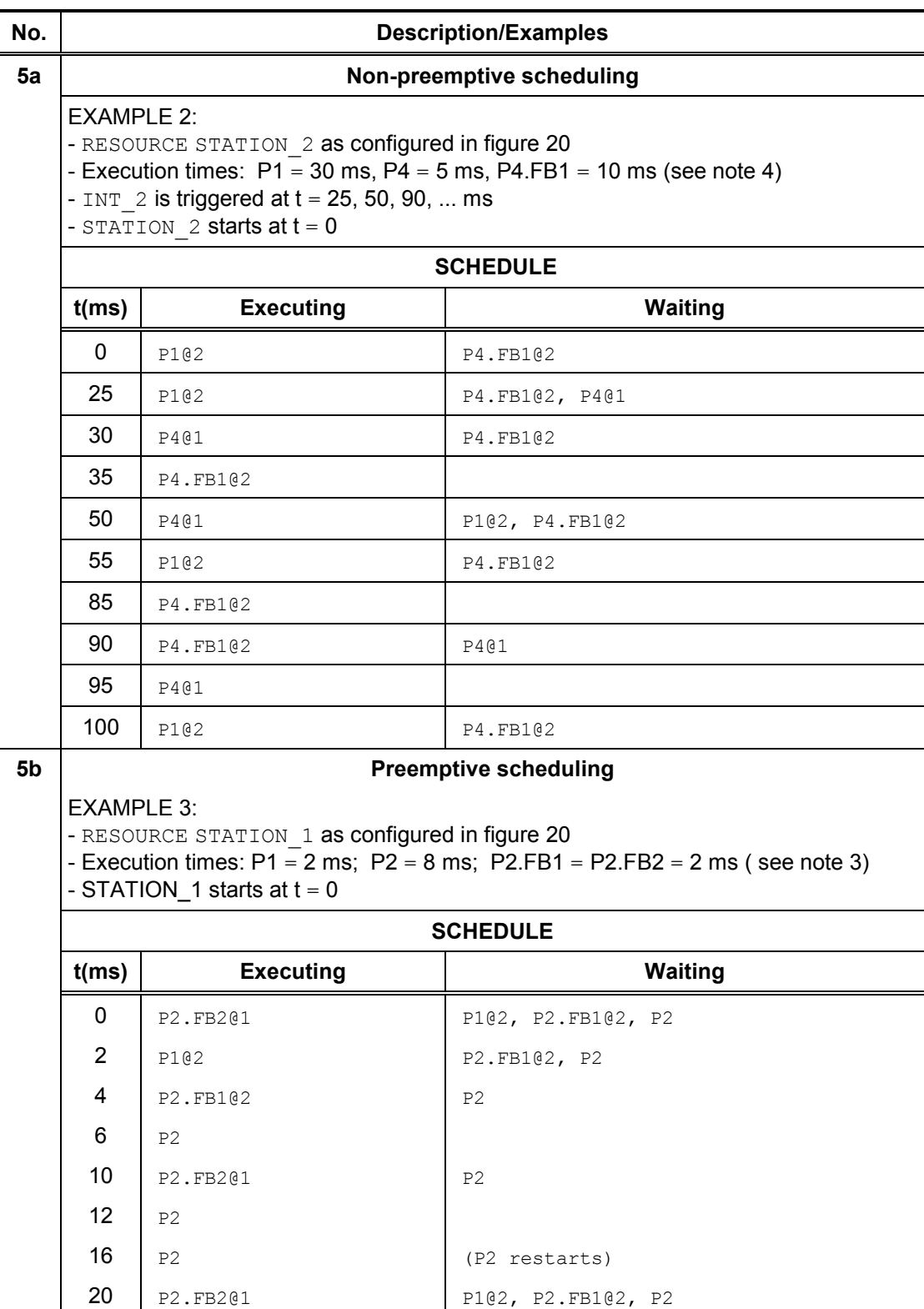

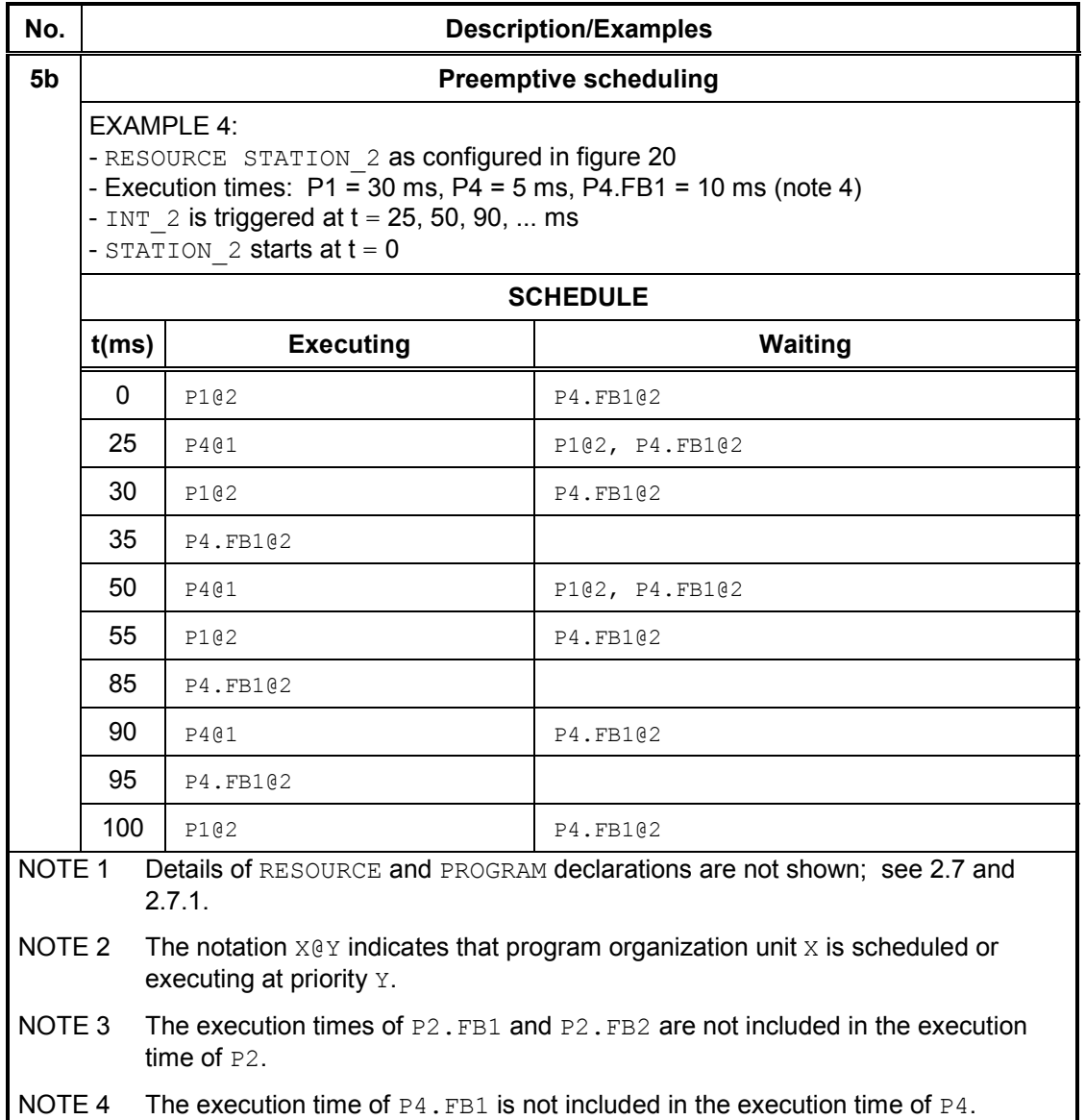

//^:^^#^~^^""~:@":^\*^~\$~"#:\*~"\$^^\$:^^"~~:^~:^:@:~\*:\$"\\

RESOURCE R1 fast1 +----------+ | TASK | t#10ms---|INTERVAL | 1---|PRIORITY | +----------+ slow1 +----------+ | TASK | t#20ms---|INTERVAL | 2---|PRIORITY | +----------+ P1 PROGRAM X Y1 Y2 +-----+ +-----+ | Y | | Y | ---|A C|----+--------|A C|--- ---|B D|----|--+-----|B D|--- +-----+ | | +-----+ |slow1| | | |fast1| +-----+ | | +-----+  $| - |$  | | Y3  $| \cdot |$  +-----+ | | | Y |  $+--|-|A \t C|-----$  +--|B D|--- +-----+ |fast1| +-----+ END\_PROGRAM

*IEC 2496/02*

**Figure 21 a) - Synchronization of function blocks with explicit task associations**

RESOURCE R1 fast1 +----------+ | TASK | t#10ms---|INTERVAL | 1---|PRIORITY | +----------+ slow1 +----------+ | TASK | t#20ms---|INTERVAL | 2---|PRIORITY | +----------+ P1 PROGRAM X Y1 Y2 +-----+ +-----+ | Y | | Y | ---|A C|----+--------|A C|--- ---|B D|----|--+-----|B D|--- +-----+ | | +-----+ |fast1| | | +-----+ | | | | | | Y3  $|$  +-----+ | | | Y |  $+--|-|A \t C|-----$  +--|B D|--- +-----+ END\_PROGRAM slow1

*IEC 2497/02*

**Figure 21 b) - Synchronization of function blocks with implicit task associations**

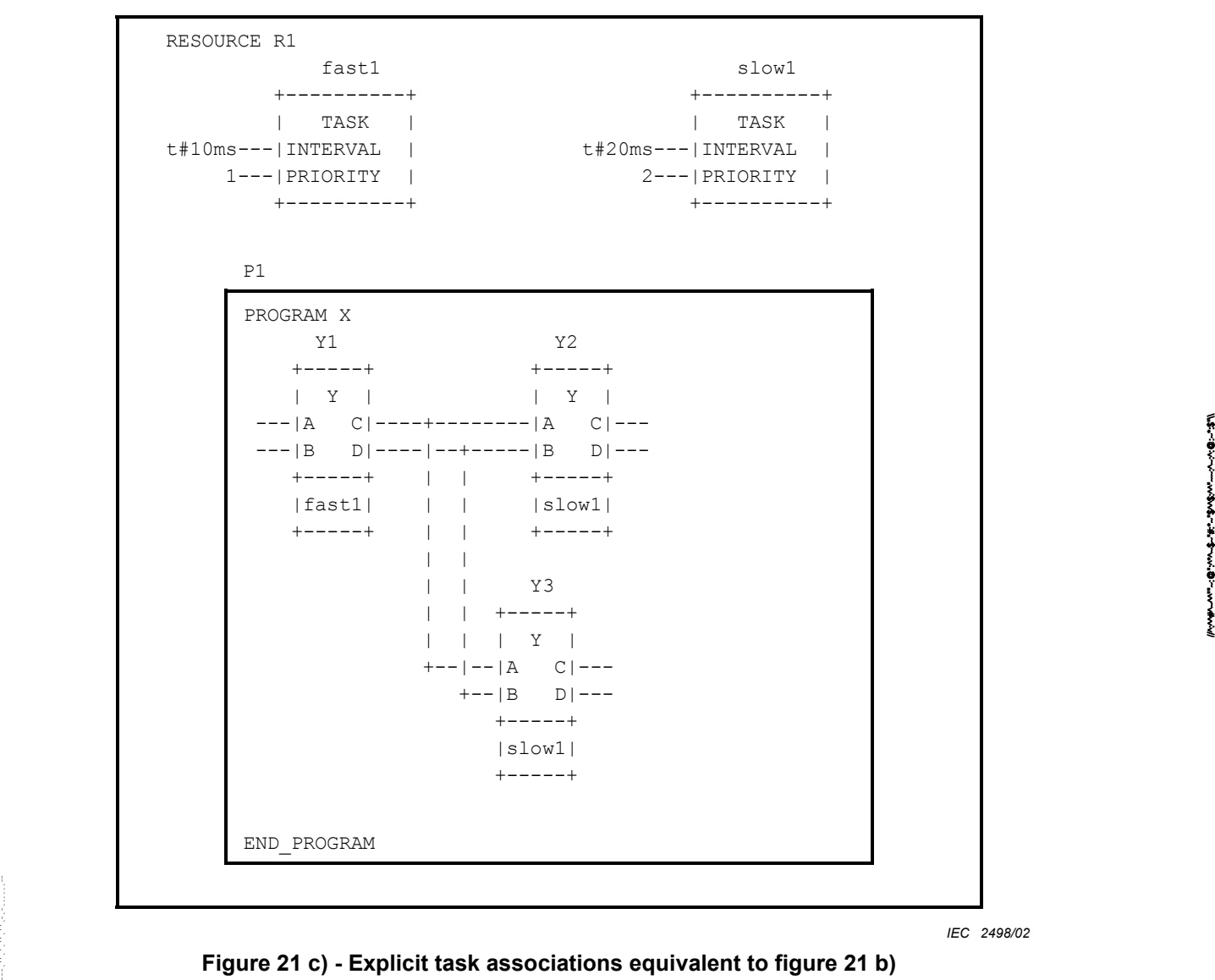

*IEC 2498/02*

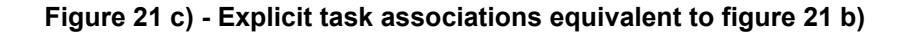

### **3 Textual languages**

The textual languages defined in this standard are IL (Instruction List) and ST (Structured Text). The sequential function chart (SFC) elements defined in 2.6 can be used in conjunction with either of these languages.

### **3.1 Common elements**

The textual elements specified in clause 2 shall be common to the textual languages (IL and ST) defined in this clause. In particular, the following program structuring elements shall be common to textual languages:

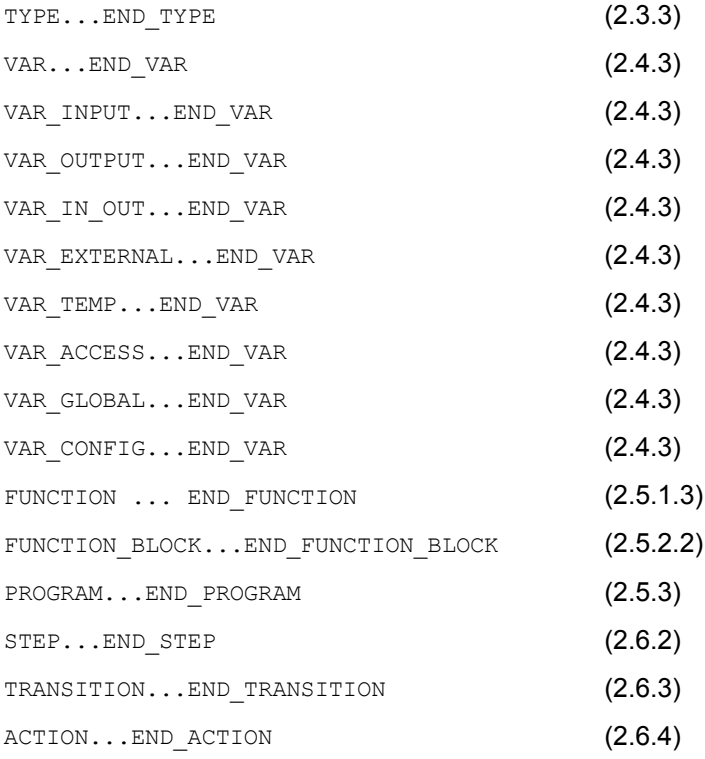

#### **3.2 Instruction list (IL)**

This subclause defines the semantics of the IL (Instruction List) language whose formal syntax is given in B.2.

#### **3.2.1 Instructions**

As illustrated in table 51, an *instruction list* is composed of a sequence of *instructions*. Each instruction shall begin on a new line and shall contain an *operator* with optional *modifiers*, and, if necessary for the particular operation, one or more *operands* separated by commas. Operands can be any of the data representations defined in 2.2 for literals, in 2.3.3 for enumerated values, and in 2.4 for variables.

The instruction can be preceded by an identifying *label* followed by a colon (:). Empty lines can be inserted between instructions.

| Table 51 a) - Examples of instruction fields |                                                                                       |                                     |                                                                                                    |  |
|----------------------------------------------|---------------------------------------------------------------------------------------|-------------------------------------|----------------------------------------------------------------------------------------------------|--|
| <b>LABEL</b>                                 | <b>OPERATOR</b>                                                                       | <b>OPERAND</b>                      | <b>COMMENT</b>                                                                                                    |  |
| START:                                       | LD                                                                                    | $\S I X1$                           | $(*$ PUSH BUTTON $*)$                                                                                                    |  |
|                                              | ANDN                                                                                  | 8MX5                                | $(*$ NOT INHIBITED $*)$                                                                                                    |  |
|                                              | SΤ                                                                                    | %QX2                                | $(*$ FAN ON $*)$                                                                                                    |  |
|                                              | perators, modifiers and operands<br>tors shall conform to the conventions of 2.5.1.4. |                                     | d operators with their allowed modifiers and operands shall be as listed in table 52. The typing                                                                                                    |  |
|                                              |                                                                                       |                                     | otherwise defined in table 52, the semantics of the operators shall be                                                                                                    |  |
|                                              |                                                                                       | result := result OP operand         |                                                                                                    |  |
|                                              |                                                                                       |                                     | the value of the expression being evaluated is replaced by its current value operated upon by<br>ator with respect to the operand. For instance, the instruction AND %IX1 is interpreted as                                                                                                    |  |
|                                              |                                                                                       | result := result AND %IX1           |                                                                                                    |  |
| vise.                                        |                                                                                       |                                     | nparison operators shall be interpreted with the current result to the left of the comparison and<br>rand to the right, with a Boolean result. For instance, the instruction "GT %IW10" will have the<br>result 1 if the current result is greater than the value of Input Word 10, and the Boolean result |  |
|                                              | uction ANDN %IX2 is interpreted as                                                    |                                     | difier "N" indicates bitwise Boolean negation (one's complement) of the operand. For instance,                                                                                                    |  |
|                                              |                                                                                       | result := result AND NOT %IX2       |                                                                                                    |  |
|                                              |                                                                                       |                                     | be an error in the sense of subclause 1.5.1 if the current result and operand are not of same<br>e, or if the result of a numerical operation exceeds the range of values for its data type.                                                                                                    |  |
|                                              |                                                                                       |                                     | parenthesis modifier "(" indicates that evaluation of the operator shall be deferred until a right<br>esis operator ")" is encountered. In table 51 b) two equivalent forms of a parenthesized<br>ce of instructions are shown. Both features in table 51 b) shall be interpreted as                       |  |
|                                              |                                                                                       | result := result AND (%IX1 OR %IX2) |                                                                                                    |  |
|                                              |                                                                                       |                                     |                                                                                                    |  |
|                                              |                                                                                       |                                     |                                                                                                    |  |
|                                              |                                                                                       |                                     |                                                                                                    |  |
|                                              |                                                                                       |                                     |                                                                                                    |  |
|                                              |                                                                                       |                                     |                                                                                                    |  |
|                                              |                                                                                       |                                     |                                                                                                    |  |
|                                              |                                                                                       |                                     |                                                                                                    |  |
|                                              |                                                                                       |                                     |                                                                                                    |  |
|                                              |                                                                                       |                                     |                                                                                                    |  |

**Table 51 a) - Examples of instruction fields**

# **3.2.2 Operators, modifiers and operands**

Standard operators with their allowed modifiers and operands shall be as listed in table 52. The typing of operators shall conform to the conventions of 2.5.1.4.

Unless otherwise defined in table 52, the semantics of the operators shall be

That is, the value of the expression being evaluated is replaced by its current value operated upon by the operator with respect to the operand. For instance, the instruction AND %IX1 is interpreted as

$$
result := result AND %IX1
$$

The comparison operators shall be interpreted with the current result to the left of the comparison and the operand to the right, with a Boolean result. For instance, the instruction "GT %IW10" will have the Boolean result 1 if the current result is greater than the value of Input Word 10, and the Boolean result 0 otherwise.

The modifier "N" indicates bitwise Boolean negation (one's complement) of the operand. For instance, the instruction ANDN %IX2 is interpreted as

$$
result := result \, AND \, NOT \, \%IX2
$$

It shall be an **error** in the sense of subclause 1.5.1 if the current result and operand are not of same data type, or if the result of a numerical operation exceeds the range of values for its data type.

The left parenthesis modifier "(" indicates that evaluation of the operator shall be deferred until a right parenthesis operator ")" is encountered. In table 51 b) two equivalent forms of a parenthesized sequence of instructions are shown. Both features in table 51 b) shall be interpreted as

| No. | <b>DESCRIPTION/EXAMPLE</b>                                                                                                    |  |  |  |
|-----|----------------------------------------------------------------------------------------------------|--|--|--|
|     | Parenthesized expression beginning with explicit operator:                                                                                      |  |  |  |
|     | AND (<br>(NOTE 1)<br>%IX1<br>LD<br>$\SIX2$<br>OR.                                                                                               |  |  |  |
| 2   | Parenthesized expression (short form):                                                                                                    |  |  |  |
|     | AND (<br>\$IX1<br>8TX2<br>OR.                                                                                                    |  |  |  |
|     | NOTE In form 1 the LD operator may be modified or the LD operation may be<br>replaced by another operation or function invocation respectively. |  |  |  |

**Table 51 b) - Parenthesized expression features for IL language**

The modifier "C" indicates that the associated instruction shall be performed only if the value of the currently evaluated result is Boolean 1 (or Boolean 0 if the operator is combined with the "N" modifier).

|                                                                                                    |                                                                    | AND (<br>%IX1<br>(NOTE 1)<br>LD<br>%IX2<br>0R<br>$\left( \right)$                                             |                                        |                                                 |  |  |
|----------------------------------------------------------------------------------------------------|--------------------------------------------------------------------|----------------------------------------------------------------------------------------------------|----------------------------------------|-------------------------------------------------|--|--|
| $\overline{2}$                                                                                                    |                                                                    |                                                                                                    | Parenthesized expression (short form): |                                                 |  |  |
|                                                                                                    | <b>NOTE</b>                                                        | AND (<br>$\SIX1$<br><b>OR</b><br>%IX2<br>In form 1 the LD operator may be modified or the LD operation may be |                                        |                                                 |  |  |
|                                                                                                    | replaced by another operation or function invocation respectively. |                                                                                                    |                                        |                                                 |  |  |
| The modifier "C" indicates that the associated instruction shall be performed only if the value<br>currently evaluated result is Boolean 1 (or Boolean 0 if the operator is combined with the "N" moo<br>Table 52 - Instruction list operators |                                                                    |                                                                                                    |                                        |                                                 |  |  |
|                                                                                                    | No.                                                                | <b>OPERATOR<sup>ª</sup></b>                                                                                   | <b>MODIFIERS</b><br>(Note 1)           | <b>SEMANTICS</b>                                |  |  |
|                                                                                                    | 1                                                                  | LD                                                                                                    | Ν                                      | Set current result equal to operand             |  |  |
|                                                                                                    | $\mathbf{2}$                                                       | ST                                                                                                    | Ν                                      | Store current result to operand location        |  |  |
|                                                                                                    | 3                                                                  | $S^e$                                                                                                    |                                        | Set operand to 1 if current result is Boolean 1 |  |  |
|                                                                                                    |                                                                    | $R^{\rm e}$                                                                                                   |                                        | Reset operand to 0 if current result is Boolean |  |  |
|                                                                                                    | $\overline{\mathbf{4}}$                                            | <b>AND</b>                                                                                                    | $N_{\ell}$ (                           | Logical AND                                     |  |  |
|                                                                                                    | 5                                                                  | &                                                                                                    | $N_{I}$                                | Logical AND                                     |  |  |
|                                                                                                    | 6                                                                  | 0R                                                                                                    | $N_{I}$                                | Logical OR                                      |  |  |
|                                                                                                    | 7                                                                  | <b>XOR</b>                                                                                                    | $N_{\ell}$<br>$\sqrt{2}$               | Logical exclusive OR                            |  |  |
|                                                                                                    | 7a                                                                 | NOT <sup>d</sup>                                                                                              |                                        | Logical negation (one's complement)             |  |  |
|                                                                                                    | 8                                                                  | ADD                                                                                                    | $\left($                               | Addition                                        |  |  |
|                                                                                                    | 9                                                                  | <b>SUB</b>                                                                                                    |                                        | Subtraction                                     |  |  |
|                                                                                                    | 10                                                                 | $\texttt{MUL}$                                                                                                | $\overline{ }$                         | Multiplication                                  |  |  |
|                                                                                                    | 11                                                                 | DIV                                                                                                    | $\overline{ }$                         | Division                                        |  |  |
|                                                                                                    | 11a                                                                | $\rm MOD$                                                                                                    | $\overline{ }$                         | Modulo-division                                 |  |  |
|                                                                                                    | 12                                                                 | ${\rm GT}$                                                                                                    | $\overline{(\ }$                       | Comparison: >                                   |  |  |
|                                                                                                    | 13                                                                 | $\mathbb{G}\mathcal{E}$                                                                                       | $\overline{ }$                         | Comparison: >=                                  |  |  |
|                                                                                                    | 14                                                                 | EQ                                                                                                    | $\overline{ }$                         | Comparison: =                                   |  |  |
|                                                                                                    | 15                                                                 | NE                                                                                                    |                                        | Comparison: <>                                  |  |  |
|                                                                                                    | 16                                                                 | LE                                                                                                    |                                        | Comparison: <=                                  |  |  |
|                                                                                                    | 17                                                                 | $\rm LT$                                                                                                    | $\overline{(}$                         | Comparison: <                                   |  |  |
|                                                                                                    | 18                                                                 | $\text{JMP}^{\text{b}}$                                                                                       | $\mathtt{C}$ , $\mathtt{N}$            | Jump to label                                   |  |  |
|                                                                                                    | 19                                                                 | $\mathtt{CAL}^\mathtt{C}$                                                                                     | $\mathbb{C}$ , $\quad$ N               | Call function block (See table 53)              |  |  |

**Table 52 - Instruction list operators**

//^:^^#^~^^""~:@":^\*^~\$~"#:\*~"\$^^\$:^^"~~:^~:^:@:~\*:\$"\\

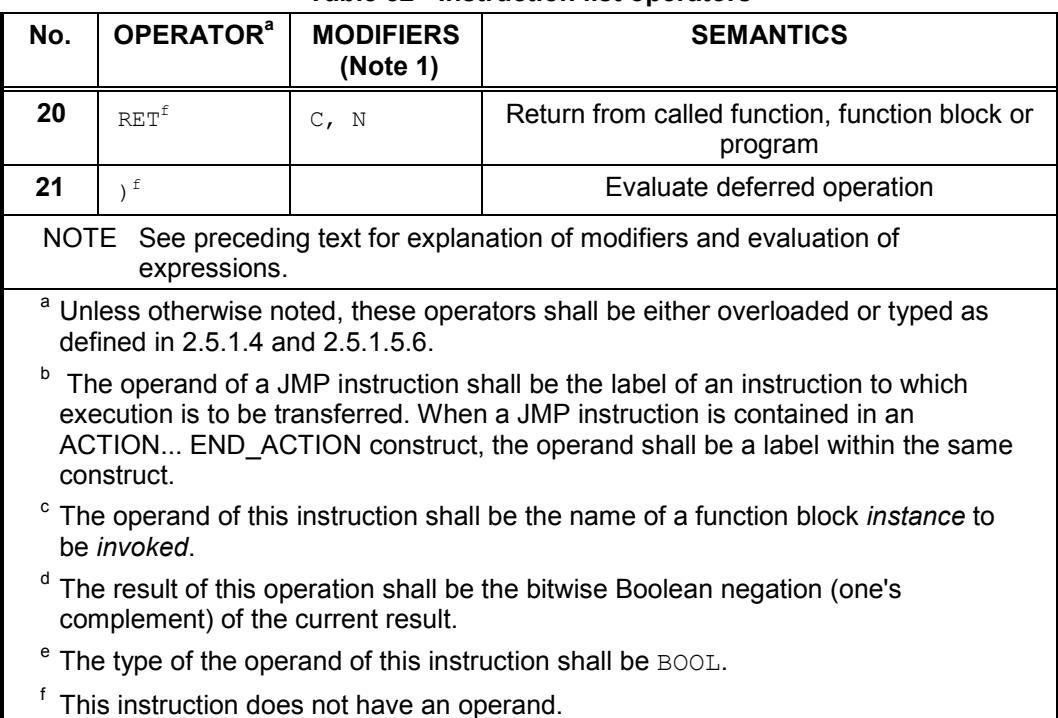

#### **Table 52 - Instruction list operators**

### **3.2.3 Functions and function blocks**

Functions as defined in 2.5.1 shall be invoked by placing the function name in the operator field. As shown in features 4 and 5 of table 53, this invocation can take one of two forms. The value returned by a function upon the successful execution of a RET instruction or upon reaching the physical end of the function shall become the "current result" described in 3.2.2.

The argument list of functions (feature 4 in table 53) is equivalent to feature 1 in table 19 a) . The rules and features defined in 2.5.1.1 and table 19 a) for function calls apply.

A non-formal input list of functions (feature 5 in table 53) is equivalent to feature 2 in table 19 a). The rules and features defined in 2.5.1.1 and table 19 a) for function calls apply. In contrast to the examples given in table 19 a) for ST language, the first argument is not contained in the non-formal input list in IL , but the current result shall be used as the first argument of the function. Additional arguments (starting with the 2nd), if required, shall be given in the operand field, separated by commas, in the order of their declaration.

Function blocks as defined in 2.5.2 can be invoked conditionally and unconditionally via the CAL (Call) operator listed in table 52. As shown in features 1a, 1b, 2 and 3 of table 53, this invocation can take one of four forms.

A formal argument list of a function block invocation (feature 1a in table 53) is equivalent to feature 1 in table 19 a). A non-formal argument list of a function block invocation (feature 1b in table 53) is equivalent to feature 2 in table 19 a). The rules and features defined in 2.5.1.1 and table 19 a) for function calls apply correspondingly, by replacing each occurrence of the term 'function' by the term 'function block' in these rules.

All assignments in an argument list of a conditional function block invocation shall only be performed together with the invocation, if the condition is true.

### **Table 53 - Function block invocation and Function invocation features for IL language**

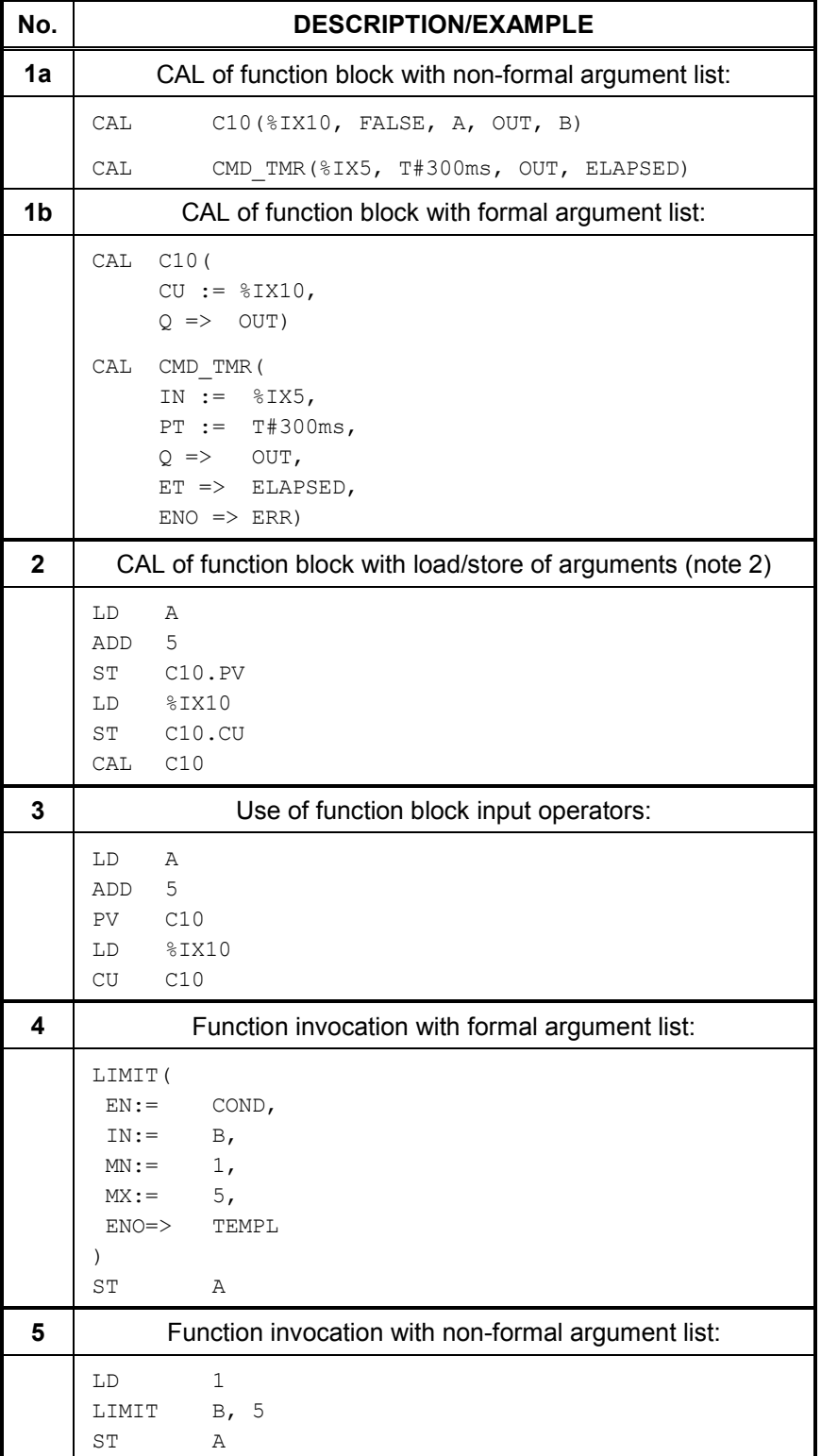

Copyright International Electrotechnical Commission<br>Provided by IHS under license with IEC<br>No reproduction or networking permitted without license from IHS  $\begin{array}{ccccc}\n\bullet & \bullet & \bullet & \bullet & \bullet \\
\bullet & \bullet & \bullet & \bullet & \bullet & \bullet \\
\bullet & \bullet & \bullet & \bullet & \bullet & \bullet \\
\bullet & \bullet & \bullet & \bullet & \bullet & \bullet \\
\bullet & \bullet & \bullet & \bullet & \bullet & \bullet & \bullet \\
\bullet & \bullet & \bullet & \bullet & \bullet & \bullet & \bullet & \bullet \\
\bullet & \bullet & \bullet & \bullet & \bullet & \bullet & \bullet & \bullet & \bullet \\
\bullet & \bullet & \bullet & \bullet & \bullet & \bullet & \bullet & \bullet & \bullet & \bullet \\
\bullet & \bullet & \bullet & \bullet & \bullet & \bullet & \bullet & \bullet & \bullet & \bullet & \bullet \\
\bullet & \bullet & \$ 

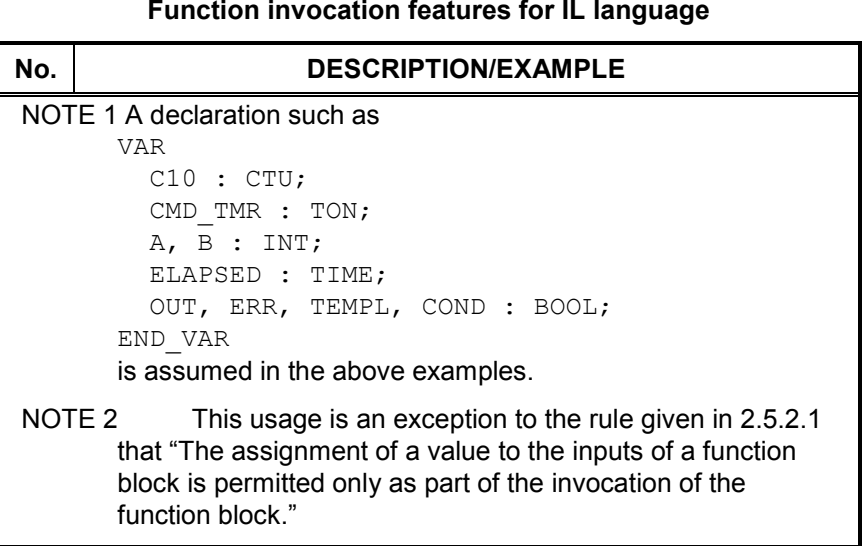

**Table 53 - Function block invocation and Function invocation features for IL language**

The input operators shown in table 54 can be used in conjunction with feature 3 of table 53. This method of invocation is equivalent to a CAL with an argument list, which contains only one variable with the name of the input operator. Arguments, which are not supplied, are taken from the last assignment or, if not present, from initialization. This feature supports problem situations, where events are predictable and therefore only one variable can change from one call to the next.

### EXAMPLE 1

Together with the declaration VAR C10: CTU; END VAR the instruction sequence

LD 15 PV C10 gives the same result as CAL C10(PV:=15)

The missing inputs  $R$  and  $CU$  have values previously assigned to them. Since the  $CU$  input detects a rising edge, only the  $PV$  input value will be set by this call; counting cannot happen because an unsupplied argument cannot change. In contrast to this, the sequence

LD %IX10

CU C10

results in counting at maximum in every second call, depending on the change rate of the input %IX10. Every call uses the previously set values for PV and R.

## EXAMPLE 2

With bistable function blocks, taking a declaration

VAR FORWARD: SR; END VAR

this results into an implicit conditional behavior. The sequence

LD FALSE

S1 FORWARD

does not change the state of the bistable FORWARD. A following sequence

LD TRUE

R FORWARD

resets the bistable.

| No.                                                                                                    | <b>Operators</b>         | FB Type     | <b>Reference</b>     |  |  |
|----------------------------------------------------------------------------------------------------|--------------------------|-------------|----------------------|--|--|
| 4                                                                                                    | S1, R                    | SR.         | 2.5.2.3.1            |  |  |
| 5                                                                                                    | S,R1                     | RS          | 2.5.2.3.1            |  |  |
| 6                                                                                                    | <b>CLK</b>               | TRIGGER     | 2.5.2.3.2            |  |  |
| 8                                                                                                    | CU, R, PV                | <b>CTU</b>  | 2.5.2.3.3            |  |  |
| 9                                                                                                    | CD, PV                   | <b>CTD</b>  | $2.5.2.3.3$ (note 1) |  |  |
| 10                                                                                                    | $CU$ , $CD$ , $R$ , $PV$ | <b>CTUD</b> | $2.5.2.3.3$ (note 1) |  |  |
| 11                                                                                                    | IN, PT                   | TP          | 2.5.2.3.4            |  |  |
| $12 \,$                                                                                                    | IN, PT                   | TON         | 2.5.2.3.4            |  |  |
| 13                                                                                                    | IN, PT                   | TOF         | 2.5.2.3.4            |  |  |
| NOTE <sub>1</sub><br>LD is not necessary as a Standard Function Block input<br>operator, because the LD functionality is included in PV.<br>NOTE 2<br>The feature numbering in this table is such as to<br>maintain consistency with the first edition of IEC 61131-3. |                          |             |                      |  |  |

**Table 54 - Standard function block input operators for IL language**

## **3.3 Structured Text (ST)**

This subclause defines the semantics of the ST (Structured Text) language whose syntax is defined in B.3. In this language, the end of a textual line shall be treated the same as a space (SP) character, as defined in 2.1.4.

## **3.3.1 Expressions**

An *expression* is a construct which, when evaluated, yields a value corresponding to one of the data types defined in 2.3.1 and 2.3.3. The maximum allowed length of expressions is an **implementationdependent parameter**.

Expressions are composed of operators and operands. An *operand* shall be a literal as defined in 2.2, an enumerated value as defined in 2.3.3, a variable as defined in 2.4, a function invocation as defined in 2.5.1, or another expression.

The *operators* of the ST language are summarized in table 55. The evaluation of an expression consists of applying the operators to the operands in a sequence defined by the operator precedence shown in table 55. The operator with highest precedence in an expression shall be applied first, followed by the operator of next lower precedence, etc., until evaluation is complete. Operators of equal precedence shall be applied as written in the expression from left to right. For example, if A, B,  $\overline{C}$ , and  $\overline{D}$  are of type INT with values 1, 2, 3, and 4, respectively, then

shall evaluate to -9, and

A+B-C\*ABS(D)  $(A+B-C)^*ABS(D)$ 

shall evaluate to 0.

//^:^^#^~^^""~:@":^\*^~\$~"#:\*~"\$^^\$:^^"~~:^~:^:@:~\*:\$"\\

When an operator has two operands, the leftmost operand shall be evaluated first. For example, in the expression

SIN(A)\*COS(B)

the expression SIN(A) shall be evaluated first, followed by COS(B), followed by evaluation of the product.

The following conditions in the execution of operators shall be treated as **errors** in the sense of subclause 1.5.1:

- 1) An attempt is made to divide by zero.
- 2) Operands are not of the correct data type for the operation.
- 3) The result of a numerical operation exceeds the range of values for its data type.

Boolean expressions may be evaluated only to the extent necessary to determine the resultant value. For instance, if  $A \le B$ , then only the expression  $(A \ge B)$  would be evaluated to determine that the value of the expression

 $(A> B)$  &  $(C < D)$ 

is Boolean zero.

Functions shall be invoked as elements of expressions consisting of the function name followed by a parenthesized list of arguments, as defined in 2.5.1.1.

When an operator in an expression can be represented as one of the overloaded functions defined in 2.5.1.5, conversion of operands and results shall follow the rule and examples given in 2.5.1.4.

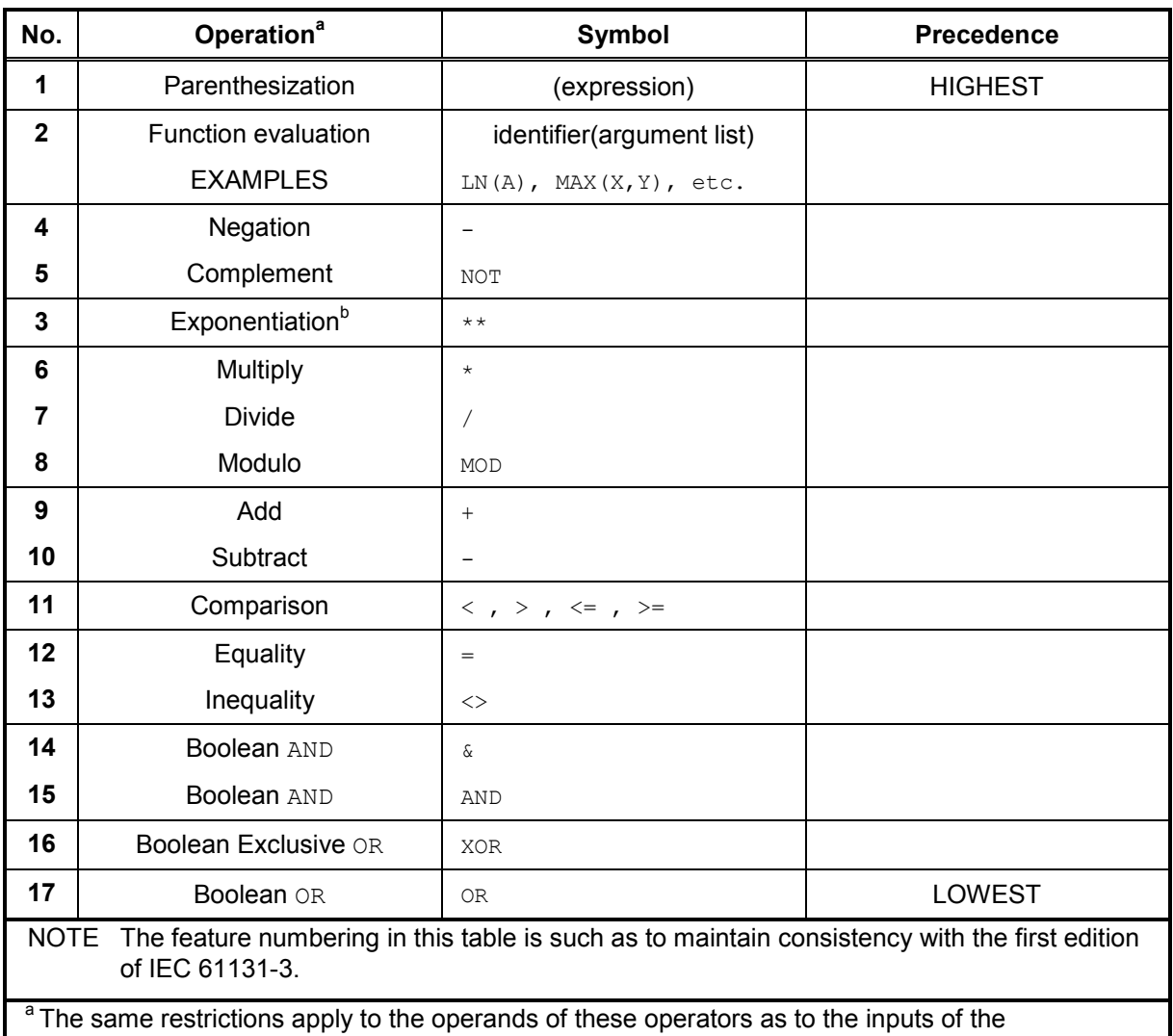

## **Table 55 - Operators of the ST language**

corresponding functions defined in 2.5.1.5.

 $^{\text{\tiny{\rm{b}}} }$  The result of evaluating the expression  $\text{\tiny{A}}^{**}$ B shall be the same as the result of evaluating the function EXPT (A, B) as defined in table 24.

## **3.3.2 Statements**

The statements of the ST language are summarized in table 56. Statements shall be terminated by semicolons as specified in the syntax of B.3. The maximum allowed length of statements is an **implementation-dependent parameter**.

//^:^^#^~^^""~:@":^\*^~\$~"#:\*~"\$^^\$:^^"~~:^~:^:@:~\*:\$"\\

| No.          | <b>Statement type/Reference</b>                                                                                                    | <b>Examples</b>                                                                                                    |  |  |  |  |
|--------------|----------------------------------------------------------------------------------------------------|----------------------------------------------------------------------------------------------------|--|--|--|--|
| 1            | Assignment (3.3.2.1)                                                                                                    | A := B; $CV := CV+1$ ; $C := SIN(X)$ ;                                                                                                    |  |  |  |  |
| $\mathbf{2}$ | Function block Invocation and FB output<br>usage (3.3.2.2)                                                                                                    | CMD TMR $(IN:=8IX5, PT:=T#300ms)$ ;<br>$A := CMD_TMR.Q$ ;                                                                                                    |  |  |  |  |
| 3            | RETURN (3.3.2.2)                                                                                                    | RETURN ;                                                                                                    |  |  |  |  |
| 4            | IF (3.3.2.3)                                                                                                    | $D := B*B - 4*A*C ;$                                                                                                    |  |  |  |  |
|              |                                                                                                    | IF $D < 0.0$ THEN NROOTS := 0;<br>ELSIF $D = 0.0$ THEN<br>NROOTS $:= 1$ ;<br>$X1 := - B/(2.0*A)$ ;<br>ELSE<br>NROOTS $:= 2$ ;<br>$X1 := (-B + SQRT(D))/(2.0*A);$<br>$X2 := (-B - SQRT(D))/(2.0*A);$<br>$END_I F$ ; |  |  |  |  |
| 5            | CASE (3.3.2.3)                                                                                                    | TW := BCD TO INT (THUMBWHEEL) ;                                                                                                    |  |  |  |  |
|              |                                                                                                    | TW ERROR $:= 0;$                                                                                                    |  |  |  |  |
|              |                                                                                                    | CASE TW OF<br>$1, 5:$ DISPLAY := OVEN TEMP;                                                                                                    |  |  |  |  |
|              |                                                                                                    | 2: DISPLAY := MOTOR SPEED;<br>3: DISPLAY := GROSS - TARE;<br>$4, 610:$ DISPLAY := STATUS (TW - 4);<br>ELSE DISPLAY $:= 0;$<br>TW ERROR $:= 1;$<br>END CASE;                                                        |  |  |  |  |
|              |                                                                                                    | $QW100 := INT_TO_BCD(DISPLAY);$                                                                                                    |  |  |  |  |
| 6            | FOR $(3.3.2.4)$                                                                                                    | $J := 101$ ;<br>FOR $I := 1$ TO 100 BY 2 DO<br>IF WORDS $[I] = 'KEY'$ THEN<br>$J := I$ ;<br>EXIT ;<br>END IF ;                                                                                                    |  |  |  |  |
|              |                                                                                                    | END FOR ;                                                                                                    |  |  |  |  |
| 7            | WHILE (3.3.2.4)                                                                                                    | $J := 1;$<br>WHILE $J \le 100$ & WORDS[J] $\langle$ > 'KEY' DO<br>$J := J + 2$ ;<br>END WHILE ;                                                                                                    |  |  |  |  |
| 8            | REPEAT (3.3.2.4)                                                                                                    | $J := -1;$<br>REPEAT<br>$J := J + 2$ ;<br>UNTIL $J = 101$ OR WORDS[J] = 'KEY'<br>END REPEAT ;                                                                                                    |  |  |  |  |
| 9            | EXIT $(3.3.2.4)^a$                                                                                                    | EXIT ;                                                                                                    |  |  |  |  |
| 10           | <b>Empty Statement</b>                                                                                                    | ÷                                                                                                    |  |  |  |  |
|              | $a$ If the EXIT statement (9) is supported, then it shall be supported for all of the iteration statements<br>(FOR, WHILE, REPEAT) which are supported in the implementation. |                                                                                                    |  |  |  |  |

**Table 56 - ST language statements**

//^:^^#^~^^""~:@":^\*^~\$~"#:\*~"\$^^\$:^^"~~:^~:^:@:~\*:\$"\\

## **3.3.2.1 Assignment statements**

The assignment statement replaces the current value of a single or multi-element variable by the result of evaluating an expression. An assignment statement shall consist of a variable reference on the left-hand side, followed by the *assignment operator* ":=", followed by the expression to be evaluated. For instance, the statement

 $A := B$  ;

would be used to replace the single data value of variable A by the current value of variable B if both Were of type INT. However, if both A and B were of type ANALOG CHANNEL CONFIGURATION as described in table 12, then the values of all the elements of the structured variable  $A$  would be replaced by the current values of the corresponding elements of variable B.

As illustrated in figure 6, the assignment statement shall also be used to assign the value to be returned by a function, by placing the function name to the left of an assignment operator in the body of the function declaration. The value returned by the function shall be the result of the most recent evaluation of such an assignment. It is an **error** to return from the evaluation of a function with an ENO value of TRUE, or with a non-existent ENO output, unless at least one such assignment has been made. result of evaluating an expression. An assignment statement shall consist of a variable reference on<br>the left-hand side, followed by the assignment operator ":=", followed by the expression to be<br>evaluated. For instance,

# **3.3.2.2 Function and function block control statements**

Function and function block control statements consist of the mechanisms for invoking function blocks and for returning control to the invoking entity before the physical end of a function or function block.

Function evaluation shall be invoked as part of expression evaluation, as specified in 3.3.1.

Function blocks shall be invoked by a statement consisting of the name of the function block instance followed by a parenthesized list of arguments, as illustrated in table 56. The rules and features defined in 2.5.1.1 and table 19 a) for function calls apply correspondingly, by replacing each occurrence of the term 'function' by the term 'function block' in these rules.

The RETURN statement shall provide early exit from a function, function block or program (for example, as the result of the evaluation of an  $IF$  statement).

## **3.3.2.3 Selection statements**

Selection statements include the IF and CASE statements. A selection statement selects one (or a group) of its component statements for execution, based on a specified condition. Examples of selection statements are given in table 56.

The IF statement specifies that a group of statements is to be executed only if the associated Boolean expression evaluates to the value 1 (true). If the condition is false, then either no statement is to be executed, or the statement group following the ELSE keyword (or the ELSIF keyword if its associated Boolean condition is true) is to be executed.

The CASE statement consists of an expression which shall evaluate to a variable of type ANY\_INT or of an enumerated data type (the "selector"), and a list of statement groups, each group being labeled by one or more integer or enumerated values or ranges of integer values, as applicable. It specifies that the first group of statements, one of whose ranges contains the computed value of the selector, shall be executed . If the value of the selector does not occur in a range of any case, the statement sequence following the keyword ELSE (if it occurs in the CASE statement) shall be executed. Otherwise, none of the statement sequences shall be executed.

The maximum allowed number of selections in CASE statements is an **implementation-dependent parameter**.

## **3.3.2.4 Iteration statements**

Iteration statements specify that the group of associated statements shall be executed repeatedly. The FOR statement is used if the number of iterations can be determined in advance; otherwise, the WHILE or REPEAT constructs are used.

The EXIT statement shall be used to terminate iterations before the termination condition is satisfied.

When the EXIT statement is located within nested iterative constructs, exit shall be from the innermost loop in which the EXIT is located, that is, control shall pass to the next statement after the first loop terminator (END\_FOR, END\_WHILE, or END\_REPEAT) following the EXIT statement. For instance, after executing the statements shown in figure  $\overline{22}$ , the value of the variable SUM shall be 15 if the value of the Boolean variable  $FLAG$  is 0, and 6 if  $FLAG=1$ .

```
SUM := 0 ;
FOR I := 1 TO 3 DO
  FOR J := 1 TO 2 DO
   IF FLAG THEN EXIT ; END IF
   SUM := SUM + J ;
  END_FOR ;
  SUM := SUM + I ;
END_FOR ;
```
*IEC 2499/02*

**Figure 22 - EXIT statement example**

The FOR statement indicates that a statement sequence shall be repeatedly executed, up to the END\_FOR keyword, while a progression of values is assigned to the FOR loop control variable. The control variable, initial value, and final value shall be expressions of the same integer type (for example, SINT, INT, or DINT) and shall not be altered by any of the repeated statements. The FOR statement increments the control variable up or down from an initial value to a final value in increments determined by the value of an expression; this value defaults to 1. The test for the termination condition is made at the beginning of each iteration, so that the statement sequence is not executed if the initial value exceeds the final value. The value of the control variable after completion of the FOR loop is **implementation-dependent**. terminator ( $\pi(x) = \frac{1}{2}$ ,  $\pi(x) = \frac{1}{2}$ ,  $\pi(x) = \frac{1}{2}$ , and  $\pi(x) = \frac{1}{2}$ , and  $\pi(x) = \frac{1}{2}$ , and  $\pi(x) = \frac{1}{2}$ ,  $\pi(x) = 0$ ,  $\pi(x) = \frac{1}{2}$ ,  $\pi(x) = \frac{1}{2}$ ,  $\pi(x) = \frac{1}{2}$ ,  $\pi(x) = \frac{1}{2}$ ,  $\pi(x) = \frac{1}{2}$ ,  $\pi(x) = \frac{1$ 

An example of the usage of the FOR statement is given in feature 6 of table 56. In this example, the FOR loop is used to determine the index J of the first occurrence (if any) of the string 'KEY' in the oddnumbered elements of an array of strings WORDS with a subscript range of (1..100). If no occurrence is found, J will have the value 101.

The WHILE statement causes the sequence of statements up to the END WHILE keyword to be executed repeatedly until the associated Boolean expression is false. If the expression is initially false, then the group of statements is not executed at all. For instance, the  $FOR$ ...END FOR example given in table 56 can be rewritten using the WHILE...END\_WHILE construction shown in table 56.

The REPEAT statement causes the sequence of statements up to the UNTIL keyword to be executed repeatedly (and at least once) until the associated Boolean condition is true. For instance, the WHILE...END WHILE example given in table 56 can be rewritten using the REPEAT...END REPEAT construction shown in table 56.

The WHILE and REPEAT statements shall not be used to achieve interprocess synchronization, for example as a "wait loop" with an externally determined termination condition. The SFC elements defined in 2.6 shall be used for this purpose.

It shall be an **error** in the sense of 1.5.1 if a WHILE or REPEAT statement is used in an algorithm for which satisfaction of the loop termination condition or execution of an EXIT statement cannot be guaranteed.

### **4 Graphic languages**

The graphic languages defined in this standard are LD (Ladder Diagram) and FBD (Function Block Diagram). The sequential function chart (SFC) elements defined in 2.6 can be used in conjunction with either of these languages.

### **4.1 Common elements**

The elements defined in this clause apply to both the graphic languages in this standard, that is, LD (Ladder Diagram) and FBD (Function Block Diagram), and to the graphic representation of sequential function chart (SFC) elements.

### **4.1.1 Representation of lines and blocks**

The graphic language elements defined in this clause are drawn with line elements using characters from the character set defined in 2.1.1, or using graphic or semigraphic elements, as shown in table 57.

Lines can be extended by the use of *connectors* as shown in table 57. No storage of data or association with data elements shall be associated with the use of connectors; hence, to avoid ambiguity, it shall be an **error** if the identifier used as a connector label is the same as the name of another named element within the same program organization unit.

Any restrictions on network topology in a particular implementation shall be expressed as **implementation-dependent parameters**.

### **4.1.2 Direction of flow in networks**

A *network* is defined as a maximal set of interconnected graphic elements, excluding the left and right rails in the case of networks in the LD language defined in 4.2. Provision shall be made to associate with each network or group of networks in a graphic language a *network label* delimited on the right by a colon (:). This label shall have the form of an identifier or an unsigned decimal integer as defined in clause 2. The *scope* of a network and its label shall be *local* to the program organization unit in which the network is located. Examples of networks and network labels are shown in annex F.

Graphic languages are used to represent the flow of a conceptual quantity through one or more networks representing a control plan, that is:

- "Power flow", analogous to the flow of electric power in an electromechanical relay system, typically used in relay ladder diagrams;
- "Signal flow", analogous to the flow of signals between elements of a signal processing system, typically used in function block diagrams;
- "Activity flow", analogous to the flow of control between elements of an organization, or between the steps of an electromechanical sequencer, typically used in sequential function charts.

The appropriate conceptual quantity shall flow along lines between elements of a network according to the following rules:

- 1) Power flow in the LD language shall be from left to right.
- 2) Signal flow in the FBD language shall be from the output (right-hand) side of a function or function block to the input (left-hand) side of the function or function block(s) so connected.
- 3) Activity flow between the SFC elements defined in 2.6 shall be from the bottom of a step through the appropriate transition to the top of the corresponding successor step(s).

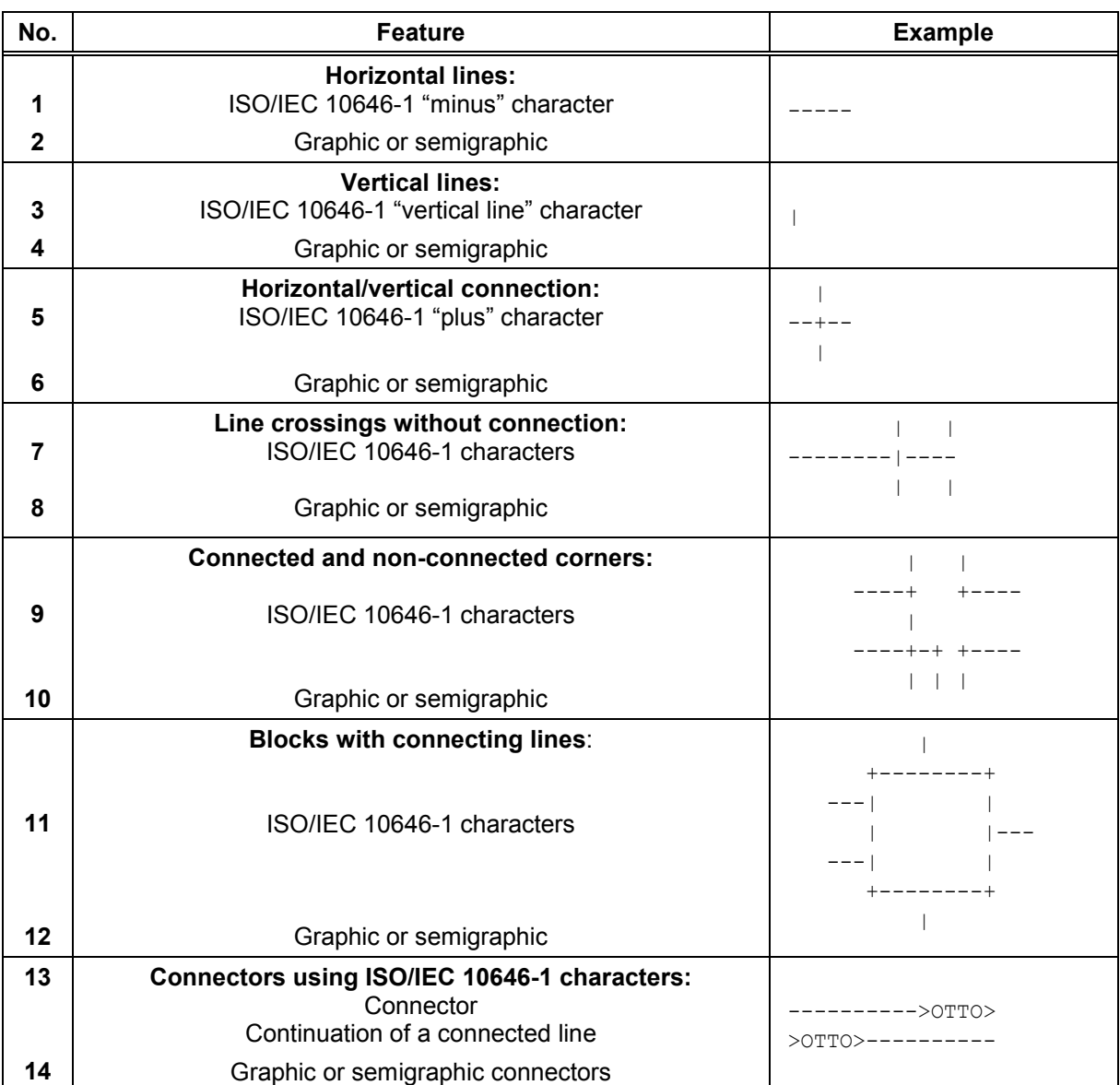

## **Table 57 - Representation of lines and blocks**

## **4.1.3 Evaluation of networks**

The order in which networks and their elements are evaluated is not necessarily the same as the order in which they are labeled or displayed. Similarly, it is not necessary that all networks be evaluated before the evaluation of a given network can be repeated. However, when the body of a program organization unit consists of one or more networks, the results of network evaluation within the said body shall be functionally equivalent to the observance of the following rules:

- 1) No element of a network shall be evaluated until the states of all of its inputs have been evaluated.
- 2) The evaluation of a network element shall not be complete until the states of all of its outputs have been evaluated.
- 3) The evaluation of a network is not complete until the outputs of all of its elements have been evaluated, even if the network contains one of the execution control elements defined in 4.1.4.

4) The order in which networks are evaluated shall conform to the provisions of 4.2.6 for the LD language and 4.3.3 for the FBD language.

A *feedback path* is said to exist in a network when the output of a function or function block is used as the input to a function or function block which precedes it in the network; the associated variable is called a *feedback variable*. For instance, the Boolean variable RUN is the feedback variable in the example shown in figure 23. A feedback variable can also be an output element of a function block data structure as defined in 2.5.2.

Feedback paths can be utilized in the graphic languages defined in 4.2 and 4.3, subject to the following rules:

- 1) Explicit loops such as the one shown in figure 23 a) shall only appear in the FBD language defined in 4.3.
- 2) It shall be possible for the user to utilize an **implementation-dependent** means to determine the order of execution of the elements in an explicit loop, for instance by selection of feedback variables to form an implicit loop as shown in figure 23 b).
- 3) Feedback variables shall be initialized by one of the mechanisms defined in clause 2. The initial value shall be used during the first evaluation of the network. It shall be an **error** if a feedback variable is not initialized.
- 4) Once the element with a feedback variable as output has been evaluated, the new value of the feedback variable shall be used until the next evaluation of the element.

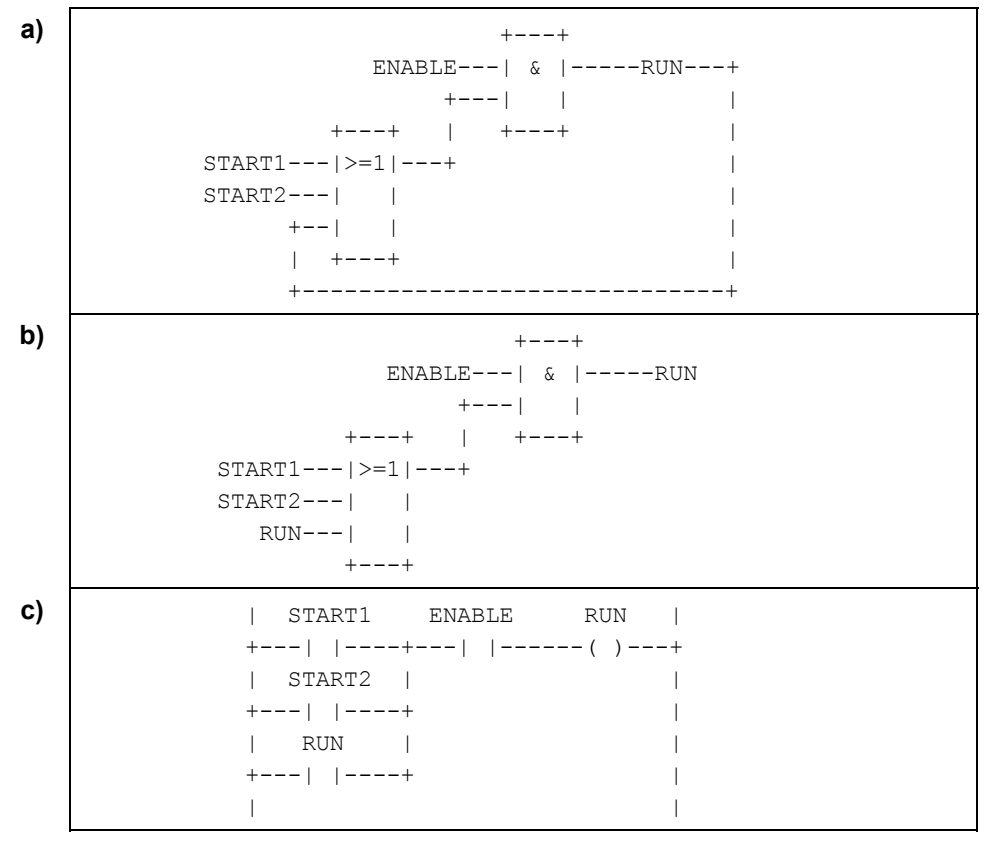

*IEC 2500/02*

**Figure 23 - Feedback path example a) Explicit loop b) Implicit loop c) LD language equivalent**

## **4.1.4 Execution control elements**

Transfer of program control in the LD and FBD languages shall be represented by the graphical elements shown in table 58.

Jumps shall be shown by a Boolean signal line terminated in a double arrowhead. The signal line for a jump condition shall originate at a Boolean variable, at a Boolean output of a function or function block, or on the power flow line of a ladder diagram. A transfer of program control to the designated network label shall occur when the Boolean value of the signal line is 1 (TRUE); thus, the unconditional jump is a special case of the conditional jump.

The target of a jump shall be a network label within the program organization unit within which the jump occurs. If the jump occurs within an ACTION...END ACTION construct, the target of the jump shall be within the same construct.

Conditional returns from functions and function blocks shall be implemented using a RETURN construction as shown in table 58. Program execution shall be transferred back to the invoking entity when the Boolean input is 1 (TRUE), and shall continue in the normal fashion when the Boolean input is 0 (FALSE). Unconditional returns shall be provided by the physical end of the function or function block, or by a RETURN element connected to the left rail in the LD language, as shown in table 58.

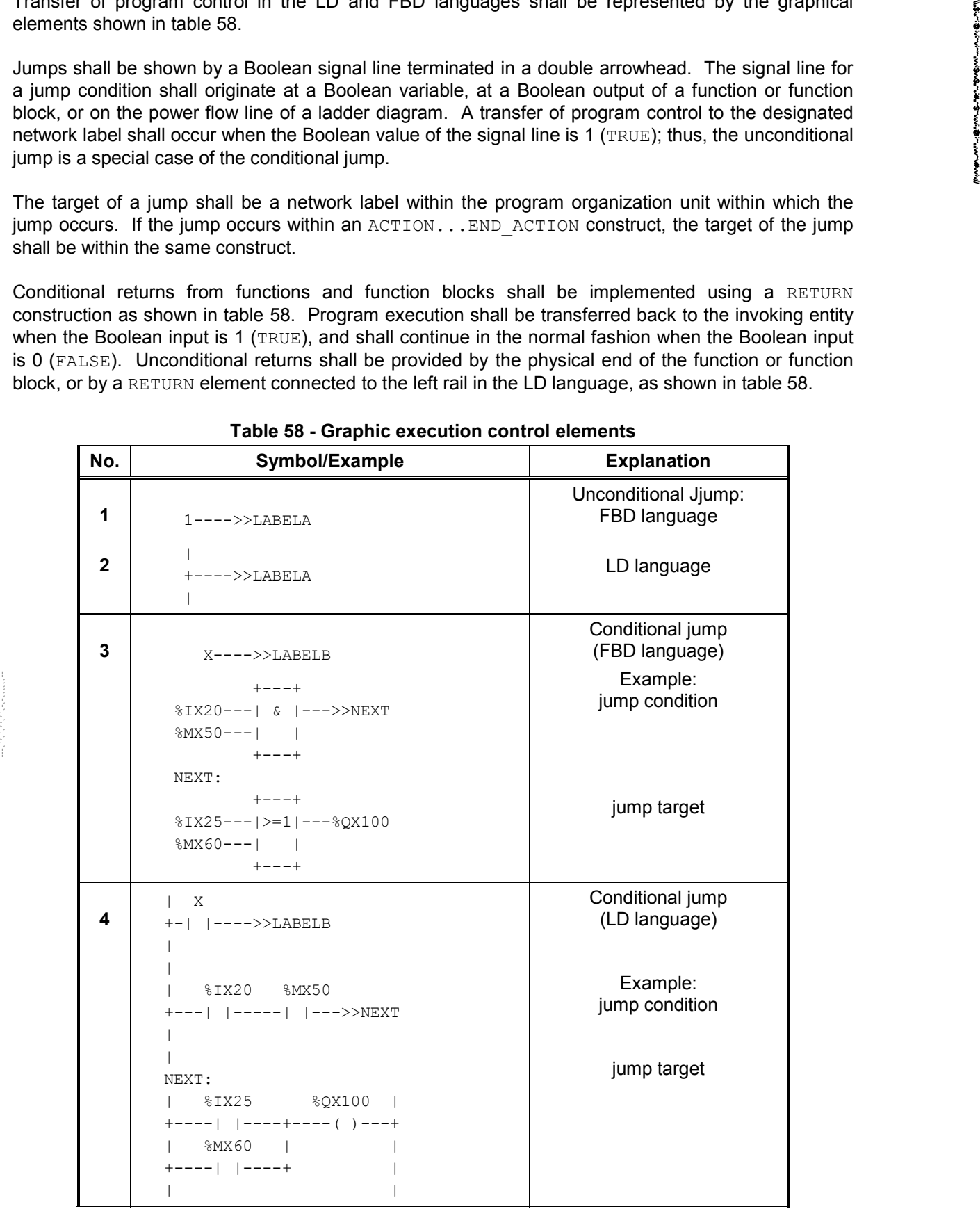

# **Table 58 - Graphic execution control elements**

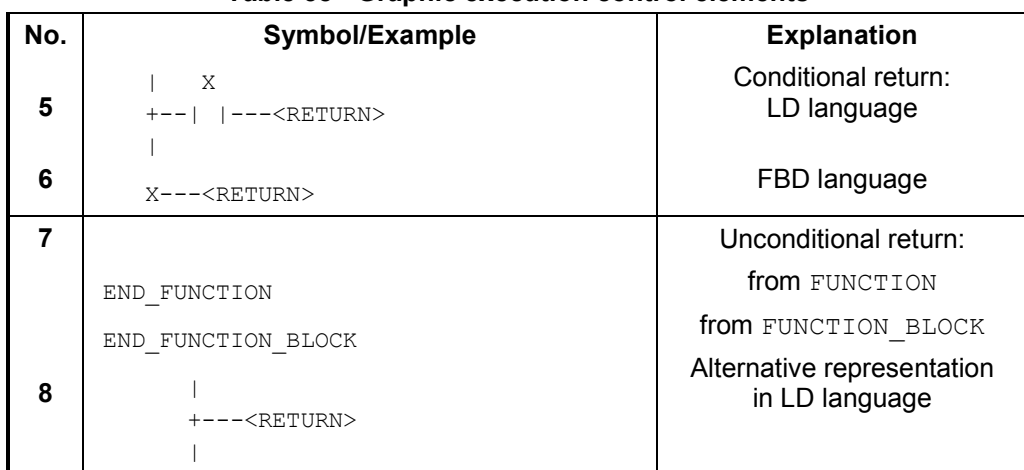

### **Table 58 - Graphic execution control elements**

## **4.2 Ladder diagram (LD)**

This subclause defines the LD language for ladder diagram programming of programmable controllers.

A LD program enables the programmable controller to test and modify data by means of standardized graphic symbols. These symbols are laid out in networks in a manner similar to a "rung" of a relay ladder logic diagram. LD networks are bounded on the left and right by *power rails*.

### **4.2.1 Power rails**

As shown in table 59, the LD network shall be delimited on the left by a vertical line known as the *left power rail*, and on the right by a vertical line known as the *right power rail*. The right power rail may be explicit or implied.

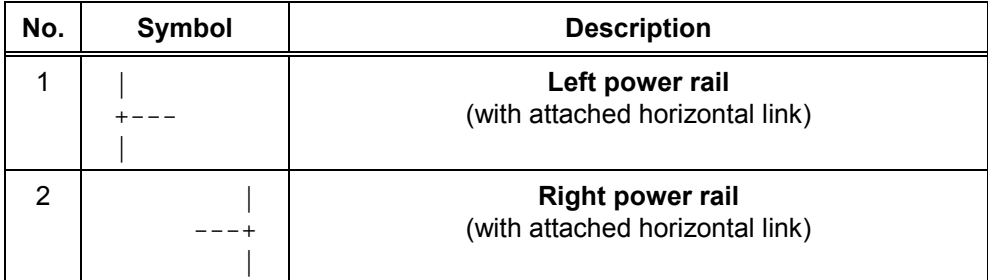

### **Table 59 - Power rails**

## **4.2.2 Link elements and states**

As shown in table 60, link elements may be horizontal or vertical. The state of the link element shall be denoted "ON" or "OFF", corresponding to the literal Boolean values 1 or 0, respectively. The term *link state* shall be synonymous with the term *power flow*.

The state of the left rail shall be considered  $\circ$ N at all times.. No state is defined for the right rail.

A horizontal link element shall be indicated by a horizontal line. A horizontal link element transmits the state of the element on its immediate left to the element on its immediate right.

--``````-`-`,,`,,`,`,,`---

The vertical link element shall consist of a vertical line intersecting with one or more horizontal link elements on each side. The state of the vertical link shall represent the inclusive OR of the ON states of the horizontal links on its left side, that is, the state of the vertical link shall be:

- OFF if the states of all the attached horizontal links to its left are OFF;
- ON if the state of one or more of the attached horizontal links to its left is ON.

The state of the vertical link shall be copied to all of the attached horizontal links on its right. The state of the vertical link shall not be copied to any of the attached horizontal links on its left.

## **Table 60 - Link elements**

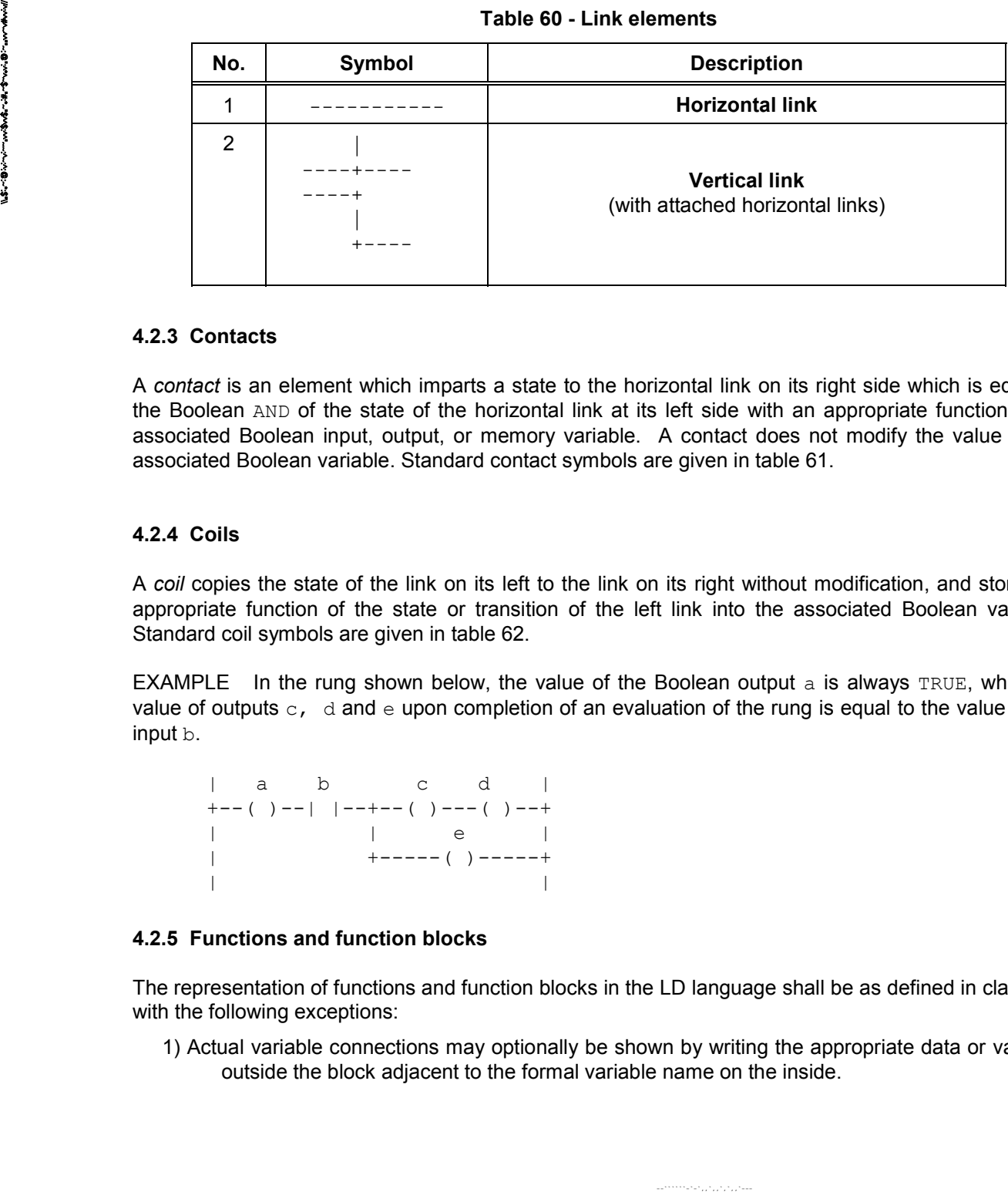

# **4.2.3 Contacts**

A *contact* is an element which imparts a state to the horizontal link on its right side which is equal to the Boolean AND of the state of the horizontal link at its left side with an appropriate function of an associated Boolean input, output, or memory variable. A contact does not modify the value of the associated Boolean variable. Standard contact symbols are given in table 61.

## **4.2.4 Coils**

A *coil* copies the state of the link on its left to the link on its right without modification, and stores an appropriate function of the state or transition of the left link into the associated Boolean variable. Standard coil symbols are given in table 62.

EXAMPLE In the rung shown below, the value of the Boolean output a is always TRUE, while the value of outputs  $c_i$ , d and e upon completion of an evaluation of the rung is equal to the value of the input b.

| a b c d |  $+--(-)$  --|  $|--+--(-)$  ---  $(-)$ | | e | | +-----( )-----+ | |

# **4.2.5 Functions and function blocks**

The representation of functions and function blocks in the LD language shall be as defined in clause 2, with the following exceptions:

1) Actual variable connections may optionally be shown by writing the appropriate data or variable outside the block adjacent to the formal variable name on the inside.

2) At least one Boolean input and one Boolean output shall be shown on each block to allow for power flow through the block.

### **4.2.6 Order of network evaluation**

Within a program organization unit written in LD, networks shall be evaluated in top to bottom order as they appear in the ladder diagram, except as this order is modified by the execution control elements defined in 4.1.4.

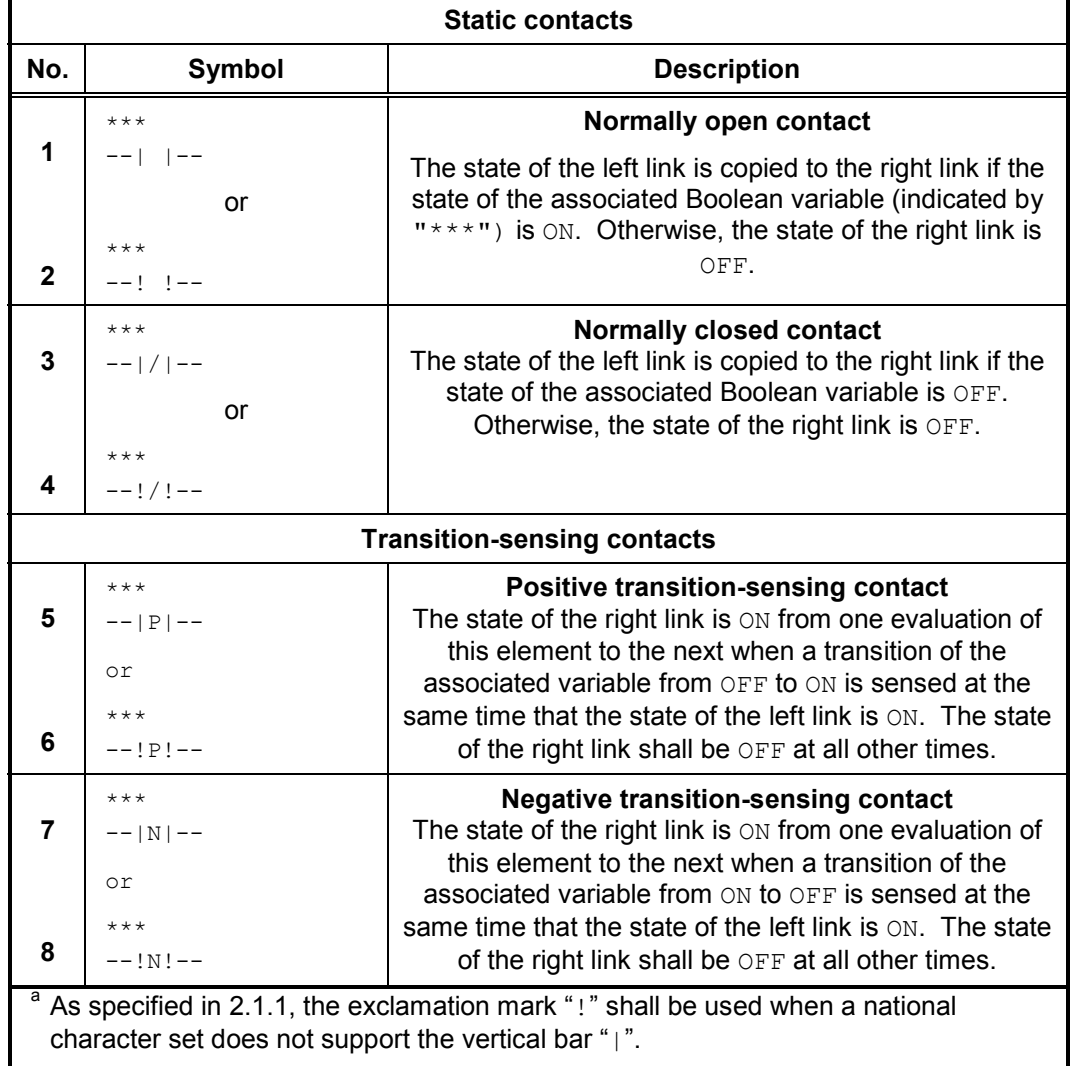

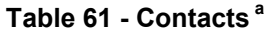

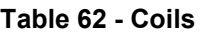

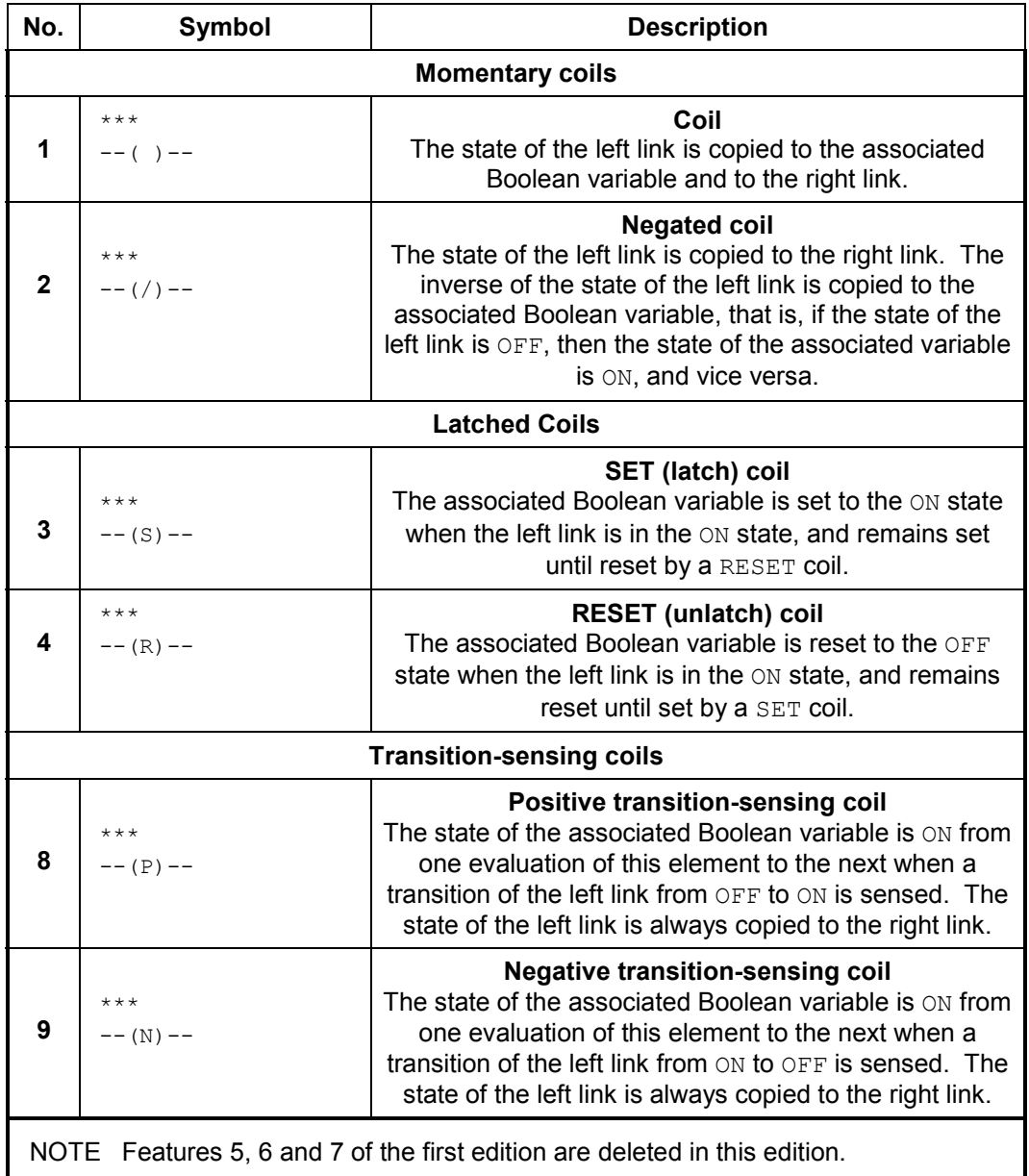
## **4.3 Function Block Diagram (FBD)**

## **4.3.1 General**

This subclause defines FBD, a graphic language for the programming of programmable controllers which is consistent, as far as possible, with IEC 60617-12. Where conflicts exist between this standard and IEC 60617-12, the provisions of this standard shall apply for the programming of programmable controllers in the FBD language.

The provisions of clause 2 and subclause 4.1 shall apply to the construction and interpretation of programmable controller programs in the FBD language.

Examples of the use of the FBD language are given in annex F.

## **4.3.2 Combination of elements**

Elements of the FBD language shall be interconnected by signal flow lines following the conventions of 4.1.2.

Outputs of function blocks shall not be connected together. In particular, the "wired-OR" construct of the LD language is not allowed in the FBD language; an explicit Boolean "OR" block is required instead, as shown in figure 24.

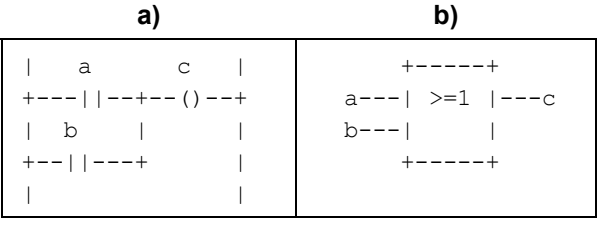

*IEC 2501/02*

**Figure 24 - Boolean OR examples a) "Wired-OR" in LD language b) Function in FBD language**

## **4.3.3 Order of network evaluation**

When a program organization unit written in the FBD language contains more than one network, the manufacturer shall provide **implementation-dependent** means by which the user may determine the order of execution of networks.

# **ANNEX A**

#### (normative) **Specification method for textual languages**

Programming languages are specified in terms of a *syntax*, which specifies the allowable combinations of symbols which can be used to define a program; and a set of *semantics*, which specify the relationship between programmed operations and the symbol combinations defined by the syntax.

# **A.1 Syntax**

A syntax is defined by a set of *terminal symbols* to be utilized for program specification; a set of *nonterminal symbols* defined in terms of the terminal symbols; and a set of *production rules* specifying those definitions.

# **A.1.1 Terminal symbols**

The terminal symbols for textual programmable controller programs shall consist of combinations of the characters in the character set defined in 2.1.1.

For the purposes of this part, terminal textual symbols consist of the appropriate character string enclosed in paired single or double quotes. For example, a terminal symbol represented by the character string ABC can be represented by either "ABC"

or

## 'ABC'

This allows the representation of strings containing either single or double quotes; for instance, a terminal symbol consisting of the double quote itself would be represented by '"'.

A special terminal symbol utilized in this syntax is the end-of-line delimiter, which is represented by the unquoted character string EOL. This symbol shall normally consist of the "paragraph separator" character defined as hexadecimal code 2029 by ISO/IEC 10646-1.

A second special terminal symbol utilized in this syntax is the "null string", that is, a string containing no characters. This is represented by the terminal symbol NIL.

The case of letters shall not be significant in terminal symbols.

## **A.1.2 Non-terminal symbols**

Non-terminal textual symbols shall be represented by strings of lower-case letters, numbers, and the underline character (\_), beginning with a lower-case letter. For instance, the strings

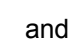

nonterm1 non\_term\_2

3nonterm

\_nonterm4

are valid non-terminal symbols, while the strings

and

are not.

### **A.1.3 Production rules**

The production rules for textual programmable controller programming languages shall form an *extended grammar* in which each rule has the form

non terminal symbol ::= extended structure

This rule can be read as:

"A non\_terminal\_symbol can consist of an extended structure."

Extended structures can be constructed according to the following rules:

- 1) The null string,  $NIL$ , is an extended structure.
- 2) A terminal symbol is an extended structure.
- 3) A non-terminal symbol is an extended structure.
- 4) If S is an extended structure, then the following expressions are also extended structures:
	- (s), meaning s itself.
	- {S}, *closure*, meaning zero or more concatenations of S.
	- [S], *option*, meaning zero or one occurrence of S.

5) If S1 and S2 are extended structures, then the following expressions are extended structures:

- S1 | S2, *alternation*, meaning a choice of S1 or S2.
- s1 s2, *concatenation*, meaning s1 followed by s2.
- 6) Concatenation *precedes* alternation, that is, S1 | S2 S3 is equivalent to S1 | (S2 S3), and  $s1$   $s2$  |  $s3$  is equivalent to  $(s1$   $s2)$  |  $s3$ .

## **A.2 Semantics**

Programmable controller textual programming language semantics are defined in this part of IEC 61131 by appropriate natural language text, accompanying the production rules, which references the descriptions provided in the appropriate clauses. Standard options available to the user and manufacturer are specified in these semantics.

In some cases it is more convenient to embed semantic information in an extended structure. In such cases, this information is delimited by paired angle brackets, for example, <semantic information>.

## **ANNEX B**

#### (normative) **Formal specifications of language elements**

#### **B.0 Programming model**

The contents of this annex are normative in the sense that a compiler which is capable of recognizing all the syntax in this annex shall be capable of recognizing the syntax of any textual language implementation complying with this standard.

## PRODUCTION RULES:

```
library element name ::= data type name | function name
    | function_block_type_name | program_type_name
    | resource type name | configuration name
library element declaration ::= data type declaration
    | function_declaration | function_block_declaration
    | program_declaration | configuration_declaration
```
SEMANTICS: These productions reflect the basic programming model defined in 1.4.3, where *declarations* are the basic mechanism for the production of named *library elements*. The syntax and semantics of the non-terminal symbols given above are defined in the subclauses listed below.

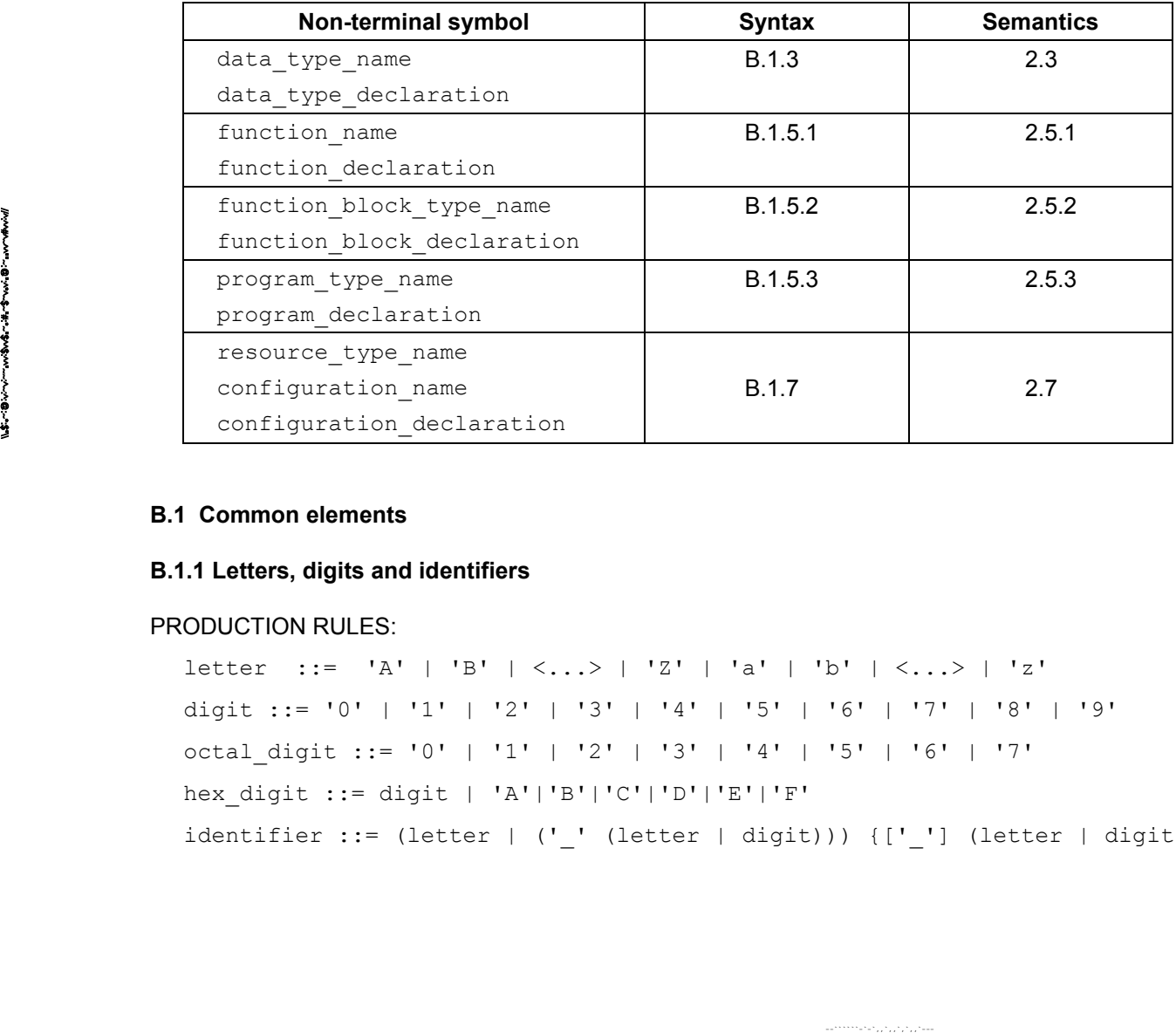

## **B.1 Common elements**

## **B.1.1 Letters, digits and identifiers**

```
letter ::= 'A' | 'B' | <...> | 'Z' | 'a' | 'b' | <...> | 'z'
digit ::= '0' | '1' | '2' | '3' | '4' | '5' | '6' | '7' | '8' | '9'
octal digit ::= '0' | '1' | '2' | '3' | '4' | '5' | '6' | '7'
hex digit ::= digit | 'A'|'B'|'C'|'D'|'E'|'F'
identifier := (letter | (' ' (letter | digit))) \{[' ' ] (letter | digit)}
```
#### SEMANTICS:

The ellipsis <... > here indicates the ISO/IEC 10646-1 sequence of 26 letters.

Characters from national character sets can be used; however, international portability of the printed representation of programs cannot be guaranteed in this case.

## **B.1.2 Constants**

#### PRODUCTION RULE:

```
constant ::= numeric literal | character string | time literal
     | bit string literal | boolean literal
```
#### SEMANTICS:

The external representations of data described in 2.2 are designated as "constants" in this annex.

## **B.1.2.1 Numeric literals**

## PRODUCTION RULES:

```
numeric literal ::= integer literal | real literal
integer literal ::= [ integer type name '#' ]
     ( signed_integer | binary_integer | octal_integer | hex_integer)
signed integer ::= [ ' + ' ] ' - ' ] integer
integer  ::= digit {[ ' ' ]} digit}
binary integer ::= '2#' bit \{['']\} bit}
bit := '1' + '0'octal integer ::= '8#' octal digit \{['']\} octal digit}
hex integer ::= '16#' hex digit {[}' '] hex digit}
real literal ::= \lceil real type name '#' \rceil-<br>signed integer '.' integer [exponent]
exponent := ('E' | 'e') ['+'|'-'] integer
bit string literal ::=
     [ ('BYTE' | 'WORD' | 'DWORD' | 'LWORD') '#' ]
     ( unsigned_integer | binary_integer | octal_integer | hex_integer)
boolean_literal ::=
     ( [ 'BOOL#' ] ( '1' | '0' ) )| 'TRUE' | 'FALSE'
```
## SEMANTICS: see 2.2.1.

### **B.1.2.2 Character strings**

```
character string ::=
                       single byte character string | double byte character string
                single byte character string ::=
                       "'" {single_byte_character_representation} "'"
                double byte character string ::=
                       '"' {double_byte_character_representation} '"'
double_byte_character_string ::=<br>
""" {double_byte_character_representation} ""<br>
""" {double_byte_character_representation} """<br>
""<br>
""<br>
""
```
single byte character representation ::= common character representation  $|\bar{\mathbf{w}}\cdot\mathbf{s}'| = |\mathbf{w}|\cdot\mathbf{w}' + |\mathbf{w}\cdot\mathbf{s}'|$  hex digit hex digit double byte character representation ::= common character representation  $\frac{1}{\sqrt{2}}$   $\frac{1}{\sqrt{2}}$   $\frac{1}{\sqrt{2}}$   $\frac{1}{\sqrt{2}}$  hex digit hex digit hexadigit hexadigit common character representation ::= <any printable character except '\$', '"' or "'"> | '\$\$' | '\$L' | '\$N' | '\$P' | '\$R' | '\$T' | '\$l' | '\$n' | '\$p' | '\$r' | '\$t'

## SEMANTICS: see 2.2.2.

## **B.1.2.3 Time literals**

#### PRODUCTION RULE:

time literal ::= duration | time of day | date | date and time SEMANTICS: see 2.2.3.

#### **B.1.2.3.1 Duration**

#### PRODUCTION RULES:

```
duration ::= ('T' | 'TIME') ' #' ['-''] intervalinterval ::= days | hours | minutes | seconds | milliseconds
days ::= fixed point ('d') | integer ('d') [' '] hours
fixed point ::= integer [ '.' integer]
hours ::= fixed point ('h') | integer ('h') ['_'] minutes
minutes ::= fixed point ('m') | integer ('m') [' '] seconds
seconds ::= fixed point ('s') | integer ('s') [' '] milliseconds
milliseconds ::= fixed_point ('ms')
```
SEMANTICS: see 2.2.3.1.

NOTE The semantics of 2.2.3.1 impose additional constraints on the allowable values of  $hours$ . minutes, seconds, and milliseconds.

## **B.1.2.3.2 Time of day and date**

```
time of day ::= ('TIME OF DAY' | 'TOD') '#' daytime
daytime ::= day hour ':' day minute ':' day second
day hour ::= integer
day minute ::= integer
day second ::= fixed point
date := ('DATE' | 'D') '#' date literal
date literal ::= year '-' month '-' day
year ::= integer
```

```
month ::= integer
```

```
day ::= integer
```
date and time ::= ('DATE AND TIME' | 'DT') '#' date literal '-' daytime

SEMANTICS: see 2.2.3.2.

NOTE The semantics of 2.2.3.2 impose additional constraints on the allowable values of day hour, day minute, day second, year, month, and day.

#### **B.1.3 Data types**

#### PRODUCTION RULES:

```
data type name ::= non generic type name | generic type name
```
non generic type name ::= elementary type name | derived type name

SEMANTICS: see 2.3.

#### **B.1.3.1 Elementary data types**

#### PRODUCTION RULES:

```
elementary type name ::= numeric type name | date type name
       | bit_string_type_name | 'STRING' | 'WSTRING' | 'TIME'
numeric type name ::= integer type name | real type name
integer type name ::= signed integer type name
       | unsigned_integer_type_name
signed integer type name ::= 'SINT' | 'INT' | 'DINT' | 'LINT'
unsigned integer type name ::= 'USINT' | 'UINT' | 'UDINT' | 'ULINT'
real_type_name ::= 'REAL' | 'LREAL'
date type name ::= 'DATE' | 'TIME OF DAY' | 'TOD' | 'DATE AND TIME'
       | \overline{p} \overline{T}bit string type name ::= 'BOOL' | 'BYTE' | 'WORD' | 'DWORD' | 'LWORD'
    \text{PACI} = \text{PACI} = \text{P
```
SEMANTICS: See 2.3.1.

#### **B.1.3.2 Generic data types**

#### PRODUCTION RULE:

generic type name ::= 'ANY' | 'ANY DERIVED' | 'ANY ELEMENTARY' | 'ANY\_MAGNITUDE' | 'ANY\_NUM' | 'ANY\_REAL' | 'ANY\_INT' | 'ANY\_BIT' | 'ANY\_STRING' | 'ANY\_DATE'

SEMANTICS: see 2.3.2.

#### **B.1.3.3 Derived data types**

#### PRODUCTION RULES:

```
derived type name ::= single element type name | array type name
     | structure type name | string type name
```
single element type name ::= simple type name | subrange type name | enumerated\_type\_name

```
simple type name ::= identifier
subrange type name ::= identifier
enumerated type name ::= identifier
array type name ::= identifier
structure type name ::= identifier
data type declaration ::=
      'TYPE' type_declaration ';'
      {type_declaration ';'}
      'END_TYPE'
type declaration ::= single element type declaration
      | array_type_declaration
      | structure_type_declaration | string_type_declaration
single element type declaration ::= simple type declaration
      | subrange type declaration | enumerated type declaration
simple type declaration ::= simple type name ':' simple spec init
simple spec init := simple specification [':=' constant]
simple specification ::= elementary type_name | simple_type_name
subrange type declaration ::= subrange type name ':' subrange spec init
subrange spec init ::= subrange specification [':=' signed integer]
subrange specification ::= integer type name '(' subrange')'
      | subrange_type_name
subrange ::= signed integer '..' signed integer
enumerated type declaration ::=
      enumerated type name ':' enumerated spec init
enumerated spec init ::= enumerated specification [':=' enumerated value]
enumerated specification ::=
      ( '(' enumerated_value {',' enumerated_value} ')' )
      | enumerated_type_name
enumerated value ::= [enumerated type name '#'] identifier
array type declaration ::= array type name ':' array spec init
array spec init ::= array specification [':=' array initialization]
array specification ::= array type name
      \overline{ } 'ARRAY' '[' subrange \overline{ \overline{ \cdot } }, ' subrange} ']' 'OF' non generic type name
array initialization ::=
      '[' array initial elements {',' array initial elements} ']'
array initial elements ::=
      array initial element | integer '(' [array initial element] ')'
array initial element ::= constant | enumerated value
      | structure_initialization | array_initialization
structure type declaration ::=
      structure type name ':' structure specification
structure specification ::= structure declaration | initialized structure
                                                              \begin{array}{ll} \textcolor{red}{\textbf{action}} & \textcolor{red}{\textbf{declassification}} \\ \textcolor{red}{\textbf{declassification}} & \textcolor{red}{\textbf{declassification}} \\ \textcolor{red}{\textbf{declassification}} & \textcolor{red}{\textbf{.}} \\ \textcolor{red}{\textbf{0}} & \textcolor{red}{\textbf{.}} \\ \textcolor{red}{\textbf{0}} & \textcolor{red}{\textbf{.}} \\ \textcolor{red}{\textbf{0}} & \textcolor{red}{\textbf{.}} \\ \textcolor{red}{\textbf{.}} & \textcolor{red}{\textbf{.}} \\ \textcolor{red}{\textbf{.}} & \textcolor{red}{\textbf{.}} \\ \text
```

```
initialized_structure ::=
    structure type name [':=' structure initialization]
structure declaration ::=
    'STRUCT' structure_element_declaration ';'
     {structure_element_declaration ';'}
     'END_STRUCT'
structure element declaration ::= structure element name ':'
     (simple_spec_init | subrange_spec_init | enumerated_spec_init
     | array spec init | initialized structure)
structure element name ::= identifier
structure initialization ::=
     '(' structure_element_initialization
     {',' structure_element_initialization} ')'
structure element initialization ::=
    structure element name ':=' (constant | enumerated value
     | array_initialization | structure_initialization)
string type name ::= identifier
string type declaration ::= string type name ':'
     ('STRING'|'WSTRING') ['[' integer ']'] [':=' character_string]
```
SEMANTICS: see 2.3.3.

## **B.1.4 Variables**

PRODUCTION RULES:

```
variable ::= direct variable | symbolic variable
  symbolic variable ::= variable name | multi element variable
  variable name ::= identifier
SEMANTICS: see 2.4.1.
```
#### **B.1.4.1 Directly represented variables**

PRODUCTION RULES:

```
direct variable ::= '%' location prefix size prefix integer {'.' integer}
location prefix ::= 'I' | 'Q' | 'M'
size prefix ::= NIL | 'X' | 'B' | 'W' | 'D' | 'L'
```
SEMANTICS: see 2.4.1.1.

## **B.1.4.2 Multi-element variables**

```
multi element variable ::= array variable | structured variable
array variable ::= subscripted variable subscript list
subscripted variable ::= symbolic variable
subscript list ::= '[' subscript {',' subscript} ']'
```

```
subscript ::= expression
  structured variable ::= record variable '.' field selector
  record variable ::= symbolic variable
  field selector ::= identifier
SEMANTICS: see 2.4.1.2.
```
## **B.1.4.3 Declaration and initialization**

```
input declarations ::=
     'VAR_INPUT' ['RETAIN' | 'NON_RETAIN']
     input declaration ';'
     {input_declaration ';'}
     'END_VAR'
input declaration ::= var init decl | edge declaration
edge declaration ::= var1 list ':' 'BOOL' ('R_EDGE' | 'F_EDGE')
var init decl ::= var1 init decl | array var init decl
     | structured var init decl | fb name decl | string var declaration
var1 init decl ::= var1 list ':'
     (simple spec init | subrange spec init | enumerated spec init)
var1 list ::= variable name \{\cdot, \cdot\} variable name}
array var init decl ::= var1 list ':' array spec init
structured var init decl ::= var1 list ':' initialized structure
fb_name_decl ::= fb_name_list ':' function block type name
     [ ':=' structure initialization ]
fb name list ::= fb name \{\cdot, \cdot\} fb name}
fb name ::= identifier
output declarations ::=
     'VAR_OUTPUT' ['RETAIN' | 'NON_RETAIN']
       var init decl ';'
       {var init decl ';'}
     'END_VAR'
input output declarations ::=
     'VAR_IN_OUT'
     var declaration ';'
     {var_declaration ';'}
     'END_VAR'
var declaration ::= temp var decl | fb name decl
temp var decl ::= var1 declaration | array var declaration
     | structured_var_declaration | string_var_declaration
var1 declaration ::= var1 list ':' (simple specification
     | subrange_specification | enumerated_specification)
                                             --``````-`-`,,`,,`,`,,`--- //^:^^#^~^^""~:@":^*^~$~"#:*~"$^^$:^^"~~:^~:^:@:~*:$"\\
```

```
array var declaration ::= var1 list ':' array specification
structured var declaration ::= var1 list ':' structure type name
var declarations ::=
    'VAR' ['CONSTANT']
    var init decl ';'
     \{(var\ init\ decl\ ';\')\}'END_VAR'
retentive var declarations ::=
    'VAR' 'RETAIN'
    var init decl ';'
     \{var\text{ init}\text{ decl }\prime;\prime\}'END_VAR'
located var declarations ::=
     'VAR' ['CONSTANT' | 'RETAIN' | 'NON_RETAIN']
       located var decl ';'
        {located_var_decl ';'}
     'END_VAR'
located var decl ::= [variable name] location ':' located var spec init
external var declarations :=
    'VAR_EXTERNAL' ['CONSTANT']
    external declaration ';'
     {external_declaration ';'}
     'END_VAR'
external declaration ::= global var name ':'
     (simple_specification | subrange_specification
     | enumerated_specification | array_specification
     | structure type name | function block type name)
global var name ::= identifier
global var declarations :=
     'VAR_GLOBAL' ['CONSTANT' | 'RETAIN']
     global_var_decl ';'
     {global_var_decl ';'}
     'END_VAR'
global var decl ::= global var spec ':'
     [ located var spec init | function block type name ]
global var spec ::= global var list | [global var name] location
located_var_spec_init ::= simple_spec_init | subrange_spec_init
     | enumerated_spec_init | array_spec_init | initialized_structure
     | single_byte_string_spec | double_byte_string_spec
location ::= 'AT' direct variable
global var list ::= global var name {',' global var name}
string var declaration ::= single byte string var declaration
     | double_byte_string_var_declaration
single byte string var declaration ::=
    var1 list ':' single byte string spec
single byte string spec ::=
     'STRING' ['[' integer ']'] [':=' single byte character string]
```

```
double byte string var declaration ::=
    var1 list ':' double byte string spec
double byte string spec ::=
     'WSTRING' ['[' integer ']'] [':=' double byte character string]
incompl located var declarations ::=
      'VAR' ['RETAIN'|'NON_RETAIN']
        incompl located var decl ';'
          {incompl_located_var_decl ';'}
      'END_VAR'
incompl located var decl ::= variable name incompl location ':' var spec
incompl location ::= 'AT' '%' ('I' | 'Q' | 'M') '*'
var spec ::= simple specification
     | subrange_specification | enumerated_specification
     | array specification | structure type name
     | 'STRING' ['[' integer ']'] | 'WSTRING' ['[' integer ']']
```
SEMANTICS: see 2.4.2. The non-terminal function block type name is defined in B.1.5.2.

## **B.1.5 Program organization units**

#### **B.1.5.1 Functions**

#### PRODUCTION RULES:

```
function name ::= standard function name | derived function name
standard function name ::= <as defined in 2.5.1.5>
derived function name ::= identifier
function declaration ::=
     'FUNCTION' derived_function_name ':'
                (elementary_type<sup>-</sup>name | derived type name)
          { io var declarations \overline{ } function var decls }
          function_body
     'END_FUNCTION'
io var declarations ::= input declarations | output declarations |
    input_output_declarations
function var decls ::= 'VAR' ['CONSTANT']
    var2 init decl ';' {var2 init decl ';'} 'END VAR'
function body ::= ladder diagram | function block diagram
     | instruction list | statement list | <other languages>
var2 init decl ::= var1 init decl | array var init decl
     | structured var init decl | string var declaration
```
#### SEMANTICS: see 2.5.1.

- NOTE 1 This syntax does not reflect the fact that each function must have at least one input declaration.
- NOTE 2 This syntax does not reflect the fact that edge declarations, function block references and invocations are not allowed in function bodies.
- NOTE 3 Ladder diagrams and function block diagrams are graphically represented as defined in Clause 4. The non-terminals instruction list and statement list are defined in B.2.1 and B.3.2, respectively.

## **B.1.5.2 Function blocks**

## PRODUCTION RULES:

```
function block type name ::= standard function block name
     | derived_function_block_name
standard function block name ::= <as defined in 2.5.2.3>
derived function block name ::= identifier
function block declaration ::=
     'FUNCTION_BLOCK' derived_function_block_name
        { io var declarations | other var declarations }
         function_block_body
     'END FUNCTION BLOCK'
other var declarations ::= external var declarations | var declarations
     | retentive_var_declarations | non_retentive_var_declarations
     | temp var decls | incompl located var declarations
temp var decls ::=
     'VAR_TEMP'
       temp_var_decl ';'
       {temp var decl ';'}
     'END_VAR'
non retentive var decls ::=
     'VAR' 'NON_RETAIN'
      var init decl ';'
       {var init decl ';'}
     'END_VAR'
function block body ::= sequential function chart | ladder diagram
     | function_block_diagram | instruction_list | statement_list
     | <other languages>
```
## SEMANTICS: see 2.5.2.

- NOTE 1 Ladder diagrams and function block diagrams are graphically represented as defined in clause 4.
- NOTE 2 The non-terminals sequential\_function\_chart, instruction\_list**,** and statement list are defined in B.1.6, B.2.1, and B.3.2, respectively.

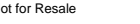

--``````-`-`,,`,,`,`,,`---

## **B.1.5.3 Programs**

## PRODUCTION RULES:

```
program_type_name :: = identifier
program declaration ::=
     'PROGRAM' program_type_name
       { io var declarations | other var declarations
         | located var declarations | program access decls }
        function_block_body
     'END_PROGRAM'
program access decls ::=
     'VAR ACCESS' program access decl ';'
        {p}{p}rogram access decl ';' }
     'END_VAR'
program access decl ::= access name ':' symbolic variable ':'
     non generic type name [direction]
SEMANTICS: see 2.5.3.
```
## **B.1.6 Sequential function chart elements**

```
sequential function chart ::= sfc network {sfc network}
sfc network ::= initial step {step | transition | action}
initial step ::=
     'INITIAL_STEP' step_name ':' {action_association ';'} 'END_STEP'
step ::= 'STEP' step name ':' {action association ';'} 'END STEP'
step name ::= identifier
action association ::=
     action name '(' [action qualifier] {',' indicator name} ')'
action name ::= identifier
action qualifier ::=
     'N' | 'R' | 'S' | 'P' | timed qualifier ',' action time
timed qualifier ::= 'L' | 'D' | 'SD' | 'DS' | 'SL'action time ::= duration | variable name
indicator name ::= variable name
transition ::= 'TRANSITION'
     [transition name] ['(' 'PRIORITY' ':=' integer ')']
     'FROM' steps 'TO' steps
     transition_condition
     'END_TRANSITION'
transition name ::= identifier
steps ::= step name | '(' step name ',' step name \{ ' , ' \} step name \} ')'
transition condition ::= ':' simple instruction list | ':=' expression
     ';' | ':' (fbd network | rung)
```

```
action ::= 'ACTION' action name ':'
               function_block_body
            'END ACTION'
```
SEMANTICS: see 2.6. The use of function block diagram networks and ladder diagram rungs, denoted by the non-terminals fbd network and rung, respectively, for the expression of transition conditions shall be as defined in 2.6.3.

- NOTE 1 The non-terminals simple instruction list and expression are defined in B.2.1 and B.3.1, respectively.
- NOTE 2 The term [transition name] can only be used in the production for transition when feature 7 of table 41 is supported. The resulting production is the textual equivalent of this feature.

#### **B.1.7 Configuration elements**

```
configuration name ::= identifier
resource type name ::= identifier
configuration declaration ::=
     'CONFIGURATION' configuration_name
        [global var declarations]
         (single_resource_declaration
            | (resource_declaration {resource_declaration}))
        [access declarations]
         [instance_specific_initializations]
     'END_CONFIGURATION'
resource declaration ::=
     'RESOURCE' resource name 'ON' resource type name
        [global var declarations]
        single resource declaration
      'END_RESOURCE'
single resource declaration ::=
     {task_configuration ';'}
    program configuration ';'
    {program_configuration ';'}
resource_name ::= identifier
access declarations ::=
     'VAR_ACCESS'
     access declaration ';'
      {access_declaration ';'}
     'END_VAR'
access declaration ::= access name ':' access path ':'
    non generic type name [direction]
access path ::= [resource name '.'] direct variable
     | [resource_name '.'] [program_name '.']
         {fb_name'.'} symbolic_variable
global var reference ::=
     [resource name '.'] global var name ['.' structure element name]
access name : := identifier
program output reference ::= program name '.' symbolic variable
```

```
program_name ::= identifier
direction ::= 'READ WRITE' | 'READ ONLY'
task configuration ::= 'TASK' task name task initialization
task name := identifier
task initialization ::=
     '(' [' SINGLE' ':=' data source ',']['INTERVAL' ':=' data source ',']
          'PRIORITY' ':=' integer ')'
data_source ::= constant | global_var reference
     | program_output_reference | direct_variable
program configuration ::=
     'PROGRAM' [RETAIN | NON_RETAIN]
       program_name ['WITH' task_name] ':' program_type_name
        ['(' prog_conf_elements ')']
prog_conf_elements ::= prog_conf_element {',' prog_conf_element}
prog conf element ::= fb task | prog cnxn
fb_task ::= fb_name 'WITH' task_name
prog cnxn ::= symbolic variable ':=' prog data source
     | symbolic_variable '=>' data_sink
prog data_source ::=
     constant | enumerated value | global var reference | direct variable
data sink ::= global var reference | direct variable
instance specific initializations ::=
     'VAR_CONFIG'
      instance specific init ';'
        {instance_specific_init ';'}
     'END_VAR'
instance specific init ::=
     resource name '.' program name '.' {fb name '.'}
     \overline{a} ((variable name [location] ':' located_var_spec_init) |
      (fb_name ':' function block type name ':='
     structure initialization))
```
## SEMANTICS: see 2.7.

NOTE This syntax does not reflect the fact that location assignments are only allowed for references to variables which are marked by the asterisk notation at type declaration level.

## **B.2 Language IL (Instruction List)**

## **B.2.1 Instructions and operands**

#### PRODUCTION RULES:

```
instruction_list ::= il instruction {il instruction}
il instruction ::= [label':'] [ il simple operation
      | il_expression
      | il_jump_operation
      | il_fb_call
     | il formal funct call
      | il return operator | EOL {EOL}
label ::= identifier
il simple operation ::= ( il simple operator [il operand] )
     | ( function_name [il_operand_list] )
il expression ::= il expr_operator '(' [il_operand] EOL {EOL}
     [simple\;instr\;list] \overline{'})'
il jump operation ::= il jump operator label
il fb call ::= il call operator fb name ['('
     (EOL {EOL} [ il_param_list ]) | [ il_operand_list ] ')']
il formal funct call ::= function name '(' EOL {EOL} [il param list] ')'
il operand ::= constant | variable | enumerated value
il operand list ::= il operand \{\cdot, \cdot\} il operand}
simple instr_list ::= il_simple_instruction {il_simple_instruction}
il simple instruction ::=
     (il_simple_operation | il_expression | il_formal_funct_call)
    EOL {EOL}
il param list ::= {il param instruction} il param last instruction
il param instruction ::= (il param assignment | il param out assignment)
    ',' EOL {EOL}
il param last instruction ::=
     ( il_param_assignment | il_param_out_assignment ) EOL {EOL}
il param assignment ::= il assign operator ( il operand | ( '(' EOL {EOL}
    simple instr list ')' ) )
il param out assignment ::= il assign out operator variable
```
## **B.2.2 Operators**

//^:^^#^~^^""~:@":^\*^~\$~"#:\*~"\$^^\$:^^"~~:^~:^:@:~\*:\$"\\

```
il simple operator ::= 'LD' | 'LDN' | 'ST' | 'STN' | 'NOT' | 'S'
    | 'R' | 'S1' | 'R1' | 'CLK' | 'CU' | 'CD' | 'PV'
     | 'IN' | 'PT' | il_expr_operator
il expr operator ::= 'AND' | '&' | 'OR' | 'XOR' | 'ANDN' | '&N' | 'ORN'
    | 'XORN' | 'ADD' | 'SUB' | 'MUL' | 'DIV' | 'MOD' | 'GT' | 'GE' | 'EQ
     ' | 'LT' | 'LE' | 'NE'
```

```
il assign operator ::= variable name':='
il assign out operator ::= ['NOT'] variable name'=>'
il call operator ::= 'CAL' | 'CALC' | 'CALCN'
il return operator ::= 'RET' | 'RETC' | 'RETCN'
il jump operator ::= 'JMP' | 'JMPC' | 'JMPCN'
```
SEMANTICS: see 3.2. This syntax does not reflect the possibility for typing IL operators as noted in table 52.

## **B.3 Language ST (Structured Text)**

#### **B.3.1 Expressions**

PRODUCTION RULES:

```
expression ::= xor expression {'OR' xor expression}
               xor expression ::= and expression {'XOR' and expression}
                and expression ::= comparison {({'s' | 'AND'})} comparison}
               comparison ::= equ expression { ('=' | '}<>') equ expression}
               equ expression ::= add expression {comparison operator add expression}
               comparison operator ::= '<' | '>' | '<=' | '>=' '
               add expression ::= term {add operator term}
               add operator ::= ' +' | ' -'term ::= power expression {multiply operator power expression}
               multiply operator ::= '*' | '/' | 'MOD'
               power expression ::= unary expression {'**' unary expression}
               unary expression ::= [unary operator] primary expression
               unary operator ::= '-' | 'NOT'
               primary expression ::=
                     constant | enumerated_value | variable | '(' expression ')'
                      | function_name '(' param_assignment {',' param_assignment} ')'
comparison_operator ::= '<' | '>' | '<=' |<br>add_expression ::= term {add_operator term}<br>add_operator ::= '+' | '-'<br>term ::= powr_expression (multiply_operator<br>multiply_operator ::= '*' | '/' | 'MOD'<br>power_expression ::= una
```
SEMANTICS: these definitions have been arranged to show a top-down derivation of expression structure. The precedence of operations is then implied by a "bottom-up" reading of the definitions of the various kinds of expressions. Further discussion of the semantics of these definitions is given in 3.3.1. See 2.5.1.1 for details of the semantics of function calls.

### **B.3.2 Statements**

#### PRODUCTION RULE:

```
statement list ::= statement ';' {statement ';'}
statement ::= NIL | assignment statement | subprogram control statement
    | selection_statement | iteration_statement
```
## SEMANTICS: see 3.3.2.

#### **B.3.2.1 Assignment statements**

#### PRODUCTION RULE:

```
assignment statement ::= variable ':=' expression
SEMANTICS: see 3.3.2.1.
```
### **B.3.2.2 Subprogram control statements**

#### PRODUCTION RULES:

```
subprogram control statement ::= fb invocation | 'RETURN'
fb invocation ::= fb name '(' [param assignment {'},' param assignment}]
     ')'
param assignment ::= ([variable name ':='] expression)
     | (['NOT'] variable_name '=>' variable)
```
SEMANTICS: see 3.3.2.2.

#### **B.3.2.3 Selection statements**

#### PRODUCTION RULES:

```
selection statement ::= if statement | case statement
  if statement ::=
       'IF' expression 'THEN' statement_list
          {'ELSIF' expression 'THEN' statement_list}
          ['ELSE' statement_list]
       'END_IF'
  case statement ::=
       'CASE' expression 'OF'
         case_element
          {case_element}
          ['ELSE' statement_list]
       'END_CASE'
  case element ::= case_list ':' statement_list
  case list ::= case list element {',' case list element}
  case list element ::= subrange | signed integer | enumerated value
SEMANTICS: see 3.3.2.3.
```
### **B.3.2.4 Iteration statements**

#### PRODUCTION RULES:

//^:^^#^~^^""~:@":^\*^~\$~"#:\*~"\$^^\$:^^"~~:^~:^:@:~\*:\$"\\**でんともくしてきしのことです。キーしやくのことでしょうのうしゃか。** 

```
iteration statement ::=
       for statement | while statement | repeat statement | exit statement
  for statement ::=
       'FOR' control_variable ':=' for_list 'DO' statement_list 'END_FOR'
  control variable ::= identifier
  for list ::= expression 'TO' expression ['BY' expression]
  while statement ::= 'WHILE' expression 'DO' statement list 'END WHILE'
  repeat_statement ::=
       'REPEAT' statement_list 'UNTIL' expression 'END_REPEAT'
  exit statement ::= 'EXIT'
SEMANTICS: see 3.3.2.4.
```
## **ANNEX C** (normative) **Delimiters and keywords**

The usages of delimiters and keywords in this standard is summarized in tables C.1 and C.2. National standards organizations can publish tables of translations for the textual portions of the delimiters listed in table C.1 and the keywords listed in table C.2.

## **Table C.1 - Delimiters**

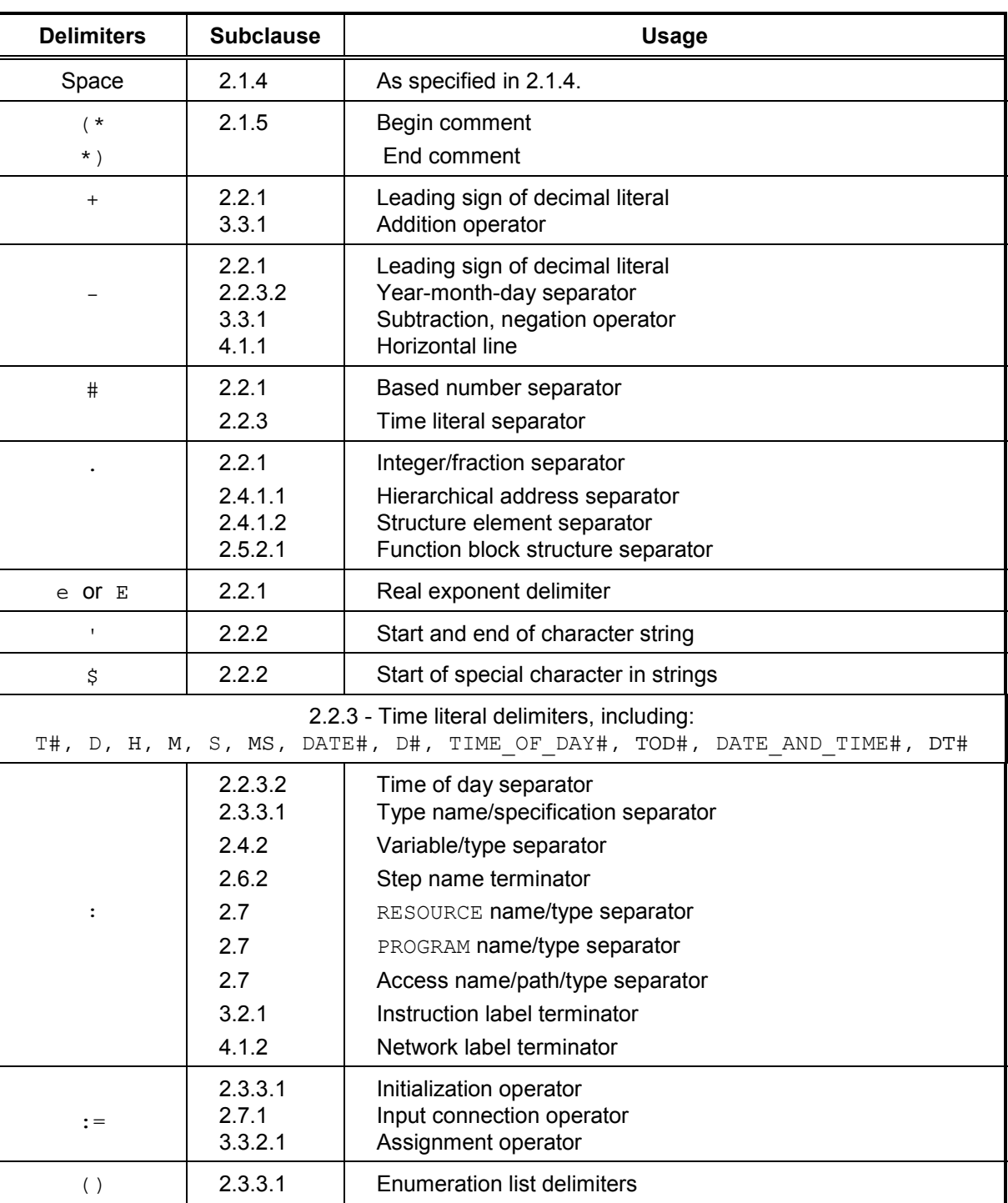

| <b>Delimiters</b>                                                                                    | <b>Subclause</b>                                                                        | <b>Usage</b>                                                                                                    |  |
|----------------------------------------------------------------------------------------------------|-----------------------------------------------------------------------------------------|----------------------------------------------------------------------------------------------------|--|
| ( )<br>$\lceil$ $\rceil$<br>$\begin{bmatrix} 1 \end{bmatrix}$<br>( )<br>( )<br>( )<br>( )<br>( )     | 2.3.3.1<br>2.4.1.2<br>2.4.2<br>2.4.2<br>3.2.2<br>3.3.1<br>3.3.1<br>3.3.2.2              | Subrange delimiters<br>Array subscript delimiters<br>String length delimiters<br>Multiple initialization<br>Instruction List modifier/operator<br>Function arguments<br>Subexpression hierarchy<br>Function block input list delimiters                                                       |  |
| $\mathbf{r}$                                                                                         | 2.3.3.1<br>2.3.3.2<br>2.4.1<br>2.4.2<br>2.5.2.1<br>2.5.2.1<br>3.2.1<br>3.3.1<br>3.3.2.3 | Enumeration list separator<br>Initial value separator<br>Array subscript separator<br>Declared variable separator<br>Function block initial value separator<br>Function block input list separator<br>Operand list separator<br>Function argument list separator<br>CASE value list separator |  |
| $\ddot{i}$                                                                                           | 2.3.3.1<br>3.3                                                                          | Type declaration separator<br>Statement separator                                                                                                    |  |
|                                                                                                    | 2.3.3.1<br>3.3.2.3                                                                      | Subrange separator<br>CASE range separator                                                                                                    |  |
| ⊱                                                                                                    | 2.4.1.1                                                                                 | Direct representation prefix                                                                                                    |  |
| $\Rightarrow$                                                                                        | 2.7.1                                                                                   | Output connection operator                                                                                                    |  |
| 3.3.1 - Infix operators, including:<br>**, NOT, *, /, MOD, +, -, <, >, <= >=, =, <>, &, AND, XOR, OR |                                                                                         |                                                                                                    |  |
| or:                                                                                                  | 4.1.1                                                                                   | <b>Vertical lines</b>                                                                                                    |  |

**Table C.1 - Delimiters**

**Table C.2 - Keywords**

| <b>Keywords</b>                                | <b>Subclause</b>  |
|------------------------------------------------|-------------------|
| ACTIONEND ACTION                               | 2.6.4.1           |
| ARRAYOF                                        | 2.3.3.1           |
| AΤ                                             | 2.4.3             |
| CASEOFELSEEND CASE                             | 3.3.2.3           |
| CONFIGURATIONEND_CONFIGURATION                 | 2.7.1             |
| CONSTANT                                       | 2.4.3             |
| Data type names                                | 2.3               |
| EN, ENO                                        | 2.5.1.2, 2.5.2.1a |
| EXIT                                           | 3.3.2.4           |
| FALSE                                          | 2.2.1             |
| F EDGE                                         | 2.5.2.2           |
| $FOR \dots TO \dots BY \dots DO \dots END$ FOR | 3.3.2.4           |

**National Secretary Contents of Secretary Contents of Secretary Contents of Secretary Contents of Secretary Contents of Secretary Contents of Secretary Contents of Secretary Contents of Secretary Contents of Secretary Cont** 

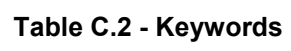

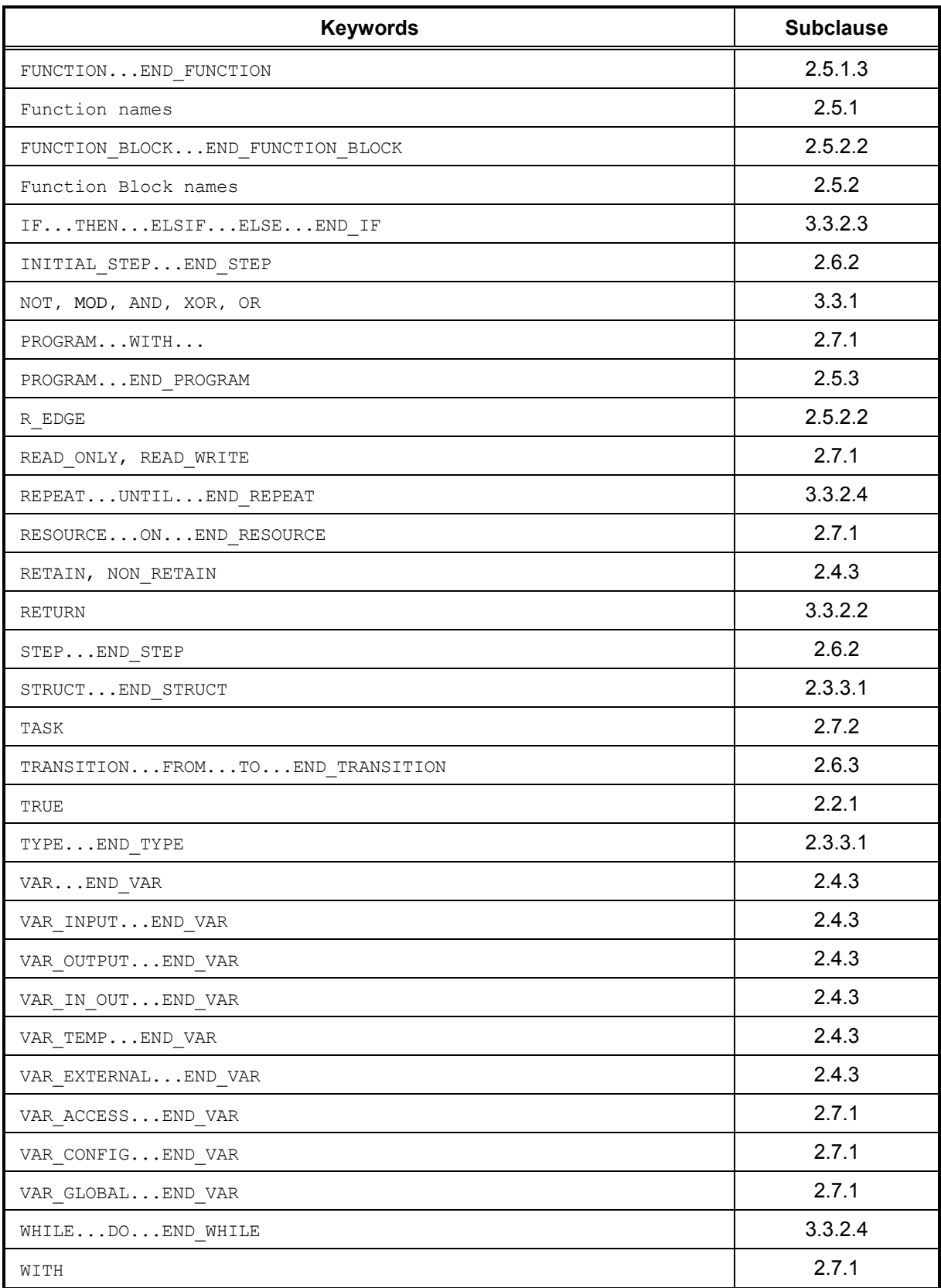

## **ANNEX D**

(normative)

## **Implementation-dependent parameters**

The implementation-dependent parameters defined in this standard, and the primary reference clause for each, are listed in table D.1.

NOTE Other implementation-dependent parameters such as the accuracy, precision and repeatability of timing and execution control features may have significant effects on the portability of programs but are beyond the scope of this part of IEC 61131.

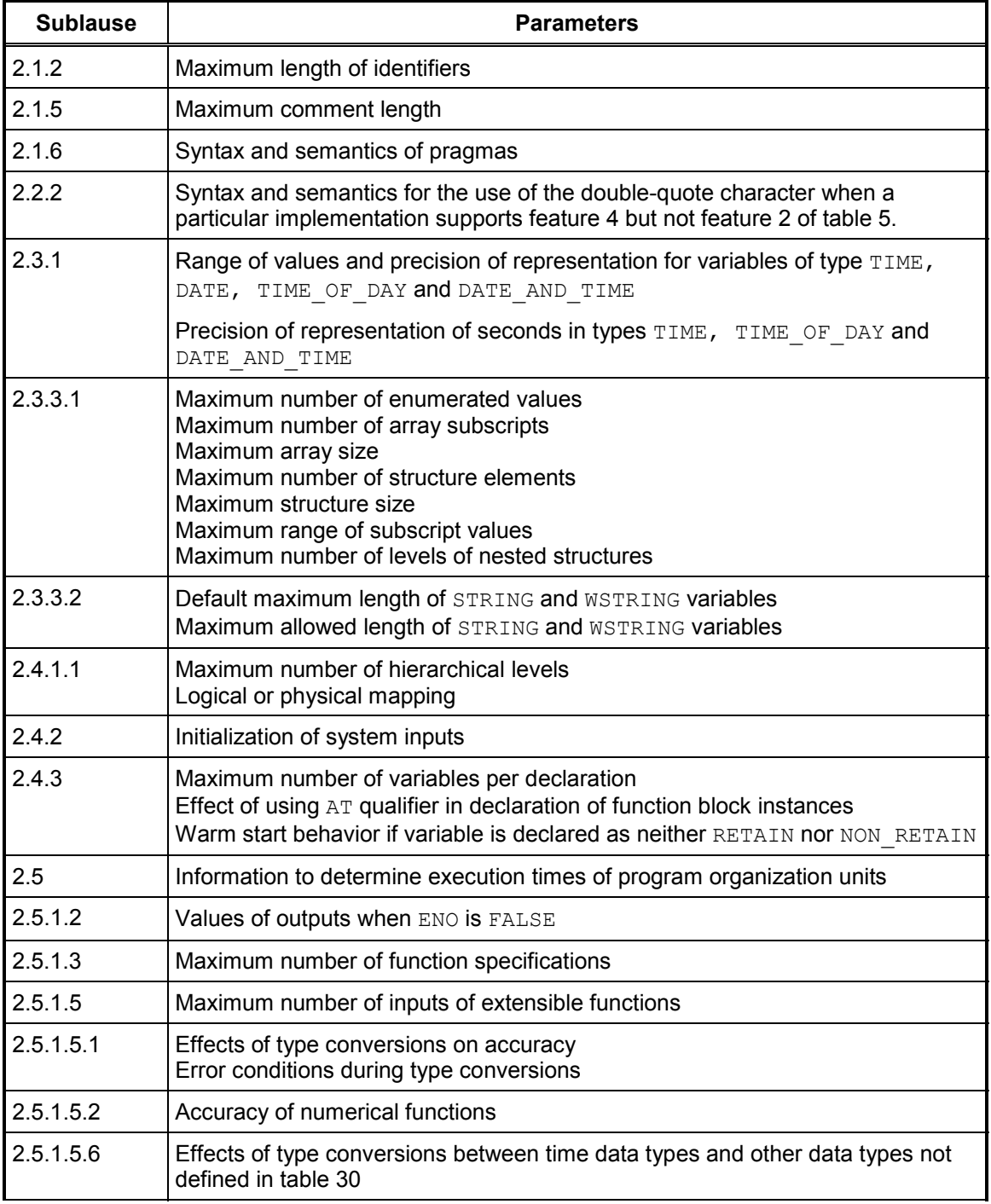

#### **Table D.1 - Implementation-dependent parameters**

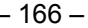

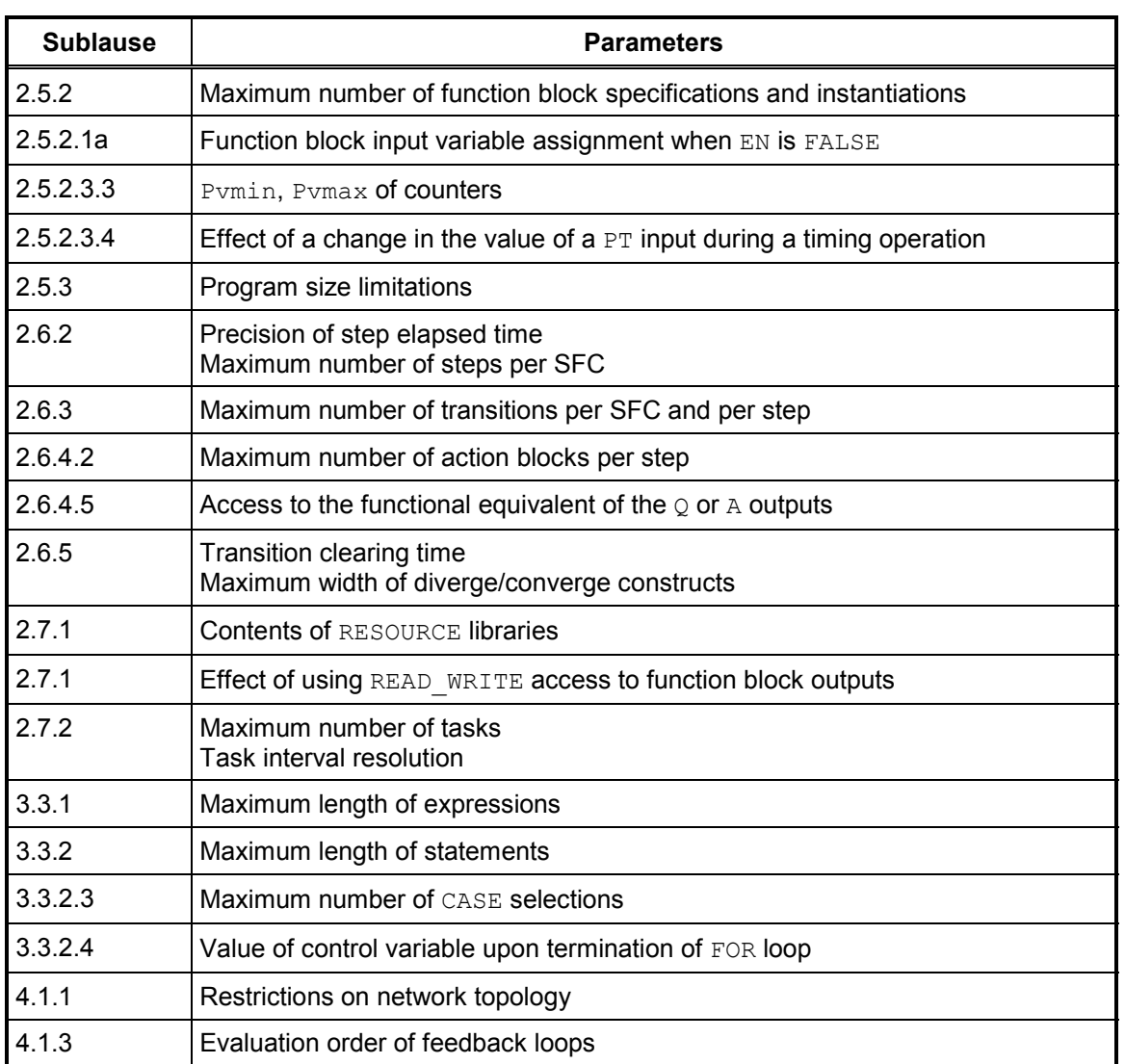

## **Table D.1 - Implementation-dependent parameters**

//^:^^#^~^^""~:@":^\*^~\$~"#:\*~"\$^^\$:^^"~~:^~:^:@:~\*:\$"\\

## **ANNEX E** (normative) **Error conditions**

The error conditions defined in this standard, and the primary reference clause for each, are listed in table E.1. These errors may be detected during preparation of the program for execution or during execution of the program. The manufacturer shall specify the disposition of these errors according to the provisions of subclause 1.5.1 of this part of IEC 61131.

# **Subclause Error conditions** 2.1.5 Nested comments 2.3.3.1 Ambiguous enumerated value 2.3.3.1 Value of a variable exceeds the specified subrange 2.4.1.1 Missing configuration of an incomplete address specification ("\*" notation) 2.4.3 Attempt by a program organization unit to modify a variable which has been declared CONSTANT 2.4.3 **Declaration of a variable as** VAR GLOBAL CONSTANT in a containing element having a contained element in which the same variable is declared VAR EXTERNAL without the CONSTANT qualifier. 2.5.1 Improper use of directly represented or external variables in functions 2.5.1.1 **A VAR** IN OUT variable is not "properly mapped" 2.5.1.1 **Ambiguous value caused by a** VAR IN OUT connection 2.5.1.5.1 Type conversion errors 2.5.1.5.2 Numerical result exceeds range for data type Division by zero 2.5.1.5.3  $\blacksquare$  N input is less than zero in a bit-shift function 2.5.1.5.4 Mixed input data types to a selection function Selector  $(K)$  out of range for MUX function 2.5.1.5.5 Invalid character position specified Result exceeds maximum string length ANY INT input is less than zero in a string function 2.5.1.5.6 Result exceeds range for data type 2.5.2.2 No value specified for a function block instance used as input variable 2.5.2.2 No value specified for an in-out variable 2.6.2 **2.6.2** Zero or more than one initial steps in SFC network User program attempts to modify step state or time 2.6.3 Side effects in evaluation of transition condition 2.6.4.5 Action control contention error 2.6.5 Simultaneously true, non-prioritized transitions in a selection divergence Unsafe or unreachable SFC 2.7.1 **Data type conflict in** VAR ACCESS 2.7.2 **A task fails to be scheduled or to meet its execution deadline** --``````-`-`,,`,,`,`,,`--- //^:^^#^~^^""~:@":^\*^~\$~"#:\*~"\$^^\$:^^"~~:^~:^:@:~\*:\$"\\

#### **Table E.1 - Error conditions**

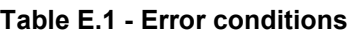

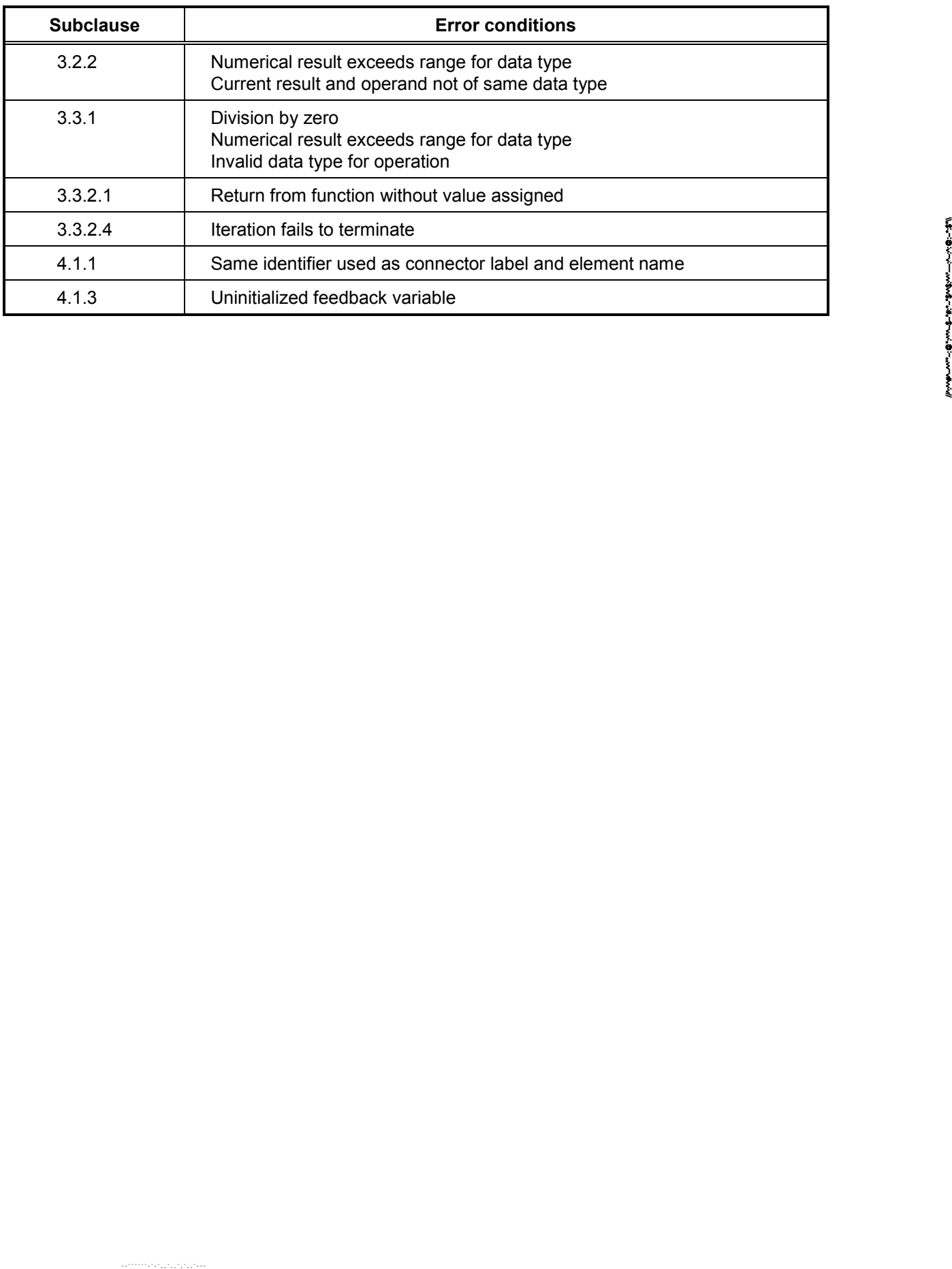

## **ANNEX F** (informative) **Examples**

## **F.1 Function WEIGH**

Example function WEIGH provides the functions of BCD-to-binary conversion of a gross-weight input from a scale, the binary integer subtraction of a tare weight which has been previously converted and stored in the memory of the programmable controller, and the conversion of the resulting net weight back to BCD form, for example, for an output display. The "EN" input is used to indicate that the scale is ready to perform the weighing operation.

The "ENO" output indicates that an appropriate command exists (for example, from an operator pushbutton), the scale is in proper condition for the weight to be read, and each function has a correct result.

A textual form of the declaration of this function is:

```
FUNCTION WEIGH : WORD (* BCD encoded *)
 VAR INPUT (* "EN" input is used to indicate "scale ready" *)
   weigh command : BOOL;
   gross weight : WORD ; (* BCD encoded *)
   tare weight : INT ;
  END_VAR
(* Function Body *)
END FUNCTION (* Implicit "ENO" *)
```
The body of function WEIGH in the IL language is:

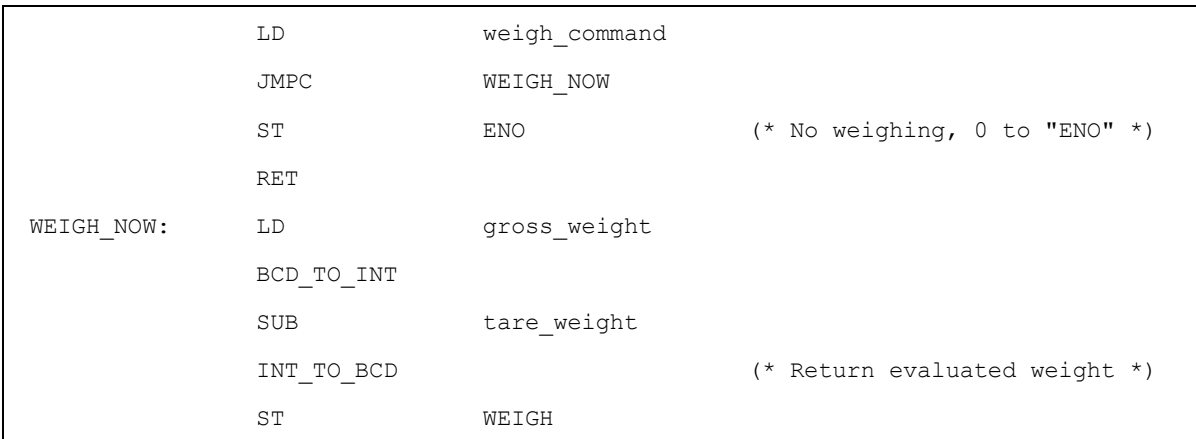

The body of function WEIGH in the ST language is:

```
IF weigh_command THEN
  WEIGH := INT_TO_BCD (BCD_TO_INT(gross_weight) - tare_weight);
END_IF ;
```
An equivalent graphical declaration of function WEIGH is:

```
 +-------------------------+
     | WEIGH |
BOOL---|EN ENO|---BOOL
BOOL---|weigh_command |---WORD
 WORD---|gross_weight |
 INT----|tare_weight |
     +-------------------------+
```
The function body in the LD language is:

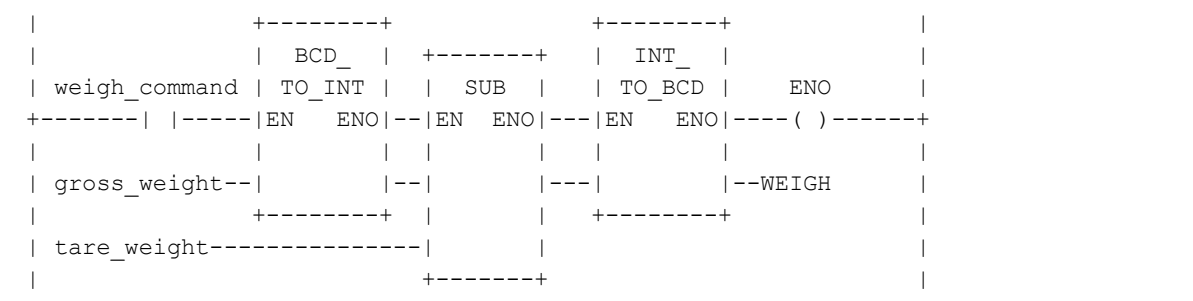

The function body in the FBD language is:

```
 +--------+ +--------+
                | BCD_ | +-------+ | INT_ |
               | TO_INT | | SUB | | TO_BCD |
weigh_command---|EN ENO|---|EN ENO|---|EN ENO|---ENO
gross_weight----| |---| |---| |---| |--WEIGH<br>+--------+ | | +--------+
              +--------+ | | +--------+
tare weight-------------------| |
                            +-------+
```
## **F.2 Function block CMD\_MONITOR**

Example function block CMD\_MONITOR illustrates the control of an operative unit which is capable of responding to a Boolean command (the CMD output) and returning a Boolean feedback signal (the FDBK input) indicating successful completion of the commanded action. The function block provides for manual control via the MAN CMD input, or automated control via the AUTO CMD input, depending on the state of the AUTO\_MODE input (0 or 1 respectively). Verification of the MAN\_CMD input is provided via the MAN\_CMD\_CHK input, which must be 0 in order to enable the MAN\_CMD input.

If confirmation of command completion is not received on the FDBK input within a predetermined time specified by the  $T_{\text{CMD}}$  MAX input, the command is cancelled and an alarm condition is signalled via the ALRM output. The alarm condition may be cancelled by the ACK (acknowledge) input, enabling further operation of the command cycle.

//^:^^#^~^^""~:@":^\*^~\$~"#:\*~"\$^^\$:^^"~~:^~:^:@:~\*:\$"\\

A textual form of the declaration of function block CMD\_MONITOR is:

```
FUNCTION_BLOCK CMD_MONITOR
VAR_INPUT_AUTO_CMD : BOOL ; (* Automated command *)
          AUTO_MODE : BOOL ; (* AUTO_CMD enable *)
            MAN_CMD : BOOL ; (* Manual Command *)
        MAN_CMD_CHK : BOOL ; (* Negated MAN_CMD to debounce *)
          T_CMD_MAX : TIME ; (* Max time from CMD to FDBK *)
               FDBK : BOOL ; (* Confirmation of CMD completion
                               by operative unit *)
                ACK : BOOL ; (* Acknowledge/cancel ALRM *)
 END_VAR
VAR OUTPUT CMD : BOOL ; (* Command to operative unit *)
          ALRM : BOOL ; (* T_CMD_MAX expired without FDBK *)
 END_VAR
VAR CMD_TMR : TON ; (* CMD-to-FDBK timer *)
   ALRM_FF : SR ; (* Note over-riding S input: *)
END VAR ( \star Command must be cancelled before
                             "ACK" can cancel alarm *)
(* Function Block Body *)
END_FUNCTION_BLOCK
```
An equivalent graphical declaration is:

```
 +---------------+
       | CMD_MONITOR |
BOOL---|AUTO_CMD CMD|---BOOL
BOOL---|AUTO_MODE ALRM|---BOOL
BOOL---|MAN_CMD |
BOOL---|MAN_CMD_CHK |
TIME---|T_CMD_MAX |
\begin{tabular}{c} BOOL---| FDBK \\ \hline \end{tabular}BOOL---|ACK |
       +---------------+
```
The body of function block CMD\_MONITOR in the ST language is:

 CMD := AUTO\_CMD & AUTO\_MODE OR MAN CMD & NOT MAN CMD CHK & NOT AUTO MODE ; CMD\_TMR (IN := CMD, PT := T\_CMD\_MAX); ALRM FF (S1 := CMD TMR.O & NOT FDBK, R := ACK); ALRM := ALRM\_FF.Q1;

The body of function block CMD MONITOR in the IL language is:

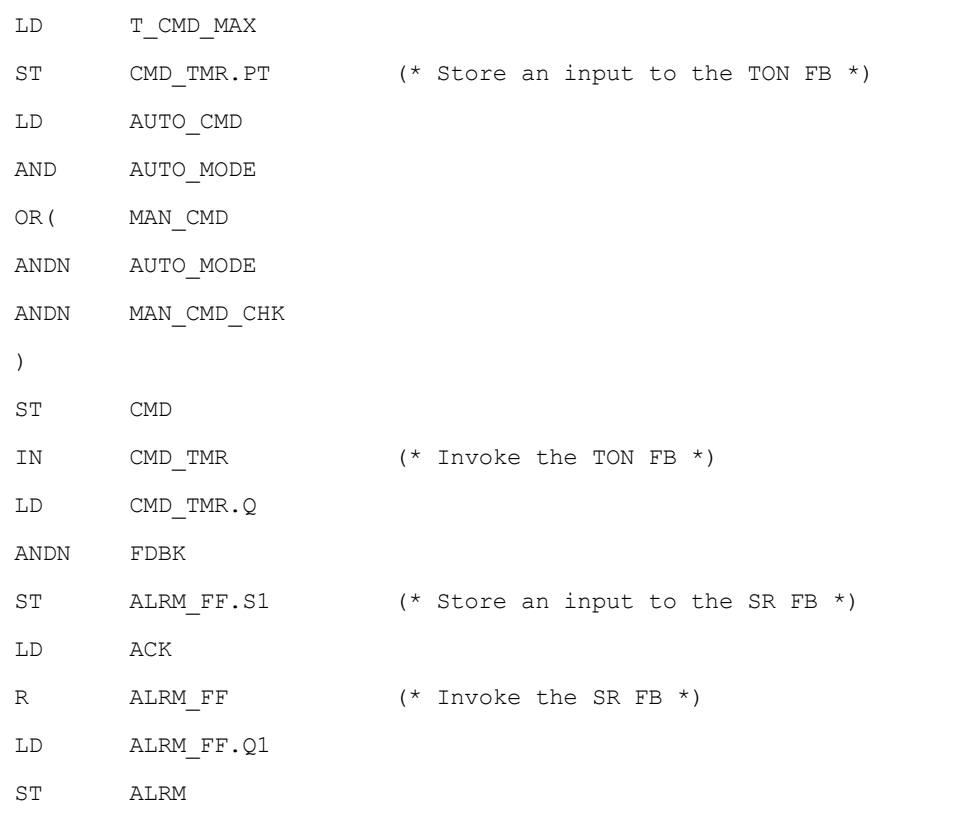

The body of function block CMD\_MONITOR in the LD language is:

 | | | AUTO\_MODE \_AUTO\_CMD | CMD | +--| |--------| |-------------------+---( )--+ | | | | AUTO\_MODE MAN\_CMD MAN\_CMD\_CHECK | | +--|/|-------| |------|/|-----------+ | | | | ACK ALRM | +--| |---------------------------------(R)---+  $\text{CMD\_TMR}$   $|$  | +-----+ | | CMD | TON | FDBK ALRM | +--| |-------|IN Q|------|/|----------(S)---+ | T\_CMD\_MAX--|PT ET| | | +-----+ | | |

 +-+ +---+ AUTO\_CMD------|&|----|>=1|--+-------------------------------CMD AUTO MODE--+--| | +--| | | | +-+ | +---+ | | | | | +-+ | | CMD\_TMR ALRM\_FF +-0|&| | +-----+ +------+ MAN\_CMD-------| |-+ | | TON | +-+ | SR | MAN\_CMD\_CHK--O| | +--|IN Q|------|&|----|S1 Q1|--ALRM +-+ | | +--O| | +--|R | T\_CMD\_MAX----------------------|PT ET| | +-+ | +-----+ +-----+ | | FDBK------------------------------------+ | ACK---------------------------------------------+

The body of function block CMD MONITOR in the FBD language is:

## **F.3 Function block FWD\_REV\_MON**

Example function block FWD\_REV\_MON illustrates the control of an operative unit capable of two-way positioning action, for example, a motor-operated valve. Both automated and manual control modes are possible, with alarm capabilities provided for each direction of motion, as described for function block CMD\_MONITOR above. In addition, contention between forward and reverse commands causes the cancellation of both commands and signalling of an alarm condition. The Boolean OR of all alarm conditions is made available as a KLAXON output for operator signaling.

A graphical declaration of this function block is:

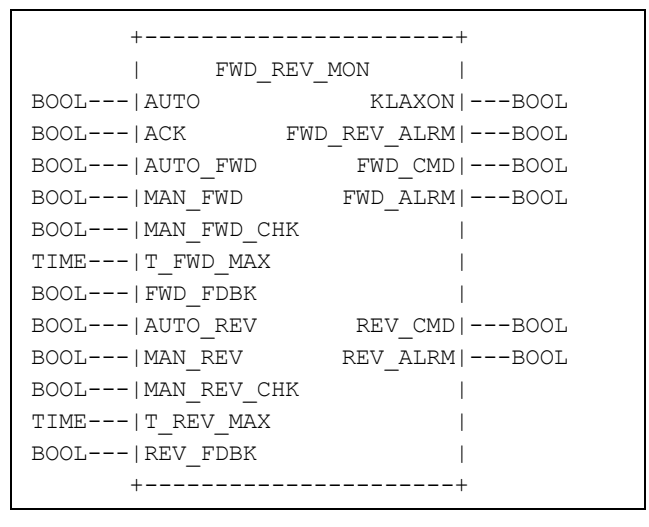

A textual form of the declaration of function block FWD\_REV\_MON is:

```
FUNCTION_BLOCK FWD_REV_MON
VAR INPUT AUTO : BOOL ; (* Enable automated commands *)
 ACK : BOOL ; (* \t Acknowledge/cancel all alarms *)AUTO_FWD : BOOL ; (* Automated forward command *)<br>MAN_FWD : POOL : (* Manual forward command *)
 MAN_FWD : BOOL ; ( * Manual forward command *)
 MAN_FWD_CHK : BOOL ; (* Negated MAN_FWD for debouncing *)
 T_FWD_MAX : TIME ; (* Maximum time from FWD_CMD_to FWD_FDBK *)
 FWD FDBK : BOOL ; (* Confirmation of FWD CMD completion *)
                      (* by operative unit *)
 AUTO_REV : BOOL ; (* Automated reverse command *)
MAN_REV : BOOL ; ( * Manual reverse command *)
  MAN_REV_CHK : BOOL ; (* Negated MAN_REV for debouncing *)
  T_REV_MAX : TIME ; (* Maximum time from REV_CMD to REV_FDBK *)
  REV_FDBK : BOOL ; (* Confirmation of REV_CMD completion *)
END VAR (* by operative unit *)
VAR OUTPUT KLAXON : BOOL ; ( * Any alarm active *)
 FWD REV ALRM : BOOL; (* Forward/reverse command conflict *)
 FWD CMD : BOOL ; (* "Forward" command to operative unit *) FWD_ALRM : BOOL ; (* T_FWD_MAX expired without FWD_FDBK *)
REV_CMD : BOOL ; (* "Reverse" command to operative unit *)
REV_ALRM : BOOL ; (* T_REV_MAX expired without REV_FDBK *)
END_VAR
VAR FWD MON : CMD MONITOR; (* "Forward" command monitor *)
  REV_MON : CMD_MONITOR; (* "Reverse" command monitor *)
 FWD REV FF : SR ; (* Forward/Reverse contention latch *)
END_VAR
(* Function Block body *)
END_FUNCTION_BLOCK
```
The body of function block FWD\_REV\_MON can be written in the ST language as:

```
(* Evaluate internal function blocks *)
 FWD_MON (AUTO_MODE := AUTO,
\begin{array}{ccc} \text{ACK} & \cdot & = & \text{ACK}, \end{array}AUTO CMD := AUTO FWD,
             MAN CMD := MAN FWD,
             MAN_CMD_CHK := MAN_FWD_CHK,
             T CMD MAX := T FWD MAX,
             FDBK := FWD_FDBK);
 REV MON (AUTO MODE := AUTO,
\begin{array}{ccc} \text{ACK} & \cdot & = & \text{ACK}, \end{array}AUTO CMD := AUTO REV,
MAN CMD := MAN REV,
             MAN_CMD_CHK := MAN_REV_CHK,
             T CMD MAX := T REV MAX,
             FDBK := REV_FDBK);
 FWD REV FF (S1 := FWD MON.CMD & REV MON.CMD, R := ACK);
(* Transfer data to outputs *)
 FWD_REV_ALRM := FWD_REV_FF.Q1;
 FWD CMD := FWD MON.CMD & NOT FWD REV ALRM;
 FWD_ALRM := FWD_MON.ALRM;
 REV_CMD := REV_MON.CMD & NOT FWD_REV_ALRM;
 REV_ALRM := REV_MON.ALRM;
 KLAXON := FWD ALRM OR REV ALRM OR FWD REV ALRM;
```
The body of function block FWD\_REV\_MON in the IL language is:

```
(* Evaluate internal function blocks *)
     CAL FWD_MON(
         AUTO MODE: = AUTO,
          ACK:=ACK,AUTO CMD: = AUTO FWD,
          MAN_CMD:= MAN_FWD,
          MAN_CMD_CHK:= MAN_FWD_CHK,
          T_CMD_MAX:= T_FWD_MAX,
          FDBK:= FWD_FDBK
     )
     CAL REV_MON(
          AUTO MODE: = AUTO,
          ACK:=ACK,AUTO CMD:= AUTO REV,
          MAN\_CMD:= MAN\_REV,MAN_CMD_CHK:= MAN_REV_CHK,
          T_CMD_MAX:= T_REV_MAX,
          FDBK:= REV_FDBK
     )
     CAL FWD_REV_FF(
          S1 := (LD FWD_MON.CMD
                AND REV_MON.CMD
                ),
          R:= ACK,
          Q => FWD_REV_ALRM (* Contention alarm *)
     )
     (* Transfer data to outputs *)
     LD FWD_MON.CMD (* "Forward" command and alarm *)
     ANDN FWD_REV_ALRM
     ST FWD_CMD
     LD FWD_MON.ALRM
     ST FWD_ALRM
     LD REV_MON.CMD (* "Reverse" command and alarm *)
     ANDN FWD_REV_ALRM
     ST REV_CMD
     LD REV_MON.ALRM
     ST REV_ALRM
     OR FWD_ALRM (* OR all alarms *)
     OR FWD_REV_ALRM
     ST KLAXON
--``````-`-`,,`,,`,`,,`--- //^:^^#^~^^""~:@":^*^~$~"#:*~"$^^$:^^"~~:^~:^:@:~*:$"\\
```
The body of function block FWD\_REV\_MON in the FBD language is:

 FWD\_MON +---------------+ | CMD\_MONITOR | AUTO\_FWD----------|AUTO\_CMD CMD|--+ AUTO---------+----|AUTO\_MODE ALRM|--|-------FWD\_ALRM MAN\_FWD------|----|MAN\_CMD | | MAN\_FWD\_CHK-- $|---|$ MAN\_CMD\_CHK | | FWD\_FDBK-----|----|FDBK | | ACK----------|-+--|ACK | | T\_FWD\_MAX----|-|--|T\_CMD\_MAX | | +---+ | | +---------------+ +--| & |-------------+ | | +--| | | | | REV\_MON | +---+ | | | +---------------+ | | | | | CMD\_MONITOR | | | AUTO  $REV---|-|-|AUTO$  CMD CMD|--+ +-|--|AUTO\_MODE ALRM|---------REV\_ALRM |  $\begin{tabular}{ll} \bf{MAN\_REV-----} & \color{red}{--} & \color{red}{--} & \color{red}{\color{green}{MAN\_CMD}} \\ \bf{MAN\_RED} & \color{red}{--} & \color{red}{\color{green}{--} & \color{red}{--} & \color{red}{--} & \color{red}{\color{green}{\color{green}{MAN\_CMD}}} \\ \bf{MAN\_RED} & \color{red}{--} & \color{red}{--} & \color{red}{--} & \color{red}{--} & \color{red}{--} & \color{red}{--} & \color{red}{--} & \color{red}{--} & \color{red}{--} \end{tabular}$  $MAN$  REV CHK----|--|MAN CMD CHK REV\_FDBK-------|--|FDBK | |  $+--|ACK$  |  $\begin{tabular}{ll} T_REV & MAX-------| T_CMD_MAX & & & \\ \hline \end{tabular}$  +---------------+ | +------------------------------------------------+ | FWD\_REV\_FF  $|$  +------+ | | SR | +-----|S1 Q1|--+----------------FWD\_REV\_ALRM ACK------------|R | | +------+ | +-----+ +---| >=1 |------KLAXON  $FWD$  MON.ALRM------------|---| | REV MON.ALRM-------------|---| | | +-----+ |  $|$  +---+ +--O| & |--------FWD\_CMD FWD MON.CMD--------------|---| | | +---+ |  $|$  +---+ +--O| & |--------REV\_CMD REV\_MON.CMD-----------------| |  $+--++$ 

Copyright International Electrotechnical Commission<br>Provided by IHS under license with IEC<br>No reproduction or networking permitted without license from IHS

The body of function block FWD\_REV\_MON in the LD language is:

 $FWD$  MON | +---------------+ | | AUTO\_FWD | CMD\_MONITOR | | +--| |---------|AUTO\_CMD CMD| | | AUTO | | FWD\_ALRM | +--| |---------|AUTO\_MODE ALRM|-------( )---+ | MAN\_FWD | | | +--| |---------|MAN\_CMD | | | MAN\_FWD\_CHK | | | +--| |---------|MAN\_CMD\_CHK | | | FWD\_FDBK | | | +--| |---------|FDBK | | | ACK | | | +--| |---------|ACK | | | | | |  $| T_FWD\_MAX---| T_CMD\_MAX |$ | +---------------+ | | | REV MON | +---------------+ | | AUTO\_REV | CMD\_MONITOR | | +--| |---------|AUTO\_CMD CMD| | | AUTO | | REV\_ALRM | +--| |---------|AUTO\_MODE ALRM|-------( )---+ | MAN\_REV | | | +--| |---------|MAN\_CMD | | | MAN\_REV\_CHK | | | +--| |---------|MAN\_CMD\_CHK | | | REV\_FDBK | | | +--| |---------|FDBK | | | ACK | | | +--| |---------|ACK | | | | | | | T\_REV\_MAX---|T\_CMD\_MAX | | | +---------------+ | | | | ACK REV\_ALRM | +-----| |--------------------------(R)-------+ | | | FWD\_MON.CMD REV\_MON.CMD FWD\_REV\_ALRM | +-----| |-----------| |------------(S)-------+ | | | FWD\_MON.CMD FWD\_REV\_ALRM FWD\_CMD | +-----| |-----------|/|-------------( )------+ | | | REV\_MON.CMD FWD\_REV\_ALRM REV\_CMD | +-----| |-----------|/|-------------( )------+ | | | FWD REV ALRM KLAXON | +-----| |------+--------------------( )------+ | | | | FWD\_ALRM | | +-----| |------+ | | | | | REV\_ALRM | |  $+$  - - - -  $-$  |  $-$  - - - - - +  $+$ | |

//^:^^#^~^^""~:@":^\*^~\$~"#:\*~"\$^^\$:^^"~~:^~:^:@:~\*:\$"\\

Copyright International Electrotechnical Commission<br>Provided by IHS under license with IEC<br>No reproduction or networking permitted without license from IHS

## **F.4 Function block STACK\_INT**

This function block provides a stack of up to 128 integers. The usual stack operations of PUSH and POP are provided by edge-triggered Boolean inputs. An overriding reset  $(R1)$  input is provided; the maximum stack depth (N) is determined at the time of resetting. In addition to the top-of-stack data (OUT), Boolean outputs are provided indicating stack empty and stack overflow states.

A textual form of the declaration of this function block is:

```
FUNCTION_BLOCK STACK_INT
  VAR_INPUT PUSH, POP: BOOL R_EDGE; (* Basic stack operations *)
          R1 : BOOL ; (* Over-riding reset *)
IN : INT ; ( * Input to be pushed *)
N : INT ; (*) Maximum depth after reset *)
  END_VAR
VAR_OUTPUT EMPTY : BOOL := 1 ; ( * Stack empty *)
OFLO : BOOL := 0 ; (* Stack overflow *)
OUT : INT := 0; (* Top of stack data *)
  END_VAR
 VAR STK : ARRAY[0..127] OF INT; (* Internal stack *)<br>NI : INT := 128 ; (* Storage for N upo
                             (* Storage for N upon reset *)
     PTR : INT := -1 ; (* Stack pointer *)
  END_VAR
    (* Function Block body *)
END_FUNCTION_BLOCK
```
A graphical declaration of function block STACK INT is:

```
 +-----------+
                                                                                          | STACK_INT |
                                                                             BOOL--->PUSH EMPTY|---BOOL
                                                                             BOOL--->POP OFLO|---BOOL
                                                                            \begin{array}{lll}\n\text{BOOL}---|\text{R1} & & \text{OUT}|---\text{INT} \\
\text{INT}---|\text{IN} & & & | \\
\text{INT}---|\text{IN} & & & \n\end{array}INT---|ININT---|N |
                                                                                          +-----------+
                                       (* Internal variable declarations *)
                                           VAR STK : ARRAY[0..127] OF INT ; (* Internal Stack *)
                                                  NI : INT :=128 ; (* Storage for N upon Reset *)
                                                  PTR : INT := -1 ; (* Stack Pointer *)
                                           END_VAR
\begin{array}{|l|l|} \hline & \text{END} & \text{RID\_FUKCTION\_ELCK} \\ \hline \text{MD\_FUKCTION\_ELCK} \\ \hline \end{array}<br>
A graphical declaration of function block STACK_TNT is:<br>
\begin{array}{|l|l|} \hline \text{HUP-CW} & \text{HUP-CW} \\ \hline \text{HOD} & \text{HUP-CW} \\ \hline \text{HOD} & \text{HUP-CW} \\ \hline \text{HOD} & \text{HUP-CW} \\ \hline \text{H
```
The body of function block STACK INT in the ST language is:

```
 IF R1 THEN
  OFLO := 0; EMPTY := 1; PTR := -1;
  NI := LIMIT (MN:=1,IN:=N, MX:=128); OUT := 0; ELSIF POP & NOT EMPTY THEN
  OFLO := 0; PTR := PTR-1; EMPTY := PTR < 0;
  IF EMPTY THEN OUT := 0;
   ELSE OUT := STK[PTR];
  END IF ;
 ELSIF PUSH & NOT OFLO THEN
  EMPTY := 0; PTR := PTR+1; OFLO := (PTR = NI);
    IF NOT OFLO THEN OUT := IN ; STK[PTR] := IN;
   ELSE OUT := 0;
   END_IF ;
 END_IF ;
```
The body of function block STACK INT in the LD language is:

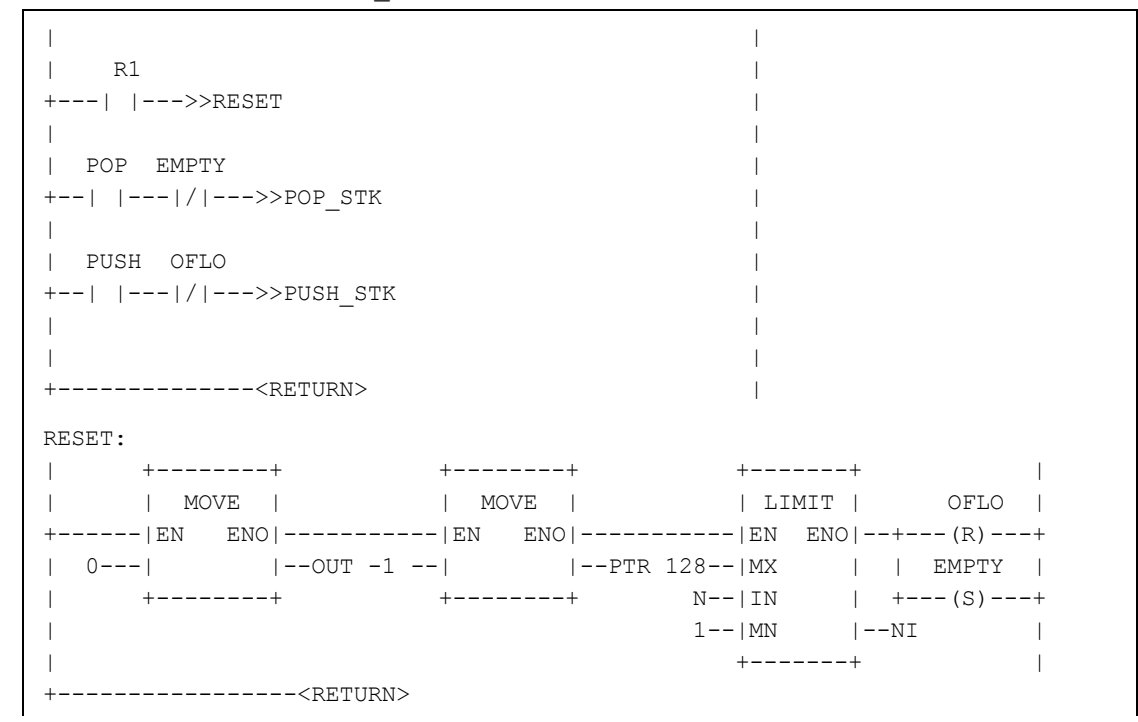

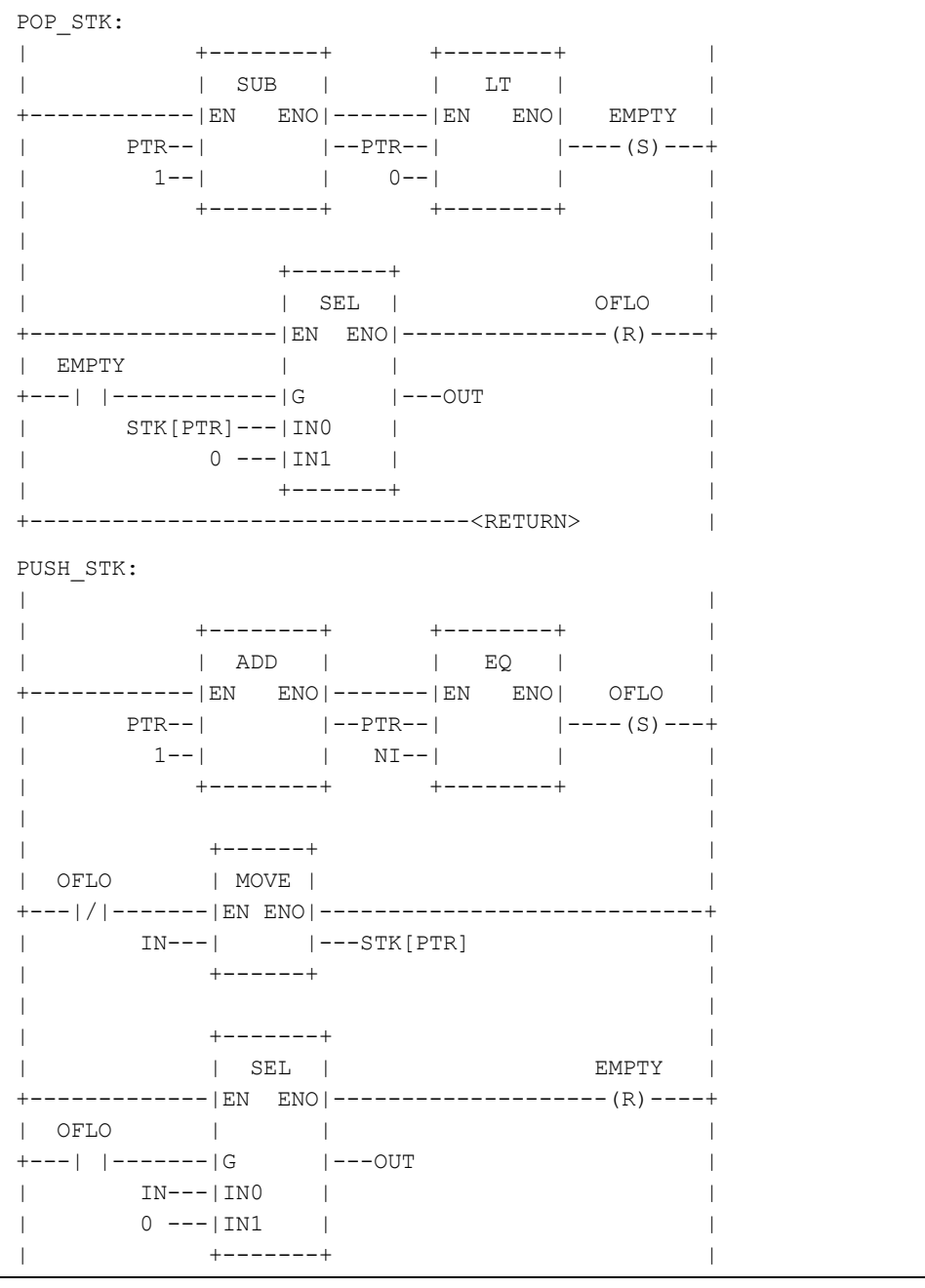

The body of function block STACK\_INT in the IL language is:

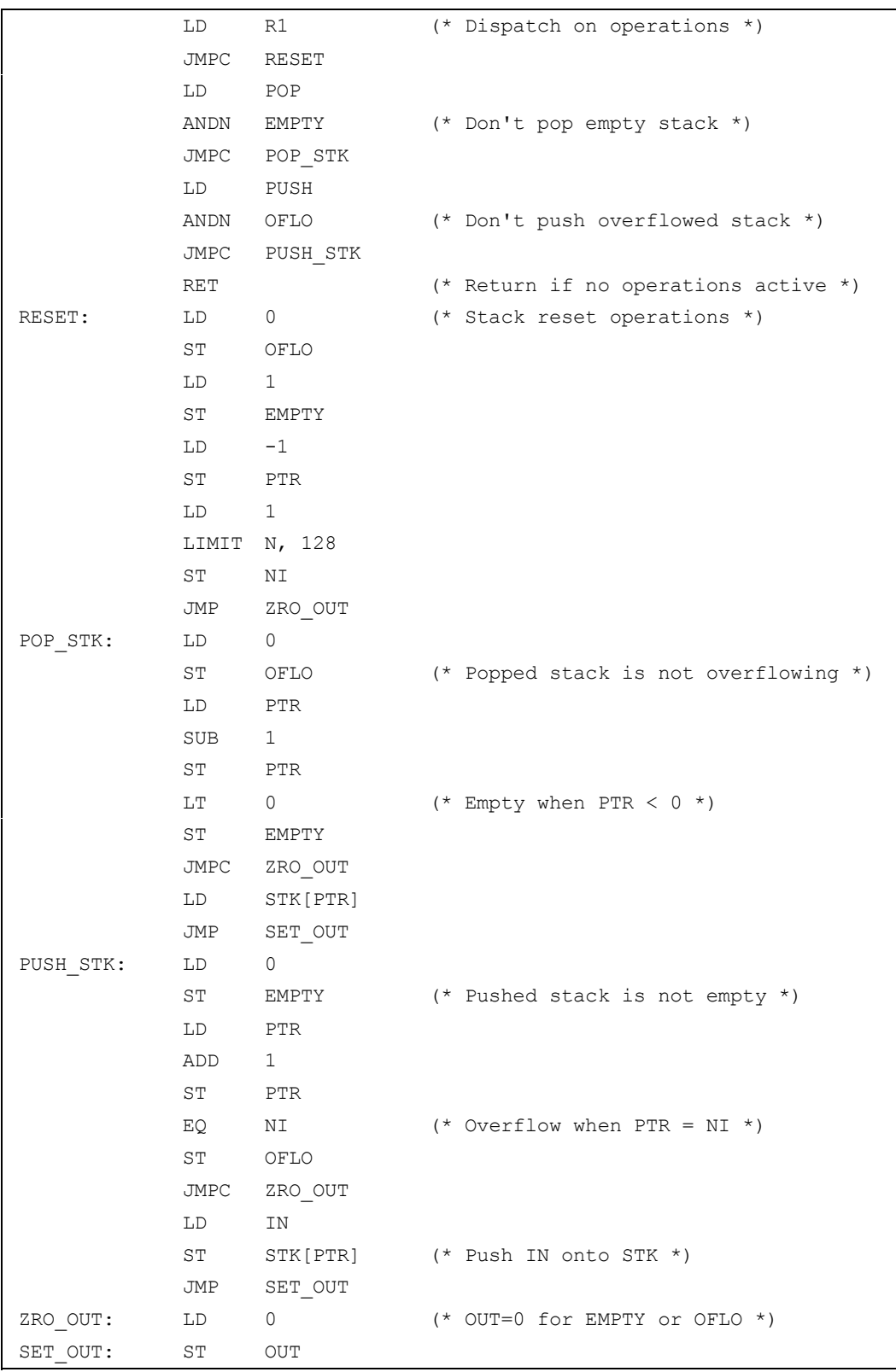

The body of function block STACK INT in the FBD language is:

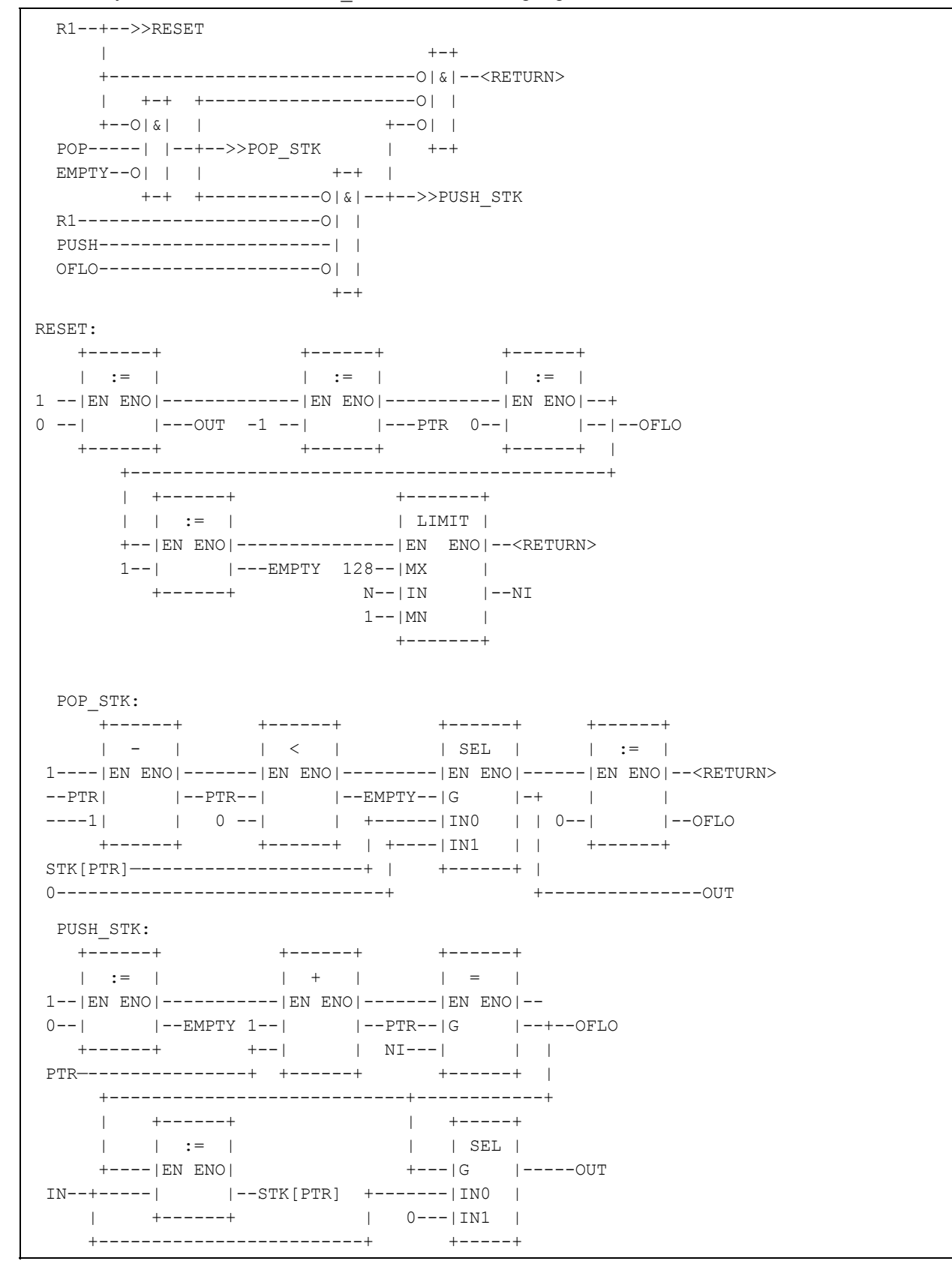

Copyright International Electrotechnical Commission<br>Provided by IHS under license with IEC<br>No reproduction or networking permitted without license from IHS

#### **F.5 Function block MIX\_2\_BRIX**

Function block  $MIX_2$  BRIX is to control the mixing of two bricks of solid material, brought one at a time on a belt, with weighed quantities of two liquid components, A and B, as shown in figure F.1. A "Start" (ST) command, which may be manual or automatic, initiates a measurement and mixing cycle beginning with simultaneous weighing and brick transport as follows:

- liquid A is weighed up to mark "a" of the weighing unit, then liquid B is weighed up to mark "b", followed by filling of the mixer from weighing unit C;
- two bricks are transported by belt into the mixer.

The cycle ends with the mixer rotating and finally tipping after a predetermined time " $t1$ ". Rotation of the mixer continues while it is emptying.

The scale reading " $WC$ " is given as four BCD digits, and will be converted to type INT for internal operations. It is assumed that the tare (empty weight) "z" has been previously determined.

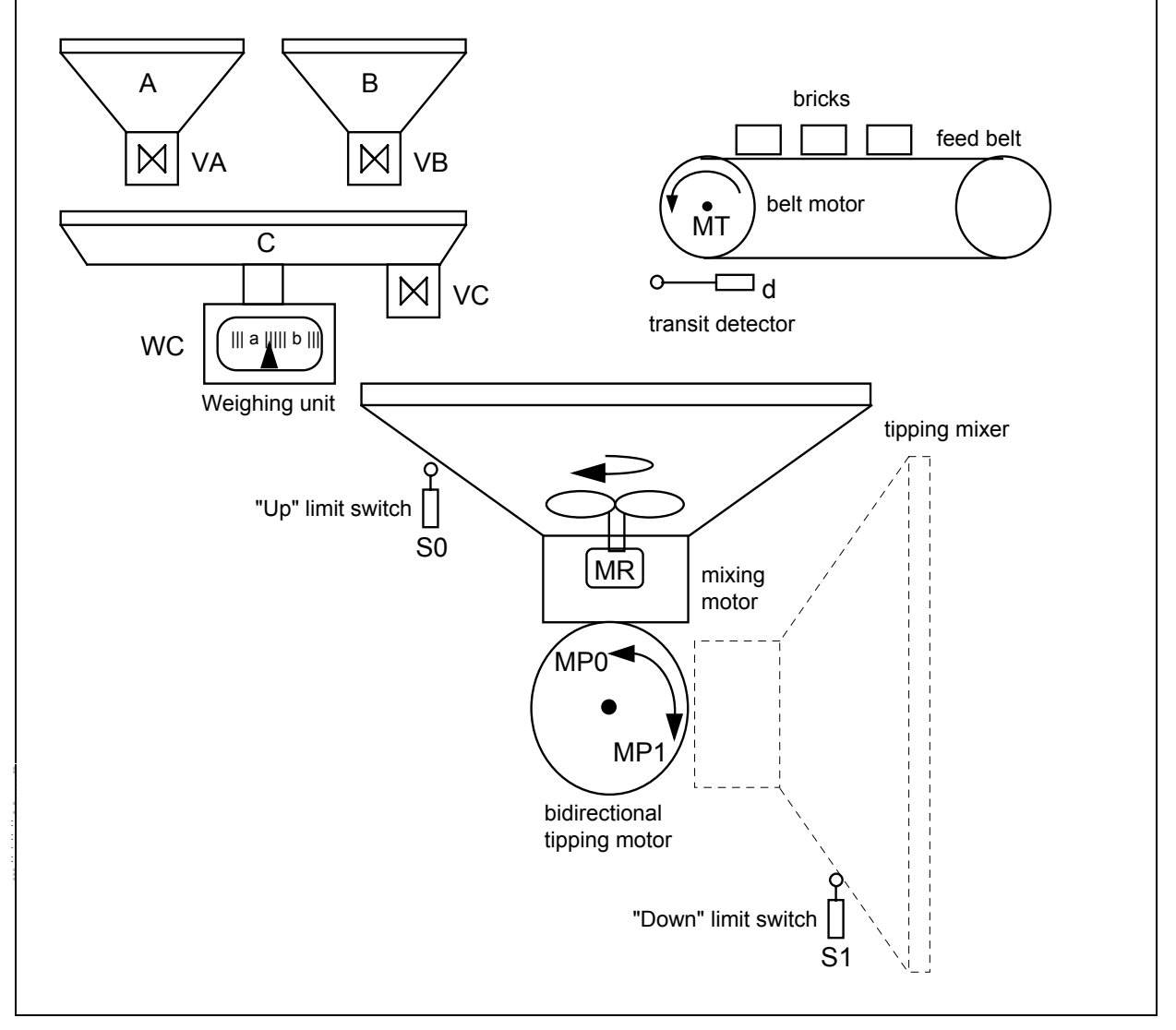

**Figure F.1 - Function block MIX\_2\_BRIX - physical model** *IEC 2502/02*

The textual form of the declaration of this function block is:

```
FUNCTION_BLOCK MIX_2_BRIX
      VAR_INPUT
ST : BOOL ; (* "Start" command *) d : BOOL ; (* Transit detector *)
 S0 : BOOL ; (* "Mixer up" limit switch *)
  S1 : BOOL ; (* "Mixer down" limit switch *)
 WC : WORD; (* Current scale reading in BCD *)
 z : INT ; (* Tare (empty) weight *)
WA : INT ; (* Desired weight of A *)
WB : INT ; (* Desired weight of B *)<br>t1 : TIME ; (* Mixing time *)
                (* Mixing time *)
END_VAR
VAR_OUTPUT
 DONE ,
VA , (* Valve "A" : 0 - close, 1 - open *)<br>
VB , (* Valve "B" : 0 - close, 1 - open *)
             (* Valve "B" : 0 - close, 1 - open *)VC , (* Valve "C" : 0 - close, 1 - open *)
 MT , (* Feed belt motor *)
MR , (* Mixer rotation motor *)
 MP0 , (* Tipping motor "up" command *)
 MP1 : BOOL; (* Tipping motor "down" command *)
END_VAR
(* Function block body *)
END_FUNCTION_BLOCK
```
#### A graphical declaration is:

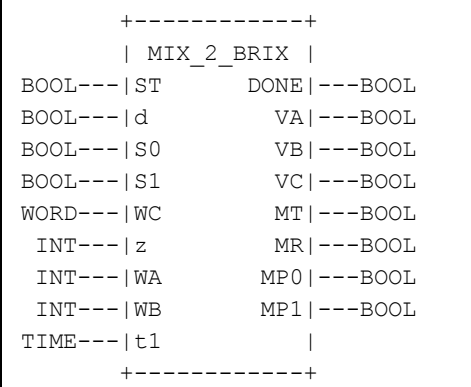

The body of function block MIX\_2\_BRIX using graphical SFC elements with transition conditions in the ST language is shown below.

> +----------->------------+ | | | +====+====+ +---+------+ | || START ||---| N | DONE | | +====+====+ +---+------+ | | | + ST & S0 & BCD\_TO\_INT(WC) <= z | | | ===+===============+================+======= | | | | +----+----+ +---+----+ +----+---+ +---+----+ | | WEIGH\_A |---| N | VA | | BRICK1 |---| S | MT | | +----+----+ +---+----+ +----+---+ +---+----+ | | | | + BCD\_TO\_INT(WC) >= WA+z + d | | | | +----+----+ +---+----+ +----+---+ | | WEIGH\_B |---| N | VB | | DROP\_1 | | +----+----+ +---+----+ +----+---+ | | | | + BCD\_TO\_INT(WC) >= WA+WB+z + NOT d | | | | +----+----+ +---+----+ +----+---+ | | FILL |---| N | VC | | BRICK2 | | +----+----+ +---+----+ +----+---+ | | + d | | +----+---+ +---+----+ | | | DROP\_2 |---| R | MT | | | +----+---+ +---+----+ | | | | ====+===============+================+===== | | | + BCD\_TO\_INT(WC) <= z & NOT d | | | +--+--+ +---+----+ | | MIX |---| S | MR | | +--+--+ +---+----+ | | | + MIX.T >= t1 | | | +--+--+ +---+-----+----+ | | TIP |---| N | MP1 | S1 | | +--+--+ +---+-----+----+ | | | + S1 | | | +---+---+ +---+-----+----+ | RAISE  $|--| R | MR |$  | +---+---+ +---+-----+----+ | +S0 | N | MP0 | S0 | | | +---+-----+----+ +-----------<------------+

Copyright International Electrotechnical Commission<br>Provided by IHS under license with IEC<br>No reproduction or networking permitted without license from IHS

The body of function block MIX\_2\_BRIX in a textual SFC representation using ST language elements is:

```
INITIAL STEP START: DONE(N); END STEP
TRANSITION FROM START TO (WEIGH_A, BRICK1)
 := ST & SO & BCD TO INT(WC) \leq z;
END_TRANSITION
STEP WEIGH A: VA(N); END STEP
TRANSITION FROM WEIGH A TO WEIGH B := BCD TO INT(WC) >= WA+z ;
END_TRANSITION
STEP WEIGH B: VB(N); END STEP
TRANSITION FROM WEIGH B TO FILL := BCD TO INT(WC) >= WA+WB+z ;
END_TRANSITION
STEP FILL: VC(N); END_STEP
STEP BRICK1: MT(S); END STEP
TRANSITION FROM BRICK1 TO DROP_1 := d ; END_TRANSITION
STEP DROP 1: END STEP
TRANSITION FROM DROP_1 TO BRICK2 := NOT d ; END_TRANSITION
STEP BRICK2: END_STEP
TRANSITION FROM BRICK2 TO DROP_2 := d ; END_TRANSITION
STEP DROP 1: MT(R); END STEP
TRANSITION FROM (FILL, DROP 2) TO MIX
  := BCD TO INT(WC) \leq z & NOT d ;
END_TRANSITION
STEP MIX: MR(S); END STEP
TRANSITION FROM MIX TO TIP := MIX.T >= t1 ; END_TRANSITION
STEP TIP: MP1(N); END STEP
TRANSITION FROM TIP TO RAISE := S1 ; END_TRANSITION
STEP RAISE: MR(R); MP0(N); END STEP
TRANSITION FROM RAISE TO START := S0 ; END_TRANSITION
```
# **F.6 Analog signal processing**

The purpose of this portion of of this annex is to illustrate the application of the programming languages defined in this standard to accomplish the basic measurement and control functions of process-computer aided automation. The blocks shown below are not restricted to analog signals; they may be used to process any variables of the appropriate types. Similarly, other functions and function blocks defined in this standard (for example, mathematical functions) can be used for the processing of variables which may appear as analog signals at the programmable controller's I/O terminals. STEP TIP: MP1(N); END\_STEP<br>
TRANSITION FROM TIP TO RAISE := S1; END\_TRANSITION<br>
STEP RAISE: MR(R); MP0(N); END\_STEP<br>
TRANSITION FROM RAISE TO START := S0; END\_TRANSITION<br>
F.**6 Analog signal processing**<br>
The purpose of thi

These function blocks can be typed with respect to the input and output variables shown below as REAL (for example, XIN, XOUT) by appending the appropriate data type name, for example, LAG1 LREAL. The default data type for these variables is REAL.

These examples are given for illustrative purposes only. Manufacturers may have varying implementations of analog signal processing elements. The inclusion of these examples is not intended to preclude the standardization of such elements by the appropriate standards bodies.

## **F.6.1 Function block LAG1**

This function block implements a first-order lag filter.

```
 +-----------+
                        | LAG1 |
                 BOOL---|RUN |
                 REAL---|XIN XOUT|---REAL
                 TIME---|TAU |
                 TIME---|CYCLE |
                       +-----------+
 FUNCTION_BLOCK LAG1
  VAR_INPUT
   RUN : BOOL ; (* 1 = run, 0 = reset * ) XIN : REAL ; (* Input variable *)
   TAU : TIME ; (*) Filter time constant *)
   CYCLE : TIME ; (* Sampling time interval *)
  END_VAR
 VAR OUTPUT XOUT : REAL ; END VAR (* Filtered output *)
 VAR K : REAL ; (* Smoothing constant, 0.0 \le K \le 1.0 (*) END_VAR
 IF RUN THEN XOUT := XOUT + K * (XIN - XOUT) ;
  ELSE XOUT := XIN ;
      K := TIME_TO_REAL(CYCLE) / TIME_TO_REAL(CYCLE + TAU) ;
   END_IF ;
 END_FUNCTION_BLOCK
```
### **F.6.2 Function block DELAY**

This function block implements an N-sample delay.

```
 +-----------+
                       | DELAY |
                BOOL---|RUN |
                 REAL---|XIN XOUT|---REAL
                INT---|N |
                       +-----------+
FUNCTION_BLOCK DELAY (* N-sample delay *)
  VAR_INPUT
   RUN : BOOL ; (* 1 = run, 0 = reset * ) XIN : REAL ;
  N : INT ; (* 0 \le N \le 128 \text{ or manufacturer} \*)END_VAR (* specified maximum value *)
  VAR_OUTPUT XOUT : REAL; END_VAR (* Delayed output *)
 VAR X : ARRAY [0..127] (* N-Element queue *)
OF REAL; ( \star with FIFO discipline \star)
     I, IXIN, IXOUT : INT := 0;
  END_VAR
 IF RUN THEN IXIN := MOD(IXIN + 1, 128) ; X[IXIN] := XIN ;
           IXOUT := MOD(IXOUT + 1, 128) ; XOUT := X[IXOUT];
 ELSE XOUT := XIN ; IXIN := N ; IXOUT := 0;
     FOR I := 0 TO N DO X[I] := XIN; END FOR;
  END_IF ;
END_FUNCTION_BLOCK
```
# **F.6.3 Function block AVERAGE**

This function block implements a running average over N samples.

```
 +-----------+
                       | AVERAGE |
                BOOL---|RUN |
                 REAL---|XIN XOUT|---REAL
                INT---|N |
                        +-----------+
 FUNCTION_BLOCK AVERAGE
   VAR_INPUT
RUN : BOOL ; (* 1 = run, 0 = reset * ) XIN : REAL ; (* Input variable *)
   N : INT ; (* 0 \le N \le 128 \text{ or manufacturer} \*)END VAR (* specified maximum value *)
  VAR OUTPUT XOUT : REAL ; END VAR (* Averaged output *)
   VAR SUM : REAL := 0.0; (* Running sum *)
     FIFO : DELAY ; (* N-Element FIFO *)
   END_VAR
   SUM := SUM - FIFO.XOUT ;
  FIFO (RUN := RUN , XIN := XIN, N := N) ;
   SUM := SUM + FIFO.XOUT ;
  IF RUN THEN XOUT := SUM/N ;
   ELSE SUM := N*XIN ; XOUT := XIN ;
   END_IF ;
 END_FUNCTION_BLOCK
```
# **F.6.4 Function block INTEGRAL**

This function block implements integration over time.

```
 +-----------+
                     | INTEGRAL |
               \verb|BOOL---|~RUN \hspace{1.5cm} Q{\thinspace}|---BOOLBOOL---|R1 |
               REAL---|XIN XOUT|---REAL
              REAL---|X0 |
                TIME---|CYCLE |
                      +-----------+
 FUNCTION_BLOCK INTEGRAL
  VAR_INPUT
RUN : BOOL ; (* 1 = \text{integrate}, 0 = \text{hold } *)R1 : BOOL ; (* Overriding reset *)XIN : REAL ; (*) Input variable *)
X0 : REAL ; (* Initial value *)
   CYCLE : TIME ; (* Sampling period *)
   END_VAR
   VAR_OUTPUT
Q: BOOL ; ( * NOT R1 * ) XOUT : REAL ; (* Integrated output *)
   END_VAR
  Q := NOT RI;
  IF R1 THEN XOUT := X0 ;
  ELSIF RUN THEN XOUT := XOUT + XIN * TIME TO REAL(CYCLE);
   END_IF ;
 END_FUNCTION_BLOCK
```
### **F.6.5 Function block DERIVATIVE**

This function block implements differentiation with respect to time.

```
 +------------+
                     | DERIVATIVE |
               BOOL---|RUN |
               REAL---|XIN XOUT|---REAL
               TIME---|CYCLE |
                     +------------+
 FUNCTION_BLOCK DERIVATIVE
  VAR_INPUT
RUN : BOOL ; (* 0 = reset * ) XIN : REAL ; (* Input to be differentiated *)
CYCLE : TIME ; (*) Sampling period *) END_VAR
   VAR_OUTPUT
    XOUT : REAL ; (* Differentiated output *)
   END_VAR
   VAR X1, X2, X3 : REAL ; END_VAR
   IF RUN THEN
    XOUT := (3.0 * (XIN - X3) + X1 - X2) / (10.0 * TIME_TO_REAL(CYCLE)) ;
    X3 := X2 ; X2 := X1 ; X1 := XIN ;
   ELSE XOUT := 0.0; X1 := XIN ; X2 := XIN ; X3 := XIN ;
  END IF ;
 END_FUNCTION_BLOCK
```
### **F.6.6 Function block HYSTERESIS**

This function block implements Boolean hysteresis on the difference of REAL inputs.

```
 +------------+
                        | HYSTERESIS |
                 REAL---|XIN1 Q|---BOOL
                REAL---|XIN2 |
                 REAL---|EPS |
                       +------------+
FUNCTION_BLOCK HYSTERESIS
    (* Boolean hysteresis on difference *)
    (* of REAL inputs, XIN1 - XIN2 *)
 VAR INPUT XIN1, XIN2, EPS : REAL; END VAR
 VAR OUTPUT Q : BOOL := 0; END VARIF Q THEN IF XIN1 < (XIN2 - EPS) THEN Q := 0; END_IF ;
 ELSIF XIN1 > (XIN2 + EPS) THEN Q := 1;
 END IF ;
END_FUNCTION_BLOCK
```
# **F.6.7 Function block LIMITS\_ALARM**

This function block implements a high/low limit alarm with hysteresis on both outputs.

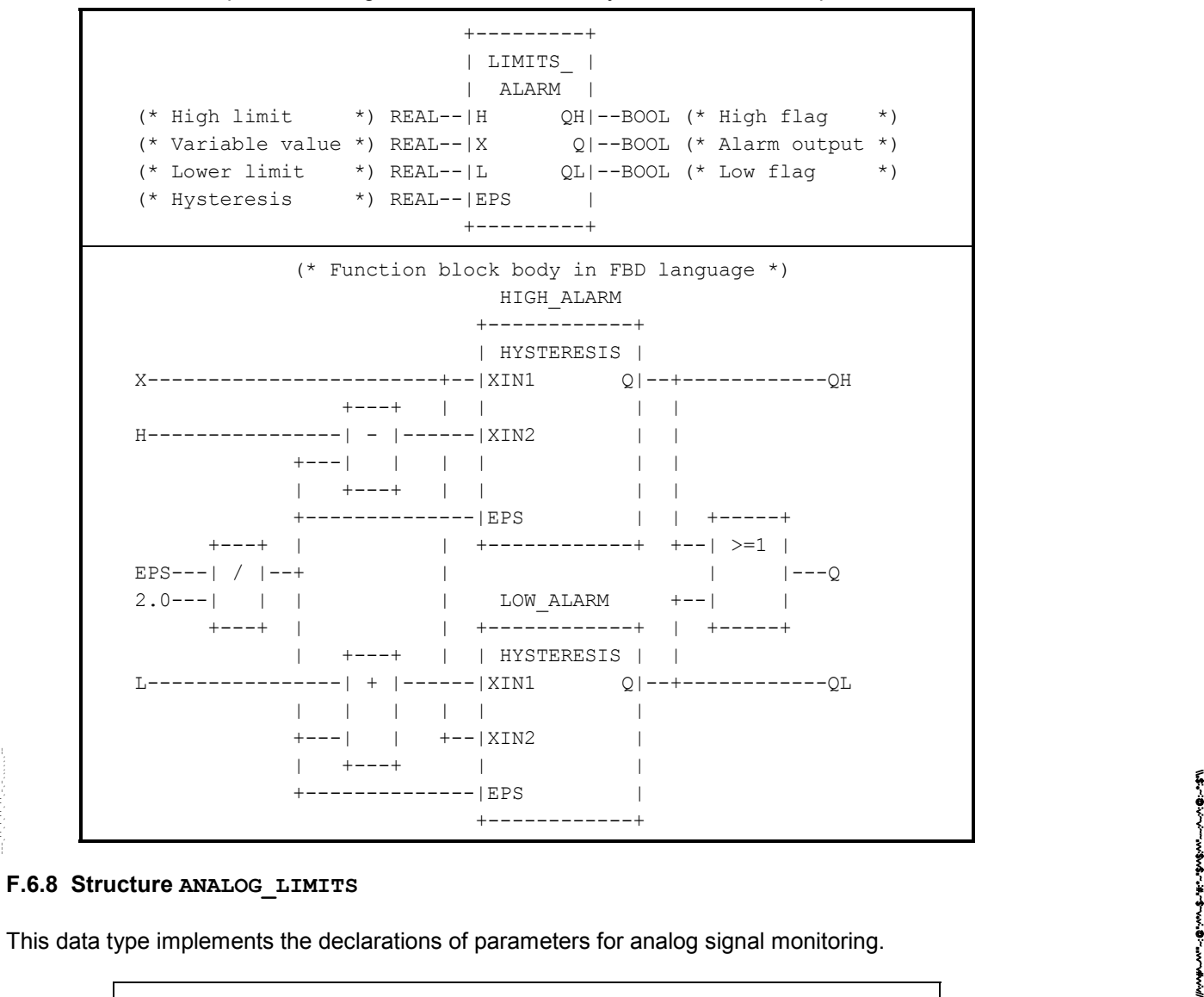

# **F.6.8 Structure ANALOG\_LIMITS**

This data type implements the declarations of parameters for analog signal monitoring.

```
 TYPE ANALOG_LIMITS :
     STRUCT
HS : REAL ; (* High end of signal range *)
HM : REAL ; (*) High end of measurement range *)
HA : REAL ; (* High alarm threshold *)
HW : REAL ; (*) High warning threshold *)
        NV : REAL ; (* Nominal value *)
        EPS : REAL ; (* Hysteresis *)
LW : REAL ; ( * Low warning threshold *)
LA : REAL ; ( \star Low alarm threshold \star)
LM : REAL ; (* Low end of measurement range *)
LS : REAL ; (*) Low end of signal range *)
     END STRUCT ;
   END_TYPE
```
# **F.6.9 Function block ANALOG\_MONITOR**

This function block implements analog signal monitoring.

 +---------+ | ANALOG\_ | | MONITOR | REAL--|X SE|--BOOL (\* Signal error \*) ANALOG\_LIMITS--|L ME|--BOOL (\* Measurement error \*) | ALRM|--BOOL (\* Alarm \*) | WARN|--BOOL (\* Warning \*) | CH|-->-- ( Alalm ")<br>| WARN|--BOOL (\* Warning \*)<br>| QH|--BOOL (\* 1 = Signal high \*) +---------+ (\* Function block body in FBD language \*) SIGNAL\_ALARM MEAS\_ALARM +--------------+ +--------------+ | LIMITS\_ALARM | | LIMITS\_ALARM | L.HS---|H Q|---SE L.HM---|H Q|---ME  $X$ ------|X | X------|X |  $\verb|L.LS---|L| \qquad \qquad \verb|L.LM---|L| \qquad \qquad \verb|L.LM---|L| \qquad \qquad \verb|L.LM---|L| \qquad \qquad \verb|L.LM---|L| \qquad \qquad \verb|L.LM---|L| \qquad \qquad \verb|L.LM---|L| \qquad \qquad \verb|L.LM---|L| \qquad \qquad \verb|L.LM---|L| \qquad \qquad \verb|L.LM---|L| \qquad \qquad \verb|L.LM---|L| \qquad \qquad \verb|L.LM---|L| \qquad \qquad \verb|L.LM---|L| \qquad \qquad \verb|L.LM---|L| \q$ EPS----|EPS | EPS----|EPS | +--------------+ +--------------+ ALARM WARNING +--------------+ +--------------+ | LIMITS\_ALARM | | LIMITS\_ALARM | L.HA---|H Q|---ALRM L.HW---|H Q|---WARN  $X$ ------|X | X---|X |  $\verb|L.LA---|L ||$ L.LA---|L<br>
EPS----|EPS | L.LW---|L<br>
| EPS---|EPS | EPS---|EPS | +--------------+ +--------------+ +------+ SIGNAL ALARM. $QH---|$  >= 1  $|---QH$ MEAS ALARM.QH-----| | ALARM.QH----------| | WARNING.QH--------| | +------+

# **F.6.10 Function block PID**

This function block implements Proportional + Integral + Derivative control action. The functionality is derived by functional composition of previously declared function blocks.

```
 +-----------+
                       | PID |
               BOOL---|AUTO |
                REAL---|PV XOUT|---REAL
               REAL---|SP |
                REAL---|X0 |
               REAL---|KP |
               REAL---|TRREAL---|TD |
                TIME---|CYCLE |
                      +-----------+
 FUNCTION_BLOCK PID
  VAR_INPUT
   AUTO : BOOL ; (* 0 - \text{ manual }, 1 - \text{ automatic } *)PV : REAL ; ( * Process variable *)
   SP : REAL ; (* Set point *)
    X0 : REAL ; (* Manual output adjustment - *)
                       (* Typically from transfer station *)
   KP : REAL ; (* Proportionality constant *)
   TR : REAL ; ( * Reset time *)
    TD : REAL ; (* Derivative time constant *)
    CYCLE : TIME ; (* Sampling period *)
   END_VAR
  VAR OUTPUT XOUT : REAL; END VAR
VAR ERROR : REAL ; (* PV - SP * ) ITERM : INTEGRAL ; (* FB for integral term *)
     DTERM : DERIVATIVE ; (* FB for derivative term *)
   END_VAR
  ERROR := PV - SP ;
  (*** Adjust ITERM so that XOUT := X0 when AUTO = 0 ***)
   ITERM (RUN := AUTO, R1 := NOT AUTO, XIN := ERROR,
       X0 := TR * (X0 - ERROR), CYCLE := CYCLE) ;
   DTERM (RUN := AUTO, XIN := ERROR, CYCLE := CYCLE) ;
  XOUT := KP * (ERROR + ITERM.XOUT/TR + DTERM.XOUT*TD) ;
 END_FUNCTION_BLOCK
```
### **F.6.11 Function block DIFFEQ**

This function block implements a general difference equation.

```
 +-----------+
                               | DIFFEQ |
                        BOOL---|RUN |
                         REAL---|XIN XOUT|---REAL
        ARRAY [1..127] OF REAL--- | A |
                        INT---|M |
        ARRAY [0..127] OF REAL--- | B |
                       INT---|N |
                              +-----------+
        FUNCTION_BLOCK DIFFEQ
           VAR_INPUT
            RUN : BOOL ; (* 1 = run, 0 = reset * ) XIN : REAL ;
            A : ARRAY[1..127] OF REAL ; (* Input coefficients *)
           M : INT ; (*) Length of input history *)
           B : ARRAY[0..127] OF REAL ; (* Output coefficients *)
            N : INT ; (* Length of output history *)
           END_VAR
          VAR OUTPUT XOUT : REAL := 0.0 ; END VAR
           VAR (* NOTE : Manufacturer may specify other array sizes *)
            XI : ARRAY [0..127] OF REAL ; (* Input history *)
            XO : ARRAY [0..127] OF REAL ; (* Output history *)
            I : INT ;
           END_VAR
          XO[0] := XOUT ; XI[0] := XIN ;XOUT := B[0] * XIN ; IF RUN THEN
              FOR I := M TO 1 BY -1 DO
                XOUT := XOUT + A[I] * XO[I] ; XO[I] := XO[I-1];END_FOR;
             FOR I := N TO 1 BY -1 DOXOUT := XOUT + B[I] * XI[I] ; XI[I] := XI[I-1];
              END_FOR;
           ELSE
             FOR I := 1 TO M DO XO[I] := 0.0; END_FOR;
             FOR I := 1 TO N DO XI[I] := 0.0; END FOR;
           END_IF ;
         END_FUNCTION_BLOCK
--``````-`-`,,`,,`,`,,`--- //^:^^#^~^^""~:@":^*^~$~"#:*~"$^^$:^^"~~:^~:^:@:~*:$"\\
```
# **F.6.12 Function block RAMP**

This function block implements a time-based ramp.

```
 +-----------+
                                           | RAMP | BOOL---|RUN BUSY|---BOOL
              REAL---|X0 XOUT|---REAL
             REAL---|X1 |
                                  \begin{array}{ccc}\n & -|X1| & \quad | \\
\text{TIME} & --| \text{TR} & \quad | \\
\text{TIME} & & \quad | \\
\text{TIME} & & \quad | \\
\end{array}TIME---|CYCLE |
                                      +-----------+
               FUNCTION_BLOCK RAMP
                 VAR_INPUT
                  RUN : BOOL ; (* 0 - track X0, 1 - ramp to/track X1 * ) X0,X1 : REAL ;
                  TR : TIME ; (* Ramp duration *)
                  CYCLE : TIME ; (* Sampling period *)
                 END_VAR
                 VAR_OUTPUT
                   BUSY : BOOL ; (* BUSY = 1 during ramping period *)
                  XOUT : REAL := 0.0 ; END_VAR
                VAR XI : REAL ; ( * Initial value *)
                    T : TIME := T#0s; (* Elapsed time of ramp *)
                 END_VAR
                 BUSY := RUN ;
                 IF RUN THEN
                   IF T > TR THEN BUSY := 0 ; XOUT := X1 ;
                    ELSE XOUT := XI + (XI-XI) * TIME TO REAL(T)/ TIME TO REAL(TR) ;
                          T := T + CYCLE ; END_IF ;
                ELSE XOUT := X0 ; XI := X0 ; T := t#0s ;
                END_I F ;
               END_FUNCTION_BLOCK
TIME---|CYCLE<br>
+-----------+<br>
+-----------+<br>
TUNCTION_BLOCK RAMP<br>
VAR_INPUT<br>
RUM : BOOL ; (* 0 - track X0, 1 - ramp to/track X1 *)<br>
XO,X1 : REAL ;<br>
TR : TIME ; (* Ramp duration *)<br>
CYCLE : TIME ; (* Sampling period *)<br>
END
```
# **F.6.13 Function block TRANSFER**

This function block implements a manual transfer station with bumpless transfer.

```
 +-----------+
                                                     | TRANSFER |
                                            BOOL---|AUTO |
                                             REAL---|XIN XOUT|---REAL
                                             REAL---|FAST_RATE |
                                             REAL---|SLOW_RATE |
                                             BOOL---|FAST_UP |
                                             BOOL---|SLOW_UP |
                                             BOOL---|FAST_DOWN |
                                             BOOL---|SLOW_DOWN |
                                             TIME---|CYCLE |
                                                     +-----------+
                        FUNCTION_BLOCK TRANSFER
                         VAR_INPUT
                        AUTO : BOOL ; (* 1 - track X0, 0 - ramp or hold * )XIN : REAL ; ( \star Typically from PID Function Block \star)
                           FAST RATE, SLOW RATE : REAL ; (* Up/down ramp slopes *)
                           FAST UP, SLOW UP, (* Typically pushbuttons *)
                           FAST DOWN, SLOW DOWN : BOOL;
                           CYCLE : TIME ; (* Sampling period *)
                          END_VAR
                         VAR OUTPUT XOUT : REAL ; END VAR
                         VAR XFER RAMP : INTEGRAL ;
                            RAMP_RATE : REAL ;
                          END_VAR
                         RAMP_RATE := 0.0 ;
                          IF NOT AUTO THEN
                          IF FAST UP THEN RAMP RATE := FAST RATE; END IF;
                          IF SLOW UP THEN RAMP RATE := RAMP RATE + SLOW_RATE; END_IF;
                          IF FAST DOWN THEN RAMP RATE := RAMP RATE - FAST RATE; END IF;
                         IF SLOW_DOWN THEN RAMP_RATE := RAMP_RATE - SLOW_RATE; END_IF;
                          END_IF ;
                         XFER RAMP (RUN := 1, CYCLE := CYCLE, R1 := AUTO,
                                    XIN := RAMP RATE, X0 := XIN) ;
                          XOUT := XFER_RAMP.XOUT;
                        END_FUNCTION_BLOCK
EVALUATE: TTRE \tau '- "Sampling period *)<br>
WAR COTENT YOUT : REAL : RUN VAR<br>
WAR TERF, FAME : INTEGRAL :<br>
THE VAR TERF, FAME : INTEGRAL :<br>
THE VAR TERF, FAME : INTEGRAL :<br>
THE VAR TERF, FAME THEN RAME RATE : F RST_RATE
```
#### **F.7 Program GRAVEL**

A control system is to be used to measure an operator-specified amount of gravel from a silo into an intermediate bin, and to convey the gravel after measurement from the bin into a truck.

The quantity of gravel to be transferred is specified via a thumbwheel with a range of 0 to 99 units. The amount of gravel in the bin is indicated on a digital display.

For safety reasons, visual and audible alarms must be raised immediately when the silo is empty. The signalling functions are to be implemented in the control program.

A graphic representation of the control problem is shown in figure F.2, while the variable declarations for the control program are given in figure F.3.

As shown in figure F.4, the operation of the system consists of a number of major states, beginning with filling of the bin upon command from the FILL push button. After the bin is filled, the truck loading sequence begins upon command by the LOAD pushbutton when a truck is present on the ramp. Loading consists of a "run-in" period for starting the conveyor, followed by dumping of the bin contents onto the conveyor. After the bin has emptied, the conveyor "runs out" for a predetermined time to assure that all gravel has been loaded to the truck. The loading sequence is stopped and reinitialized if the truck leaves the ramp or if the automatic control is stopped by the OFF push button.

Figure F.5 shows the OFF/ON sequence of automatic control states, as well as the generation of display blinking pulses and conveyor motor gating when the control is ON.

Bin level monitoring, operator interface and display functions are defined in figure F.6.

A textual version of the body of program GRAVEL is given in figure F.7, using the ST language with SFC elements.

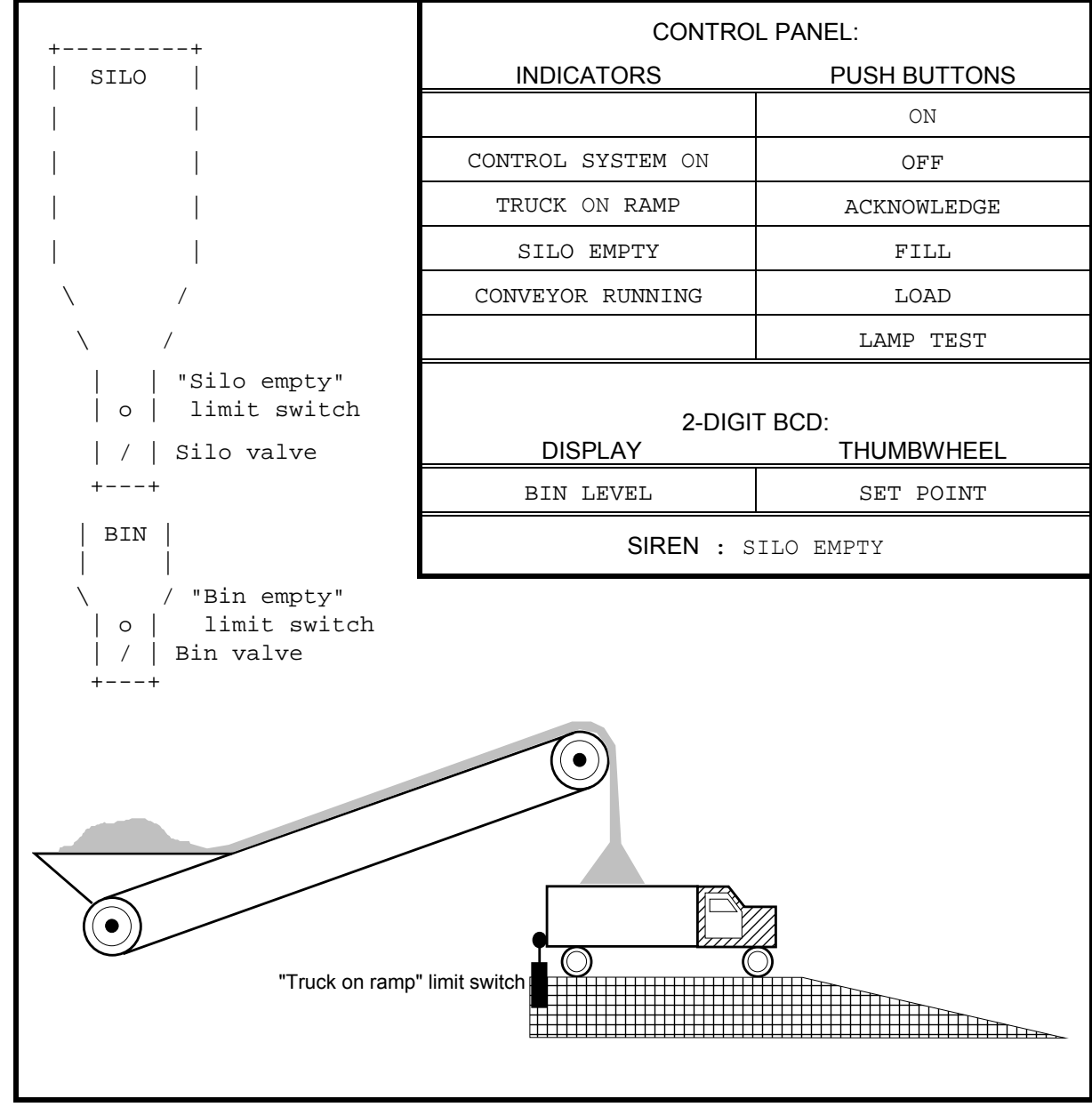

An example configuration for program GRAVEL is given in figure F.8.

**Figure F.2 - Gravel measurement and loading system** *IEC 2503/02*

```
PROGRAM GRAVEL (* Gravel measurement and loading system *)
                      VAR_INPUT
                       OFF PB : BOOL ;
                       ON PB : BOOL ;
                       FILL PB : BOOL ;
                       SIREN ACK : BOOL ;
                       LOAD PB : BOOL ; (* Load truck from bin *) JOG_PB : BOOL ;
                       LAMP TEST : BOOL ;
                       TRUCK ON RAMP : BOOL ; (* Optical sensor *)
                       SILO EMPTY LS : BOOL ;
                       BIN EMPTY LS : BOOL ;
                       SETPOINT : BYTE ; (* 2-digit BCD *)
                     END_VAR
                      VAR_OUTPUT
                     CONTROL_LAMP : BOOL ;
                     TRUCK_LAMP : BOOL ;
                       SILO EMPTY LAMP : BOOL ;
                        CONVEYOR_LAMP : BOOL ;
                       CONVEYOR MOTOR : BOOL ;
                       SILO_VALVE : BOOL ;
                    BIN_VALVE : BOOL ;
                    SIREN : BOOL ;
                       BIN LEVEL : BYTE ;
                     END_VAR
                      VAR
                     BLINK TIME : TIME; (* BLINK ON/OFF time *)
                      PULSE_TIME : TIME; (* LEVEL_CTR increment interval *)
                     RUNOUT TIME: TIME; (* Conveyor running time after loading *)
                     RUN IN TIME: TIME; (* Conveyor running time before loading *)
                     SILENT TIME: TIME; (* Siren silent time after SIREN ACK *)
                     OK TO RUN : BOOL; (* 1 = Conveyor is allowed to run *) (* Function Blocks *)
                      BLINK: TON; (* Blinker OFF period timer / ON output *)
                      BLANK: TON; (* Blinker ON period timer / blanking pulse *)
                     PULSE: TON; (* LEVEL CTR pulse interval timer *)
                     SIREN FF: RS;
                     SILENCE TMR: TP; (* Siren silent period timer *)
                     END_VAR
                     VAR RETAIN LEVEL CTR : CTU ; END VAR
                        (* Program body *)
                    END_PROGRAM
--``````-`-`,,`,,`,`,,`--- //^:^^#^~^^""~:@":^*^~$~"#:*~"$^^$:^^"~~:^~:^:@:~*:$"\\
```
*IEC 2504/02*

**Figure F.3 - Declarations for program GRAVEL**

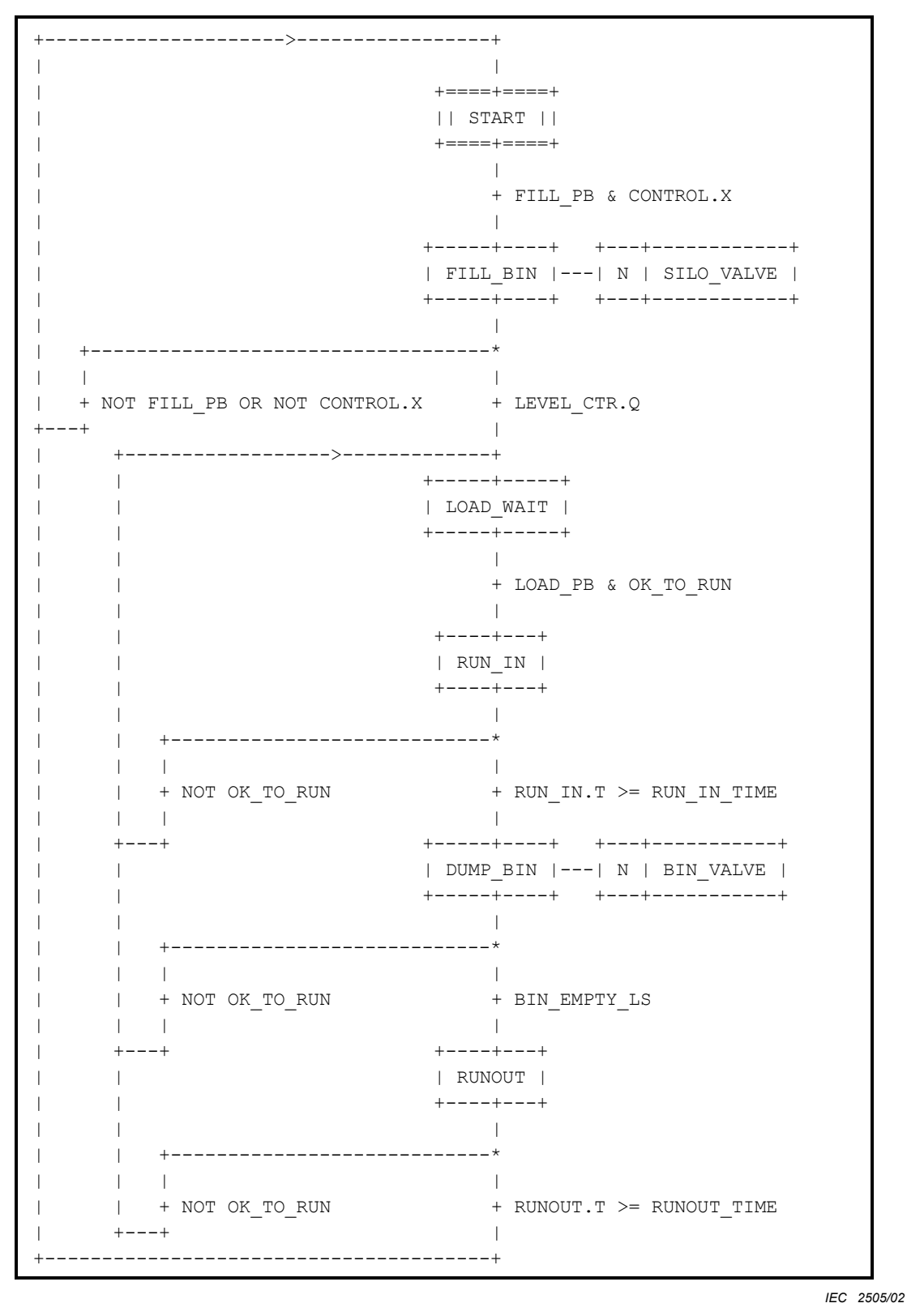

**Figure F.4 - SFC of program GRAVEL body**

--``````-`-`,,`,,`,`,,`---

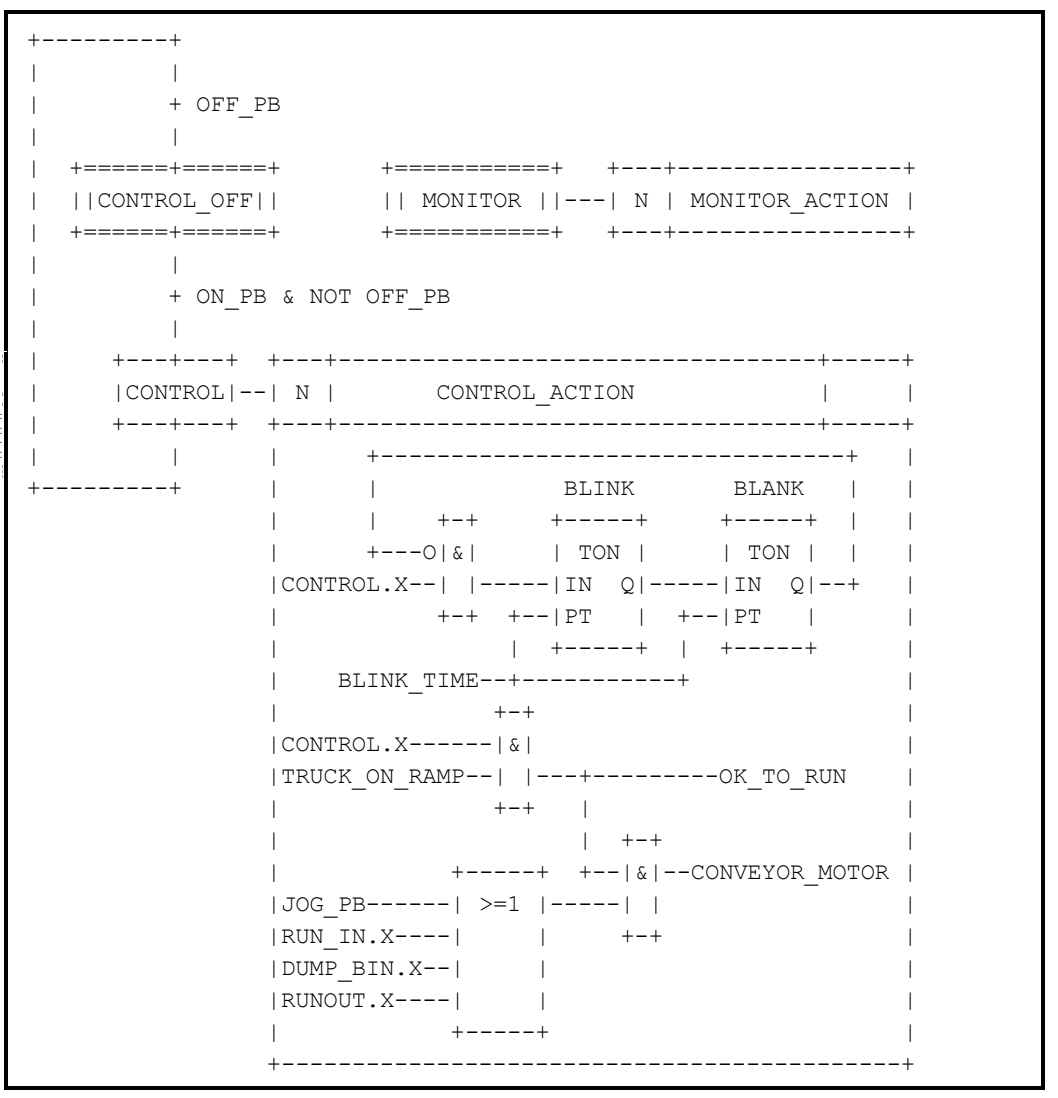

*IEC 2506/02*

**Figure F.5 - Body of program GRAVEL (continued) control state sequencing and monitoring**

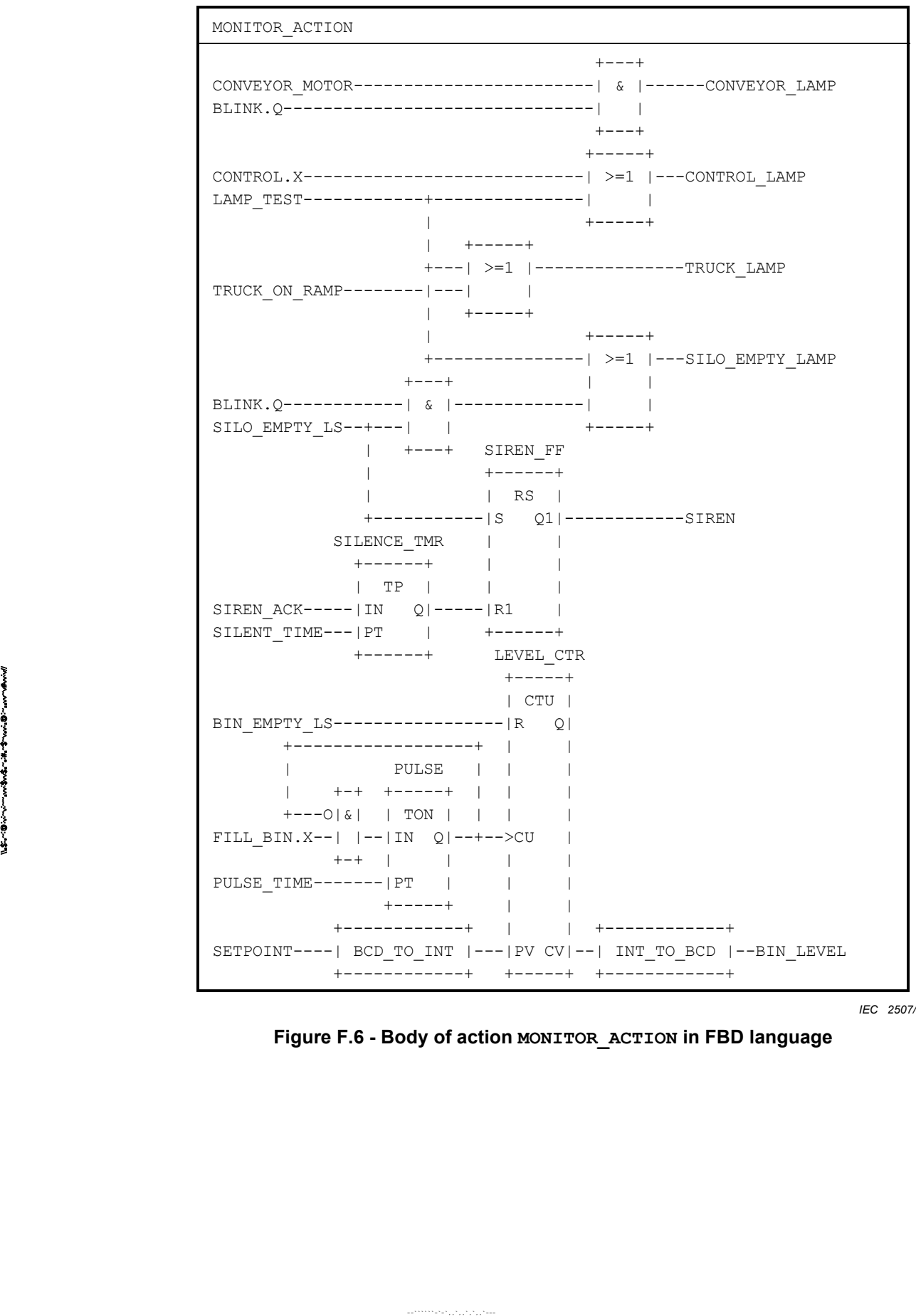

*IEC 2507/02*

**Figure F.6 - Body of action MONITOR\_ACTION in FBD language**

#### **Figure F.7 - Body of program GRAVEL in textual SFC representation using ST language elements**

```
 (* Major operating states *)
    INITIAL_STEP START : END_STEP
    TRANSITION FROM START TO FILL_BIN
      := FILL PB & CONTROL.X ; END TRANSITION
   STEP FILL BIN: SILO VALVE(N); END STEP
    TRANSITION FROM FILL_BIN TO START
     := NOT FILL PB OR NOT CONTROL.X ; END TRANSITION
   TRANSITION FROM FILL BIN TO LOAD WAIT := LEVEL CTR.Q ;
    END_TRANSITION
   STEP LOAD WAIT : END STEP
    TRANSITION FROM LOAD_WAIT TO RUN_IN
     := LOAD PB & OK TO RUN ; END TRANSITION
   STEP RUN IN : END STEP
   TRANSITION FROM RUN IN TO LOAD WAIT := NOT OK TO RUN ;
    END_TRANSITION
    TRANSITION FROM RUN_IN TO DUMP_BIN
     := RUN IN.T > RUN IN TIME;
    END_TRANSITION
   STEP DUMP BIN: BIN VALVE(N); END STEP
    TRANSITION FROM DUMP_BIN TO LOAD_WAIT := NOT OK_TO_RUN ;
    END_TRANSITION
   TRANSITION FROM DUMP BIN TO RUNOUT := BIN EMPTY LS ;
    END_TRANSITION
    STEP RUNOUT : END_STEP
  TRANSITION FROM RUNOUT TO LOAD WAIT := NOT OK TO RUN ;
    END_TRANSITION
    TRANSITION FROM RUNOUT TO START
      := RUNOUT.T >= RUNOUT TIME ; END TRANSITION
(* Control state sequencing *)
INITIAL_STEP CONTROL_OFF: END_STEP
TRANSITION FROM CONTROL_OFF TO CONTROL
     := ON PB & NOT OFF PB ; END TRANSITION
STEP CONTROL: CONTROL ACTION(N); END STEP
ACTION CONTROL_ACTION:
   BLINK(EN:=CONTROL.X & NOT BLANK.Q, PT := BLINK TIME) ;
   BLANK(EN:=BLINK.Q, PT := BLINK TIME) ;
  OK TO RUN := CONTROL.X & TRUCK ON RAMP ;
   CONVEYOR_MOTOR :=
    OK TO RUN & OR(JOG PB, RUN IN.X, DUMP BIN.X, RUNOUT.X);
END_ACTION
TRANSITION FROM CONTROL TO CONTROL OFF := OFF PB ;
END_TRANSITION
```
#### **Figure F.7 - Body of program GRAVEL in textual SFC representation using ST language elements**

```
(* Monitor Logic *)
INITIAL STEP MONITOR: MONITOR ACTION(N); END STEP
ACTION MONITOR_ACTION:
 CONVEYOR LAMP := CONVEYOR MOTOR & BLINK.Q ;
 CONTROL LAMP := CONTROL.X OR LAMP TEST ;
 TRUCK LAMP := TRUCK ON RAMP OR LAMP TEST ;
 SILO EMPTY LAMP := BLINK.Q & SILO EMPTY LS OR LAMP TEST ;
  SILENCE_TMR(IN:=SIREN_ACK, PT:=SILENT_TIME) ;
 SIREN_FF(S:=SILO_EMPTY_LS, R1:=SILENCE_TMR.Q) ;
 SIREN := SIREN FF.Q1 ;
 PULSE(IN:=FILL_BIN.X & NOT PULSE.Q, PT:=PULSE_TIME) ;
 LEVEL CTR(R := BIN EMPTY LS, CU := PULSE.Q,
          PV := BCD TO INT(SETPOINT) ;
 BIN_LEVEL := INT_TO_BCD(LEVEL_CTR.CV) ;
END_ACTION
```
*IEC 2508/02*

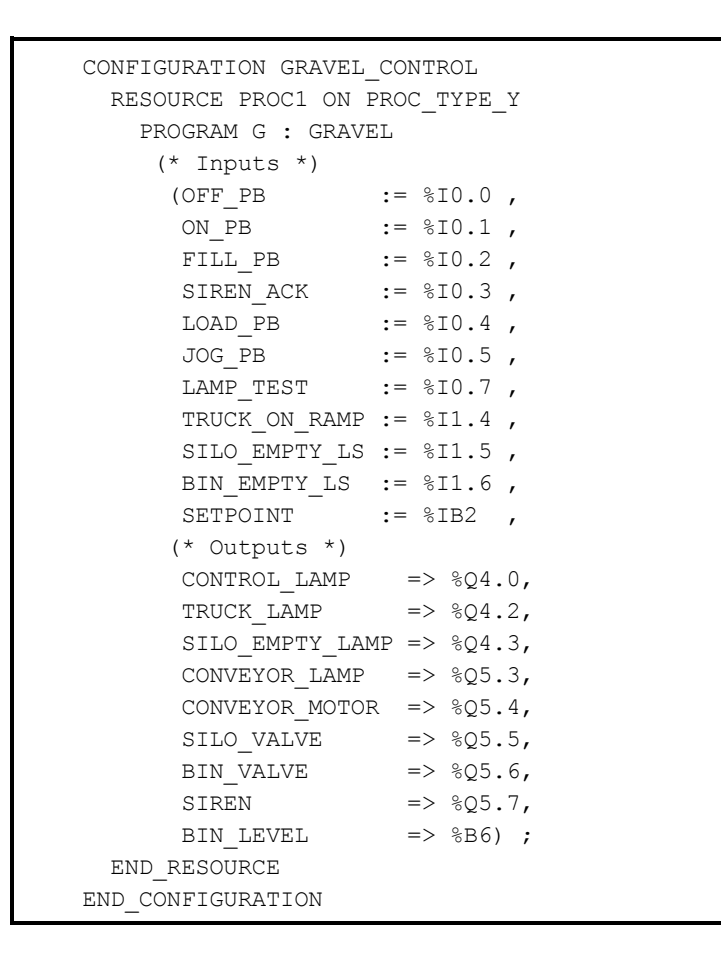

*IEC 2509/02*

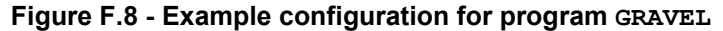

#### **F.8 Program AGV**

As illustrated in figure F.9, a program is to be devised to control an automatic guided vehicle (AGV). The AGV is to travel between two extreme positions, left (indicated by limit switch S3) and right (indicated by limit switch S4). The normal position of the AGV is on the left.

The AGV is to execute one cycle of left-to-right and return motion when the operator actuates pushbutton S1, and two cycles when the operator actuates pushbutton S2. It is also possible to pass from a single to a double cycle by actuating pushbutton S2 during a single cycle. Finally, non-repeat locking is to be provided if either S1 or S2 remains actuated.

Figure F.10 illustrates the graphical declaration of program AGV, while figure F.11 shows a typical configuration for this program. Figure F.12 shows the AGV program body, consisting of a main control sequence and a single-cycle control sequence.

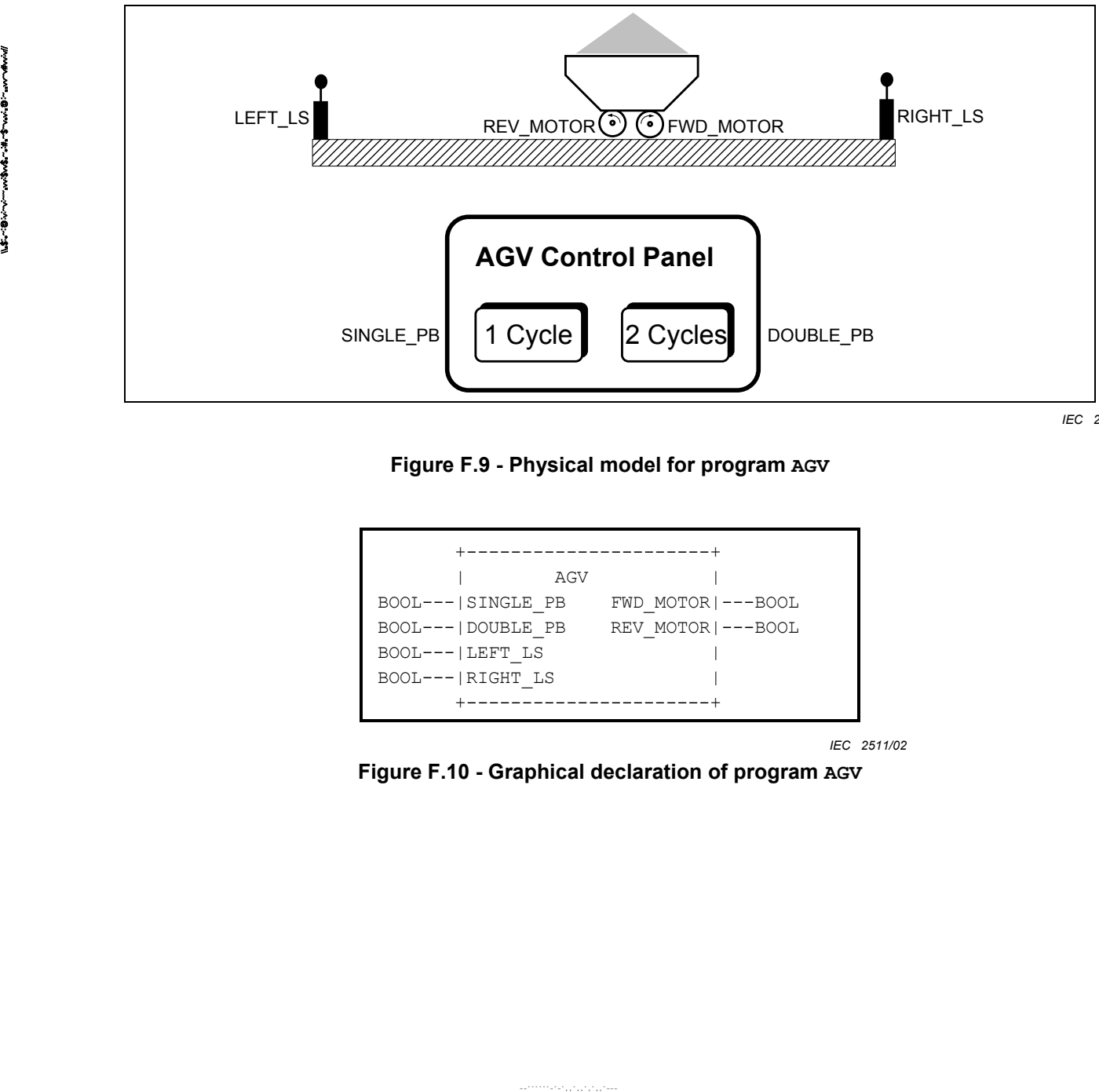

*IEC 2510/02*

**Figure F.9 - Physical model for program AGV**

|                     | -----------------+     |
|---------------------|------------------------|
| AGV                 |                        |
| BOOL--- SINGLE PB   | $FWD$ MOTOR $ ---BOOL$ |
| BOOL--- DOUBLE PB   | REV MOTOR  ---BOOL     |
| $BOOL---$   LEFT LS |                        |
| BOOL---   RIGHT LS  |                        |
|                     |                        |

*IEC 2511/02*

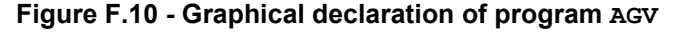

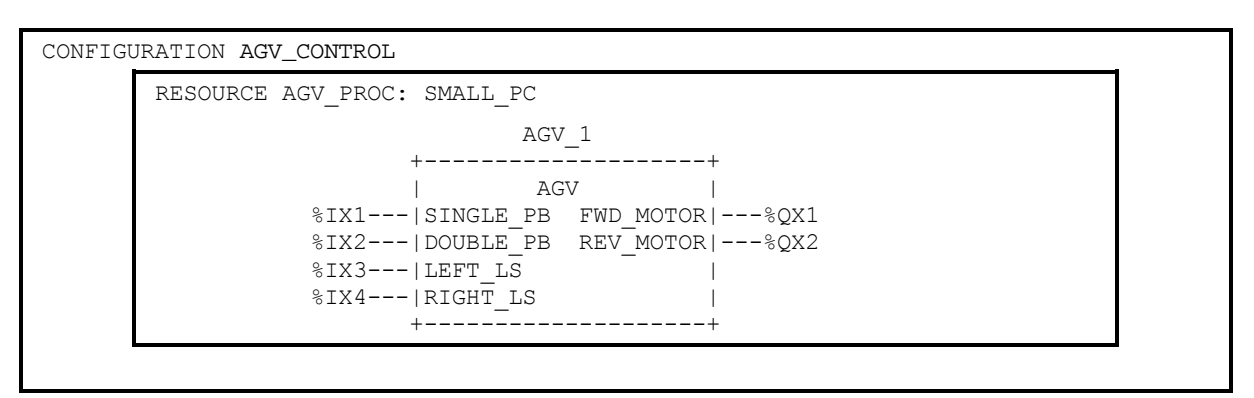

*IEC 2512/02*

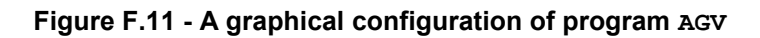

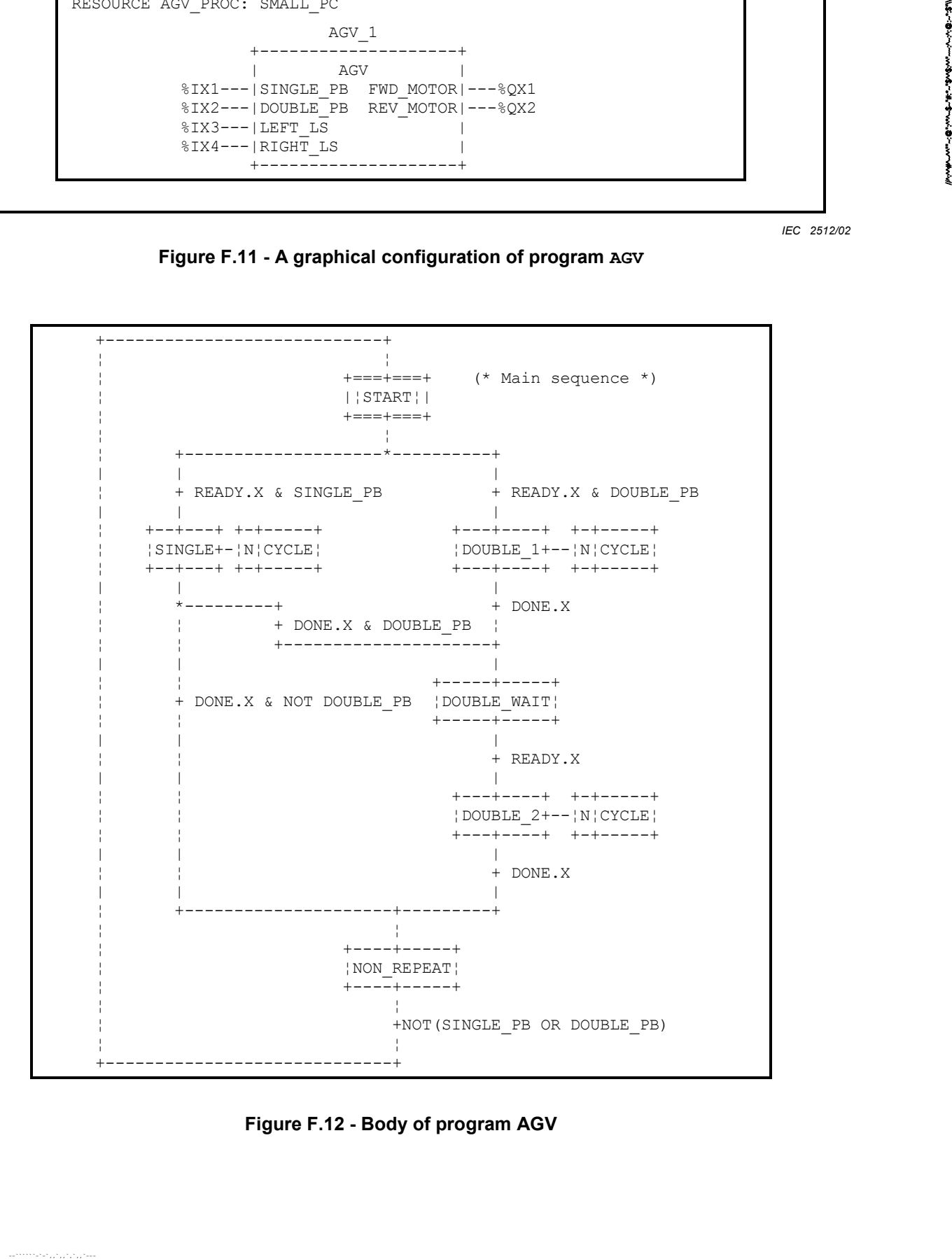

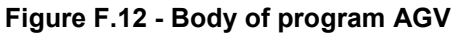

```
+-------+
¦ |
¦ +===+===+ (* Perform a single cycle *)
¦ |¦READY¦|
¦ +===+===+
¦ |
¦ + CYCLE
¦ |
¦ +---+---+ +-+---------+
¦ ¦FORWARD+-¦N¦FWD_MOTOR¦
¦ +---+---+ +-+---------+
¦ |
¦ + RIGHT_LS
¦ |
¦ +---+---+ +-+---------+
¦ ¦REVERSE+-¦N¦REV_MOTOR¦
¦ +---+---+ +-+---------+
¦ |
\text{LEFT}\_LS¦ |
¦ +--+-+
¦ ¦DONE¦
¦ +--+-+
¦ |
¦ + NOT CYCLE
¦ |
+-------+
```
*IEC 2513/02*

**Figure F.12 - Body of program AGV** *(continued)*

#### **F.9 Use of enumerated data types**

The following example illustrates the use of enumerated data types in ST CASE statements and in Instruction List. Suppose an enumerated data type has been defined by the following declaration:

TYPE SPEED: (SLOW, MEDIUM, FAST, VERY\_FAST); END\_TYPE

In addition, suppose an input and output of a function block type is declared by:

```
VAR_INPUT MOTOR_SPEED: SPEED; END_VAR
VAR_OUTPUT SPEED_OUT: SPEED; END_VAR
```
Then if the body of the function block type is defined in the ST language, a CASE statement such as the following could be used:

```
CASE MOTOR_SPEED OF
  SLOW: (* \text{ speed it up } *); MEDIUM: (* hold the current speed *);
FAST: (* slow it down *);<br>ELSE (* take special car
            (* take special care *);
END_CASE;
```
If the body of the function block type is defined in the IL language, the following instructions could be used:

```
LD SPEED#SLOW (* enumerated value qualified by data type *)
ST SPEED_OUT
```
#### **F.10 Function block RTC (Real Time Clock)**

The RTC function block shown below sets the output CDT to the input value PDT at the next evaluation of the function block following a transition from  $0$  to 1 of the IN input. The CDT output of the RTC function block is undefined when the value of  $TN$  is 0.

#### **Function block RTC (Real Time Clock)**

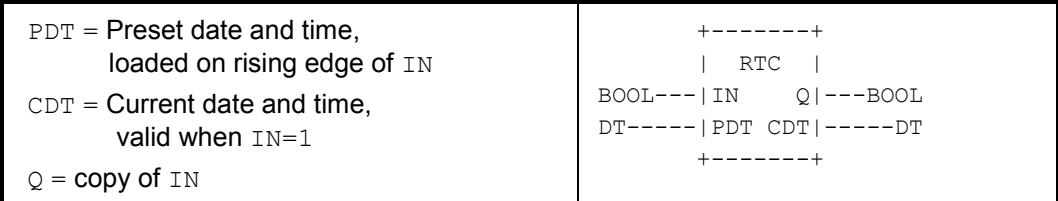

#### **F.11 Function block ALRM\_INT**

This function block type provides simple high and low level alarming for an input of type INT and illustrates the use of the VAR OUTPUT declaration with functions. The function output is TRUE if a high or low threshold is exceeded, and separate outputs are provided for the high- or low-level alarm conditions.

```
 +----------+
     | ALRM_INT |
IN----|INT |---BOOL
THI---|INT HI|---BOOL
THL---|INT LO|---BOOL
      +----------+
    + - - - +IN---| > |---+-----------------HI
THI--| | | +----+
     +---+ +--| OR |---ALRM_INT
          +--+- +---+ | +----+
IN---| < |--+------------------LO
THL--| |
    +---+
                                        FUNCTION ALRM_INT : BOOL
                                        VAR_INPUT
                                          INT : IN ;
                                          INT : THI ; (* High threshold *)
                                          INT : TLO ; (* Low threshold *)
                                        END_VAR
                                        VAR_OUTPUT
                                          HI: BOOL; (* High level alarm *)
                                         LO: BOOL; (* Low level alarm *)
                                        END_VAR
                                        HI := IN > THI ;
                                        LO := IN < THL ;
                                        ALRM INT := THI OR THL ;
                                        END_FUNCTION
```
--``````-`-`,,`,,`,`,,`---

#### **ANNEX G** (informative) **Reference character set**

- NOTE 1 The contents of the most recent edition of "table 1Row 00: ISO-646 IRV" of ISO/IEC 10646-1 are normative for the purposes of this standard. The reference character set is reproduced here for information only.
- NOTE 2 In variables of type STRING, the individual byte encodings of the characters in this reference character set are as given in table H.2. In variables of type WSTRING, the numerical equivalent of individual 16-bit word encodings are also as given in table H.2.

|                                       | <b>First hexadecimal digit</b> |                      |                     |                         |                     |                         |  |
|---------------------------------------|--------------------------------|----------------------|---------------------|-------------------------|---------------------|-------------------------|--|
| <b>Second</b><br>hexadecimal<br>digit | $\mathbf 2$                    | 3                    | 4                   | 5                       | 6                   | $\overline{\mathbf{7}}$ |  |
| $\pmb{0}$                             |                                | $\mathbf 0$          | G                   | $\, {\mathbb P}$        | $\bar{\phantom{a}}$ | p                       |  |
| 1                                     | ï                              | $\mathbf 1$          | Α                   | Q                       | а                   | q                       |  |
| $\overline{\mathbf{2}}$               | $\mathbf{u}$                   | $\overline{c}$       | B                   | $\mathbb R$             | b                   | $\Upsilon$              |  |
| 3                                     | $\#$                           | 3                    | $\mathsf C$         | S                       | $\mathsf{C}$        | S                       |  |
| $\overline{\mathbf{4}}$               | \$                             | $\overline{4}$       | D                   | T                       | d                   | t                       |  |
| 5                                     | $\%$                           | 5                    | E                   | U                       | e                   | u                       |  |
| 6                                     | $\&$                           | 6                    | $\mathbf F$         | $\vee$                  | $\mathbf f$         | $\overline{\mathbf{V}}$ |  |
| $\overline{7}$                        | Ţ                              | 7                    | G                   | W                       | g                   | W                       |  |
| 8                                     | $\big($                        | 8                    | Η                   | Χ                       | h                   | Χ                       |  |
| 9                                     | $\left( \right)$               | 9                    | $\mathbbm{I}$       | Υ                       | $\dot{\mathbbm{1}}$ | У                       |  |
| A                                     | $\star$                        | $\vdots$             | J                   | Ζ                       | j                   | $\rm{Z}$                |  |
| B                                     | $\! + \!\!\!\!$                | ;                    | К                   | ſ                       | k                   | $\{$                    |  |
| C                                     | $\mathbf{r}$                   | $\,<$                | L                   | $\backslash$            | $\mathbf 1$         | I                       |  |
| D                                     |                                | $=$                  | М                   | 1                       | m                   | }                       |  |
| E                                     | ۰                              | $\rm{>}$             | $\mathbb N$         | $\widehat{\phantom{a}}$ | n                   | $\sim$                  |  |
| F                                     | $\overline{1}$                 | $\ddot{\phantom{0}}$ | $\circlearrowright$ |                         | $\circ$             |                         |  |

**Table G.1 - Character representations**

| dec | hex | <b>Name</b>                   | dec | hex | <b>Name</b>                   |
|-----|-----|-------------------------------|-----|-----|-------------------------------|
| 032 | 20  | <b>SPACE</b>                  | 080 | 50  | <b>LATIN CAPITAL LETTER P</b> |
| 033 | 21  | <b>EXCLAMATION MARK</b>       | 081 | 51  | LATIN CAPITAL LETTER Q        |
| 034 | 22  | <b>QUOTATION MARK</b>         | 082 | 52  | <b>LATIN CAPITAL LETTER R</b> |
| 035 | 23  | <b>NUMBER SIGN</b>            | 083 | 53  | <b>LATIN CAPITAL LETTER S</b> |
| 036 | 24  | <b>DOLLAR SIGN</b>            | 084 | 54  | <b>LATIN CAPITAL LETTER T</b> |
| 037 | 25  | PERCENT SIGN                  | 085 | 55  | <b>LATIN CAPITAL LETTER U</b> |
| 038 | 26  | <b>AMPERSAND</b>              | 086 | 56  | <b>LATIN CAPITAL LETTER V</b> |
| 039 | 27  | <b>APOSTROPHE</b>             | 087 | 57  | <b>LATIN CAPITAL LETTER W</b> |
| 040 | 28  | <b>LEFT PARENTHESIS</b>       | 088 | 58  | LATIN CAPITAL LETTER X        |
| 041 | 29  | <b>RIGHT PARENTHESIS</b>      | 089 | 59  | <b>LATIN CAPITAL LETTER Y</b> |
| 042 | 2A  | <b>ASTERISK</b>               | 090 | 5A  | <b>LATIN CAPITAL LETTER Z</b> |
| 043 | 2B  | PLUS SIGN                     | 091 | 5B  | LEFT SQUARE BRACKET           |
| 044 | 2C  | <b>COMMA</b>                  | 092 | 5C  | REVERSE SOLIDUS               |
| 045 | 2D  | <b>HYPHEN-MINUS</b>           | 093 | 5D  | RIGHT SQUARE BRACKET          |
| 046 | 2E  | <b>FULL STOP</b>              | 094 | 5E  | <b>CIRCUMFLEX ACCENT</b>      |
| 047 | 2F  | <b>SOLIDUS</b>                | 095 | 5F  | <b>LOW LINE</b>               |
| 048 | 30  | <b>DIGIT ZERO</b>             | 096 | 60  | <b>GRAVE ACCENT</b>           |
| 049 | 31  | <b>DIGIT ONE</b>              | 097 | 61  | LATIN SMALL LETTER A          |
| 050 | 32  | <b>DIGIT TWO</b>              | 098 | 62  | LATIN SMALL LETTER B          |
| 051 | 33  | <b>DIGIT THREE</b>            | 099 | 63  | <b>LATIN SMALL LETTER C</b>   |
| 052 | 34  | <b>DIGIT FOUR</b>             | 100 | 64  | LATIN SMALL LETTER D          |
| 053 | 35  | <b>DIGIT FIVE</b>             | 101 | 65  | <b>LATIN SMALL LETTER E</b>   |
| 054 | 36  | <b>DIGIT SIX</b>              | 102 | 66  | LATIN SMALL LETTER F          |
| 055 | 37  | <b>DIGIT SEVEN</b>            | 103 | 67  | LATIN SMALL LETTER G          |
| 056 | 38  | <b>DIGIT EIGHT</b>            | 104 | 68  | LATIN SMALL LETTER H          |
| 057 | 39  | <b>DIGIT NINE</b>             | 105 | 69  | LATIN SMALL LETTER I          |
| 058 | 3A  | COLON                         | 106 | 6A  | LATIN SMALL LETTER J          |
| 059 | 3B  | <b>SEMICOLON</b>              | 107 | 6B  | LATIN SMALL LETTER K          |
| 060 | 3C  | <b>LESS-THAN SIGN</b>         | 108 | 6C  | LATIN SMALL LETTER L          |
| 061 | 3D  | <b>EQUALS SIGN</b>            | 109 | 6D  | LATIN SMALL LETTER M          |
| 062 | 3E  | <b>GREATER-THAN SIGN</b>      | 110 | 6E  | <b>LATIN SMALL LETTER N</b>   |
| 063 | 3F  | <b>QUESTION MARK</b>          | 111 | 6F  | LATIN SMALL LETTER O          |
| 064 | 40  | <b>COMMERCIAL AT</b>          | 112 | 70  | <b>LATIN SMALL LETTER P</b>   |
| 065 | 41  | <b>LATIN CAPITAL LETTER A</b> | 113 | 71  | LATIN SMALL LETTER Q          |
| 066 | 42  | <b>LATIN CAPITAL LETTER B</b> | 114 | 72  | <b>LATIN SMALL LETTER R</b>   |
| 067 | 43  | LATIN CAPITAL LETTER C        | 115 | 73  | LATIN SMALL LETTER S          |
| 068 | 44  | <b>LATIN CAPITAL LETTER D</b> | 116 | 74  | <b>LATIN SMALL LETTER T</b>   |
| 069 | 45  | LATIN CAPITAL LETTER E        | 117 | 75  | <b>LATIN SMALL LETTER U</b>   |
| 070 | 46  | <b>LATIN CAPITAL LETTER F</b> | 118 | 76  | LATIN SMALL LETTER V          |
| 071 | 47  | <b>LATIN CAPITAL LETTER G</b> | 119 | 77  | LATIN SMALL LETTER W          |
| 072 | 48  | LATIN CAPITAL LETTER H        | 120 | 78  | LATIN SMALL LETTER X          |
| 073 | 49  | <b>LATIN CAPITAL LETTER I</b> | 121 | 79  | LATIN SMALL LETTER Y          |
| 074 | 4A  | <b>LATIN CAPITAL LETTER J</b> | 122 | 7A  | <b>LATIN SMALL LETTER Z</b>   |
| 075 | 4B  | <b>LATIN CAPITAL LETTER K</b> | 123 | 7B  | LEFT CURLY BRACKET            |
| 076 | 4C  | LATIN CAPITAL LETTER L        | 124 | 7C  | <b>VERTICAL LINE</b>          |
| 077 | 4D  | LATIN CAPITAL LETTER M        | 125 | 7D  | RIGHT CURLY BRACKET           |
| 078 | 4E  | LATIN CAPITAL LETTER N        | 126 | 7E  | <b>TILDE</b>                  |
| 079 | 4F  | LATIN CAPITAL LETTER O        |     |     |                               |

**Table G.2 - Character encodings**

#### **Index**

Primary references for *delimiters* and *keywords* are given in annex C.

absolute time, 28 access path, 108, 110 communication, 16 keyword, 39 loading/deletion, 16 programming, 18 action, 84, 89, 123 control, 94 qualifiers, 93 action block, 89, 91, 92, 95 active association, 95 active association, 95 activity flow, 135 aggregate, 10 argument, 66, 130, 133 array declaration, 32, 42 initialization, 33, 42 location assignment, 42 usage, 38, 134 assignment, 86 FOR loop variable values, 134 operator, 33, 86 statement, 133 assignment, 47, 49, 51, 68 based number, 10, 25 bistable function block, 77 bit string comparison, 59 data types, 30 functions, 59 initial value assignment, 42 variable declaration, 41 body function, 51, 133 function, 49, 68 function block, 66 program organization unit, 136 Boolean AND, in ladder diagrams, 140 data type, 30 default initial value, 34 edge detection, 69, 78 expression, 86, 130, 133, 134 functions, 59 functions, 95 input, action control, 95

--``````-`-`,,`,,`,`,,`---

input, RETURN, 138 literals, 25 negation, 47 operators, 130 OR, LD vs. FBD, 143 output, 138 signal, 138 values, power flow, 139 variable, 84, 85, 89, 90, 94, 114, 134, 138 variable, in ladder diagrams, 140 byte (data element size), 37 BYTE (data type), 30, 34 case (of characters), 23, 24, 28 CASE statement, 133 character code, 24, 62 character set, 23, 84, 135, 141 character string character positions in, 62 comparison, 62 data type, 30 functions, 62 initialization, 42 literals, 26 variable declaration, 41 cold restart, 38, 41, 42, 43, 44 comment, 24 comparison bit strings, 59 character strings, 62 functions, 59, 66 compilation, 21 compliance, 19 action declarations, 89 EXIT statement, 132 programs, 22 sequential function chart (SFC), 108 step/action association, 91 syntax, 21 system, 20 concatenation action blocks, 91, 93 hierarchical addresses, 36 time data, 64 conditional jump, 138 return, 138 configuration communication, 16 elements, 108 initialization, 15 programming, 18

starting and stopping, 15

connection, 83 connector, 86, 88, 135, 136 contact, 140 counter, 78 data type compliance, 21 declaration, 32 elementary, 30 generic, 31, 53 initialization, 33 of an expression, 129 of functions, 50 of internal variables, 50 programming, 18 usage, 35 date and time, 81 data types, 30 default initial values, 34 functions, 64 literals, 29 decimal number (decimal literal), 25, 135 declaration, 18 access paths, 110 actions, 89, 94 configurations, 108 data types, 32 function blocks, 66, 69 functions, 50, 133 programs, 83 resources, 110 tasks, 114 variables, 39 default value, 52 FOR increment, 134 of data types, 33 of variables, 38, 42 task interval, 114 delimiter comments, 24 LD network, 139 network label, 135 time literals, 28 direct representation, 36, 83, 111 in programs, 83 initial value assignment, 42 variable declaration, 41 double word, 30 size prefix, 37 duration data type (TIME), 30 literals, 28 of action qualifiers, 93

of step activity, 100

edge detection, 69 function blocks, 78 EN/ENO (enable) variables, 49, 50, 68 errors, 24, 32, 36, 40, 46, 47, 49, 52, 55, 56, 59, 61, 63, 64, 69, 85, 87, 95, 100, 114, 115, 124, 130, 133, 134, 137, 167 documentation, 21 handling, 21, 22 reporting, 21 errors, 85, 100, 135 evaluation of assignment statements, 133 of expressions, 129 of function blocks, 115 of functions, 58, 130, 133 of language elements, 115 of network elements, 136 of networks, 66, 136, 141, 143 of programs, 115 of transitions, 100 execution of actions, 84 of EXIT statements, 134 of function blocks, 66, 78, 115 of functions, 49 of iteration statements, 134 of loop elements, 137 of programs, 138 of selection statements, 133 execution control element, 84, 114, 136, 138, 141 extensions, 21, 37 documentation, 21 processing, 21 usage, 22 extensions, 24 falling edge, 69, 71, 78 feedback path, 137 variable, 137 FOR statement, 134 function, 45 compliance, 21 control statements, 133 extensible, 55 in LD language, 140 overloaded, 53, 56, 59 programming, 18 return value, 133 signal flow, 135 typing, 53 function (procedure), 11 function block, 11, 14, 66 action control, 94 errors, 24, 32, 36, 40, 46, 47, 49, 52, 55, 56, 59, 61, 63, 64, 69, 85, 87, 95, 100, 114, 115, 124, 130,<br>
133, 134, 137, 167<br>
documentation, 21<br>
handling, 21, 22<br>
reporting, 21<br>
errors, 85, 100, 135<br>
evaluation<br>
of assignm

Copyright International Electrotechnical Commission Provided by IHS under license with IEC Provided by this under license with IEC<br>No reproduction or networking permitted without license from IHS Not for Resale

communication, 16, 83 compliance, 21 control statements, 133 in LD language, 140 instance, 114, 115 operation, 78, 81 programming, 18 retentive, 85 SFC structuring, 84 signal flow, 135 type, 67 function block diagram, 11 function block diagram (FBD), 14, 143 action blocks in, 93 execution control, 138 loops in, 137 signal flow in, 135 function block instance, 11 function block type, 11 generic data types, 31, 53 global variable, 108 communication, 16 declaration, 39, 83, 110 function block instance, 66 initial value assignment, 42 initialization, 15 loading/deletion, 16 programming, 18 hierarchical addressing, 37 identifier, 23, 66, 84, 86, 135 identifier, 50 implementation-dependent feature, 21, 22, 38, 42, 134 side effects, 68 implementation-dependent parameters, 20, 24, 32, 33, 37, 40, 45, 51, 55, 56, 66, 81, 83, 85, 87, 91, 100, 114, 129, 131, 133, 135, 165 initial state, 84 step, 84, 85, 99 initial value assignment, 42 default, 33 feedback variable, 137 FOR loop variable, 134 initialization, 38 function blocks, 69 function blocks, 99 programs, 83 programs, 99 SFC networks, 99 steps, 85 initialization, 15
input declaration, 39, 50, 69 dynamic, 69 extensible, 55 initialization, 38 instance name, 66 location prefix, 37 negated, 47 overloaded, 53 program, 111 string, 56 variable, 67, 140 variable, 83 input/output variable, 66 instance function block, 66, 67, 69, 70, 71, 114, 115 name, 66, 67, 70, 71 instantiation action control, 95 function block, 83 program, 83 instruction, 86, 89 integer data types, 30, 134 literal, 12, 25, 135 invocation by tasks, 114 function block, 133 function block, 66, 67, 69 of actions, 84 of functions, 129 of non-PC language elements, 18 recursive, 45 return from, 138 iteration, 132, 134 keyword, 24 Boolean literals, 26, 86 data types, 30 ELSE statement, 133 FOR statement, 134 function block declaration, 69 function declaration, 50 IF statement, 133 program declaration, 83 REPEAT statement, 134 time literals, 28 transition, 86 variable declaration, 39 WHILE statement, 134 label

connector, 135 network, 135, 136, 138

ladder diagram, 139

evaluation, 136 execution control, 138 network, 86 language element, 14 compliance, 19 programming, 18, 83 library, 18, 110 literal, 25, 129, 139 logical location, 36, 37, 39, 41 long real, 30 long word, 30 memory, 140 memory (user data storage) allocation, 39 direct representation, 36 initial value assignment, 42 initialization, 38 named element, 38, 135 network, 12, 94 direction of flow, 135 evaluation, 66, 136, 141, 143 function block diagram (FBD), 86, 89 label, 138 ladder diagram (LD), 86, 139 sequential function chart (SFC), 84, 98, 99 network, 135 numeric literals, 25 off-delay, 12, 81 on-delay, 12, 81 operand of an expression, 129 operator assignment, 33, 86, 133 overloaded, 53 precedence, 129, 130 Structured Text (ST), 129 symbols, 58, 60, 62, 65 output action control, 94 declaration, 69 function block, 132, 143 location prefix, 37 negated, 47 program, 111 string, 56 typed, 53 values, 66 variable declaration, 39 variables, 67, 83, 140 variables, 66 values, 00<br>
variable declaration, 39<br>  $\frac{1}{2}$ <br>  $\frac{1}{2}$ 

overloading, 53 of operators, 130 parentheses, 24, 33, 38, 43, 86, 130 power flow, 93, 135, 138, 139, 141 power rails, 139 power rails, 135, 138, 139 pre-emptive scheduling, 114 priority of tasks, 114 of transitions, 100 program, 14, 18, 83 communication, 16 compliance, 22 declaration, 39, 83, 111 declaration, 66, 75 retentive, 85 scheduling, 114 SFC structuring, 84 program organization unit, 45, 66 compliance, 20 declaration, 39, 46 initial state, 84 jumps in, 138 networks in, 135, 136, 141 scheduling, 114 SFC partitioning of, 84 state, 84 programming, 18, 139 programming, 143 real literal, 25 resource, 14, 83 communication, 17 declaration, 110 global variables in, 111 initialization, 15, 38 programming, 18 starting and stopping, 15, 115 retentive data declaration, 39, 83 in function blocks, 69 in steps, 85 initial value assignment, 42 initialization, 38 type assignment, 41 return, 132, 133, 138 rising edge, 69, 71, 78, 114, 206 rung, 139 rung, 89 scope global, 111

of actions, 89 of declarations, 40 of function block instances, 66 of networks, 135 of steps, 84 of transitions, 87 selection functions, 59, 66 statements, 133 semantics Structured Text (ST), 129 semigraphic representation, 69, 114, 135, 136 sequential function chart (SFC) activity flow, 135 compliance, 108 convergence, simultaneous, 100 divergence, selection, 100 divergence, simultaneous, 100 elements, 14, 84 elements, 123, 134, 135 elements, compatibility of, 107 errors, 100 evolution, 99 programming, 18 signal flow, 135, 143 single data element, 35, 36 step, 84 action association, 91 activation, 100 activation, 99 active, 84, 85, 100 active, 95 deactivation, 84, 91, 99 duration, 100 elapsed time, 84, 85 flag, 84, 85 inactive, 84 initial, 84, 85, 99 initialization, 85 retentive, 85 state, 84, 99, 100, 105 structured data type, 67 declaration, 32 initialization, 33 usage, 35 structured variable, 38 assignment, 133 declaration, 42 initialization, 42 step elements, 84 subscripting, 38 array initialization, 43 symbolic representation, 36, 41

synchronization interprocess, 134 of function blocks, 114 syntax, 14 documentation, 21 step/transition, 100 task, 14, 114 declaration, 110 programming, 18 TIME data type, 30, 84, 85, 93 default initial value, 34 function blocks, 81 functions, 64 time literal, 28 time of day data types, 30 default initial value, 34 functions, 64 keywords, 29 literals, 28 timer, 81 transition, 84, 86 clearing, 99, 100 clearing time, 100 condition, 84, 86, 89, 99 enabled, 99 evaluation, 100 priority, 100 symbol, 99 type conversion functions, 53, 55 typed literals, 26 underline character, 23, 25, 53 unsigned integer, 135 data types, 30 variable, 36 declaration, 50, 69 usage, 35 WAIT function, 89, 134 warm restart, 38 white space, 24 wired OR, 143

--``````-`-`,,`,,`,`,,`---

 $\mathcal{L}_\text{max}$ 

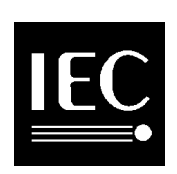

**The IEC would like to offer you the best quality standards possible. To make sure that we continue to meet your needs, your feedback is essential. Would you please take a minute to answer the questions overleaf and fax them to us at +41 22 919 03 00 or mail them to the address below. Thank you!**

Customer Service Centre (CSC)

**International Electrotechnical Commission** 3, rue de Varembé 1211 Genève 20 **Switzerland** 

or

Fax to: **IEC**/CSC at +41 22 919 03 00

Thank you for your contribution to the standards-making process.

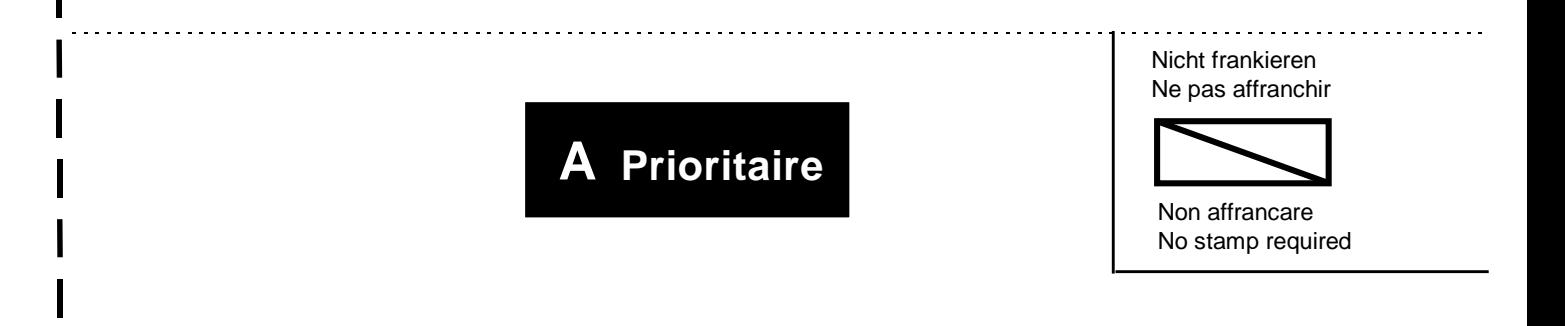

**RÉPONSE PAYÉE**

**SUISSE**

Customer Service Centre (CSC) **International Electrotechnical Commission** 3, rue de Varembé 1211 GENEVA 20 **Switzerland** --``````-`-`,,`,,`,`,,`--- //^:^^#^~^^""~:@":^\*^~\$~"#:\*~"\$^^\$:^^"~~:^~:^:@:~\*:\$"\\

П

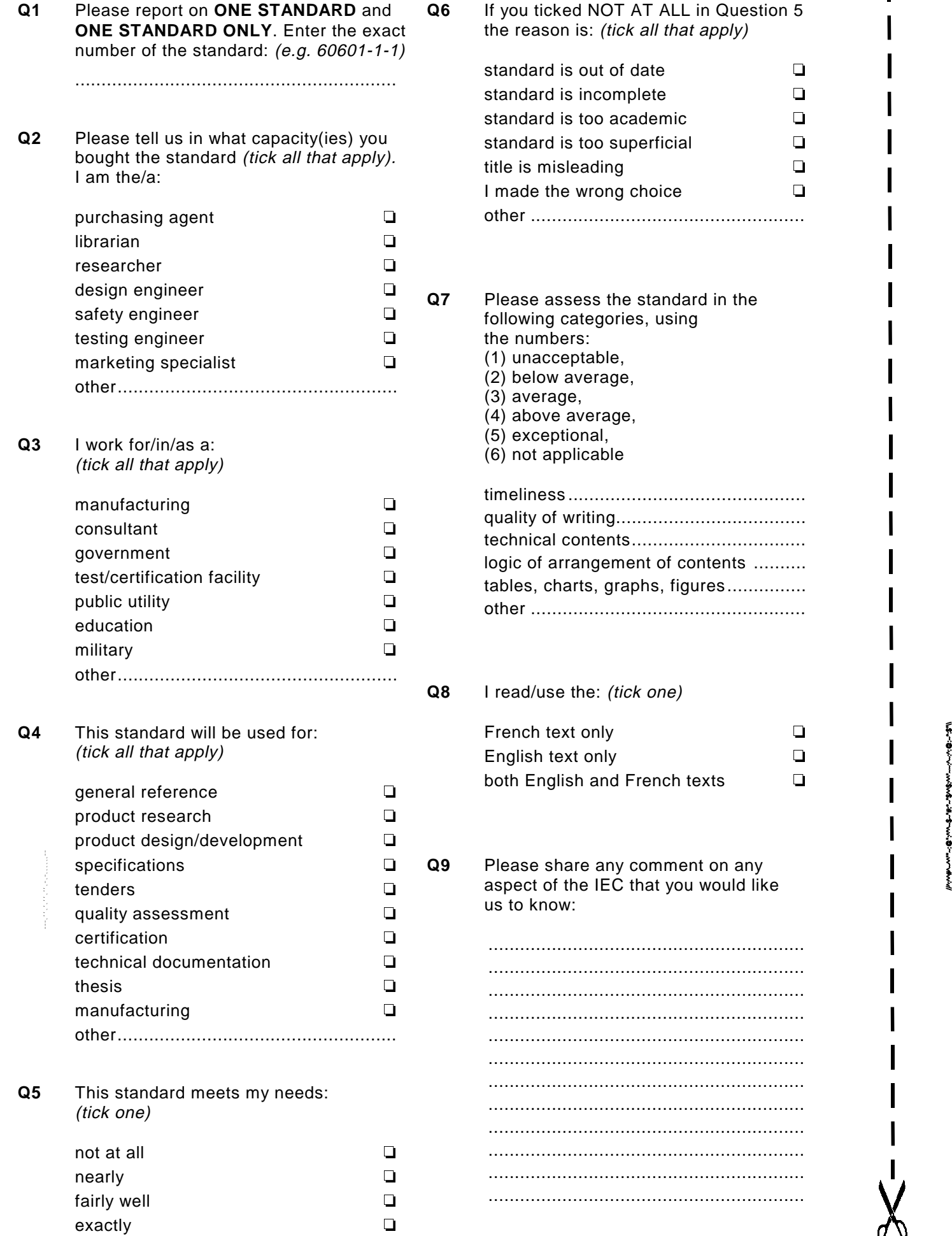

the standard in the jories, using ole, age, age, (5) exceptional, ble timeliness............................................. quality of writing.................................... technical contents................................. ement of contents .......... graphs, figures............... other .................................................... *(tick one)* French text only  $\Box$ English text only  $\Box$  $\Box$ hoth French texts  $\Box$ 

of date  $\qquad \qquad \Box$ 

 $\Box$  academic  $\Box$ superficial  $\Box$ 

other ....................................................

any comment on any  $E\acute{C}$  that you would like

............................................................ ............................................................ ............................................................ ............................................................ ............................................................ ............................................................ ............................................................ ............................................................ ............................................................ ............................................................ ............................................................ ............................................................

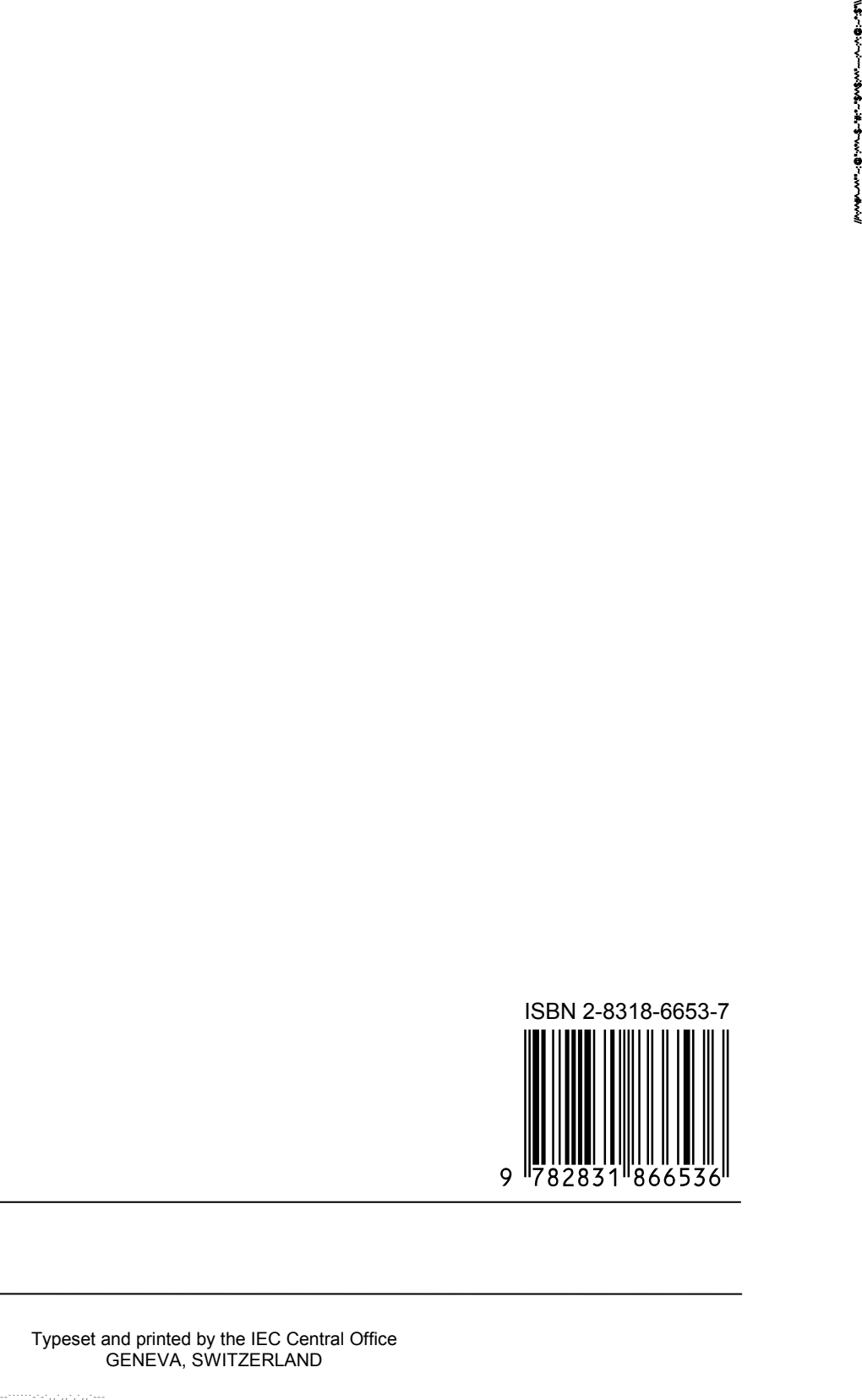

## **ICS 25.040; 35.240.50**

Typeset and printed by the IEC Central Office GENEVA, SWITZERLAND